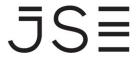

# JSE Interest Rates and Currency Derivatives API Specification

Date: 10 July 2017

Created by: STT

Reviewed by: JSE AM

Version: 3.1rev11

#### **Table of Contents** 4.1 Introduction 16 4.2 Connecting to a market 16 4.3 **TCP/IP Transport system** 16 4.4 **Field Formats** 17 4.5 **Message Headers** 17 4.6 Compression 19 4.7 **Large Data Transmission** 20 4.8 **Subscription to Instrument Update Messages** 20 4.9 Acknowledgement of messages 20 4.10 **Complex Instruments** 21 4.11 **Process Flow** 22 4.11.1 The Login Process 22 4.11.2 I'm Alive from Orion System 22 4.11.3 Heartbeat to the Orion System 22 4.11.4 Changing Password 22 4.11.5 Requesting Data 22 4.11.6 Subscribing to Contract Display Updates 22 4.11.7 Un-Subscribing from Contract Display Updates 23 4.11.8 Re-Request of Display Updates 23 4.11.9 Onscreen Activity 23 4.11.10 Report Only Activity 23 4.11.11 Post Deal Management Activity 24

**Entity Administration Activity** 

4.11.12

2/03/22

24

| 4.11.1           | 13 Agricultural Physical Delivery and Silo Certificate Activity                     | 24        |  |  |
|------------------|-------------------------------------------------------------------------------------|-----------|--|--|
| 4.11.            | 14 Auto Quote Activity                                                              | 24        |  |  |
| 4.12             | Authorisation of messages and Initial Margin Limits                                 |           |  |  |
| 4.13             | 4.13 Market Data levels on 59 and 99 messages                                       |           |  |  |
| 4.14             | Principle Agency indicator                                                          | 26        |  |  |
| 4.15             | Servicing message from TCP IP                                                       | 26        |  |  |
| 4.16             | Anonymous Trading                                                                   | 27        |  |  |
| 4.17<br>Interest | Changes between Nutron APD and EDM API and the Nutron Currency Rate Derivatives API | and<br>27 |  |  |
| 4.17.            | 1 New fields which affect APD and EDM API messages                                  | 27        |  |  |
| 4.17.2           | 2 New fields which don't affect APD and EDM API messages                            | 28        |  |  |
| 4.17.3           | New messages for Currency and Interest Rate Derivatives                             | 29        |  |  |
| 4.18             | Note for receiving and processing Price Contributions                               | 29        |  |  |
| 4.19             | Market Shard Implementation – from Version 3.1                                      | 29        |  |  |
| 5. Lo            | g In Process Message                                                                | . 30      |  |  |
| 5.1              | Establish a connection to the market                                                | 30        |  |  |
| 5.2              | Market encryption key                                                               | 30        |  |  |
| 5.3              | Sending the login message                                                           | 30        |  |  |
| 5.3.1            | Encrypted Password, User Name and Domain                                            | 31        |  |  |
| 5.4              | I'm Alive                                                                           | 31        |  |  |
| 6. Da            | ta Sources                                                                          | . 32      |  |  |
| 6.1              | Historical Data                                                                     | 32        |  |  |
| 6.2              | Error and Information Messages                                                      | 32        |  |  |
| 6.3              | DOS Date Format                                                                     | 32        |  |  |
| 6.4              | Requesting Data                                                                     | 33        |  |  |
| 6.5              | 123 Messages vs. 36 Messages                                                        | 33        |  |  |
| 6.6              | Market Display data                                                                 | 33        |  |  |
| 6.7              | Instrument, Date and Strike Sequences                                               | 34        |  |  |
| 6.8 Entity Codes |                                                                                     | 35        |  |  |
| 6.9              | Contract Character Convention                                                       | 36        |  |  |

|   | 6.9.1                  | Type Convention                                                     | 36   |
|---|------------------------|---------------------------------------------------------------------|------|
|   | 6.9.2                  | Year Convention                                                     | 36   |
|   | 6.9.3 Year Convention  |                                                                     |      |
|   | 6.9.4 Month Convention |                                                                     |      |
|   | 6.9.5                  | Day Convention                                                      | 37   |
|   | 6.9.6                  | Contract Code Description and Implementation                        | 37   |
| 6 | .10                    | Origin field Descriptions                                           | 38   |
| 6 | .11                    | Reason field Descriptions                                           | 40   |
| 7 | . Inp                  | ut Messages                                                         | . 41 |
| 7 | .1                     | Connection Messages                                                 | 41   |
|   | 7.1.1                  | Encryption                                                          | 41   |
|   | 7.1.2                  | Log in Message – Message type 0                                     | 41   |
|   | 7.1.3                  | Log out Message – Message type 4                                    | 42   |
|   | 7.1.4                  | Re Request – Message type 3                                         | 42   |
|   | 7.1.5                  | Password Change Message – Message type 88                           | 43   |
| 7 | .2                     | Subscription Messages                                               | 44   |
|   | 7.2.1                  | Unsubscribe Contract – Message type 42                              | 44   |
|   | 7.2.2                  | Option Contract Subscription – Message type 67                      | 44   |
|   | 7.2.3                  | Future Contract Subscription – Message type 99                      | 44   |
|   | 7.2.4                  | Option Statistics Request – Message type 135                        | 45   |
| 7 | .3                     | Order Insert/Suspend/Cancel Messages                                | 45   |
|   | 7.3.1                  | Suspend/Delete Active Order Message – Message type 8                | 45   |
|   | 7.3.2                  | Delete Order Message – Message type 15                              | 46   |
|   | 7.3.3                  | Resubmit Order Message – Message type 27                            | 46   |
|   | 7.3.4                  | Order Insert Message – Message type 56                              | 46   |
|   | 7.3.5                  | Cancel All Active Orders Message – Message type 85                  | 49   |
|   | 7.3.6                  | Reduce Active Order Quantity – Message type 104                     | 50   |
|   | 7.3.7                  | Edit Suspended Order – Message type 118                             | 50   |
|   | 7.3.8                  | Edit Active Order By Active Order Sequence Number– Message type 160 | 51   |

|   | 7.3.9  | Edit Active Order By User Reference Number– Message type 161           | 51 |
|---|--------|------------------------------------------------------------------------|----|
|   | 7.3.10 | Cancel Order By User Reference Number– Message type 162                | 52 |
| 7 | .4     | Report Only Messages                                                   | 53 |
|   | 7.4.1  | Split Deal Message – Message Type 22                                   | 53 |
|   | 7.4.2  | Cumulate Deal Message – Message type 24                                | 53 |
|   | 7.4.3  | Edit Report Only Deal – Message type 26                                | 54 |
|   | 7.4.4  | Insert Report Only Deal – Message type 29                              | 54 |
|   | 7.4.5  | Unmatched Deal Delete – Message type 30                                | 61 |
|   | 7.4.6  | Option Exercise – Message type 31                                      | 61 |
|   | 7.4.7  | Option Abandon – Message type 33                                       | 62 |
|   | 7.4.8  | Unmatched Deal Accept – Message type 40                                | 62 |
|   | 7.4.9  | Tri-part Deal Entry – Message type 62                                  | 62 |
|   | 7.4.10 | Assign Deal – Message type 64                                          | 63 |
|   | 7.4.11 | Position Roll Forward – Message type 115                               | 63 |
|   | 7.4.12 | Reject Unmatched – Message Type 155                                    | 64 |
|   | 7.4.13 | Multi-Report-Only (Cross-currency split trades) – Message type 134     | 64 |
| 7 | .5     | Entity Administration Messages                                         | 65 |
|   | 7.5.1  | Change Member Message Subscription – Message Type 7                    | 65 |
|   | 7.5.2  | Change Member Limits – Message type 6                                  | 66 |
|   | 7.5.3  | Create Client Message – Message type 102                               | 67 |
|   | 7.5.4  | Client Verification message – Message type 124                         | 71 |
| 7 | .6     | Physical Delivery/Silo Certificate messages (Agricultural Market only) | 71 |
|   | 7.6.1  | Add Silo Certificate – Message type 129                                | 71 |
|   | 7.6.2  | Edit Silo Certificate – Message type 131                               | 72 |
|   | Please | e see 7.6.1 for the message structure.                                 | 72 |
|   | 7.6.3  | Add new Physical Delivery – Message type 128                           | 72 |
|   | 7.6.4  | Allocation of Delivery – Message type 137                              | 73 |
|   | 7.6.5  | Delete Silo Certificate – Message type 136                             | 74 |
|   | 7.6.6  | Verify Silo Certificate – Message type 129                             | 74 |
| 7 | .7     | Request data retrieval                                                 | 74 |

| 7.7.1 Request data retrieva |       | Request data retrieval – Message type 36            | 74 |
|-----------------------------|-------|-----------------------------------------------------|----|
| 7.8                         |       | Request Daily Trend - Message type 61               | 76 |
| 7.9                         |       | Heart Beats – Message type 84                       | 76 |
| 7.10                        | )     | Guarantee Trade – Message type 141                  | 76 |
| 7.11                        | 1     | RFQ                                                 | 76 |
| 7                           | .11.1 | Capture RFQ – Message type 173                      | 76 |
| 7                           | .11.2 | Edit RFQ – Message type 174                         | 78 |
| 7                           | .11.3 | Delete RFQ – Message type 175                       | 78 |
| 7                           | .11.4 | Capture Quote against an RFQ – Message type 176     | 79 |
| 7                           | .11.5 | Edit Quote against an RFQ – Message type 177        | 80 |
| 7                           | .11.6 | Delete Quote against an RFQ – Message type 178      | 80 |
| 7                           | .11.7 | Accepting a Quote for an RFQ – Message type 179     | 80 |
| 8.                          | Out   | put Messages                                        | 81 |
| 8.1                         |       | Session key Challenge - Message 16                  | 81 |
| 8.2                         |       | Successful log in response – Message 1              | 81 |
| 8.3                         |       | Display/Price Update Message - Message Type 59      | 82 |
| 8                           | .3.1  | Display Update Message – Message Type 59 Display    | 82 |
| 8                           | .3.2  | Display Update Message – Message Type 59 Depth Data | 84 |
| 8.4                         |       | Info and Error Return Messages – Message 125        | 85 |
| 8.5                         |       | Order Rejection Message – Message 126               | 85 |
| 8.6                         |       | Daily Trend Reply – Message 61                      | 86 |
| 8.7                         |       | Heart Beat – Message 10                             | 86 |
| 8.8                         |       | Market Time Change – Message 140                    | 86 |
| 8.9                         |       | Failure Messages                                    | 87 |
| 8                           | .9.1  | Notification of failure (Message 127)               | 87 |
| 8                           | .9.2  | Failover recovery response (Message 37)             | 87 |
| 9.                          | Dov   | wnload data structures                              | 89 |
| 9.1                         |       | Request Data Header – Message Type 36 and 123       | 89 |
| 9.2                         |       | Unmatched Deal Data - Number 10                     | 89 |

| 9.3  | Instruments data – Number 2                         | 95  |
|------|-----------------------------------------------------|-----|
| 9.4  | Contract Dates – Number 3                           | 100 |
| 9.5  | Strike data – Number 4                              | 103 |
| 9.6  | MTM Data – Number 16                                | 103 |
| 9.7  | Holiday Data – Number 18                            | 104 |
| 9.8  | Market Display data – Number 1                      | 104 |
| 9.9  | Active Orders data – Number 5                       | 105 |
| 9.10 | Unconfirmed Orders data - Number 6                  | 106 |
| 9.11 | Completed Orders / Unsettled Orders data - Number 7 | 106 |
| 9.12 | Deals data – Number 8                               | 109 |
| 9.13 | Positions data – Number 9                           | 111 |
| 9.14 | Dealer data – Number 14                             | 113 |
| 9.15 | Client data - Number 12                             | 113 |
| 9.16 | Member data – Number 15                             | 114 |
| 9.17 | Skew data – Number 19                               | 114 |
| 9.18 | Dealer Risk Value Limits data – Number 24           | 115 |
| 9.19 | Daily Rates – Number 25                             | 115 |
| 9.20 | Message Type data – Number 38                       | 116 |
| 9.21 | Tripartite Setup data – Number 61                   | 117 |
| 9.22 | Trace deal data – Number 64                         | 117 |
| 9.23 | Clearing member data – Number 65                    | 118 |
| 9.24 | Message Subscription data – Number 67               | 119 |
| 9.25 | Group Definition data – Number 78                   | 119 |
| 9.26 | Fee data – Number 79                                | 120 |
| 9.27 | Fee scale data – Number 80                          | 121 |
| 9.28 | Fee Calculation data – Number 81                    | 122 |
| 9.29 | Transfer Client Member data – Number 83             | 122 |
| 9.30 | Transfer Client data – Number 82                    | 123 |
| 9.31 | Transfer Member data – Number 84                    | 123 |
| 9.32 | Transfer Member Clearing member data – Number 85    | 123 |

| 9.33             | Physical Grade data – Number /3                                                        | 124       |
|------------------|----------------------------------------------------------------------------------------|-----------|
| 9.34             | Silo Owner data – Number 72                                                            | 124       |
| 9.35             | Silo Location data – Number 71                                                         | 125       |
| 9.36             | Delivery Notices data – Number 68                                                      | 125       |
| 9.37<br>86) data | Delivery Notices Report (Number 87) and Allocation Notices Report (Num 126             | ıbeı      |
| 9.38             | Certificate Origin data – Number 75                                                    | 127       |
| 9.39             | Silo Certificates – Number 69                                                          | 127       |
| 9.40             | Daily Account Summary – Number 70                                                      | 128       |
| 9.41             | Client Detail – Number 66                                                              | 129       |
| 9.42             | Exchange Announcements – Number 89                                                     | 133       |
| 9.43             | Delivery Allocation data – Number 91                                                   | 134       |
| 9.44             | Delivery No Physical (Exchange for Physical) data – Number 90                          | 134       |
| 9.45             | Options Traded data – Number 94                                                        | 135       |
| 9.46             | CPI Index data – Number 23                                                             | 135       |
| 9.47             | JNOTE Curve Data – Number 57                                                           | 136       |
| 9.48             | Industry Code data – Number 59                                                         | 136       |
| 9.49<br>Zero Cu  | GOVI Parameters data – Number 96, Margin Parameters data – Number rve data – Number 98 | 97<br>136 |
| 9.50             | Early Valuations Data – Number 100                                                     | 136       |
| 9.51             | Client Member Margin Multiplier Data – Number 102                                      | 137       |
| 9.52             | Days History Data – Number 103                                                         | 137       |
| 9.53             | Options Concentration Risk – Number 107                                                | 138       |
| 9.54             | Incoming Unmatched – Number 108                                                        | 138       |
| 9.55             | RFQ Data – Number 13                                                                   | 138       |
| 9.56             | RFQ Quote Data – Number 110                                                            | 140       |
| 9.57             | Additional Margin – Number 136                                                         | 140       |
| 9.58             | Intraday Margin MTM – Number 112                                                       | 141       |
| 9.59             | Intraday Margin Deals – Number 111                                                     | 141       |
| 10. Err          | or and Information Messages                                                            | 143       |

| 10.0 | Information Message             | 143 |
|------|---------------------------------|-----|
| 10.1 | Error Messages                  | 144 |
| 10.2 | Market Period Announcements     | 151 |
| 11.  | Appendix A: Links to algorithms | 153 |
| 11.1 | Encryption URL                  | 153 |
| 11.2 | Compression URL                 | 153 |
| 12.  | Distribution                    | 154 |
| 13.  | Glossary                        | 154 |
| 14.  | Sign-Off                        | 155 |

# 1. References

| Document | Author | Version | Issue Date |
|----------|--------|---------|------------|
|          |        |         |            |
|          |        |         |            |
|          |        |         |            |
|          |        |         |            |

# 2. Version Control

| Version        | Author     | Date        | Reason for Changes                                                            |
|----------------|------------|-------------|-------------------------------------------------------------------------------|
| Ver.03         | A. Murrell | 19 January  | Creation of Document – The following are                                      |
| Rev.1          |            | 2009        | updates to the existing Nutron API                                            |
|                |            |             | Specification:                                                                |
|                |            |             | Client Loading Structure - pg 93 and 49                                       |
|                |            |             | Client Download Structure - pg 93 and 49                                      |
|                |            |             | Deal Origin defintions - pg 29                                                |
|                |            |             | Instrument Structure - pg 67                                                  |
|                |            |             | Positions Structure - pg 76                                                   |
|                |            |             | Unconfirmed and Unsettled downloads - pg                                      |
|                |            |             | 72                                                                            |
|                |            |             | Compelted Order structure - pg 74                                             |
|                |            |             | Active Order Structure - pg 72                                                |
|                |            |             | Bid Message - pg 37 Edit Suspended Order message - pg 40                      |
|                |            |             | Unmacthed Message descriptions - pg 65                                        |
|                |            |             | pg 43                                                                         |
|                |            |             | Contract Name defintions - pg 27                                              |
|                |            |             | Excel File Downloads - pg 103                                                 |
|                |            |             | Industry Download - pg 102                                                    |
|                |            |             | Gaurantee message - pg 58                                                     |
|                |            |             | CPI Index Download Structure - pg 103                                         |
| 1/2 00         | A . N. 4   | 00.5        | JNote Download - pg 104                                                       |
| Ver.03         | A. Murrell | 26 February | Added Futures Close Out Iterations (pg                                        |
| Rev 02         |            | 2009        | 108)                                                                          |
|                |            |             | Added Early Valuations (pg 106) Client Detail Data Download (pg 101)          |
|                |            |             | Client Loading Structure (pg 54)                                              |
|                |            |             | Changed Unmatched Deal Entry (pg 46)                                          |
|                |            |             | Changed Unmatched Deal Data Download                                          |
|                |            |             | (pg 70)                                                                       |
|                |            |             | Client Data Download (pg 84)                                                  |
|                |            |             | History Request Message (pg 59)                                               |
|                |            |             | Login Reply Message (pg 60)                                                   |
|                |            |             | Instrument Data Download (pg 72) Instrument Types Updated (pg 73)             |
|                |            |             | instrument Types Opuated (pg 73)                                              |
|                |            |             | Indicated YieldX Specifics in Blue                                            |
| Ver 3          | A. Murrell | 5 May 2009  | Added Days History Download (pg 108)                                          |
| Rev 3          |            |             | Updated Client Loading Structure (pg 56)                                      |
|                |            |             | Updated Client Download Structure (pg                                         |
| 1/2=2          | A M 11     | 6 lune 0000 | 104)                                                                          |
| Ver 3<br>Rev 4 | A. Murrell | 6 June 2009 | Modified description of Buy Or Sell field in unmatched data download. (pg 69) |
| NEV 4          |            |             | Added new field to Daily Rates download                                       |
|                |            |             | data message (pg 89)                                                          |
| Ver 3          | A. Murrell | 9 July 2009 | Update Instrument Data download to mark                                       |
| Rev 5          |            | ,           | unused field as Linked to Floating Rate (pg                                   |
|                |            |             | 74)                                                                           |
|                |            |             | Updated Instrument Data download to                                           |
|                |            |             | shorten description to 58, and to use 4                                       |
|                |            |             | bytes for JNote Maturity Months (pg 74)                                       |
|                |            |             | Updated Origin and Reasons (pg 33)                                            |

| Version         | Author     | Date                 | Reason for Changes                                                                                                    |
|-----------------|------------|----------------------|----------------------------------------------------------------------------------------------------|
| Ver 3           | A. Murrell | 15 August 2009       | Update unused field on instrument to                                                                                                    |
| Rev 6           |            |                      | indicate margining type (pg 74)                                                                                                    |
|                 |            |                      | IMPORTANT NOTE: Quantity fields on trade transactional data has been changed from 4 byte integers to 8 byte integers to allow for the trading of bond products which may trade in excess of 4.3 billion quantity. Affected messages can be found on pages: 43, 45, 64, 67, 81, 84, 86, 90, 98, 100, 107                                                    |
| Ver 3.          | A. Murrell | 26 August 2009       | Added setting of limits per instrument. (pg                                                                                                    |
| Rev 7           |            |                      | 53, pg 90) Added multiplication factor on client download data 12 (pg 89)                                                                                                    |
| Ver 3<br>Rev 8  | A. Murrell | 3 November<br>2009   | Added download and insert of client margin multiplier data. (pg 63, pg 111) Corrected layout for Client Verification Message (pg 60) Corrected price field description in unmatched messages (pg 51) Updated Instrument Types (pg 80) Corrected Unmatched Data length (pg 77)                                                                              |
| Ver 3<br>Rev 9  | A. Murrell | 15 December<br>2009  | Changed the contract date download data structure (pg 80)                                                                                                    |
| Ver 3<br>Rev 10 | A. Murrell | 7 April 2010         | Update Unsettled Order to include Counter Party (pg 88) Added Reject Un Matched message type 155 (pg 54) Included previously unused fields to the unmatched message structure for Equal and Opposite Trades on the bond market (pg 50)                                                                                                    |
| Ver 3<br>Rev 12 | A. Murrell | 27 July 2010         | Added additional instrument type (pg 80) Added note for Price Contribution instruments (pg 25) Added not for reporting Equal and Opposite Trades (pg 47) Corrected examples for Carry and Repo contracts (pg 34) Changed Completed Orders / Unconfirmed Orders / Unsettled Orders message layout (pg 90) Added note for reporting Roll over trades (pg 48) |
| Ver 3<br>Rev 13 | A. Murrell | 13 September<br>2010 | Added Options Concentration Risk Download (pg 118) Added Incoming Unmatched trades download (pg 118) Added STRATE Code to client download structure (pg 94) Added note for reporting same day settlement trades (pg 48) Added market announcement messages for same day settlement trades (pg 131) Added W, X and Y to Origin table in Section             |
| V3              | M. Kempgen | 02 February          |                                                                                                    |

| Version          | Author     | Date                | Reason for Changes                                                                                                    |
|------------------|------------|---------------------|----------------------------------------------------------------------------------------------------|
| V3<br>Rev15      | M. Kempgen | 11 February<br>2011 | Corrected layout error on Instruments Data<br>Download. Ordering of Coupon Rate,<br>Number of periods, Coupon Dates and<br>Books closed date documented incorrectly                                                                                                    |
| Ver 3<br>Rev 16  | A. Murrell | 30 March 2011       | Added Closing Rate to MTM Download data structure (pg 86) Added new instrument type for Any day expiry (pg 82) Added last active date to client data download (pg 96)                                                                                                    |
| Rev 3.1<br>Rev 1 | A. Murrell | 3 October 2011      | Added not for Market Shard implementation (pg 26) Added note to login process (pg 29) Corrected login message description (pg 40) Added filed to re-request message (pg 40) Corrected definition of password change message (pg 41) Added contract name to delete order message (pg 44) Added contract name to resubmit order message (pg 44) Added contract name to split deal message (pg 49) Added contract name to cume deal message (pg 49) Added contract name to unmatched deal delete (pg 56) Changed option exercise and abandon messages (pg 57) Added contract name to unmatched deal accept message (pg 58) Added contract name to reject unmatched deal message (pg 59) Added contract name to guarantee trade message (pg 70) Removed client margin multiplication facto edit message (pg 70) Updated description display update message (pg 74) Added failure messages (pg 77) Updated unused field instruments data (pg 86) Changed position data definition (pg 98) |
| Ver 3.1<br>Rev 3 | A. Murrell | 16 March 2012       | Added Cross-currency split/Multi-report-<br>only structure(section 7.4.13)<br>Updated Contract Dates download to<br>include Option Premium Format (pg 91)                                                                                                    |

| Version | Author     | Date        | Reason for Changes                                      |
|---------|------------|-------------|---------------------------------------------------------|
| Ver 3.1 | A. Murrell | 5 Jul 2012  | Added Edit Order By Sequence Number                     |
| Rev 4   |            |             | (pg 48)                                                 |
|         |            |             | Added Edit Order By Reference Number                    |
|         |            |             | (pg 48)                                                 |
|         |            |             | Added Cancel Order By Reference Number                  |
|         |            |             | (pg 49)                                                 |
|         |            |             | Updated Reason definitions (pg 37)                      |
|         |            |             | Updated Origin definitions (pg 37)                      |
|         |            |             | Updated Contract Types (pg 33)                          |
|         |            |             | Added counterparty to deals structure (pg               |
|         |            |             | 99)                                                     |
|         |            |             | Added new field to Create Client Message                |
|         |            |             | (pg 68) Added new field to Client Data download         |
|         |            |             | (pg 102)                                                |
|         |            |             | Added new field to Client Detail Data                   |
|         |            |             | download (pg 121)                                       |
|         |            |             | Increased reference length bid message                  |
|         |            |             | (pg 45)                                                 |
|         |            |             | Increased reference length split deal                   |
|         |            |             | message (pg 51)                                         |
|         |            |             | Increased reference length unmatched                    |
|         |            |             | trade (pg 55)                                           |
|         |            |             | Increased reference length option exercise              |
|         |            |             | (pg 58)                                                 |
|         |            |             | Increased reference length option abandon               |
|         |            |             | (pg 59)                                                 |
|         |            |             | Increased reference length multi-report only            |
|         |            |             | (pg 62) Increased reference length on order reject      |
|         |            |             | (pg 78)                                                 |
|         |            |             | Increased reference legnth on unmatched                 |
|         |            |             | data (pg 84)                                            |
|         |            |             | New instrument types listed (pg 90)                     |
|         |            |             | Increased reference length on active orders             |
|         |            |             | data (pg 95)                                            |
|         |            |             | Increased reference length on completed                 |
|         |            |             | orders data (pg 97)                                     |
|         |            |             | Increased reference length on deals data                |
|         |            |             | (pg 100)                                                |
|         |            |             | Increased reference length on trace deals data (pg 106) |
|         |            |             | Added new field to Daily Account Summary                |
|         |            |             | download (pg 118)                                       |
| Ver 3.1 | A Murrell  | 19 February | Updated login reply message and added                   |
| Rev 5   |            | 2013        | note (pg 74)                                            |
|         |            |             | Updated Origin descriptions (pg 37)                     |
|         |            |             | Updated deals structure (pg 100)                        |
|         |            |             | Added note for trading of forward forward               |
|         |            |             | contracts (pg 54)                                       |

| Version | Author     | Date             | Reason for Changes                                                          |
|---------|------------|------------------|-----------------------------------------------------------------------------|
| Ver 3.1 | A Murrell  | 19 February      | Removed field from Client Structure and                                     |
| Rev 6   |            | 2013             | added new field (pg 67)                                                     |
|         |            |                  | Removed filed from client details structure                                 |
|         |            |                  | and added new field (pg 124)                                                |
|         |            |                  | Updated instruments structure (pg 88)                                       |
|         |            |                  | Added note for instruments (pg 89)                                          |
|         |            |                  | Added fields to instrument structure (pg 92)                                |
|         |            |                  | Updated Unmatched structure (pg 54)                                         |
|         |            |                  | Updated Unmatched data download (pg 84)                                     |
|         |            |                  | Updated Client Data download (pg 108) Added note to unmatched data download |
|         |            |                  | for spot bonds (pg 84)                                                      |
|         |            |                  | Added field to unmatched structure (pg 85)                                  |
|         |            |                  | Added note for the loading of spot bond                                     |
|         |            |                  | client information (pg 65)                                                  |
|         |            |                  | Added fields to client loading structure (pg                                |
|         |            |                  | 70)                                                                         |
|         |            |                  | Added field to login message (pg 41)                                        |
|         |            |                  | Added note for bond instruments (pg 94)                                     |
|         |            |                  | Added field for contract dates (pg 96)                                      |
|         |            |                  | Changed holiday data structure (pg 99)                                      |
|         |            |                  | Changed member data structure (pg 108)                                      |
|         |            |                  | Added RFQ data types (pg 74)                                                |
|         |            |                  | Added RFQ Data download (pg 134) Added RFQ Quote Data download (pg 135)     |
|         |            |                  | Added RFQ and RFQ Quote message                                             |
|         |            |                  | types (pg 75)                                                               |
|         |            |                  | Updated Origin table (pg 37)                                                |
| Ver 3.1 | A Murrell  | 14 April 2014    | Added download of additional margins (pg                                    |
| Rev 7   |            |                  | 137)                                                                        |
|         |            |                  | Added download of intraday margin MTM                                       |
|         |            |                  | rates (pg 138)                                                              |
|         |            |                  | Added download of intraday margin deals                                     |
|         |            |                  | (pg 138)                                                                    |
| Ver 3.1 | A Murrell  | 6 March 2015     | Added information message (pg 140) Updated contract date download (pg 99)   |
| Rev 8   | A MINITELL | O IVIALULI ZU IO | Updated Reason on Deals (pg 108)                                            |
|         |            |                  | Updated Reason on Completed Orders (pg                                      |
|         |            |                  | 106)                                                                        |
|         |            |                  | Updated Reason on Unmatched (pg 60, 93)                                     |
|         |            |                  | Updated Reason on Trace Deals (pg 115)                                      |
|         |            |                  | Added Forward Forward instrument type                                       |
|         |            |                  | (pg 97)                                                                     |
|         |            |                  | Added Companion Bond and Spread on                                          |
|         |            |                  | Unmatched (pg 60, 93)                                                       |
|         |            |                  | Added Companion Bond and Spread on                                          |
|         |            |                  | Orders (pg 106) Added Companion Bond and Spread on                          |
|         |            |                  | Deals (pg 108)                                                              |
|         |            |                  | Added download of Swap Detail (pg 142)                                      |
|         |            |                  | Updated Reason descriptions (pg 40)                                         |
|         |            |                  | Updated Instrument Structure (pg 97)                                        |
| Ver 3.1 | A Murrell  | 3 July 2015      | Updated Contract Dates Donwload (pg 100)                                    |
| Rev 9   |            | 1                | Updated Fee download (pg 119)                                               |

| Version | Author     | Date           | Reason for Changes                       |
|---------|------------|----------------|------------------------------------------|
| Ver 3.1 | A Murrell  | 28 August 2015 | Updated Unmatched Message (pg 89, 55)    |
| Rev 10  |            |                | Updated RFQ Capture message (pg 77)      |
|         |            |                | Updated RFQ Quote message (pg 79)        |
|         |            |                | Updated Deals message (pg 109)           |
|         |            |                | Added new Deal Origin (pg 38)            |
|         |            |                | Updated Instrument message (pg 95)       |
|         |            |                | Updated Fee Data (pg 117)                |
|         |            |                | Updated Contract Date (pg 103, 104)      |
| Ver 3.1 | A Murrell  | 29 March 2016  | Added new deal origins (pg 39)           |
| Rev 11  |            |                | Updated Client Details (pg 70, 114, 133) |
| Ver 3.1 | H Shibambo | 10 July 2017   | Rejected changes to (pg 70, 114, 133)    |
| Rev 11  |            |                |                                          |

#### 3. Intended Audience

This document is intended for review by relevant JSE internal departments as well as external/market review by:

- Equity Derivative Members;
- Currency and Interest Rate Derivative and Spot Bond Members;
- Agricultural Products Members;
- Clearing Members;
- Public Information Subscribers;
- Software Providers

Please note that while this document is equally important for trading and clearing member firms and their software providers, as well as Information Subscribers.

# 4. System Description

#### 4.1 Introduction

The new JSE Derivatives Trading System is an exchange layer of markets that allow for the trading and dissemination of multiple product types using one system, through a common API. These products can be diverse, each containing their own set of values. Products are further separated into different markets.

Products do contain links between them to facilitate the trading of spreads and switches (also called splits).

#### 4.2 Connecting to a market

The system consists of several server programs. A set of server programs constitutes a market. Each market has an interface which allows external systems to communicate with it. The protocol used to interface to the system is TCP/IP. Each market may have its own IP Address and Port number.

The programmer who wishes to use this API specification must first ensure that they can establish a streamed TCP/IP permanent socket connection to the appropriate port.

From this point onwards, all communication is done using message packets. Every message packet, either in or out, must carry a **Transport Header**, which consists of 4 bytes. A description of the transport header can be found in **Table 1.1**.

The transport header is followed by a **Message Header**. The message header contains the indication of who the user is, the details of the transaction performed, etc. A description of the Message Header can be found in **Table 1.2**.

#### 4.3 TCP/IP Transport system

The TCP/IP transport system may or may not send a message in its entirety. Due to the nature of the routers, carriers, etc, it is likely that in some cases a message that consists of large number bytes is transmitted in smaller pieces, the length of each being random. The API programmer must ensure the receipt of not only a complete and valid transport header, but also a complete number of message bytes before acting on the contents of the message.

#### 4.4 Field Formats

Throughout the document the following **field types** will be referred to:

- I: Intel Integer format; the length is defined
- U: Intel unsigned integer; the length is defined
- D: Intel/IEEE floating point; 8 byte format
- P: Pascal type string with leading length byte, maximum length is the defined length 1. All strings are represented in this manner.

#### Example:

A string representation of the word MITS into a 6 long field would be sent in the following manner:

| 0 | 1 | 2 | 3 | 4 | 5 |
|---|---|---|---|---|---|
| 4 | М | I | Т | S |   |

The system will validate the string only in this context using the byte 0 as the length.

- B: The field is made up of 1 or more bytes of type U
- C: Single character; ASCII equivalent

A **field description** will also be given which describes the contents:

- A: Alpha only
- N: Numeric only Default for types I.U.D
- AN: Alpha numeric

#### Time Format

All times given in this document are given as 4 byte values in the following format:

Byte 0 = Hours

Byte 1 = Minutes

Byte 2 = Seconds

Byte 3 = 0

Please Note: Mandatory fields in this specification are market with an asterisk (\*). All non-mandatory fields which are not going to be filled in should be sent with 0 for numeric values, and empty strings or padded with null (0) for alpha fields.

#### 4.5 Message Headers

**Table 1.1 Transport Header** 

| Name         | Length | Comment                                                                     |
|--------------|--------|-----------------------------------------------------------------------------|
| Byte 1*      | 1      | 255 or FF                                                                   |
| Byte 2*      | 1      | Low byte of the message length (not including the 4 byte transport header)  |
| Byte 3*      | 1      | High byte of the message length (not including the 4 byte transport header) |
| Byte 4*      | 1      | XOR of bytes 2 and 3                                                        |
|              |        |                                                                             |
| Total Length | 4      |                                                                             |

Table 1.2 Message Header

| Name   Length   Type   Description   Case   Example   Comment | Name | Length | Type | Description | Case | Example | Comment |
|---------------------------------------------------------------|------|--------|------|-------------|------|---------|---------|
|---------------------------------------------------------------|------|--------|------|-------------|------|---------|---------|

|                              | ,     |   | 1  |     | ,             |                                                                                                    |
|------------------------------|-------|---|----|-----|---------------|----------------------------------------------------------------------------------------------------|
| Sequence<br>Number           | 4     | I | N  | n/a | 123           | Used for message trace purposes. This is a sequence number per socket and is incremented with each message sent.                                                 |
| User Code*                   | 6     | P | AN | U   | ABMN          | Logged in Member Code. This is the member code the user used to log into the system.                                                                             |
| User<br>Dealer*              | 4     | P | AN | U   | JOE           | Dealer code of logged in dealer. This is the dealer code the user used to log into the system.                                                                   |
| User<br>Number*              | 4     | I | N  | n/a | 66            | Any user integer. This is kept by the system and returned to the user unchanged.                                                                                 |
| Market<br>Number*            | 1     | В | N  | n/a | 3             | See Table 1.3                                                                                                    |
| Time*                        | 4     | В | N  | n/a | 11, 56, 55, 0 | Time Format:<br>Hours, Minutes,<br>Seconds, 0                                                                                                    |
| Message<br>Type*             | 1     | В | N  | n/a | 36            | Message Number.                                                                                                    |
| Member<br>Code*              | 6     | Р | AN | U   | ABMN          | This is the member code that would be referred to when the exchange handles the message. For information subscribers this must be set to 'DATA'.                 |
| Dealer<br>Code/User<br>Code* | 4     | P | AN | U   | JOE           | This is the dealer code that would be referred to when the exchange handles the message. For information subscribers this must be set to the user code supplied. |
| Total                        | 34    |   |    |     |               |                                                                                                    |
| Length                       | Bytes |   |    |     |               |                                                                                                    |

Note: The Member Code and Dealer Code may differ from the User Code and User Dealer, for example: A Clearing Member acting on behalf of a Member.

Data in the message portion of the packet will then follow the Message Header.

| Name    | Length | Type | Description | Case | Example | Comment               |
|---------|--------|------|-------------|------|---------|-----------------------|
| Message | MAX -  | В    | AN          | n/a  |         | Defined or compressed |
|         | 5466   |      |             |      |         | message.              |

The messages are defined in two groups:

- Input Messages sent by the API user.
- · Output Messages sent to the API user.

These defined groups contain message types that can be defined into two further groups:

- Private Messages
  - These are messages that contain confidential information that is specific for an individual dealer or an individual member firm. An example of this is the 123 Message with deal update/insert indicator.
- Public messages
  - These are non-confidential messages that contain information that is market specific and available to all users who subscribe to public data. For example: a last price change on a contract would be received by the whole market. Information Subscribers will be key users of these messages.

These messages are Asynchronous; therefore, they may be received in any order.

All header messages contain a market indicator number; Table 1.3 contains market numbers

**Table 1.3 Market Number** 

| Market Number | Market<br>Abbreviation | Full Market Name              |
|---------------|------------------------|-------------------------------|
| 1             | EDM                    | Equity Derivatives Market     |
| 2             | APD                    | Agricultural Product Division |
| 3             | Currency and           | Currency and Interest Rate    |
|               | Interest Rate          | Derivative and Spot Bond      |
|               | Derivatives            | Market                        |

#### 4.6 Compression

A large number of the messages contain data which is considered amenable to compression. Therefore, this data is compressed using the LZH algorithm. The data contains an LZH header defining the decompression criteria, and once a complete compressed data string of bytes has been received, it must be decompressed. The structure of the DECOMPRESSED data is given in this document.

Details of the LZH decompression algorithm can be found in an accompanying document titled LZH Compression.docx.

#### 4.7 Large Data Transmission

Message Packet (Message Type 123 and 36)

| Transport Header | Message Header | Message Sub Header     | Data Section   |
|------------------|----------------|------------------------|----------------|
| 4 Bytes          | 34 Bytes       | 14 Bytes (Section 9.1) | Max 5000 Bytes |

Message Packet (Message Type 59)

| Transport Header | Message Header | Message Sub Header   | Data Section   |
|------------------|----------------|----------------------|----------------|
| 4 Bytes          | 34 Bytes       | 1 Byte (Section 8.3) | Max 5000 Bytes |

All Data Sections transmitted to users will have a maximum size of 5000 bytes. When the compressed data buffer is greater than 5000 bytes the system will split this data buffer into a series of Data Sections. These Data Sections will all have a length of 5000 bytes, except the last Data Section which will contain the remainder of the data.

Each data section will then be sent with its own transport header, message header and message sub-header. The message sub-header will indicate if this is the final message of a series. The data will inevitably be in compressed format. Upon receipt of the final message, all Data Sections can be appended and decompressed as a whole.

Only messages 36 (data retrieval), 59 (contract update) and 123 (data update) are compressed, all other messages are not compressed.

# 4.8 Subscription to Instrument Update Messages

The system works on a subscriber basis for all instrument and depth updates. The user will have to send a subscription request message to subscribe to a contract. The list of all configured and active contracts are available through the API specification using a 36 type message (Section **6.6 Market Display data**).

In order to subscribe to a contract, the user would send a type 99 message. This message would contain all the contracts for which the user would like to receive updates. In order to unsubscribe from a contract, the user would send in a type 42 message. This message would contain a list of the contracts from which the user would like to unsubscribe.

The result of sending a type 99 message is a type 59 message containing all the details of the instruments the user subscribed to. When an order is added to the Instrument or any depth of the instrument changes the user would receive a type 59 message on the instrument with the updated details automatically. Thus the user only has to subscribe to the instrument once and thereafter they would receive all updates to the instrument. This has to be done for each session.

Subscription is per instrument, date, and expiry and not on the instrument alone. For example the user has to subscribe to DEC 2010 FBWC and not just the FBWC instrument. For more information on contracts see Section **6.6 Instrument, Date and Strike Sequences**.

# 4.9 Acknowledgement of messages

The system is transactional and asynchronous. This means that no ACK or NACK is sent on the application layer to confirm the receipt of messages. Instead a transaction response is sent when a message has been processed by the system.

There are three types of transaction responses:

• 123 Message (Data update)

This is the positive response to the transaction. The data in the message informs the user of the data change and the action taken on the data i.e. Insert, Update or Delete.

• 59 Message (Contract update)

This is the positive response to the transaction. The data in the message contains the updated instrument information and depth on the instrument.

• 125 Message (Error and information messages).

These responses are either negative or positive. A list of common messages can be found in **Section 11**.

In all these message types the Sequence Number in the message header is incremented by each send to the specific socket.

#### 4.10 Complex Instruments

Complex instruments are two contracts that are grouped together to make up one contract. The following Complex Instruments can be traded:

- Spread
  - A Spread is a contract that constitutes one instrument and two expiries.
  - Example: a spread can be traded between the DEC 2007 FBWC and the FEB 2008 FBWC contracts
- Switches
  - A Switch consists of 2 different instruments with the same expiry date.
  - Example: a switch is contract that is traded between the DEC 2007 FBWC and DEC 2007 ALSI contracts.

# 4.11 Process Flow

# 4.11.1 The Login Process

| API Application                  |          | Orion System                                  |
|----------------------------------|----------|-----------------------------------------------|
| User Establishes TCP Connection. |          |                                               |
|                                  | <b>—</b> | Message Type 16<br>with daily key is<br>sent. |
| User sends Message<br>Type 0.    |          |                                               |
|                                  | <b>—</b> | Message Type 1 <b>OR</b> Message Type 125.    |

# 4.11.2 I'm Alive from Orion System

| API Application |             | Orion      | Syst  | em        |
|-----------------|-------------|------------|-------|-----------|
|                 |             | Messa      | age T | ype 10 is |
|                 | <del></del> | sent       | at    | regular   |
|                 |             | intervals. |       |           |

# 4.11.3 Heartbeat to the Orion System

| API Application                |             | Orion System |
|--------------------------------|-------------|--------------|
| User sends Message<br>Type 84. | <del></del> |              |

# 4.11.4 Changing Password

| API Application                |   | Orion System                  |
|--------------------------------|---|-------------------------------|
| User sends Message<br>Type 88. |   |                               |
|                                | + | Message Type 125 is returned. |

# 4.11.5 Requesting Data

| API Application               |          | Orion System                               |
|-------------------------------|----------|--------------------------------------------|
| User sends Message<br>Type 36 |          |                                            |
|                               | <b>←</b> | Message Type 36 <b>OR</b> 125 is returned. |

# 4.11.6 Subscribing to Contract Display Updates

| API Application                            |   | Orion System                                      |
|--------------------------------------------|---|---------------------------------------------------|
| User sends Message<br>Type 99 <b>OR</b> 67 |   |                                                   |
|                                            | + | Message Type 59  OR Message Type 125 is returned. |

Subsequent Display Updates are sent.

# 4.11.7 Un-Subscribing from Contract Display Updates

| API Application    |          | Orion System                                                                                         |
|--------------------|----------|----------------------------------------------------------------------------------------------------|
| User sends Message |          |                                                                                                    |
| Type 42            |          |                                                                                                    |
|                    | <b>←</b> | Display updates for<br>supplied contracts<br>will no longer be<br>sent. A Message<br>Type 125 may be |
|                    |          | returned.                                                                                            |

#### 4.11.8 Re-Request of Display Updates

| API Application              |          | Orion System                                                                     |
|------------------------------|----------|----------------------------------------------------------------------------------|
| User sends Message<br>Type 3 |          |                                                                                  |
|                              | <b>←</b> | One or more Message Type 59 messages <b>OR</b> Message Type 125 will be returned |

# 4.11.9 Onscreen Activity

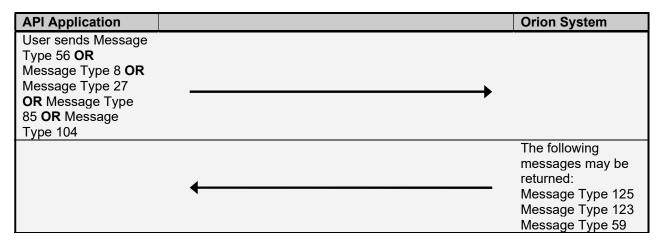

#### 4.11.10 Report Only Activity

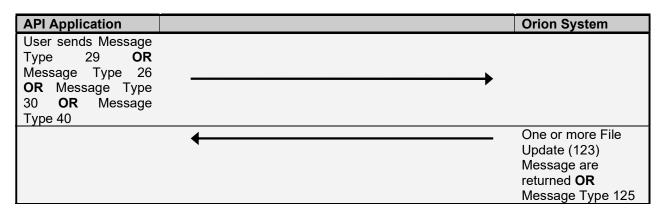

#### 4.11.11 Post Deal Management Activity

| API Application                                                                                                    |          | Orion System                                                                                   |
|----------------------------------------------------------------------------------------------------|----------|------------------------------------------------------------------------------------------------|
| User sends Message Type 22 OR Message Type 24 OR Message Type 31 OR Message Type 33 OR Message Type 62 OR Message Type 64 OR Message Type 115 |          |                                                                                                |
|                                                                                                    | <b>—</b> | One or more File Update (123) Messages are returned AND/OR Message Type 59 OR Message Type 125 |

# 4.11.12 Entity Administration Activity

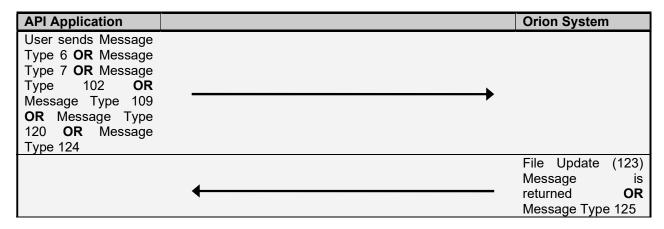

# 4.11.13 Agricultural Physical Delivery and Silo Certificate Activity

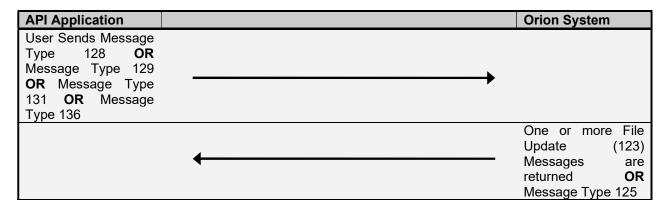

# 4.11.14 Auto Quote Activity

| API Application    | Orion System |
|--------------------|--------------|
| User Sends Message |              |
| Type 98            |              |

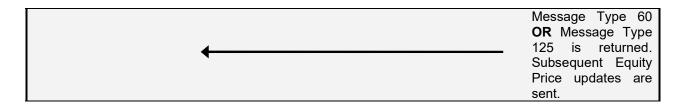

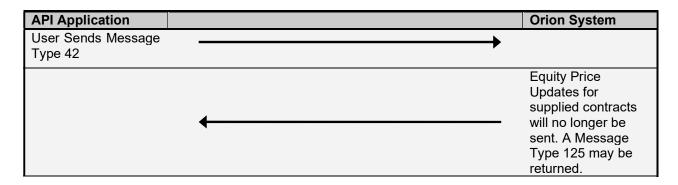

| API Application                |          | Orion System                                                                                |
|--------------------------------|----------|---------------------------------------------------------------------------------------------|
| User Sends Message<br>Type 121 |          |                                                                                             |
|                                | <b>+</b> | Any Price Update<br>for the contract<br>specified will be<br>returned as<br>Message Type 59 |

#### 4.12 Authorisation of messages and Initial Margin Limits

This section does not apply to information subscribers, as the exchange will authorise subscription to messages for information subscribers.

The system contains levels of authorisation that defines which messages are accepted by entities. (Please see Message Type 7) It also contains authorisation for initial margin limits for each entity (Please see Message Type 6).

The levels of authorisation are as follows starting from the top entity:

- The Exchange
  - The exchange can control all the entities and set all entities' limits and access rights.
- The Clearing Member
  - The Clearing Member limits are set by the exchange; they can lessen the limits set by the exchange but cannot exceed the limits.
  - The Clearing Member can set limits for all members and member branches that belong to this clearing house.
- The Member / Member Branch
  - The compliance officer for this member can set limits for all dealers on his trading floor.
  - The compliance officer cannot increase any dealer limits higher than their own.
- The Dealer
  - The dealer can set their own limits lower than what was assigned to them, but not higher.

Limits include messages that are allowed to be sent to the exchange and initial margin limits

#### Example A:

- 1. The exchange sets a clearing members initial margin limit at R100
- 2. The clearing member can alter the limits of his members to R50 each. He cannot set it higher than his limits of R100.
- 3. The compliance officer can set each of the dealers on the floors limits to R30, but not higher than his limit of R50.

#### Example B:

- 1. The exchange sets the limits for a clearing member and allows him to insert and verify the loading of a client.
- 2. The clearing member does not want his members' dealers to verify clients as he would like to do this himself, but does allow them to insert the client.
- 3. He thus restricts his members' dealers to only use the insert client message and not the verify message.

#### 4.13 Market Data levels on 59 and 99 messages

This section only applies to Information Subscriber users.

The system allows for 2 levels of subscription for the screen update message (59).

- Level 1 Best Bid or Offer (Allows the user to only see the top of the depth)
- Level 2 Full Depth (Allows the user to see the full depth on a contract)

These levels are setup by the Exchange on the subscription profile of the user. The message received by the user is the same in both cases only the number of depth items changes.

#### 4.14 Principle Agency indicator

Each deal must contain a Principle/Agency indicator. This indicator shows the intention of the deal booked. This indicator has to be sent through in all insert messages of orders and report only deals.

The rule for Principle and Agency is the following.

- An 'A' Agency or 'P' Principle has to be specified on inserting an active order, and on the report only deal entry.
- Agency and Principle deals cannot be accumulated together.
- On Agency trades the price cannot be changed when assigning a deal.
- On Principle trades the price can be changed when assigning a deal.

#### 4.15 Servicing message from TCP IP

Under high amounts of volume, it is imperative that users service the messages from their TCP/IP socket in an efficient manner. The exchange system has controls in place to ensure that users who are not servicing messages in an efficient manner, and thus causing their queue on the communications layer of the exchange system to build up, are disconnected to avoid a build up of pending messages.

A recommended solution to this would be to remove messages from the socket as soon as they arrive, and create an application resident queue of messages. This application resident queue can then be used to process messages. This will then send acknowledgement of receipt of the message to the exchange system as soon as messages arrive, and avoid the potential of being disconnected.

#### 4.16 Anonymous Trading

Some instruments will be listed as anonymously traded instruments. The Contract Date download message (Download Message Number 3) includes flags (Future Anonymous and Options Anonymous) to identify the anonymously traded instruments.

The Display Update Messages (59's) published on these instruments will be flagged as anonymous, and the member codes previously displayed will not be published.

The member codes on these display updates will be replaced with uniquely identifiable numbers. Each user will be assigned a number upon login, and this same number will be present in the display update messages. This will allow users to identify their own orders in the market depth.

To cater for anonymously traded instruments user will need to cater for changes to the following messages:

- Change to login response message (Message 1)
- Change to display update message (Message 59)
- Change to contract dates data download message (Message 3 download structure)

# 4.17 Changes between Nutron APD and EDM API and the Nutron Currency and Interest Rate Derivatives API

The following tables outline the changes made to the API to accommodate Currency and Interest Rate Derivatives. The First Table (New Fields which affect APD and EDM API messages) is of particular interest as this details changes made to existing API messages which required additional space to be allocated to the message length to accommodate these changes.

The other changes specified make mention of previously unused fields and new messages. These do not require any specific code changes, unless the user wishes to make use of these message specifically for Currency and Interest Rate Derivatives.

#### 4.17.1 New fields which affect APD and EDM API messages

| Change                          | Details of<br>Change                                               | Nutron APD and EDM API                              | Currency and Interest Rate Derivatives API                                                                  |
|---------------------------------|--------------------------------------------------------------------|-----------------------------------------------------|----------------------------------------------------------------------------------------------------|
| Order Insert Message            | BDA Account<br>Number Added                                        |                                                     | Added BDA Account<br>Number to the API<br>document for Currency<br>and Interest Rate<br>Derivatives (pg 38) |
| Edit Suspended Order<br>Message | BDA Account<br>Number Added                                        |                                                     | Added BDA Account<br>Number to the API<br>document for Currency<br>and Interest Rate<br>Derivatives (pg 41) |
| Insert Report Only<br>Message   | Unused fields<br>made available<br>and BDA Account<br>Number Added | Fields were unused in<br>the Report Only<br>Message | Fields have now been made available, and the BDA Account Number added to this message structure (pg 46)     |
| Enter Client Message            | New fields added                                                   |                                                     | New fields have been added to the Currency and Interest Rate Derivatives API                                |

|                            |                                                                    |                                                                                          | specification (pg 53)                                                                     |
|----------------------------|--------------------------------------------------------------------|------------------------------------------------------------------------------------------|-------------------------------------------------------------------------------------------|
| Days History Request       | Format of message changed                                          | Contract was sent as<br>Instrument Sequence,<br>Contract Sequence<br>and Strike Sequence | Contract Name now passed in this message (pg 59)                                          |
| Unmatched Data<br>Download | Unused fields<br>made available<br>and BDA Account<br>Number Added | Fields were unused in<br>the Unmatched Data<br>Download                                  | Fields previously unused have been made available. BDA Account number field added (pg 70) |
| Client Data Download       | New Field Added                                                    |                                                                                          | New filed added for IsVerfied at Unexcor to the Client Data Download (pg 85)              |

# 4.17.2 New fields which don't affect APD and EDM API messages

| Change                            | Details of<br>Change            | Nutron APD and EDM API                                              | Currency and Interest Rate Derivatives API                                                                        |
|-----------------------------------|---------------------------------|---------------------------------------------------------------------|----------------------------------------------------------------------------------------------------|
| Login Response<br>Message         | Unused fields<br>made available | Fields were unused in<br>the Login Response<br>Message              | Fields previously unused have been made available (pg 60)                                                         |
| Instruments Data<br>Download      | Unused fields made available    | Fields were previously unused in the Instrument Data Download       | Fields previously unused have been made available (pg 73)                                                         |
| Instrument Type Table             | New Instrument<br>Types added   |                                                                     | New Instrument Types have been added to the Currency and Interest Rate Derivatives specification (pg 74)          |
| Contract Dates Data<br>Download   | Unused fields<br>made available | Fields were previously unused in the Contract Dates Data Download   | Fields previously unused have been made available (pg 75)                                                         |
| Active Orders Data<br>Download    | Unused fields<br>made available | Fields were previously unused in the Active Orders Data Download    | Fields previously unused have been made available (pg 79)                                                         |
| Completed Orders<br>Data Download | Unused fields<br>made available | Fields were previously unused in the Completed Orders Data Download | Fields previously<br>unused have been<br>made available (pg<br>79)                                                |
| Positions Data<br>Download        | Unused fields<br>made available | Fields were previously unused in the Positions Data Download        | Fields previously<br>unused have been<br>made available (pg<br>84)                                                |
| Trade Deal Data<br>Download       | Unused fields<br>made available | Fields were previously unused in the Trace Deals Data Download      | Fields previously<br>unused have been<br>made available (pg<br>89)                                                |
| Client Details Data<br>Download   | New Fields Added                |                                                                     | New Fields added to the Currency and Interest Rate Derivatives API specification for client details data download |

|  | (pg 102) |
|--|----------|

#### 4.17.3 New messages for Currency and Interest Rate Derivatives

| Change                                                        | Details of<br>Change   | Nutron APD and EDM API            | Currency and Interest Rate Derivatives API                                                                        |
|---------------------------------------------------------------|------------------------|-----------------------------------|----------------------------------------------------------------------------------------------------|
| Guarantee Trade<br>Message                                    | New Message            | Not in this version of<br>the API | Added to the Currency and Interest Rate Derivatives API message type 141 to guarantee spot market trades. (pg 59) |
| CPI Index, JNote<br>Curve and Industry<br>Code Data Downloads | New Downloads<br>Added |                                   | New Downloads added to Currency and Interest Rate Derivatives specification (pg 105)                              |
| Excel File Downloads                                          | New Downloads<br>Added |                                   | New Excel File Downloads added to Currency and Interest Rate Derivatives specification (pg 106)                   |

#### 4.18 Note for receiving and processing Price Contributions

As part of the BESA integration initiative, a price contribution display mechanism has been created to display contributions made my members on bond products.

An instrument type (pg 80) has been added which will indicate the list of instruments on which price contributions will be published. The price contribution will be published using the normal Display Update message (Message Type 59). For example an instrument with short name "Q153" may be created to display price contributions made on the R153 bond.

These price contributions are indicative only, and cannot be traded. Volume and Open Interest will never be published on these instruments.

Price contributions will be identified by using the Instrument Type indicator which forms part of the Instrument Data Download. Instruments with type number of 32 (Price Contribution Instrument). The price contribution may for example have a short name of e.g. Q153 which may represent the R153 Government Bond. The mapping for this can be determined by the Display Name field on the instrument data. For example an instrument with a short name of Q153 will have a Display Name of R153 to indicate its relationship to the actual R153 tradable instrument.

# 4.19 Market Shard Implementation – from Version 3.1

In order cater for higher order throughput on the NUTRON exchange system, multiple instances of the trading system will be deployed. As a result multiple trading engine shards per market will host different instruments. This has no impact to message processing for the user, besides the impact to the depth re-request message (message type 3).

The market depth data message (Display Update Message Type 59) currently contains a Global Sequence Number. This is a sequential message for display updates for a particular market. With the introduction of market shards, this global sequence number changes its scope to be sequential per market shard.

The depth re-request message allows the user to re-request market depth data for a market. With the introduction of multiple shards, this now means that data will be returned per market

shard, and the re-request message is required to change to facilitate the request per market shard.

The market shard number in the re-request message will identify the market sub set on which particular contracts can be found. This will match up with the market shard number on the Instrument Data download, and therefore Instruments can be mapped accordingly to a particular market shard.

PLEASE NOTE: The exchange may at any time change the market shard definition of an instrument, and it is the users responsibility to handle this change without prior notice by the exchange, by referring to the correct shard number in the Instruments Data Download. A change like this will typically be facilitated overnight with relevant notification given.

# 5. Log In Process Message

#### 5.1 Establish a connection to the market

Refer to Section 4.2 for protocol details.

The user must create a TCP/IP socket and attach this to the listening market, using the appropriate IP Address and Port number. This connection must be maintained throughout the life cycle of the session. Any break in this connection would be seen as an irregularity in the system and the user would be removed from the market at the exchange's end.

# 5.2 Market encryption key

When the system accepts a new connection a message (type 16) will be generated and sent to the user who established the connection. This message contains the normal headers. The data part of the message contains a key for the session.

#### 5.3 Sending the login message

When the session key is obtained the user can send their login message. The structure of this message is defined in section **7.1.2 Log in Message**. An example of this log on message is provided in table 2.1.

Table 2.1

| Field                 | Example          | Description                                                                                                    |
|-----------------------|------------------|----------------------------------------------------------------------------------------------------|
| Working Directory     | C:\Derivtrading\ | The working/running directory of the application. This is used for tracking and user assistance.                                                                  |
| Company Code*         | API USER         | The code of the company developing the software that is logging in. The exchange will assign this code to the developing software company after conformance test. |
| Version*              | 1.0.0.1          | The version number of the application. This is user defined.                                                                                                    |
| View All Dealer Data* | 1                | Compliance officers of a member firm can use this to get information on data for other dealers in the firm.                                                       |
|                       |                  | If this is set to true the user logging in will receive all deals, orders, completed orders and unmatched deals from all dealers                                  |

|                                    |          | in the member firm                                                                                                    |
|------------------------------------|----------|----------------------------------------------------------------------------------------------------|
| Delete Orders on lost connection** | 1        | If this field is set, the system will delete all orders when a socket error is received from the user.  * This is not needed for Information subscribers. |
| Encrypted password*                | #@\$#@\$ | See description below.                                                                                                    |
| Active Directory User Name*        | APIUSER  | See description below.                                                                                                    |
| Domain*                            | JSE      | See description below.                                                                                                    |

#### 5.3.1 Encrypted Password, User Name and Domain

- The Encryption Key Buffer is made up of:
  - Session key + Member code + Dealer code + Password
- The Data Buffer is made up of:
  - Member code + Dealer code + Session Key)
- The encryption key is used to encrypt the data, which is then sent in the **Encrypted Password** field.
- The system will reply with a login acceptance message. (Refer to Message type 1) if authentication succeeds.
- If the system does not authenticate the user an error message will be sent. The user is then restricted to only changing their password. After the user has done this successfully, they can login again using the same session key.

When encrypting the password it is important that the buffers used to hold the key and data are 0 filled for unused characters, as the blowfish algorithm uses block sizes of 8 bytes. Thus a password of length 11 will encrypt to 16 bytes, and the 5 unused bytes need to be null or 0. No string encoding should be performed on either the Encryption Key Buffer, Data Buffer or resulting Encrypted Data Buffer – these should be maintained as raw arrays of bytes at all times.

Please note that the member code and dealer code / user code are applicable to all API users, not only to trading participants. In the message header, the member code field for Information Subscribers must be 'DATA', the user code that the Exchange supplies must be filled into the user code field in the login message.

The password must comply with the following standards:

- Minimum length 8 characters
- Complexity: Any three of the following four:
  - Uppercase
  - Lowercase
  - o Numeric
  - o Special character

# 5.4 I'm Alive

The system will transmit to the API user an 'I'm alive' message (message 10, **Section 8.5**). This will only be transmitted if no message has been sent from the system to the user in the last 45 seconds, or a pre-configured amount of time set by the Exchange.

The API user must send a Heart beat message (message 84, **Section 7.9**) to the system if there has not been a message sent from the user in the last 45 seconds, or a pre-configured amount of time set by the Exchange.

# 6. Data Sources

Data can be requested from the system by sending a request message (See **6.3 Requesting Data**). A series of compressed message packets will be sent to the user in response to the request. Each of these packets will be preceded with a Transport Header, Message Header and Request Data Header. (See **Section 4.7** for the handling of the response)

In the Request Data Header (**Section 9.1**) the Data Type defines the structure of the data. The size of the decompressed data will be a multiple of the size of the defined structure. This decompressed data can therefore be type cast into a series of records.

#### Example:

- 1. Request data for MTM File (Type 16)
- 2. Received a complete data buffer of 414 bytes (After decompression).
- 3. Number of records contained = Length of Decompressed Buffer (414) / Size of MTM Structure (46) = 9
- 4. 9 Records returned by Download.

#### 6.1 Historical Data

Data can be requested for the previous business day. The Data Request message contains a date parameter, and must be set to download data for the required date.

Table 4.1 contains a reference to data sets available for historical data retrieval.

#### 6.2 Error and Information Messages

IT IS SUGGESTED THAT THE API USER ENSURES THAT THE ERROR AND INFORMATION MESSAGE (TYPE 125) HAS BEEN CATERED FOR, AND HANDLED.

These messages are sent to users specifically when;

- An error occurs as a result of a message sent
- When a requested process cannot be completed,
- When the exchange wishes to make an announcement of any sort.

Certain announcement messages are generated automatically by the system, for example, warnings on market open, auction start, etc. These messages contain an integer field indicating the error number, this is followed by a byte field indicating if the message is an error message or a information message. These fields are followed by the messages in text format. The exact text of the message may vary as the message may include contract information.

(Refer to Error and Information Messages see Section 11)

#### 6.3 DOS Date Format

This format is the compressed DOS 2 byte date (ISO 8601 MS theta-1980) consisting of 16 bits where the day is stored in bits 0-4, the month in bits 5-8, and the year, with base of 1980, is stored in the remaining bits.

| 0   | 1         | 2 | 3    | 4 | 5 | 6 | 7 | 8 | 9 | 10 | 11 | 12 | 13 | 14 | 15 |
|-----|-----------|---|------|---|---|---|---|---|---|----|----|----|----|----|----|
| Day | Day Month |   | Year |   |   |   |   |   |   |    |    |    |    |    |    |

This is the equivalent of a small integer (date).

The standard formula for calculating a DOS date format is:

```
todaydate = ((Year - 1980) * 512) + (Month * 32) + (Day);
```

The formula for decoding the dos date is:

```
int day = date & 0x1F;
int month = (date & 0x1E0) >> 5;
int year = ((date & 0xFE00) >> 9) + 1980;
```

#### 6.4 Requesting Data

There are several different data retrievals that have a data type associated with them. Once the data has been requested a 36 message(s) is returned with the requested data. See **Section 4.7.** 

To obtain a data download, 256 is added to the Data Type field. For example referring to the 36 message above the Data Type for Active Orders is a 5. A 36 request for a Data Type 261 will be sent to download the Active Orders data.

#### 6.5 123 Messages vs. 36 Messages

The 123 and 36 Messages are received when downloading or receiving private and public data from the exchange.

Updates or inserts are received intra-session with message type 123, which always contains only one record.

When an input message 36 is sent; messages containing multiple records can be received.

NOTE: Data retrieved when input message 36 is sent is identified by the Data Type + 256, whereas Data received via the 123 message is identified by Data Type without the 256 addition.

Example:

When a 36 Message is sent to the exchange containing data set Number 257 (Market Display), multiple records will be received.

During the trading session a 123 Message (Data Update) can be received containing data type indicator Number 1 (Market Display). This will only contain one record, an insert, update or delete for the display data.

Example:

On a Report only Deal insert message, the user would receive a 123 message with indicator set to unmatched and action set to insert.

#### 6.6 Market Display data

To facilitate the ease of trading, a data set is available through the API specification that contains the entire set of contracts available for real-time trading on each market. The Market Display data contains all relevant links of each contract (Instrument, Date and Strike Sequences. See **Section 6.6**). The market display data also contains the information for that contract that is relevant for trading of the contract in the current market session.

The data set structure is available for retrieval as a Message 36 in Request Data Header – Message Type 36 and 123.

#### 6.7 Instrument, Date and Strike Sequences

The system defines contracts by an Instrument, Date and Strike Sequence. These are all linked (Display Data Set) and together define a contract. Each sequence refers to a specific record within a data set that holds information about a specific Contract. For example the instrument sequence number can be linked to the instrument data set, and the instrument data set contains all the relevant information of that instrument.

Each combination of instrument, date and strike sequences is an individual and unique contract.

The **Instrument** refers to the underlying type. These values contain information about the instrument.

The **Date** refers to the expiry in the Contract. This contains information that is specific to this expiry date.

The **Strike** refers to the option on the Contract. If the strike sequence is zero the contract is a Future, otherwise the contract is an Option. The strike contains the information for the option or delta.

Example table of instrument, date and strike sequences used:

| Key                         |
|-----------------------------|
| IS – Instrument Sequence    |
| CS – Contract Date Sequence |
| SS – Strike Sequence        |

| INSTRUMENT | DATE     | STRIKE    | CONTRACT CODE | DESCRIPTION  |
|------------|----------|-----------|---------------|--------------|
| ALSI       | DEC 2006 | SS 0      | FZ615 ALSI    | Future       |
| IS 1       | CS 1     |           |               |              |
| ALSI       | DEC 2006 | 1500 Put  | YZ615 ALSI    | Option       |
| IS 1       | CS 1     | SS 1      | 1500 P        |              |
| ALSI       | DEC 2007 | 1500 Call | YZ715 ALSI    | Option       |
| IS 1       | CS 2     | SS 2      | 1500 C        |              |
| ALSI       | DEC 2007 | SS 0      | FZ715 ALSI    | Future       |
| IS 1       | CS 2     |           |               |              |
| FBWC       | DEC 2006 | SS 0      | FZ615 FBWC    | Future       |
| IS 2       | CS 3     |           |               |              |
| FBWC       | DEC 2006 | 1500 Put  | YZ615DFBWC    | Delta Option |
| IS 2       | CS 3     | SS 3      | 1500 P        |              |
| FBWC       | DEC 2007 | 1500 Call | YZ715DFBWC    | Delta Option |
| IS 2       | CS 4     | SS 3      | 1500 C        |              |
| FBWC       | DEC 2007 | SS 0      | FZ715 FBWC    | Future       |
| IS 2       | CS 4     |           |               |              |

The date sequence 1 is connected to the ALSI instrument and is a date of the ALSI. The FBWC instrument will have its own set of date sequences. Data sequences are not interchangeable on instruments as they contain information relating to an instrument for the expiry.

Complex instruments are linked in a similar fashion. An extra set of sequence numbers is available in the Market Display data set called Second Instrument Sequence and Second Date Sequence, using the table below and the following complex instruments will be created by the system:

| INSTRUMENT   | SECOND<br>INSTRUMENT | DATE             | SECOND<br>DATE   | STRIKE | CONTRACT<br>CODE   | DESCRIPTION                                           |
|--------------|----------------------|------------------|------------------|--------|--------------------|-------------------------------------------------------|
| ALSI<br>IS 1 | ALSI<br>IS 1         | DEC 2006<br>CS 1 | DEC 2007<br>CS 2 | SS 0   | ZZ6Z7<br>ALSI      | Spread<br>between<br>DEC 2006<br>and DEC<br>2007 ALSI |
| FBWC<br>IS 2 | FBWC<br>IS 2         | DEC 2006<br>CS 3 | DEC 2007<br>CS 4 | SS 0   | ZZ6Z7<br>FBWC      | Spread<br>between<br>DEC 2006<br>and DEC<br>2007 FBWC |
| ALSI<br>IS 1 | FBWC<br>IS 2         | DEC 2006<br>CS 1 | DEC 2006<br>CS 3 | SS 0   | XZ6Z6<br>ALSI/FBWC | Switch<br>between<br>DEC 2006<br>ALSI and<br>FBWC     |
| ALSI<br>IS 1 | FBWC<br>IS 2         | DEC 2007<br>CS 2 | DEC 2007<br>CS 4 | SS 0   | XZ7Z7<br>ALSI/FBWC | Switch<br>between<br>DEC 2007<br>ALSI and<br>FBWC     |

Contract **Inheritance** flows from the instrument to strike. Thus the valuation date on the strike will override the expiry date on the contract date.

The contracts available on the market and the sequence numbers that make up the contract are available in the Market Display Data.

#### 6.8 Entity Codes

The following Entities used currently exist in the system:

- Member
  - o Members are 5 byte long Pascal type strings
  - o Example: ABCD
- Dealer
  - Dealers are 4 byte long Pascal type strings
  - o Example: JOE
- Clients
  - Clients are 7 byte long Pascal type strings. 3 Alpha, followed by 3 numeric characters

- Example: CLI001
- Sub-Accounts
  - Sub-accounts are 6 byte long Pascal type strings, that do not end in 'C'
  - o Example: SUB99
- Clearing Members
  - Clearing members are 6 long Pascal type strings
  - Clearing members always end with a character C in byte 5
  - Example: ABCDC

# 6.9 Contract Character Convention

# 6.9.1 Type Convention

| CHARACTER | CONTRACT       | Position | EXAMPLE                    |
|-----------|----------------|----------|----------------------------|
| F         | Future         | 1        | FG427 ALSI                 |
| Υ         | Option         | 1        | <b>Y</b> G427 ALSI 12.13 C |
| Z         | Spread         | 1        | <b>Z</b> G4H4 ALSI         |
| Х         | Split / Switch | 1        | XG4G4 ALSI/INDI            |
| G         | Bond           | 1        | <b>G</b> F721 R153         |
| R         | Repo           | 1        | <b>R</b> FAGA R153         |
| Q         | Reverse Repo   | 1        | <b>Q</b> FAGA R153         |
| W         | Nominal Switch | 1        | <b>W</b> R153 R157         |
| V         | Rand Per Point | 1        | <b>V</b> 153 R157          |
|           | Switch         |          |                            |
| S         | Swap           | 1        | <b>S</b> F921 J201         |
| Т         | Notional Swap  | 1        | <b>T</b> F921 JN02         |
| N         | Fixed Rate     | 1        | <b>N</b> F921 JFIX 12.5    |
|           | Derivative     |          |                            |

# 6.9.2 Year Convention

# 6.9.3 Year Convention

| NUMERAL | YEAR | Position | EXAMPLE             |
|---------|------|----------|---------------------|
| 7       | 2007 | 3        | JG <b>7</b> 30 JBAR |
| 8       | 2008 | 3        | FG <b>8</b> 27 R153 |
| 9       | 2009 | 3        | HG <b>9</b> 27 JROD |
| Α       | 2010 | 3        | FG <b>A</b> 27 ALSI |
| В       | 2011 | 3        | FG <b>B</b> 12 FINI |
| С       | 2012 | 3        | FHC01 GOVI          |
|         |      | 3        | FH#01 FBWC          |
| Z       | 2035 | 3        | FHZ01 FBWC          |
| [       | 2036 | 3        | FH[01 FBWC          |
| 1       | 2037 | 3        | FH\01 FBWC          |
| ]       | 2038 | 3        | FH]01 FBWC          |
| ۸       | 2039 | 3        | FH^01 FBWC          |
| _       | 2040 | 3        | FH_01 FBWC          |
| 6       | 2041 | 3        | FH'01 FBWC          |
| а       | 2042 | 3        | FHa01 FBWC          |
| b       | 2043 | 3        | FHb01 FBWC          |
|         |      | 3        | FH#01 FBWC          |

# 6.9.4 Month Convention

| CHARACTER | MONTH     | Position        | EXAMPLE                     |
|-----------|-----------|-----------------|-----------------------------|
| F         | January   | 2 (+ 4 Spreads) | F <b>F</b> 427 ALSI         |
| G         | February  | 2 (+ 4 Spreads) | Y <b>G</b> 527 ALSI 15000 C |
| Н         | March     | 2 (+ 4 Spreads) | F <b>H</b> 627 ALSI         |
| J         | April     | 2 (+ 4 Spreads) | F <b>J</b> 730 ALSI         |
| K         | May       | 2 (+ 4 Spreads) | F <b>K</b> 827 ALSI         |
| М         | June      | 2 (+ 4 Spreads) | F <b>M</b> 927 ALSI         |
| N         | July      | 2 (+ 4 Spreads) | Y <b>N</b> 527 ALSI 15000 C |
| Q         | August    | 2 (+ 4 Spreads) | F <b>Q</b> 730 ALSI         |
| U         | September | 2 (+ 4 Spreads) | F <b>U</b> 404 ALSI         |

| V | October  | 2 (+ 4 Spreads) | F <b>V</b> 404 ALSI |
|---|----------|-----------------|---------------------|
| Х | November | 2 (+ 4 Spreads) | F <b>X</b> 427 ALSI |
| Z | December | 2 (+ 4 Spreads) | F <b>Z</b> 721 ALSI |

## 6.9.5 Day Convention

Note: When the contract code refers to a complex instrument (referring to 2 contracts), the 'day' field is not used. This is retrieved from the underlying contract dates that make up the complex instrument.

| CHARACTER         | DAY | Position | EXAMPLE            |
|-------------------|-----|----------|--------------------|
| XX                | 27  | 4 & 5    | FG4 <b>27</b> ALSI |
| (where XX equal   |     |          |                    |
| days of the month |     |          |                    |
| and XX is <= to   |     |          |                    |
| 31)               |     |          |                    |

For Bond Products the Day Code on Carry and Repo Types are represented as follows:

| CHARACTER | DAY   | Position | EXAMPLE                      |
|-----------|-------|----------|------------------------------|
| 1-9       | 1-9   | 3 or 5   | RF1G1 R153 (1 Jan – 1 Feb)   |
| A-X       | 10-31 | 3 or 5   | RFAFH R153 (10 Jan – 17 Jan) |

#### 6.9.6 Contract Code Description and Implementation

The contract code will be presented in the following format in all contract code fields. The format is give as:

| 0 | 1 | 2 | 3 | 4 | 5 | 6 | 7 | 8 | 9 | 10 | 11 | 12 | 13 | 14 | 15 | 16 | 17 | 18 | 19 |
|---|---|---|---|---|---|---|---|---|---|----|----|----|----|----|----|----|----|----|----|
| % | Т | М | Υ | D | D | d | С | С | С | С  | S  | S  | S  | S  | S  | S  | S  | S  | С  |

% - Length of the contract code string

T – Instrument Type (See 6.9.1)

M – Month Character (See 6.9.3)

Y – Year Character (See 6.9.2)

D - Day Characters (See 6.9.4)

d – Delta Option indicator

C - Instrument Name

S - Strike Value

c - Call or Put Indicator

The following are some examples:

## 6.9.6.1 Future Contract (May 2007 ALSI)

| 0  | 1 | 2 | 3 | 4 | 5 | 6 | 7 | 8 | 9 | 10 | 11 | 12 | 13 | 14 | 15 | 16 | 17 | 18 | 19 |
|----|---|---|---|---|---|---|---|---|---|----|----|----|----|----|----|----|----|----|----|
| 10 | F | K | 7 | 2 | 1 |   | Α | L | S |    |    |    |    |    |    |    |    |    |    |

### 6.9.6.2 Naked Option Contract (May 2007 ALSI 26 000 Call)

|   | 0  | 1 | 2 | 3 | 4 | 5 | 6 | 7 | 8 | 9 | 10 | 11 | 12 | 13 | 14 | 15 | 16 | 17 | 18 | 19 |
|---|----|---|---|---|---|---|---|---|---|---|----|----|----|----|----|----|----|----|----|----|
| I | 19 | Υ | K | 7 | 2 | 1 |   | Α | L | S | ı  | 2  | 6  | 0  | 0  | 0  |    | 0  | 0  | С  |

### 6.9.6.3 Naked Option Contract (May 2007 TKGQ 2.53 Put)

| 0 | 1 | 2 | 3 | 4 | 5 | 6 | 7 | 8 | 9 | 10 | 11 | 12 | 13 | 14 | 15 | 16 | 17 | 18 | 19 |
|---|---|---|---|---|---|---|---|---|---|----|----|----|----|----|----|----|----|----|----|

|      |     |      | _ | _          |     | _ |      | _          | _  | _    |   | _ | _  | _     | _     | _   | _     | _ |
|------|-----|------|---|------------|-----|---|------|------------|----|------|---|---|----|-------|-------|-----|-------|---|
| 1 10 | 1 V | 1 IZ | 7 | <b>'</b> ) | 1 1 |   | 1 IZ | <i>(</i> ' | () | · ') |   | _ | ') | 1 (1) | I (1) | ווו | 1 (1) |   |
| 19   | 1 1 | l N  |   |            |     |   | l N  | ()         | U  |      |   |   |    |       |       |     |       |   |
|      |     |      |   | _          |     |   |      | _          | ~  | _    | • | _ | _  | _     | _     | _   | _     | • |

## 6.9.6.4 Delta Option Contract (May 2007 CDAG 25 603.65 Put)

|   | 0  | 1 | 2 | 3 | 4 | 5 | 6 | 7 | 8 | 9 | 10 | 11 | 12 | 13 | 14 | 15 | 16 | 17 | 18 | 19 |
|---|----|---|---|---|---|---|---|---|---|---|----|----|----|----|----|----|----|----|----|----|
| ſ | 19 | Υ | K | 7 | 2 | 1 | D | С | D | Α | G  | 2  | 5  | 6  | 0  | 3  |    | 6  | 5  | Р  |

## 6.9.6.5 1 Week Carry on R153 (1 January 2009 – 7 January 2009)

| 0  | 1 | 2 | 3 | 4 | 5 | 6 | 7 | 8 | 9 | 10 | 11 | 12 | 13 | 14 | 15 | 16 | 17 | 18 | 19 |
|----|---|---|---|---|---|---|---|---|---|----|----|----|----|----|----|----|----|----|----|
| 10 | R | F | 1 | F | 7 |   | R | 1 | 5 | 3  |    |    |    |    |    |    |    |    |    |

6.9.6.6 1 Week Repo on R153 (12 January 2009 – 19 January 2009)

|   | 0  | 1 | 2 | 3 | 4 | 5 | 6 | 7 | 8 | 9 | 10 | 11 | 12 | 13 | 14 | 15 | 16 | 17 | 18 | 19 |
|---|----|---|---|---|---|---|---|---|---|---|----|----|----|----|----|----|----|----|----|----|
| • | 10 | Q | F | С | F | J |   | R | 1 | 5 | 3  |    |    |    |    |    |    |    |    |    |

### 6.9.6.7 Nominal Switch on R153 – R157 for T+3 Settlement

| 0  | 1 | 2 | 3 | 4 | 5 | 6 | 7 | 8 | 9 | 10 | 11 | 12 | 13 | 14 | 15 | 16 | 17 | 18 | 19 |
|----|---|---|---|---|---|---|---|---|---|----|----|----|----|----|----|----|----|----|----|
| 10 | W | R | 1 | 5 | 3 |   | R | 1 | 5 | 7  |    |    |    |    |    |    |    |    |    |

#### 6.9.6.8 Rand Per Point Switch on R153 - R157 for T+3 Settlement

| 0  | 1 | 2 | 3 | 4 | 5 | 6 | 7 | 8 | 9 | 10 | 11 | 12 | 13 | 14 | 15 | 16 | 17 | 18 | 19 |
|----|---|---|---|---|---|---|---|---|---|----|----|----|----|----|----|----|----|----|----|
| 10 | V | R | 1 | 5 | 3 |   | R | 1 | 5 | 7  |    |    |    |    |    |    |    |    |    |

## 6.10 Origin field Descriptions

The Origin field is an indicator of the process that was followed which caused an unmatched trade, trade or completed order. For example if the origin is Accumulate it then indicates that the trade is the result of an accumulation.

| NAME                        | CHARACTER     | DESCRIPTION                                                                                                   |
|-----------------------------|---------------|----------------------------------------------------------------------------------------------------|
| None                        | ' ' – byte 32 | No activity recorded on trade                                                                                 |
| Accumulate                  | Α             | Trade Accumulation occurred with this trade as result                                                         |
| Principle Change            | D             | A trade was split with a change in the principle from the original                                            |
| Assign Send                 | Q             | This trade has been assigned This trade cant be accumulated, assigned or split again                          |
| Assign Receive              | F             | This trade is a result of a trade that was assigned to another party, and this is the opposite leg generated. |
| Rolling forward position    | R             | This trade is a result of a roll forward on a position.                                                       |
| Tripartite Receive          | Т             | This trade is the result of a tripartite allocation forward leg.                                              |
| On Screen                   | 0             | This trade is the result of an On Screen trade                                                                |
| Report Only                 | Р             | This trade is the result of report only trade that occurred                                                   |
| Sub Account<br>Modification | S             | This trade is the result of a sub-account modification                                                        |
| Option Exercise             | Е             | This trade is the result of a option exercise                                                                 |
| Option Abandon              | В             | This trade is the result of a option abandon                                                                  |
| Tripartite Send             | W             | This trade was allocated to the client of another                                                             |

|                        | 1 |                                                       |
|------------------------|---|-------------------------------------------------------|
|                        |   | member.                                               |
|                        |   | This trade cannot be assigned, accumulated,           |
|                        |   | split or used in another tripartite allocation        |
| Allocate Send          | L | The trade was used in a split transaction.            |
|                        |   | This trade cannot be accumulated, split again,        |
|                        |   | used in a tripartite allocation or assigned.          |
| Allocate Receive       | M | This trade is the client's leg of a split or          |
|                        |   | allocation. This trade cannot be split again.         |
| Corporate Action       | C | This trade is the result of a corporate action.       |
| Sub Account            | H | This indicates that a sub account has been            |
| Change                 |   | changed on a trade leg.                               |
| Allocation Error       | G | This indicates that this trade has been corrected     |
|                        |   | as the client was incorrect                           |
| Allocation             | 1 | This indicates that this trade is a correction trade  |
| Correction             |   | for a client trade which was booked incorrectly       |
| Transfer Trade         | К | This indicates that this trade is a result of a       |
|                        |   | transfer.                                             |
| Principle              | N | This indicates that this trade is a correction trade  |
| Correction             |   | for a client trade that was booked incorrectly and    |
| 00110011011            |   | subsequently moved back to the member's               |
|                        |   | account.                                              |
| Rand Per Point         | U | This indicates that this deal is from a Rand Per      |
| Switch                 |   | point switch transaction                              |
| Nominal Switch         | V | This indicates that this deal is from a Nominal       |
| Trommar ouncom         |   | Switch transaction                                    |
| Report Only            | Z | This indicates that this deal is the first leg of a   |
| Repo Leg One           | - | Report only carry transaction                         |
| Report Only            | 1 | This indicates that this deal is the second leg of    |
| Repo Leg Two           | ' | a report only carry transaction                       |
| Report Only            | 2 | This indicates that this deal is the first leg of a   |
| Reverse Repo           | - | report only repo transaction                          |
| Leg One                |   | Toport only Topo transaction                          |
| Report Only            | 3 | This indicates that this deal is the second leg of    |
| Reverse Repo           |   | a report only repo transaction                        |
| Leg Two                |   | a repert sim, repe in amount in                       |
| Scrip Lending          | 4 | This indicates that this deal is from a scrip         |
| Borrowing              |   | lending or borrowing transaction                      |
| Close out Trade        | 5 | Indicates that this trade was booked as a result      |
|                        |   | of a close out.                                       |
| Guarantee Trade        | 6 | Indicates that this trade was booked as a result      |
|                        |   | of a clearing member guaranteeing a bond              |
|                        |   | trade.                                                |
| Forward Forward        | 7 | Indicates that this trade was booked as a             |
| T Orwara i Orwara      | ' | Forward Forward transaction                           |
| Tripartite Send        | W | Indicates that this trade was a tripartite send       |
| On Screen Repo         | X | Indicates that this was the first leg of an           |
| Leg One                | ^ | 9                                                     |
|                        | Υ | onscreen carry trade                                  |
| On Screen Repo         | I | Indicates that this was the second leg of an          |
| Leg Two<br>Shariah RFQ | J | onscreen carry trade                                  |
| Silaliali KFQ          | J | Indicates if this trade originated from a Shariah RFQ |
| Reverse                | * | Indicates the trade was a Reverse substitution.       |
| Substitution           |   | indicates the trade was a reverse substitution.       |
| Voluntary Give         | - | Indicates the trade was a Voluntary Give up           |
| Up                     |   | malcates the trade was a voluntary Give up            |
| Compulsory Give        |   | Indicates the trade was a Compulsory Give up          |
| Up                     | 1 | indicates the trade was a compulsory Give up          |
| 95                     |   |                                                       |

# 6.11 Reason field Descriptions

The Reason field is an indication of why an unmatched trade is booked.

| NAME                  | CHARACTER            |
|-----------------------|----------------------|
| Correction Trade      | Α                    |
| Mis-deal              | В                    |
| Mis-match             | С                    |
| Structured Trade      | D                    |
| Normal Trade          | N or byte 32 (space) |
| Corporate Action      | R                    |
| Allocation Correction | L                    |
| Exchange For Physical | E                    |
| Scrip Lending and     | S                    |
| Borrowing             |                      |
| Money Lending         | M                    |
| Money Lending Return  | 0                    |
| Cancel Trade          | T                    |
| Late Allocation       | 1                    |
| Give Up               | G                    |
| Free of Value         | F                    |
| Option Exercise       | X                    |
| Tap Issue             | V                    |
| Primary trade         | W                    |
| Book Over             | Z                    |
| Prime Broker          | 1                    |

# 7. Input Messages

### 7.1 Connection Messages

### 7.1.1 Encryption

The encryption method used is Blowfish. The following URL can be referenced for example and explanations for the blowfish encryption methodology.

http://www.schneier.com/blowfish-download.html

Encryption is required in the following two scenarios:

- When the API user sends a Login Message (Message Type 0)
- When the API user sends a Password Change Message (Message Type 88)

The encryption algorithm uses the following values:

- Hash Mode: Sha1
- Cipher Mode: Blowfish is a variable-length key block cipher
- Block size: 8 bytes 64 bits
  Max key: 56 bytes 448 bits

Test vectors are available on the following website for testing purposes: http://www.schneier.com/code/vectors.txt

Some samples from this website include:

| Bytes Encrypted  | Encrypted Bytes                        |
|------------------|----------------------------------------|
| 000000000000000  | 4EF997456198DD78                       |
| FFFFFFFFFFFFFF   | 51866FD5B85ECB8A                       |
| 100000000000001  | 7D856F9A613063F2                       |
| 1111111111111111 | 2466DD878B963C9D                       |
| 1111111111111111 | 61F9C3802281B096                       |
| 0123456789ABCDEF | 7D0CC630AFDA1EC7                       |
| 000000000000000  | 4EF997456198DD78                       |
| 0123456789ABCDEF | 0ACEAB0FC6A0A28D                       |
| 01A1D6D039776742 | 59C68245EB05282B                       |
|                  | 00000000000000000000000000000000000000 |

## 7.1.2 Log in Message – Message type 0

| Name                                       | Length | Type | Description | Case | Example               | Comment                                                                              |
|--------------------------------------------|--------|------|-------------|------|-----------------------|--------------------------------------------------------------------------------------|
| Working<br>Directory                       | 255    | Р    | AN          | UL   | C:\API                | Current Working directory of application                                             |
| Company<br>Code*                           | 20     | Р    | AN          | UL   | APIUSER               | Company Code assigned to you by the exchange.                                        |
| Version*                                   | 10     | P    | AN          | U    | 1.0.0.1               | Version number accepted as current version of API solution, as agreed with exchange. |
| View All<br>Dealer Data*                   | 1      | В    | N           | n/a  | 1 – True<br>0 – False | The logged in user can see all other dealers data (only master dealer)               |
| Delete<br>Orders on<br>lost<br>connection* | 1      | В    | N           | n/a  | 1 – True<br>0 – False | Delete the dealer's order if he disconnects, or loses connection from the exchange   |

| Encrypted password*               | 24           | В | AN | n/a | "@!#%@#"                                                | See description below                                                                                                    |
|-----------------------------------|--------------|---|----|-----|---------------------------------------------------------|----------------------------------------------------------------------------------------------------|
| Active<br>Directory<br>User Name* | 255          | Р | AN | n/a | APIUSER                                                 | The Active Directory user name assigned to you by the exchange                                                                                                    |
| Domain*                           | 254          | Р | AN | n/a | JSE                                                     | The domain name assigned to you by the exchange.                                                                                                    |
| Action for orders on Log out      | 1            | В | N  | n/a | A –<br>Remain<br>active<br>S –<br>Suspend<br>D - Delete | This action indicates what should happen to your orders when a log out message is sent. PLEASE NOTE the "Delete orders on lost connection" applies to lost connection, and this action applies to a user initiated log out. |
|                                   |              |   |    |     |                                                         |                                                                                                    |
| Total Length                      | 821<br>Bytes |   |    |     |                                                         |                                                                                                    |

## Encrypting the password:

- The Encryption Key Buffer is made up of:
  - Session key + Member code + Dealer code + Password
- The Data Buffer is made up of:
  - o Member code + Dealer code + Session key
- The encryption key is used to encrypt the data, which is then sent in the **Encrypted Password** field.

### 7.1.3 Log out Message – Message type 4

- This message does not contain any details.
- The exchange will log the user out of the market, and if "Delete Orders on Lost Connection" is selected in the login message, all active orders on the market would be deleted.

## 7.1.4 Re Request – Message type 3

Re Request of 59 messages. The Display Update (Message Type 59) contains the sequence numbers required to facilitate this request. The From Sequence and To Sequence are both inclusive in the result set. The exchange will reply in result sets of 100 sequences at a time, for the supplied sequence number range.

When the user is disconnect, and re-connects they are advised to re-request missing messages starting with the last global sequence number received. This is to ensure that any updates to the last global sequence number received are taken into account.

The user is also advised that live messages should be received in conjunction with the response to re-requests. This is to avoid missing live messages whilst re-requests are being received.

It is also advised that if a sequence number is received out of order, the user should build functionality that manages any triggers for re-request. This functionality could potentially make use of a counter that only after 3 checks, triggers a re-request for a missing sequence number. This will cater for the possibility that a sequence number is received out of order due to message routing or other factors, and allow the user to ensure all data is received in good order.

The market shard number will identify the market sub set on which particular contracts can be found. This will match up with the market shard number on the Instrument Data download, and therefore Instruments can be mapped accordingly to a particular market shard. PLEASE NOTE: The exchange may at any time change the market shard definition of an instrument, and it is the users responsibility to handle this change without prior notice by the exchange.

| Name      | Length | Type | Description | Case | Example | Comment                       |
|-----------|--------|------|-------------|------|---------|-------------------------------|
| From      | 4      | 1    | N           | n/a  | 12      | From this sequence            |
| Sequence* |        |      |             |      |         | number                        |
| То        | 4      | I    | N           | n/a  | 112     | To this sequence number       |
| Sequence* |        |      |             |      |         |                               |
| Market    | 4      | I    | N           | n/a  | 1       | Indicates the market shard    |
| Shard     |        |      |             |      |         | number on which you would     |
| Number    |        |      |             |      |         | like to re-request data from. |
|           |        |      |             |      |         |                               |
| Total     | 12     |      |             |      |         |                               |
| Length    | Bytes  |      |             |      |         |                               |

### 7.1.5 Password Change Message – Message type 88

The password encryption works similarly to the login password except that the new and old passwords are the encrypted data that is transferred.

The following are NOT length prefixed:

- Session Key
- Member Code
- Dealer Code
- Old Password
- New Password
- Key Buffer
- Data Buffer
- Encrypted Result

The process is as follows for encrypting the old password.

- Key Buffer: Session key + member code + dealer code + old password
- o Data Buffer: old password
- o The encrypted result is then sent in the Old Password field.

The process is as follow for encrypting the new password.

- o Key Buffer: Session key + member code + dealer code + old password
- o Data Buffer: new password
- The encrypted result is then sent in the New Password field.

| Name           | Length | Type | Description | Case | Example | Comment               |
|----------------|--------|------|-------------|------|---------|-----------------------|
| Old            | 24     | В    | AN          | n/a  | @@#*%   | The previous          |
| Password*      |        |      |             |      |         | password in encrypted |
|                |        |      |             |      |         | format.               |
| New            | 24     | В    | AN          | n/a  | %%@&\$  | The new password in   |
| Password*      |        |      |             |      |         | encrypted format.     |
| Active         | 255    | Р    | AN          | n/a  | APIUSER | The Active Directory  |
| Directory User |        |      |             |      |         | user name assigned to |
| Name*          |        |      |             |      |         | you by the exchange.  |

| Domain*      | 255          | Р | AN | n/a | JSE | The domain name assigned to you by the exchange. |
|--------------|--------------|---|----|-----|-----|--------------------------------------------------|
|              |              |   |    |     |     |                                                  |
| Total Length | 558<br>Bytes |   |    |     |     |                                                  |

## 7.2 Subscription Messages

### 7.2.1 Unsubscribe Contract – Message type 42

To inform the system that the user no longer wants to receive Display Updates on a particular contract, a user must send a Message Type 42 with the list of contracts that they wish to unsubscribe from. This message caters for up to 40 contracts per message. To unsubscribe to all options on the market, the message can be sent with a quantity of 1 and an empty list of contracts.

| Name                      | Length       | Type | Description | Case | Example                                  | Comment                                           |
|---------------------------|--------------|------|-------------|------|------------------------------------------|---------------------------------------------------|
| Quantity*                 | 2            | I    | N           | n/a  | 3                                        | Number of contracts to unsubscribe from.          |
| Contracts to unsubscribe* | 40*20        | Р    | AN          | U    | FG603 ALSI,<br>FG603 INDI,<br>FG603 FINI | List of contracts<br>names to<br>unsubscribe from |
|                           |              |      |             |      |                                          |                                                   |
| Total Length              | 802<br>Bytes |      |             |      |                                          |                                                   |

## 7.2.2 Option Contract Subscription – Message type 67

Sending this message type will result in the API user receiving Display Updates (Message Type 59) on the contracts listed in the Option Contract Subscription Message.

The following scenarios are catered for:

- If the message contains the future contract the user will be subscribed to all option strikes' depths on the future expiry.
- If the message is empty all the options on the market on which an order has been placed, will be subscribed to.
- If a single option is specified only this contract will be subscribed to.

When subscribing to a contract using the 67 message, further updates will be sent when activity is recorded on that contract. To receive an initial state of the contract in terms of market statistics the display file will contain the latest information for this contract. It is advised that the information in the display data download is used as an initial state of the contract, and that the 67 message is used to subscribe to further updates.

| Name     | Length | Type | Description | Case | Example | Comment               |
|----------|--------|------|-------------|------|---------|-----------------------|
| Contract | 20     | Р    | AN          | U    | FG503   | See explanation above |
| Name*    |        |      |             |      | ALSI    | for implementation.   |
|          |        |      |             |      |         |                       |
| Total    | 20     |      |             |      |         |                       |
| Length   | Bytes  |      |             |      |         |                       |

2/03/22

## 7.2.3 Future Contract Subscription – Message type 99

Sending this message type will result in the API user receiving Display Updates (Message Type 59) on the contracts listed in the Future Contract Subscription Message. Up to 40 contracts are catered for in this message.

| Name          | Length | Type | Description | Case | Example    | Comment                 |
|---------------|--------|------|-------------|------|------------|-------------------------|
| Quantity*     | 2      | I    | N           | n/a  | 2          | The number of           |
|               |        |      |             |      |            | contracts for           |
|               |        |      |             |      |            | request.                |
| Contracts     | 40*20  | Р    | AN          | U    | FG625      | This field displays all |
| Requested For |        |      |             |      | ALSI,      | the contract names      |
| Display*      |        |      |             |      | FG612 INDI | that have been          |
|               |        |      |             |      |            | requested.              |
|               |        |      |             |      |            |                         |
| Total Length  | 802    |      |             |      |            |                         |
|               | Bytes  |      |             |      |            |                         |

### 7.2.4 Option Statistics Request - Message type 135

The Option Statistics Request allows a user to receive a Display Update (Message Type 59) which will include information for all option contracts traded since the beginning of the trading session. Therefore statistics included in the Display Update Message such as volume, last price, days high and days low will be filled with the details for option contracts traded.

The contract name field of this message should be left empty when sending this request.

| Name     | Length | Type | Description | Case | Example | Comment                   |
|----------|--------|------|-------------|------|---------|---------------------------|
| Contract | 20     | Р    | AN          | U    |         | See explanation above for |
| Name*    |        |      |             |      |         | implementation.           |

### Note regarding subscription and global sequence number

When subscribing to an update on a contract, the resulting 59 message will contain a global sequence number of the last global sequence number sent, and will not increment. Therefore 59 messages received as a reply to a subscription message (message type 99) should not be used as part of any global sequence number processing, as these updates do not fall in line with the normal sequence number series. Any subsequent 59 messages after subscription has been processed will continue with the normal global sequence number series.

### 7.3 Order Insert/Suspend/Cancel Messages

### 7.3.1 Suspend/Delete Active Order Message – Message type 8

The Suspend Order message informs the system to either suspend or delete the order with the specified exchange order sequence. The activity (suspend or delete) is controlled by the suspend / delete flag in the message. This message should be used for suspending or deleting orders which are currently on the order book as active.

| Name                        | Length | Type | Description | Case | Example       | Comment                                                                               |
|-----------------------------|--------|------|-------------|------|---------------|---------------------------------------------------------------------------------------|
| Exchange Order<br>Sequence* | 4      | I    | N           | n/a  | 2563          | Sequence number of order to suspend or delete                                         |
| Contract Name*              | 20     | P    | AN          | U    | FG503<br>ALSI | Name of contract on which order will be suspended. Only used for suspending an order. |
| Buy or Sell*                | 1      | С    | Α           | U    | В             | Indicates whether the                                                                 |

|                         |             |   |   |   |   | order being<br>suspended/deleted is<br>a Buy(B) or Sell(S) |
|-------------------------|-------------|---|---|---|---|------------------------------------------------------------|
| Suspend/Delete<br>Flag* | 1           | С | A | U | S | S – Suspend, D -<br>Delete                                 |
|                         |             |   |   |   |   |                                                            |
| Total Length            | 26<br>Bytes |   |   |   |   |                                                            |

## 7.3.2 Delete Order Message – Message type 15

The Delete Order message allows the user to delete an order with the specified exchange order sequence which are either currently suspended or active. This message should be used for deleting orders which are currently suspended. This message cannot be used to delete orders which are currently active.

| Name                        | Length      | Type | Description | Case | Example       | Comment                                  |
|-----------------------------|-------------|------|-------------|------|---------------|------------------------------------------|
| Exchange Order<br>Sequence* | 4           | I    | N           | n/a  | 6262          | Order Sequence number of order to delete |
| Contract Name*              | 20          | Р    | AN          | U    | FK506<br>R153 | Contract code on the order to be deleted |
| Total Length                | 24<br>Bytes |      |             |      |               |                                          |

## 7.3.3 Resubmit Order Message – Message type 27

The Resubmit Order Message allows a user to resubmit a particular order with the specified order sequence number. This will submit the order onto the live trading screen, and a subsequent display update will be returned, if an error does not occur.

| Name                         | Length      | Type | Description | Case | Example       | Comment                                                                                                    |
|------------------------------|-------------|------|-------------|------|---------------|----------------------------------------------------------------------------------------------------|
| Order<br>Sequence<br>number* | 4           | I    | N           | n/a  | 100015        | Order Sequence number of suspended order to be resubmitted. This will make the suspended order an active order. |
| Contract<br>Name*            | 20          | Р    | AN          | U    | FK503<br>R153 | Name of the contract on the order to be resubmitted                                                             |
| Total<br>Length              | 24<br>Bytes |      |             |      |               |                                                                                                    |

### 7.3.4 Order Insert Message – Message type 56

- Order messages are stacked and 11 orders can be inserted on different contracts in one message.
- The message is preceded with a number of orders and a first order message, followed by the other orders that can be inserted.
- The following fields apply to all orders:
  - Order Principal
  - o Order Type
  - o User Member
  - o User Dealer
  - o Order Timeout

- Cancel Flag
- The number of orders indicates the total orders to be inserted including the first order.

## **Exception Handling:**

 When processing multiple order entries in this message, each order will be validated individually and processed. Order rejection messages (message type 126) will be returned for each order which is rejected, with an indication of the order reference and the error number and message. Orders which are successfully processed will be acknowledged with the appropriate file update message (message type 123).

Order message makeup

| Name                          | Length                         | Type           | Description | Case | Example | Comment                                              |
|-------------------------------|--------------------------------|----------------|-------------|------|---------|------------------------------------------------------|
| Number of<br>orders<br>(NOB)* | 1                              | В              | N           | n/a  | 2       | Only values 1 – 11 are valid                         |
| First Order*                  | Size of<br>First Order         | First<br>Order | n/a         | n/a  |         | First Order structure                                |
| Other<br>Orders               | 10 * Size of<br>Other<br>Order | Other<br>Order | n/a         | n/a  |         | Can handle up to 10 items of Other Orders structures |
| Total<br>Length               | 752 Bytes                      |                |             |      |         |                                                      |

## **First Order Structure**

| Name                | Length | Type | Description | Case | Example          | Comment                                                                                                    |
|---------------------|--------|------|-------------|------|------------------|----------------------------------------------------------------------------------------------------|
| Contract<br>Name*   | 20     | Р    | AN          | U    | FG503<br>ALSI    | Name of contract on which the order will be inserted                                                                                                    |
| Buy Or<br>Sell*     | 1      | С    | A           | U    | B, S             | This indicates whether the order being inserted is a Buy(B) or Sell(S)                                                                                                    |
| Order<br>Value*     | 8      | D    | N           | n/a  | 19543.00         | Quoted value of order.                                                                                                    |
| Quantity*           | 4      | I    | N           | n/a  | 10               | This field indicates the number of contracts involved in the order message                                                                                                    |
| Iceberg<br>Quantity | 4      | I    | N           | n/a  | 10               | This field indicates the number of contracts in total if the order is of type Iceberg. NOTE: This functionality will only be available in a future release. For initial implementation this field should be set to 0. |
| Order<br>Principal* | 8      | Р    | AN          | U    | AAAA /<br>ABC678 | This field displays the code of the Principal to the deal                                                                                                    |
| Order<br>Type*      | 1      | В    | N           | n/a  | 0                | 0 – Normal; 1 – Take or<br>Kill; 2 – Fill or Kill; 4 –<br>Iceberg; 8 – Stop Order;<br>16 – At Best Order; 32 –<br>All or Nothing Order; 128<br>– At Close Order                                                       |
| User<br>Reference*  | 25     | Р    | AN          | U    | FFS2232S         | Reference number to appear on order                                                                                                    |

|                          |              |   |     |     |             | message                                                                                                    |
|--------------------------|--------------|---|-----|-----|-------------|----------------------------------------------------------------------------------------------------|
| Lloor                    | 1            | D | ^   | 11  | VV7         | message.  Dealer code of intended                                                                                                    |
| User<br>Dealer*          | 4            | P | A   | U   | XXZ         | dealer.                                                                                                    |
| Order<br>timeout         | 4            | 1 | N   | n/a | 45          | This field displays the number of seconds until the order expires                                                                                                    |
| User<br>Member*          | 6            | Р | AN  | U   | AAAA        | Member code of intended member.                                                                                                    |
| Cancel<br>Flag           | 4            | I | N   | n/a | 1           | See Explanation below for implementation.                                                                                                    |
| Unused                   | 4            | В | n/a | n/a |             |                                                                                                    |
| Unused                   | 4            | В | n/a | n/a |             |                                                                                                    |
| Hold Over<br>Date        | 3*4          | I | N   | n/a | 2007, 5, 15 | Date until which the order is good for. This order will be resubmitted at the start of trading until this order is satisfied. NOTE: This functionality will only be available in a future release. For initial implementation this field should be set to 0,0,0. |
| Principle<br>Agency*     | 1            | С | A   | U   | 'P' or 'A'  | Principle Agency indicator                                                                                                    |
| BDA<br>Account<br>Number | 11           | Р | AN  | n/a | ABCV3453    | BDA Account Number for this order                                                                                                    |
| Total<br>Length          | 121<br>Bytes |   |     |     |             |                                                                                                    |

# Other Order Structure

| Name                 | Length   | Type | Description | Case | Example    | Comment                                                                    |
|----------------------|----------|------|-------------|------|------------|----------------------------------------------------------------------------|
| Contract<br>Name*    | 20       | Р    | AN          | U    | FG503 ALSI | Name of contract<br>on which order will<br>be inserted                     |
| Buy Or Sell*         | 1        | С    | A           | U    | B, S       | Buy/Sell field of<br>the order being<br>inserted                           |
| Order<br>Value*      | 8        | D    | N           | n/a  | 19426.45   | The quoted value of the order.                                             |
| Quantity*            | 4        | I    | N           | n/a  | 10         | This field displays<br>the number of<br>contracts involved<br>in the deal. |
| Unused               | 4        | В    | n/a         | n/a  |            |                                                                            |
| Principle<br>Agency* | 1        | С    | A           | U    | 'P' or 'A' | Principle Agency indicator                                                 |
| User<br>Reference*   | 25       | Р    | AN          | U    | FFS2232S   | Reference number to appear on order message.                               |
| Total Length         | 63 Bytes |      |             |      |            |                                                                            |

| Cancel Flag | Description                                                                                         |
|-------------|----------------------------------------------------------------------------------------------------|
| 0           | No cancel                                                                                           |
| 1           | Cancel all orders for this dealer currently on this contract, on the specified buy or sell stack    |
| 2           | Cancel all orders for this principle currently on this contract, on the specified buy or sell stack |

### Order Type Definitions

- Iceberg Order The bid message has place for a quantity and Iceberg Quantity.
  When the Iceberg Order Type is selected an order with Quantity 10 and Iceberg
  Quantity 100, an order will be place on screen for a quantity of 10, and when hit, an
  order will automatically be submitted for a further 10 contracts, when this is hit
  another order will be submitted automatically etc. until the Iceberg Quantity of 100 is
  reached.
- At Best Order This order takes no price, and an order will be submitted onto the
  exchange automatically at the best price on top of the stack. The order price will
  follow the best price until completely satisfied.
- Stop Order This is an At Best Order and will follow the best price. If the market price
  goes below the stop price specified in the price field of the order message, the order
  will automatically be pulled.
- All Or Nothing This is an order which must be completely satisfied before it is removed from the stack. An order can therefore be submitted onto the system and will remain until completely satisfied.
- At Close Order This order is placed onto the system and only appears at market close. At the close of on screen trading period, all at close order orders are submitted onto the market and matched if possible.

### 7.3.5 Cancel All Active Orders Message – Message type 85

The Cancel All Active Orders Message allows a user to delete all active orders currently on the market. There are various options for cancelling all orders which are detailed in the Cancel Flag description.

| Name            | Length | Type | Description | Case | Example | Comment                                                           |
|-----------------|--------|------|-------------|------|---------|-------------------------------------------------------------------|
| Contract        | 20     | Р    | AN          | U    | FG503   | Name of contract to be                                            |
| Name            |        |      |             |      | ALSI    | cancelled. Applicable only when Cancel Flag 0, 1, 2, 3            |
| Cancel<br>Flag* | 2      | I    | N           | n/a  | 4       | See explanation below for implementation.                         |
| Buy Sell        | 1      | С    | A           | U    | B or S  | Buy or sell side to cancel. Applicable only if Cancel Flag not 4. |
|                 |        |      |             |      |         |                                                                   |
| Total           | 23     |      |             |      |         |                                                                   |
| Length          | Bytes  |      |             |      |         |                                                                   |

| Name | Cancel Flag |
|------|-------------|
| Name | Cancerriag  |

| Top Bid or Offer on Contract                      | 0 |
|---------------------------------------------------|---|
| All Bids or Offers on Contract                    | 1 |
| All Bids or Offers on all Expiries for Instrument | 2 |
| All Bids or Offers on Contract's market sector    | 3 |
| All Bids and Offers on market                     | 4 |

## 7.3.6 Reduce Active Order Quantity – Message type 104

The reduce order allows the user to decease the quantity of an order without changing the place in the stack.

| Name                        | Length      | Type | Description | Case | Example       | Comment                                                                              |
|-----------------------------|-------------|------|-------------|------|---------------|--------------------------------------------------------------------------------------|
| Exchange<br>Order           | 4           | Ι    | N           | n/a  | 53335         | Exchange Order Sequence of order to                                                  |
| Sequence*                   |             |      |             |      |               | be reduced.                                                                          |
| Future<br>contract<br>name* | 20          | Р    | AN          | U    | FG503<br>ALSI | Name of contract on which order will be reduced                                      |
| Quantity*                   | 4           | I    | N           | n/a  | 10            | New Quantity of order.                                                               |
| Buy Or Sell*                | 1           | С    | A           | U    | B, S          | This field indicates<br>whether the order<br>being reduced is a<br>Buy(B) or Sell(S) |
|                             |             |      |             |      |               |                                                                                      |
| Total Length                | 29<br>Bytes |      |             |      |               |                                                                                      |

## 7.3.7 Edit Suspended Order – Message type 118

The Edit Suspended Order Message allows a user to edit the details of a particular suspended order with the specified order sequence.

| 20               | P<br>C | AN            | n/a                    | FG625                                            | Contract of order to be                                                                 |
|------------------|--------|---------------|------------------------|--------------------------------------------------|-----------------------------------------------------------------------------------------|
|                  | )      |               |                        | ALSI                                             | suspended.                                                                              |
| •                |        | A             | U                      | B, S                                             | This indicates whether<br>the suspended order<br>being edited is a<br>Buy(B) or Sell(S) |
| 3                | D      | N             | n/a                    | 19232.00                                         | This indicates the value of the order in Rand terms.                                    |
| 1                | I      | N             | n/a                    | 10                                               | This field displays the number of contracts.                                            |
| 3                | Р      | AN            | U                      | ABC343                                           | Principal for new order.                                                                |
| 25               | Р      | AN            | U                      | RFW3422                                          | Reference number for new order.                                                         |
| 1                | Р      | AN            | U                      | ABC                                              | Dealer code for new order                                                               |
| 6                | Р      | AN            | U                      | AABB                                             | Member code for new order                                                               |
| 1                | I      | N             | n/a                    | 5322                                             | Suspended order to be edited.                                                           |
| 11               | Р      | AN            | n/a                    | ACSD3455                                         | BDA Account Number to be edited                                                         |
| 1<br>1<br>1<br>1 |        | P   P   P   I | I N P AN P AN P AN I N | I N n/a  P AN U  P AN U  P AN U  P AN U  I N n/a | I N n/a 10  P AN U ABC343  P AN U RFW3422  P AN U ABC  P AN U AABB  I N n/a 5322        |

| Total Length | 91    |  |  |  |
|--------------|-------|--|--|--|
|              | Bytes |  |  |  |

### 7.3.8 Edit Active Order By Active Order Sequence Number- Message type 160

The edit active order by active order sequence number message allows users to edit the details of an existing active order with a single message. The exchange will automatically replace the details of the active order with the details supplied in this message.

| Name                     | Length | Type | Description | Case | Example       | Comment                                                                                                    |  |
|--------------------------|--------|------|-------------|------|---------------|----------------------------------------------------------------------------------------------------|--|
| Contract<br>Name*        | 20     | Р    | AN          | n/a  | FG625<br>ALSI | Contract of order to be edited. This must remain the same as the original order.                                                 |  |
| Buy Or Sell*             | 1      | С    | A           | U    | B, S          | This indicates whether the suspended order being edited is a Buy(B) or Sell(S). This must remain the same as the original order. |  |
| Order<br>Value*          | 8      | D    | N           | n/a  | 19232.00      | This indicates the value of the order in Rand terms.                                                                             |  |
| Quantity*                | 4      | I    | N           | n/a  | 10            | This field displays the number of contracts.                                                                                     |  |
| Principal*               | 7      | Р    | AN          | U    | ABC343        | Principal for new order.                                                                                                    |  |
| User<br>Reference*       | 25     | Р    | AN          | U    | RFW3422       | Reference number for new order.                                                                                                  |  |
| Dealer<br>Code*          | 4      | Р    | AN          | U    | ABC           | Dealer code for order. This must remain the same as the original.                                                                |  |
| Member<br>Code*          | 6      | Р    | AN          | U    | AABB          | Member code for the order. This must remain the same as the original order.                                                      |  |
| Order<br>Sequence*       | 4      | I    | N           | n/a  | 5322          | Suspended order to be edited.                                                                                                    |  |
| BDA<br>Account<br>Number | 11     | Р    | AN          | n/a  | ACSD3455      | BDA Account Number to be edited                                                                                                  |  |

Total Length: 90 Bytes

## 7.3.9 Edit Active Order By User Reference Number- Message type 161

The edit active order by user reference number message allows users to edit the details of an existing active order with a single message. The exchange will automatically replace the details of the active order with the details supplied in this message.

Note, that the order sequence number is not required in this message, and therefore allows the user to edit the details of an active order without requiring the acknowledgement from the exchange of the active order.

| Name     | Length | Type | Description | Case | Example | Comment                 |
|----------|--------|------|-------------|------|---------|-------------------------|
| Contract | 20     | Р    | AN          | n/a  | FG625   | Contract of order to be |

| Name*                    |    |   |    |     | ALSI     | edited. This must remain the same as the original order                                                                          |
|--------------------------|----|---|----|-----|----------|----------------------------------------------------------------------------------------------------|
| Buy Or Sell*             | 1  | С | A  | U   | B, S     | This indicates whether the suspended order being edited is a Buy(B) or Sell(S). This must remain the same as the original order. |
| Order<br>Value*          | 8  | D | N  | n/a | 19232.00 | This indicates the value of the order in Rand terms.                                                                             |
| Quantity*                | 4  | 1 | N  | n/a | 10       | This field displays the number of contracts.                                                                                     |
| Principal*               | 7  | Р | AN | U   | ABC343   | Principal for new order.                                                                                                    |
| Dealer<br>Code*          | 4  | Р | AN | U   | ABC      | Dealer code for order. This must remain the same as the original.                                                                |
| Member<br>Code*          | 6  | P | AN | U   | AABB     | Member code for the order. This must remain the same as the original order.                                                      |
| User<br>Reference*       | 25 | Р | AN | U   | RFW3422  | Reference number of the order that the user wants to edit.                                                                       |
| BDA<br>Account<br>Number | 11 | Р | AN | n/a | ACSD3455 | BDA Account Number to be edited                                                                                                  |

Total Length: 86 Bytes

## 7.3.10 Cancel Order By User Reference Number – Message type 162

The cancel order by user reference number message allows the user to cancel an active order by sending the user reference number of this order as the index. This allows users to cancel active orders without requiring the acknowledgement from the exchange of the active order.

| Name               | Length | Type | Description | Case | Example       | Comment                                                                                                    |
|--------------------|--------|------|-------------|------|---------------|----------------------------------------------------------------------------------------------------|
| Contract<br>Name*  | 20     | Р    | AN          | n/a  | FG625<br>ALSI | Contract of order to be cancelled. This must remain the same as the original order                                       |
| Buy Or<br>Sell*    | 1      | С    | A           | U    | B, S          | This indicates whether the order being canceled is a Buy(B) or Sell(S). This must remain the same as the original order. |
| Dealer<br>Code*    | 4      | Р    | AN          | U    | ABC           | Dealer code for order. This must remain the same as the original.                                                        |
| Member<br>Code*    | 6      | Р    | AN          | U    | AABB          | Member code for the order. This must remain the same as the original order.                                              |
| User<br>Reference* | 25     | Р    | AN          | U    | RFW3422       | Reference number of the order that the user wants to cancel.                                                             |

## 7.4 Report Only Messages

## 7.4.1 Split Deal Message – Message Type 22

The Split Deal Message allows a user to allocate a particular portion of a deal to a specified principle and/or sub account. The User Reference field allows the user to indicate what the user reference the resultant deals should have. It is important to consider the rules regarding principle / agency deals when allocating a deal. Deal legs with a Principle (P) capacity can be allocated at a different price to the original deal, however, deal legs with an Agency (A) capacity cannot.

It should be noted that the Split Deal Message is used for client or subaccount allocations. The Assign Deal Message is to be used for assigning trades to other members in the market.

| Name               | Length      | Type | Description | Case | Example       | Comment                                                            |
|--------------------|-------------|------|-------------|------|---------------|--------------------------------------------------------------------|
| Deal<br>Sequence*  | 4           | I    | N           | n/a  | 3633          | The deal sequence number to be allocated.                          |
| Quantity*          | 8           | I    | N           | n/a  | 5             | The quantity to be allocated.                                      |
| Principal*         | 8           | Р    | AN          | U    | ABC242        | The principal to which the deal is allocated.                      |
| Dealer*            | 4           | Р    | AN          | U    | ABC           | The dealer who has done the allocation.                            |
| Price*             | 8           | D    | N           | n/a  | 19345.50      | The price at which the allocation is done.                         |
| Sub account        | 6           | Р    | AN          | U    | ABC23         | Sub account code to record the allocation with.                    |
| User<br>Reference* | 25          | Р    | AN          | U    |               | Allows for a user reference to be allocated to the allocated deals |
| Contract<br>Name*  | 20          | Р    | AN          | U    | FK503<br>R153 | Name of the contract on the deal which is to be split.             |
| Total Length       | 83<br>Bytes |      |             |      |               |                                                                    |

### 7.4.2 Cumulate Deal Message – Message type 24

The Cumulate Deal Message allows a user to accumulate deal legs with the same Principle, Contract, Buy Sell, Principle Agency fields. The Cumulate Deal Message allows for up to 100 deals to be accumulated.

| Name       | Length    | Type | Description | Case | Example | Comment          |
|------------|-----------|------|-------------|------|---------|------------------|
| Number Of  | 2         | I    | N           | n/a  | 5       | Number of deals  |
| Orders*    |           |      |             |      |         | to be            |
|            |           |      |             |      |         | accumulated.     |
| Contract   | 20        | Р    | AN          | U    | FK503   | Name of the      |
| Name*      |           |      |             |      | R153    | contract on the  |
|            |           |      |             |      |         | deals which will |
|            |           |      |             |      |         | be accumulated.  |
| Deal       | (100 * 4) | ı    | N           | n/a  | 2422,   | List of Deal     |
| References | 100       |      |             |      | 2522,   | Sequences to be  |
| То         | sequence  |      |             |      | 2622,   | accumulated (    |

| Cumulate*    | numbers of type I 4 long |  | 2422, 5255 | Maximum 100) |
|--------------|--------------------------|--|------------|--------------|
|              |                          |  |            |              |
| Total Length | 422 Bytes                |  |            |              |

#### 7.4.3 Edit Report Only Deal – Message type 26

Please see 7.4.4 for the structure of this message. This structure is the same as the
unmatched deal structure, with the unmatched sequence being the unmatched deal
sequence already booked. The details captured in this message will be used to
modify the existing details of the specified unmatched sequence.

## 7.4.4 Insert Report Only Deal – Message type 29

The Insert Report Only Deal Message allows a user to capture a Report Only trade onto the market. A few important notes are to be considered with regards to the Counter party field on this message:

- If the counterparty field is a client code. The opposite leg of this transaction will automatically be booked, and matched.
- If the counterparty field is another member code, the opposite leg of this transaction will automatically be booked, and sent to the counterparty if the indicator "Single Leg" has been set to false. In this scenario the counterparty will receive a leg which is equal and opposite to that which the user captured, however, the price and rate fields of this leg will be 0. The counterparty will need to edit the unmatched leg (Message Type 26) before the match will take place. This allows the counterparty and user to agree on the price and/or rate of the transaction.

To confirm the entry of the unmatched trade before a match takes place, the Buy Sell field can be sent with a lower case b or s. This will allow the user to first accept (Message Type 40) the trade, before the match takes place.

The exchange has a limitation on the time in which 2 legs of a reported trade should match. This is usually in the region of 6 minutes.

### Reporting Allocation Corrections

Allocation corrections allow a user to correct the principle code on a trade when the principle is a client code. This gives the user the opportunity to book a reported trade to move the trade to the correct client, or back to the member's account without incurring additional booking fees.

To report a trade which is an allocation correction the user must supply the following fields:

- Assign Sequence This must be filled with the Deal Sequence number of the trade to be corrected.
- b. Reason This must be filled with the reason code 'L' Allocation Correction.

This will update the original trade with a deal origin of 'G' – Allocation Error, and will capture a new trade with the deal origin of 'I' – Allocation Correction. The Principle supplied should be the client code on the trade which you wish to correct, and the Counterparty supplied should be the client to which the trade should belong to. If you wish to move the trade to the members account, the Principle supplied should be the member's account, and the Counterparty supplied should be the client code which you wish to correct. The remainder of the fields should be captured as normal when reporting a trade to the exchange.

### Reporting Equal and Opposite Trades

On the bond market equal and opposite trades can be booked to reverse trades. When booking equal and opposite trades the following fields are required:

- 1. Equal and Opposite Trade Leg Number This field should be populated with the Trade Leg Number of the trade to be reversed.
- 2. First Leg Carry Equal and Opposite Trade Leg Number If the trade you are reversing is the second leg of a carry/repo (R2), then this field should be populated with the Trade Leg Number of the first leg of the carry/repo (R1).
- 3. Equal and Opposite Settlement Date This field should be populated with the settlement date of the trade you are reversing.
- 4. Reason This field should be populated with 'T' Cancel Trade to indicate that this trade is an equal and opposite trade.

When reporting an equal and opposite trade, the normal process flow for reported trade applies. The above fields should be populated accordingly. It is important to note that when reporting an equal and opposite trade for a carry/repo, that the R2 leg is reversed first, and then the R1 leg.

Only trades with valid Trade Leg Numbers can be reversed.

### Reason usage for Bond Trades

The following reasons should be noted for reporting bond market trades:

- 1. 'D' Structure Trade (This indicates a trade which is outside market parameters)
- 2. 'F' Free of value (This indicates a trade which is free of value. When handling this reported trade type, the system will zero the consideration field.)
- 3. 'N' Normal
- 4. 'T' Cancel Trade (This indicates that the trade capture is an equal and opposite trades)

## Reporting Roll Over Trades

If the user would like to report a roll over trade, i.e. a trade which reports a leg on the current expiry, and the opposite leg on a later expiry, the report only trade message can be used for this purposes.

It is important to note the difference between the "Roll Position" and this "Roll Over Trade" functionality. In the "Roll Over Trade" functionality there is no need to specify the link to an existing position. The "Roll Over Trade" functionality works as follows:

- 5. A report only trade is captured for the current expiry against a selected counterparty. This trade is captured as any other normal report only trade. To indicate that this is a "Roll Over Trade", the Origin field in the message should be populated with the Origin "R" Rolling Position.
- 6. A report only trade is then captured for the later expiry against a selected counterparty. This trade is captured as any other normal report only trade, and the origin should be "8" Report Only After Roll. PLEASE NOTE, This origin must be used to report the forward leg of the roll over. By using this origin the minimum contract size rule for report only trades will not be applied to this leg. It is also important to note that the Origin "Report Only After Roll" is only for input use. The resulting trade confirmation message will indicate "P" Report Only.

It is important to note that the Origin "R" – Rolling Position, will only be accepted on the current expiry.

#### Booking of same day trades

When reporting trades on Spot Bond products, it is important to note the implementation of the Same Day Settlement window. This window provides a time at which same day settlement trades will only be accepted.

Any reporting of trades with a settlement date of today, can only be reported within the start and end time of this window. Any trades reported outside of these times, will be rejected when

matched. It is important to note that unmatched trade entries can still be reported at any time, but cannot be matched until the window is open.

The following should be noted in terms of reporting trades as a Single Leg or Not:

- Single Leg set to True The capturing of the initial unmatched trade will be allowed at anytime of the day. The capturing of the matching leg will be rejected if it is not within the same day settlement window. This would then require a recapture of the matching leg when the window has opened.
- 2. Single Leg set to False The capturing of the initial unmatched trade will be allowed at anytime of the day. This will then also automatically create the counterparties leg of the unmatched trade. When the counterparty edits their leg to confirm the price outside of the same day settlement window, the edit transaction will be rejected. This will leave the unmatched trades of both the initiator and counterparty unmatched. The counterparty will then need to edit the unmatched trade again, once the window is open.

### Reporting of Forward Forward contracts

A forward forward transaction is a transaction in which 2 forward forward currency future contracts are reported in 2 report only trades, in order to trade the difference in forward points between 2 expiries. This transaction can be reported using the Insert Report Only Trade message by setting the origin of the message to '7' (Forward Forward). Please note that the contracts which can be used in this type of transaction are Forward Forward Currency Futures.

| Name                            | Lengt<br>h | Туре | Description | Case | Example                                            | Comment                                                                                                    |
|---------------------------------|------------|------|-------------|------|----------------------------------------------------|----------------------------------------------------------------------------------------------------|
| Unmatched<br>Sequence<br>Number | 4          | I    | N           | n/a  | 12                                                 | Sequence<br>number of the<br>unmatched<br>record. Not<br>used for new<br>entries.                                                                            |
| Single Leg                      | 1          | В    | N           | n/a  | 1 – True<br>0 – False                              | If this field is<br>true, the<br>opposite leg<br>will NOT be<br>sent to the<br>counterparty                                                                  |
| Status                          | 1          | С    | A           | U    | I –<br>Inserted<br>E –<br>Edited<br>D -<br>Deleted | Indicates to the initiator or the counterparty of the trade that this unmatched record has been inserted, edited or deleted by the initiator or counterparty |
| Is Physically<br>Settled        | 1          | N    | N           | n/a  | 1 – True<br>0 - False                              | Indicates if this trade is physically settled                                                                                                    |
| Unused                          | 5          | В    | n/a         | n/a  |                                                    |                                                                                                    |
| Enter Time*                     | 4          | В    | N           | n/a  | 10, 59,<br>56, 0                                   | The time of entry of unmatched                                                                                                    |

|                     |    |        |          |            |                  | order                                                                                                    |
|---------------------|----|--------|----------|------------|------------------|----------------------------------------------------------------------------------------------------|
| User<br>Member*     | 6  | Р      | AN       | n/a        | AAAA             | Member Code<br>of logged in<br>member                                                                                                    |
| User Dealer*        | 4  | Р      | A        | n/a        | XXZ              | Dealer Code of logged in dealer.                                                                                                    |
| Clearing<br>Member  | 6  | Р      | A        | n/a        | ABZAC            | Clearing Member code of the reporting member                                                                                                    |
| Deals<br>Member*    | 6  | Р      | AN       | n/a        | AAAA             | Member Code<br>of unmatched<br>deal                                                                                                    |
| Deals<br>Dealer*    | 4  | Р      | А        | n/a        | XXZ              | Dealer Code<br>of unmatched<br>deal.                                                                                                    |
| Deals<br>Principal* | 8  | P      | AN       | n/a        | AAAA /<br>ABC678 | This field displays the code of the Principal to the deal.                                                                                                    |
| Buy Or Sell*        | 1  | С      | A        | n/a        | B, S, b, s       | Buy/Sell field of the unmatched order. Lower case b and s can be used to mark this unmatched trade as unconfirmed. The Accept (40) message can be used to confirm the unmatched trade. |
| Unused<br>Quantity* | 8  | B<br>I | n/a<br>N | n/a<br>n/a | 10               | This field displays the number of contracts involved in the trade                                                                                                    |
| Contract*           | 20 | P      | AN       | n/a        | R153<br>AUG04    | Contract for this leg of the trade.                                                                                                    |
| Rate*               | 8  | D      | N        | n/a        | 12.00000         | Rate at which the report only entry was done. Used for volatility for option contracts, or should be set to the same value as price.                                                   |

|                      |     |            | This field is          |
|----------------------|-----|------------|------------------------|
|                      |     |            | mandatory              |
|                      |     |            | when reporting         |
|                      |     |            | option trades.         |
| User   25   P   AN   | n/a | My Code    | User                   |
| Reference*           |     |            | Reference              |
|                      |     |            | code                   |
| Suffix Code 2 I A    | n/a | 1          | Suffix of entry        |
| Portfolio 8 P AN     | n/a |            | Portfolio code         |
|                      |     |            | to record the          |
|                      |     |            | unmatched              |
|                      |     |            | deal with              |
| Profit Centre 6 P AN | n/a |            | Profit centre          |
|                      |     |            | code to record         |
|                      |     |            | the unmatched          |
|                      | ,   | 15001      | deal with              |
| Sub Account 6 P AN   | n/a | ABC01      | Sub account            |
|                      |     |            | code for the           |
|                      | -   |            | deal.                  |
| Counter 8 P AN       | n/a | SSQM       | This field             |
| Party*               |     |            | displays the           |
|                      |     |            | code of the            |
|                      |     |            | counterparty to        |
|                      | -   | 40         | the deal               |
| Assign 4 I N         | n/a | 12         | For Assigning          |
| Sequence             |     |            | deals, this is         |
|                      |     |            | the sequence           |
|                      |     |            | number of the          |
|                      |     |            | deal to be             |
| Origin 1 C A         | U   | A,F etc.   | assigned. See table in |
| Origin 1 C A         | 0   | A,F etc.   | section 6.10           |
| Enter Date 2 I N     | n/a | 11223      | The date               |
|                      |     |            | which the              |
|                      |     |            | trade was              |
|                      |     |            | entered                |
| Trade Date 2 I N     | n/a | 11425      | The date               |
|                      |     |            | which the              |
|                      |     |            | trade was              |
|                      |     |            | traded                 |
| Trade Time 4 B N     | n/a | 10, 55, 59 | The time the           |
|                      |     | ,0         | trade was              |
|                      |     |            | done                   |
| Booking Fee 1 C A    | U   | 'Z' – Zero | This flag              |
| Flag                 |     | Fees-      | indicates the          |
|                      |     |            | fee status on          |
|                      |     |            | the trade.             |
|                      |     |            | NOTE: Only             |
|                      |     |            | the exchange           |
|                      |     |            | can set this           |
|                      |     |            | value.                 |
| Reason 10 P A        | U   | NR etc,    | See table in           |
|                      |     |            | section 6.11.          |
|                      |     |            | This field must        |
|                      |     |            | be populated           |
|                      |     |            | with 'T" –             |
|                      |     |            | Cancel Trade,          |
|                      |     |            | and the second         |
|                      |     |            | when capturing an      |

|                                              |    |   |     |     |                | equal and opposite Note this may                                                                                                    |
|----------------------------------------------|----|---|-----|-----|----------------|----------------------------------------------------------------------------------------------------|
|                                              |    |   |     |     |                | include<br>multiple<br>reasons                                                                                                    |
| Unused                                       | 2  | В | n/a | n/a |                |                                                                                                    |
| First<br>Settlement<br>Date                  | 2  | I | N   | n/a | 12546          | For bond products indicates the first settlement date of the reported trade                                                                      |
| Deal Price*                                  | 8  | D | N   | n/a | 124.001        | The Price for this leg of the reported trade. This field is used to capture the premium when reporting an option trade, and is always mandatory. |
| First<br>Consideratio<br>n                   | 8  | D | N   | n/a | 1254845.<br>36 | For bond products is the consideration for the first leg                                                                                         |
| First Yield                                  | 8  | D | N   | n/a | 12             | For bond products is the yield for the first leg                                                                                                 |
| Second<br>Yield                              | 8  | D | N   | n/a | 12.124         | For bond carry or repo products is the yield for the second leg                                                                                  |
| Second<br>Settlement<br>Date                 | 2  | I | N   | n/a | 12456          | For bond carry or repo products is the settlement date for the second leg                                                                        |
| Second<br>Consideratio<br>n                  | 8  | D | N   | n/a | 1254786.<br>36 | For bond carry or repo products is the consideration for the second leg                                                                          |
| Unused                                       | 2  | В | n/a | n/a |                |                                                                                                    |
| Equal and<br>Opposite<br>Trade Leg<br>Number | 10 | Р | N   | n/a | 01234567<br>8  | Indicates the trade leg number of the trade to be equal and opposite.                                                                            |
| First Leg<br>Carry Equal<br>and              | 10 | Р | N   | n/a | 01234567<br>8  | If the trade you<br>are doing an<br>equal and                                                                                                    |

| L a                 |   |          |     |      | T       |                             |
|---------------------|---|----------|-----|------|---------|-----------------------------|
| Opposite            |   |          |     |      |         | opposite trade              |
| Trade Leg<br>Number |   |          |     |      |         | on is the                   |
| Number              |   |          |     |      |         | second leg of a carry/repo, |
|                     |   |          |     |      |         | this field must             |
|                     |   |          |     |      |         | be populated                |
|                     |   |          |     |      |         | with the trade              |
|                     |   |          |     |      |         | leg number of               |
|                     |   |          |     |      |         | the first leg.              |
| Equal And           | 2 | I        | N   | n/a  | 12545   | Indicates the               |
| Opposite            |   |          |     |      |         | DOS date of                 |
| Settlement          |   |          |     |      |         | the settlement              |
| Date                |   |          |     |      |         | date on which               |
|                     |   |          |     |      |         | the equal and               |
|                     |   |          |     |      |         | opposite trade              |
| Drice               | 0 | <u> </u> | N.  | 10/0 | 104 004 | will settle.                |
| Price<br>Reference  | 8 | D        | N   | n/a  | 124.001 | This field can be used as a |
| Reference           |   |          |     |      |         | reference field             |
|                     |   |          |     |      |         | to indicate to              |
|                     |   |          |     |      |         | the                         |
|                     |   |          |     |      |         | counterparty at             |
|                     |   |          |     |      |         | what price the              |
|                     |   |          |     |      |         | unmatched                   |
|                     |   |          |     |      |         | trade was                   |
|                     |   |          |     |      |         | booked                      |
|                     |   | _        | ,   | ļ.,  |         | against.                    |
| Unused              | 6 | В        | n/a | n/a  | 00500   | TI. C. t                    |
| Future<br>Price*    | 8 | D        | N   | n/a  | 23560   | The future                  |
| Frice               |   |          |     |      |         | price used<br>when          |
|                     |   |          |     |      |         | capturing                   |
|                     |   |          |     |      |         | report only                 |
|                     |   |          |     |      |         | option trades.              |
|                     |   |          |     |      |         | This field is               |
|                     |   |          |     |      |         | mandatory                   |
|                     |   |          |     |      |         | when reporting              |
|                     |   |          |     |      |         | option trades.              |
| Unused              | 2 | В        | n/a | n/a  | 405.00  |                             |
| Second Leg<br>Price | 8 | D        | N   | n/a  | 125.63  | For bond carry              |
| Price               |   |          |     |      |         | or repo<br>products is the  |
|                     |   |          |     |      |         | price for the               |
|                     |   |          |     |      |         | second leg                  |
| Unused              | 3 | В        | n/a | n/a  |         |                             |
| Bond                | 8 | D        | N   | n/a  | 0.25    | Bond spread                 |
| Spread              |   |          |     |      |         | from the                    |
|                     |   |          |     |      |         | companion                   |
|                     |   |          |     |      |         | bond.                       |
| Position            | 4 | I        | N   | n/a  | 14      | Used for Roll               |
| Sequence to         |   |          |     |      |         | forwards,                   |
| Roll Forward        |   |          |     |      |         | contains the                |
|                     |   |          |     |      |         | sequence                    |
|                     |   |          |     |      |         | number of                   |
|                     |   |          |     |      |         | position to roll forward    |
| Roll Forward        | 8 | D        | N   | n/a  | 118.2   | Price at which              |
| Price               | J |          |     | 1.74 | 110.2   | the late leg of             |
|                     |   |          |     |      |         | roll forward                |
|                     |   |          |     |      |         | must be                     |
|                     |   |          |     |      |         |                             |

|                          |              |   |     |     |            | captured                                                       |
|--------------------------|--------------|---|-----|-----|------------|----------------------------------------------------------------|
| Unused                   | 11           | В | n/a | n/a |            |                                                                |
| Companion<br>Bond        | 5            | P | A   | U   | R201       | Name of the companion bond for this report only trade          |
| Principle<br>Agency*     | 1            | С | A   | U   | 'P' or 'A' | Principle<br>Agency<br>indicator                               |
| BDA<br>Account<br>Number | 10           | P | AN  | n/a | ABCSD12    | BDA Account<br>Number to be<br>used for this<br>reported trade |
| Total Length             | 319<br>Bytes |   |     |     |            |                                                                |

## 7.4.5 Unmatched Deal Delete – Message type 30

The Unmatched Deal Delete Message allows the user to delete a specified unmatched deal record.

| Name                                  | Length      | Type | Description | Case | Example       | Comment                                                    |
|---------------------------------------|-------------|------|-------------|------|---------------|------------------------------------------------------------|
| Unmatched deal<br>Sequence<br>number* | 4           | I    | N           | n/a  | 1000015       | Unmatched sequence number of unmatched deal to be deleted. |
| Contract Name*                        | 20          | Р    | AN          | U    | FK503<br>R153 | Name of the contract on the unmatched deal to be deleted.  |
| Total Length                          | 24<br>Bytes |      |             |      |               |                                                            |

Total Length: 4 Bytes

## 7.4.6 Option Exercise – Message type 31

The Option Exercise Message allows a user to exercise a position in an option contract.

| Name               | Length | Type | Description | Case | Example             | Comment                                                                         |
|--------------------|--------|------|-------------|------|---------------------|---------------------------------------------------------------------------------|
| Closing position*  | 8      | D    | N           | n/a  | -25                 | The amount of the position to exercise.                                         |
| Dealer*            | 4      | Р    | A           | U    | ABC                 | Dealer code of logged in user.                                                  |
| User<br>Reference* | 25     | P    | AN          | U    | A0031311A           | Reference Number which will appear in resulting order's reference number field. |
| Principal*         | 8      | Р    | AN          | U    | ABC231              | Principal to which the option will be exercised.                                |
| Contract<br>Name*  | 20     | Р    | AN          | U    | YK503 R153<br>7.5 C | Name of the contract<br>on the position which<br>will be exercised              |
| Action*            | 2      | I    | A           | n/a  | 0                   | 0 – Exercise                                                                    |

| Total  | 67    |  |  |  |
|--------|-------|--|--|--|
| Length | Bytes |  |  |  |

## 7.4.7 Option Abandon – Message type 33

The Option Abandon Message allows a user to abandon a position in an option contract.

| Name               | Length      | Type | Description | Case | Example             | Comment                                                                         |
|--------------------|-------------|------|-------------|------|---------------------|---------------------------------------------------------------------------------|
| Closing position*  | 8           | D    | N           | n/a  | -25                 |                                                                                 |
| Dealer*            | 4           | Р    | A           | U    | ABC                 | Dealer code of logged in user.                                                  |
| User<br>Reference* | 25          | P    | AN          | U    | A0031311A           | Reference Number which will appear in resulting order's reference number field. |
| Principal*         | 8           | Р    | AN          | U    | ABC231              | Principal to which the option will be abandoned.                                |
| Contract<br>Name*  | 20          | Р    | AN          | U    | YK503 R153<br>7.6 C | Name of the contract on the position to be abandoned.                           |
| Action*            | 2           | I    | Α           | n/a  | 0                   | 2 – Abandon                                                                     |
| Total<br>Length    | 67<br>Bytes |      |             |      |                     |                                                                                 |

### 7.4.8 Unmatched Deal Accept – Message type 40

The Unmatched Deal Accept Message allows a user to accept a specified unmatched deal record. A deal must either have a lower case Buy Sell field for it to be accepted. When an unmatched deal is accepted and matches the counterparties leg of the unmatched deal, the unmatched deal will be deleted, and the relevant deal, completed order and position updates will be received. If the unmatched has not been matched, only an update will be received.

| Name                                  | Length      | Type | Description | Case | Example       | Comment                                                         |
|---------------------------------------|-------------|------|-------------|------|---------------|-----------------------------------------------------------------|
| Unmatched<br>deal Sequence<br>number* | 4           | I    | N           | n/a  | 1000015       | Unmatched deal sequence number of unmatched deal to be accepted |
| Contract Name*                        | 20          | Р    | AN          | U    | FK503<br>R153 | Name of the contract on the unmatched deal to be accepted.      |
| Total Length                          | 24<br>Bytes |      |             |      |               | ·                                                               |

## 7.4.9 Tri-part Deal Entry – Message type 62

Please refer to 7.4.4 for the message structure.

The purpose of this message is to allocate a deal to a client of another member. The unmatched message structure filled for this operation should be filled with the following specific information:

- Assign Sequence This should be the Deal Sequence number of the deal which is to be allocated.
- Counterparty This field should be filled with the client code of the other member to which the deal specified in the Assign Sequence is to be allocated to.

The unmatched message structure should therefore be filled with the information of the selected deal, specified by the deal sequence. The price and rate field allow the user to allocate the deal at a defined price and/or rate. The message also allows for the user to specify a new reference number for the resultant trade legs.

The deal specified in the Assign Sequence will be updated with an Origin of Tripartite Send. Once the counterparty's member accepts the trade, new trade legs will be booked with Origin Tripartite Send.

7.4.10 Assign Deal - Message type 64

Please refer to 7.4.4 for the message structure.

The Assign Sequence of this structure must be filled with the Deal Sequence of the deal which the user wants to assign.

The purpose of this message is to assign a deal leg to another member. The unmatched message structure filled for this operation should be filled with the following specific information:

- Assign Sequence This should be the Deal Sequence number of the deal which is to be assigned.
- Counterparty This should be filled with the Member Code of the counterparty to which the deal will be assigned to.

The unmatched message structure should therefore be filled with the information of the selected deal, specified by the deal sequence. The price and rate field allow the user to assign the deal at a defined price and/or rate.

The deal specified in the Assign Sequence will be updated with an Origin of Assign Send. Once the counterparty accepts the trade, new trade legs will be booked with Origin Assign Send. The message also allows for the user to specify a new reference number for the resultant trade legs.

7.4.11 Position Roll Forward – Message type 115

Please refer to 7.4.4 for the message structure.

The Position Sequence to Roll Forward of this structure must be filled with the Position Sequence of the position the user wants to roll forward. The Deal Price field of this structure must be filled with the price the user wants to close the current position at, and the Roll Forward Price field of this structure must be filled with the price the user wants to open the next position on. The Contract field of this structure must be filled with the Contract the user wants to open the next position on, (or Roll the position to).

The unmatched message should be filled with the following specific information other than that specified above:

- Quantity The amount of the current position which should be rolled to the later expiry.
- Buy or Sell The action to be performed on the current expiry. To roll a negative
   (short) current position. The buy or sell field should be filled with a B (Buy). This will
   indicate your intention to buy some of your short position and sell into the later expiry.
- Counterparty This should be a member or client in the market which has indicated the intention to be the counterparty to this transaction.

The trades captured to close the current position on the existing expiry will be marked with the Origin "Rolling forward position". The trades captured to open the position on the later expiry will be market with the Origin "Report Only".

#### 7.4.12 Reject Unmatched – Message Type 155

This message allows users to indicate to the counterparty of the unmatched trade as to the reason why the user is not willing to accept this unmatched trade captured against them. The user will specify the unmatched record sequence number which they are not happy with, and a reason as to why. In response the counterparty will receive an Announcement message indicating that the unmatched trade that they captured is not acceptable to the counterparty.

| Name                            | Length       | Type | Description | Case | Example            | Comment                                                                        |
|---------------------------------|--------------|------|-------------|------|--------------------|--------------------------------------------------------------------------------|
| Unmatched deal Sequence number* | 4            | I    | N           | n/a  | 1000015            | Unmatched deal sequence number of unmatched deal to be rejected                |
| Reason                          | 200          | Р    | AN          | n/a  | Yield is incorrect | Allows user to specify the reason why this unmatched trade cannot be accepted. |
| Contract<br>Name*               | 20           | Р    | AN          | U    | FK503<br>R153      | Name of the contract on the unmatched deal to be rejected.                     |
| Total Length                    | 224<br>Bytes |      |             |      |                    |                                                                                |

## 7.4.13 Multi-Report-Only (Cross-currency split trades) – Message type 134

### Effecting a cross-currency split trade

A cross-currency split trade is effected by populating the details of the two legs of the split trade into a multi-report-only message(see structure definition below). The first deal's details is populated into a structure of message type 29 (see section 7.4.4), with the deal origin field populated as "Cross-currency Split" ('9').

The specifics of the second deal are populated into the Additional Report-Only structure (see structure definition below):

- 1. The contract name
- 2. The buy-sell field
- 3. The Price
- 4. The Quantity
- 5. The origin set to "Cross-currency Split" ('9')
- 6. The user reference number.

On the multi-report-only structure, set the number of deals field to 2.

The populated multi-report-only structure, submitted as a message of type 134, will submit the cross-currency split trade.

#### Message structures

#### Multi-Report-only structure

The Multi-Report-Only message allows multiple report-only trades to be booked in a single message. Please note that the only deal origin (section 6.10) supported is "Cross-currency Split". The multi-report-only message consists of the following structures:

| Name       | Length  | Туре        | Description | Case | Example | Comment            |
|------------|---------|-------------|-------------|------|---------|--------------------|
| Number of  | 4       | 1           | N           | n/a  | 1       | Number of deals in |
| Deals      |         |             |             |      |         | the message*       |
| First Deal | 295     | Report-Only | AN          | U    |         | A message of type  |
|            |         |             |             |      |         | Message 29.        |
| Other      | 62 * 10 | Additional  | AN          | U    |         | List of Additional |
| Report-    |         | Report-Only |             |      |         | Report Only        |

| Only | structures. |  |
|------|-------------|--|
|------|-------------|--|

Total size: 919 Bytes

## Additional Report-Only structure

| Name               | Length | Type | Description | Case | Example       | Comment                                                                                                    |
|--------------------|--------|------|-------------|------|---------------|----------------------------------------------------------------------------------------------------|
| Contract           | 20     | Р    | N           | n/a  | FGC19<br>ZAAD | Name of the contract on which this deal is booked.                                                                                                    |
| Buy Or Sell        | 1      | С    | A           | n/a  | B, S, b, s    | Buy/Sell field of the unmatched order. Lower case b and s can be used to mark this unmatched trade as unconfirmed. The Accept (40) message can be used to confirm the unmatched trade. |
| Deal Price         | 8      | D    | N           | n/a  | 124.001       | The Price for this leg of the reported trade. This field is used to capture the premium when reporting an option trade, and is always mandatory.                                       |
| Quantity           | 4      | I    | N           | n/a  | 10            | This field displays the number of contracts involved in the trade                                                                                                    |
| Origin*            | 1      | С    | Α           | U    | A,F etc.      | See table in section 6.10                                                                                                    |
| Yield              | 8      | D    | N           | n/a  | 124.001       | The yield value for this trade – reserved for future use.                                                                                                    |
| Settlement<br>Date | 2      | I    | N           | n/a  | 11425         | The settlement date for this trade – reserved for future use.                                                                                                    |
| Consideration      | 8      | D    | N           | n/a  | 124.001       | The Consideration value for this trade – reserved for future use                                                                                                    |
| User<br>Reference* | 25     | Р    | AN          | n/a  | My Code       | User Reference code                                                                                                    |

Total Size: 77 Bytes

## 7.5 Entity Administration Messages

## 7.5.1 Change Member Message Subscription – Message Type 7

Please see Section 4.12 for details on the rules for using this message type.

The Change Member Message Subscription allows the user to control access to the system for a particular dealer. Only dealers with Master Dealer privileges will be able to set the subscription of other dealers in the member firm.

| Name         | Length | Type | Description | Case | Example | Comment            |
|--------------|--------|------|-------------|------|---------|--------------------|
| Message      | 4      | 1    | N           | n/a  | 0       | Not used for input |
| Subscription |        |      |             |      |         | purposes.          |

<sup>\*</sup> Valid numbers are 1 through 11.

<sup>\*</sup> Only valid origin currently supported is "Cross-currency Split".

| Sequence                 |             |   |    |     |                       |                                                                           |
|--------------------------|-------------|---|----|-----|-----------------------|---------------------------------------------------------------------------|
| Member Code*             | 6           | Р | AN | U   | AAAA                  | Member code of logged in user.                                            |
| Dealer Code*             | 4           | Р | AN | U   | ABC                   | Dealer code of logged in user.                                            |
| Message<br>Number*       | 4           | I | N  | n/a | 56                    | The message number sent by user                                           |
| Is Subscribing*          | 1           | В | N  | n/a | 1 – True<br>0 – False | Indicates if this user is able or unable to send this message type.       |
| Is Allowed to<br>Change* | 1           | В | N  | n/a | 1 – True<br>0 – False | Indicates if this user is able or unable to change the subscribing field. |
| Effective Group*         | 1           | В | N  | n/a | 1 – True<br>0 – False |                                                                           |
| Total Length             | 21<br>Bytes |   |    |     |                       |                                                                           |

## 7.5.2 Change Member Limits – Message type 6

Please see Section 4.12 for details on the rules for using this message type.

The Change Member Limits Message allows users to edit the limits used for trading. Only dealers with Master Dealer privileges will be able to set the subscription of other dealers in the member firm.

PLEASE NOTE: If a blanket limit for a particular instrument type is submitted, any previous instrument specific limits will be removed from the exchange, and replaced with an entry for the instrument type. When this occurs the user is required to re-concile their limits with the exchange. To do this, please submit a File Download Request (Message Type 36) for type 24 (Dealer Risk Value Limits)

| Name                                       | Length | Type | Description | Case | Example | Comment                                                                                                    |
|--------------------------------------------|--------|------|-------------|------|---------|----------------------------------------------------------------------------------------------------|
| Sequence<br>number of Risk<br>value limits | 4      | I    | N           | n/a  | 12      | Sequence number of Risk value limits                                                                                     |
| Member Code*                               | 6      | Р    | AN          | U    | AAAA    | Member code of logged in user.                                                                                           |
| Dealer Code*                               | 4      | Р    | A           | U    | ABC     | Dealer code of logged in user.                                                                                           |
| Instrument Type Code*                      | 10     | Р    | А           | n/a  | "AGRIF" | The instrument type to which this limit applies.                                                                         |
| Instrument Short<br>Name                   | 5      | P    | A           | n/a  | "WMAZ"  | The instrument name to which this limit applies This can be used to specify an specific limit on a particular instrument |
| Limits On-<br>Screen*                      | 8      | D    | N           | n/a  | 32.00   | Limit for on screen transactions                                                                                         |
| Limits Options*                            | 8      | D    | N           | n/a  | 15.00   | Limit for option transactions both on screen and off screen.                                                             |
| Limits Report                              | 8      | D    | N           | n/a  | 74.00   | Limit for Report Only                                                                                                    |

| Only*        |             |  |  | transactions |
|--------------|-------------|--|--|--------------|
|              |             |  |  |              |
| Total Length | 53<br>Bytes |  |  |              |

## 7.5.3 Create Client Message – Message type 102

The Create Client Message allows a user to create client accounts or client sub accounts. To create a client sub account, the Master Client's sequence number is filled into the Master Client Sequence field of this structure. This message can also be used to update the details of an existing client. To update a client, the Client Sequence Number is filled in with the particular client, and the Is An Update field set to true (1).

NOTE: In order to load a client for spot bond trading, a STRATE Client Code is required to be entered. This STRATE code must be a registered client code at STRATE. The exchange system will attempt to load a client with the same JSE Code, but if this client code is already reserved on the system, a new client code will be generated on your behalf. The new client code will therefore have a Client Code with a unique value, and STRATE Client Code populated with the client code entered.

| Name                      | Length | Type | Description | Case | Example               | Comment                                                                                        |
|---------------------------|--------|------|-------------|------|-----------------------|------------------------------------------------------------------------------------------------|
| Client<br>Sequence        | 4      | I    | N           | n/a  | 2422                  | For Updates the sequence number of the client is required                                      |
| Master Client<br>Sequence | 4      | 1    | N           | n/a  | 6223                  | If this client is a sub account for another client, that client's sequence number is required. |
| Member<br>Sequence*       | 4      | I    | N           | n/a  | 267                   | The sequence number of the member.                                                             |
| Member<br>Code*           | 6      | P    | AN          | U    | ABMN                  | The member code of the member to which this client is registered                               |
| Foreign<br>Client*        | 1      | В    | N           | n/a  | 1 – True<br>0 - False | Indicates if this is a foreign client or not.                                                  |
| Client Code               | 7      | P    | AN          | U    | ABC123                | Client code for<br>updates to<br>client details.<br>Not used for<br>new client.                |
| Unused                    | 8      | В    | n/a         | n/a  |                       |                                                                                                |
| ID Number*                | 15     | Р    | AN          | n/a  | 5504122775089         | The ID Number of the client, if this client is an individual.                                  |
| Passport<br>Number        | 15     | Р    | AN          | n/a  | 1441267               | Passport<br>Number for<br>foreign client                                                       |
| VAT                       | 51     | Р    | AN          | n/a  | 23-555531-232         | VAT                                                                                            |

| Registration  |     |   |       |     |                                                                                                    | Registration     |
|---------------|-----|---|-------|-----|----------------------------------------------------------------------------------------------------|------------------|
| Number        |     |   |       |     |                                                                                                    | number for non-  |
| - rtarrisor   |     |   |       |     |                                                                                                    | individuals,     |
|               |     |   |       |     |                                                                                                    | example          |
|               |     |   |       |     |                                                                                                    | companies.       |
| Client Name*  | 51  | Р | AN    | n/a | Joe Soap                                                                                                    | Name of client.  |
| Client        | 53  | Р | AN    | n/a | Private                                                                                                    | Second name      |
| Second        |     |   |       |     | Investment                                                                                                    | of client.       |
| Name          |     |   |       |     | Services                                                                                                    |                  |
| Postal        | 11  | Р | AN    | n/a | 2411                                                                                                    | Postal Code of   |
| Address       |     |   |       |     |                                                                                                    | the address      |
| Postal Code*  |     |   |       |     |                                                                                                    | supplied for     |
|               |     |   |       |     |                                                                                                    | postal address   |
| Physical      | 11  | Р | AN    | n/a | 4162                                                                                                    | Postal Code of   |
| Address       |     |   |       |     |                                                                                                    | the address      |
| Postal Code*  |     |   |       |     |                                                                                                    | supplied for     |
|               |     |   |       |     |                                                                                                    | physical         |
|               |     |   |       |     |                                                                                                    | address          |
| Telephone     | 25  | Р | AN    | n/a | (011)222-3341                                                                                                    | Telephone        |
| Number*       |     |   |       |     | ,                                                                                                    | number at        |
|               |     |   |       |     |                                                                                                    | which the client |
|               |     |   |       |     |                                                                                                    | can be           |
|               |     |   |       |     |                                                                                                    | contacted        |
| Alternate     | 25  | Р | AN    | n/a | (011)335-6331                                                                                                    | An alternate     |
| Telephone     |     |   |       |     |                                                                                                    | telephone        |
| Number        |     |   |       |     |                                                                                                    | number at        |
|               |     |   |       |     |                                                                                                    | which the client |
|               |     |   |       |     |                                                                                                    | can be           |
|               |     |   |       |     |                                                                                                    | contacted.       |
| Fax Number    | 25  | Р | AN    | n/a | (011)452-2221                                                                                                    | Fax number at    |
|               |     |   |       |     |                                                                                                    | which the client |
|               |     |   |       |     |                                                                                                    | can be           |
|               |     |   |       |     |                                                                                                    | contacted.       |
| Physical      | 51  | P | AN    | n/a | 4 Exchange                                                                                                    | First line of    |
| Address*      |     |   |       |     | Square                                                                                                    | physical         |
|               |     |   |       |     |                                                                                                    | address          |
| Physical      | 51  | P | AN    | n/a | Gwen Lane                                                                                                    | Second line of   |
| Address Line  |     |   |       |     |                                                                                                    | physical         |
| 2             |     |   |       |     |                                                                                                    | address          |
| Physical      | 21  | P | AN    | n/a | Sandton                                                                                                    | Suburb of        |
| Address       |     |   |       |     |                                                                                                    | physical         |
| Suburb        | 0.4 |   |       | ,   |                                                                                                    | address          |
| Physical      | 31  | P | AN    | n/a | Johannesburg                                                                                                    | City of physical |
| Address City* |     |   |       | ,   |                                                                                                    | address          |
| Postal        | 51  | P | AN    | n/a | 4 Exchange                                                                                                    | First line of    |
| Address*      | F.4 | - | A N I | /   | Square                                                                                                    | postal address   |
| Postal        | 51  | P | AN    | n/a | Gwen Lane                                                                                                    | Second line of   |
| Address Line  |     |   |       |     |                                                                                                    | postal address   |
| 2             | 0.4 | - | A N I |     | 0 !!                                                                                                    | 0.1              |
| Postal        | 21  | P | AN    | n/a | Sandton                                                                                                    | Suburb of        |
| Address       |     |   |       |     |                                                                                                    | postal address   |
| Suburb        | 04  | - | ANI   | /   | I a la a servició la constante de la constante de la constante | Oit. of a t      |
| Postal        | 31  | P | AN    | n/a | Johannesburg                                                                                                    | City of postal   |
| Address City* | F.4 | - | A N I |     |                                                                                                    | address          |
| Email         | 51  | P | AN    | n/a | joesoap@jse.com                                                                                                    | Email address    |
| Address*      |     |   |       |     |                                                                                                    | at which client  |
|               |     |   |       |     |                                                                                                    | can be           |
|               | F.4 | - | A N I | ,   | 10                                                                                                    | contacted        |
| Compliance    | 51  | Р | AN    | n/a | Joe Soap                                                                                                    | Name of the      |

| 0.65           |     |   |       | 1    |           |                         |
|----------------|-----|---|-------|------|-----------|-------------------------|
| Officer Name   |     |   |       |      |           | compliance              |
|                |     |   |       |      |           | officer for the         |
|                |     |   |       |      |           | member firm.            |
| Discretionary  | 1   | В | N     | n/a  | 1 – True  | Indicates if this       |
| Managed        |     |   |       |      | 0 – False | client is               |
|                |     |   |       |      |           | discretionarily         |
|                |     |   |       |      |           | managed or              |
|                |     |   |       |      |           | not.                    |
| Date Of        | 3*4 | 1 | N     | n/a  | 2006,8,24 | Date of birth in        |
| Birth*         |     |   |       |      |           | format: YYYY,           |
|                |     |   |       |      |           | MM, DD                  |
| Client's Bank  | 19  | Р | AN    | n/a  | 241122    | Bank account            |
| Account        |     |   |       |      |           | number for              |
| Number         |     |   |       |      |           | client                  |
| Multiplication | 4   |   | N     | n/a  | 100       | Multiplication          |
| Factor         |     |   |       |      |           | factor for              |
|                |     |   |       |      |           | foreign clients         |
| Swift Code     | 13  | Р | AN    | n/a  | 2411-23   | Swift code used         |
|                | '0  | ' | / " " | """  | 2111 20   | by client. BIC          |
|                |     |   |       |      |           | Code                    |
| Registration   | 21  | Р | AN    | n/a  | 34223-443 | Registration            |
| Number         | 21  | - | AIN   | II/a | 34223-443 | number for non-         |
| Number         |     |   |       |      |           |                         |
|                |     |   |       |      |           | individuals e.g.<br>CCs |
| Income TAX     | 21  | Р | AN    | -/-  | 40554 500 | Income tax              |
|                | 21  | P | AN    | n/a  | 42551-533 |                         |
| Number         | 4   | _ |       | ļ.,  | <br>      | number of client        |
| Is an Update*  | 1   | В | N     | n/a  | 1 – True  | Indicates if this       |
|                |     |   |       |      | 0 – False | record is an            |
| _              |     |   |       |      |           | update, or not.         |
| ls an          | 1   | В | N     | n/a  | 1 – True  | Indicates if this       |
| Individual*    |     |   |       |      | 0 – False | client is an            |
|                |     |   |       |      |           | individual or           |
|                |     |   |       |      |           | not.                    |
| Electronic     | 30  | P | AN    | n/a  | 4224666   | Electronic              |
| Account        |     |   |       |      |           | account number          |
| Number         |     |   |       |      |           | used on                 |
|                |     |   |       |      |           | delivery notice         |
|                |     |   |       |      |           | system for              |
|                |     |   |       |      |           | agricultural            |
|                |     |   |       |      |           | deliveries.             |
| Is Electronic  | 1   | В | N     | n/a  | 1 – True  | Indicates if this       |
|                |     |   |       |      | 0 – False | client can              |
|                |     |   |       |      |           | receive                 |
|                |     |   |       |      |           | electronic              |
|                |     |   |       |      |           | delivery notices        |
|                |     |   |       |      |           | or not.                 |
| Proof of       | 1   | В | N     | n/a  | 1 – True  | Indicates if            |
| Residence      |     |   |       |      | 0 – False | proof of                |
| Supplied*      |     |   |       |      |           | residence has           |
|                |     |   |       |      |           | been supplied           |
|                |     |   |       |      |           | by client, or not.      |
| Proof of       | 1   | В | N     | n/a  | 1 – True  | Indicates if            |
| Registration   |     |   |       | ,    | 0 – False | proof of                |
| Supplied*      |     |   |       |      |           | registration has        |
|                |     |   |       |      |           | been supplied           |
|                |     |   |       |      |           | by client.              |
| Unused         | 24  | В | n/a   | n/a  |           |                         |
| Is Staff       | 1   | В | N     | n/a  | 1 – True  | Indicates true or       |
| Account*       | •   | 5 | 1     | 11/4 | 0 – False | false if this           |
| Account        |     |   |       | ļ    | U I dise  | iaise ii tilis          |

|                                       |    |   |     |     |                                                                             | client is a staff account                                                                                 |
|---------------------------------------|----|---|-----|-----|-----------------------------------------------------------------------------|----------------------------------------------------------------------------------------------------|
| STRATE<br>Client code                 | 9  | Р | AN  | U   | ABC123                                                                      | The client code of the client at STRATE                                                                   |
| Settlement<br>Agent<br>STRATE<br>Code | 9  | Р | AN  | U   | SETT                                                                        | The STRATE code of the settlement agent to which the client belongs                                       |
| Funds<br>Account<br>Number            | 19 | Р | AN  | n/a | AABB-223                                                                    | The account number at STRATE which will be used for this client                                           |
| Scrip<br>Account<br>Number            | 19 | Р | AN  | n/a | BBTT-2233                                                                   | The account number at STRATE which will be used for this client                                           |
| Funds<br>Account<br>Branch Code       | 9  | Р | AN  | n/a | AA444                                                                       | The branch code applicable to the Funds Account Number                                                    |
| Scrip<br>Account<br>Branch Code       | 9  | Р | AN  | n/a | 22332                                                                       | The branch code applicable to the Scrip Account Number                                                    |
| Client Type                           | 3  | Р | AN  | n/a | MM – Member<br>Managed<br>MS – Member<br>Settled<br>GP – General<br>Purpose | The client type must be one of the 3 options mentioned.                                                   |
| Industry<br>Code                      | 11 | Р | AN  | n/a | RETAIL                                                                      | Please use one of the Industry Codes specified in the Industry Data Download                              |
| Trading Role                          | 3  | Р | AN  | n/a | PT                                                                          | The trading role code as specified by STRATE                                                              |
| Can Trade<br>Derivatives              | 1  | В | n/a | n/a | 1 – true<br>0 - false                                                       | Not used for input purposes                                                                               |
| Is Existing at STRATE                 | 1  | В | n/a | n/a | 1 – true<br>0 - false                                                       | Indicates if this client loading transaction is for a new STRATE client, or for an existing STRATE client |
| Is a Spot<br>Bond Client              | 1  | В | n/a | n/a | 1 – true<br>0 - false                                                       | Indicates if this client will be trading on the                                                           |

|                              |              |   |    |     |                       | Spot Bond<br>Market Client                                     |
|------------------------------|--------------|---|----|-----|-----------------------|----------------------------------------------------------------|
| BDA Account<br>Number        | 11           | P | AN | n/a | ABC-123               | BDA Account<br>Number for this<br>client                       |
| Is<br>Professional<br>Client | 1            | В | N  | n/a | 1 – True<br>0 - False | Indicates if this client is a professional bond client or not. |
| Is Shariah                   | 1            | В | N  | n/a | 1 – True<br>0 - False | Indicates if this client can trade Shariah products.           |
| Total Length                 | 984<br>Bytes |   |    |     |                       |                                                                |

### 7.5.4 Client Verification message – Message type 124

The Client Verification message is reserved for Master Dealers, and allows users to verify the details loaded. Upon verification, the client account can be used for trading. This message can also be used to un-verify a client account by setting the Client Status field to false (0).

| Name                           | Length      | Type | Description | Case | Example               | Comment                                                                                                    |
|--------------------------------|-------------|------|-------------|------|-----------------------|----------------------------------------------------------------------------------------------------|
| Client<br>Sequence<br>No*      | 4           | I    | AN          | n/a  | 5533                  | Sequence number of the client record in the exchange data set                                                          |
| Client<br>Principal*           | 8           | Р    | A           | U    | ABC123                | Client Code                                                                                                    |
| Client<br>Status*              | 1           | В    | N           | n/a  | 1 – True<br>0 – False | Change client status from TRUE to FALSE or vice versa                                                                  |
| Client<br>Status at<br>STRATE* | 1           | В    | N           | n/a  | 1 – True<br>0 – False | Change client status at<br>Strate from TRUE to<br>FALSE or vice versa, to<br>allow/restrict access to<br>Bond Products |
| Member<br>Code*                | 6           | Р    | A           | n/a  | AAAA                  | Indicates the member code to which the client belongs to.                                                              |
| Total<br>Length                | 20<br>Bytes |      |             |      |                       |                                                                                                    |

## 7.6 Physical Delivery/Silo Certificate messages (Agricultural Market only)

## 7.6.1 Add Silo Certificate – Message type 129

The Add Silo Certificate Message allows users to load new Silo Certificates.

| Name                         | Length | Type | Description | Case | Example | Comment                                                |
|------------------------------|--------|------|-------------|------|---------|--------------------------------------------------------|
| Sequence of Silo Certificate | 4      | I    | N           | n/a  | 0       | When adding a new silo certificate this should be zero |
| Certificate number*          | 4      | I    | N           | n/a  | 12348   | Silo Certificate<br>number                             |
| Silo Owner<br>Sequence*      | 4      | I    | N           | n/a  | 123457  | Silo Certificate owner sequence                        |

| Silo Location<br>Sequence* | 4            | I | N   | n/a | 54546               | Silo Certificate location sequence                                |
|----------------------------|--------------|---|-----|-----|---------------------|-------------------------------------------------------------------|
| Unused                     | 4            | В | n/a | n/a |                     |                                                                   |
| Instrument<br>Sequence*    | 4            | I | N   | n/a | 4564                | Instrument table sequence of this certificate                     |
| Grade<br>Sequence*         | 4            | I | N   | n/a | 544546              | Grade sequence number                                             |
| Origin<br>Sequence*        | 4            | I | N   | n/a | 1346                | Sequence of Origin                                                |
| Member<br>Sequence*        | 4            | I | N   | n/a | 64                  | Sequence number of certificate member from member data            |
| Unused                     | 4            | В | n/a | n/a |                     |                                                                   |
| Status*                    | 1            | С | N   | U   | N – Not<br>Verified | Status of certificate.<br>Should be marked U<br>on initial entry. |
| Quantity*                  | 4            | 1 | N   | n/a | 45                  | Quantity on certificate                                           |
| Storages Paid<br>Date*     | 3*4          | 1 | N   | n/a | 2006, 7,<br>23      | The Date up until which storage has been paid.                    |
| Electronic paper*          | 1            | В | N   | n/a | 1-True<br>0-False   | Is the certificate paper based                                    |
| Issued Date*               | 3*4          | I | N   | n/a | 2006, 5,18          | Date on which the certificate was issued.                         |
| Original<br>Depositor      | 50           | Р | AN  | n/a |                     | Name or original depositor                                        |
| Total Bytes                | 120<br>Bytes |   |     |     |                     |                                                                   |

## 7.6.2 Edit Silo Certificate – Message type 131

Please see 7.6.1 for the message structure.

# 7.6.3 Add new Physical Delivery – Message type 128

| Name                                | Length  | Type | Description | Case | Example    | Comment                                                                                       |
|-------------------------------------|---------|------|-------------|------|------------|-----------------------------------------------------------------------------------------------|
| Sequence of<br>Physical<br>Delivery | 4       | I    | N           | n/a  | 5353       | Not used for new physical delivery                                                            |
| Member<br>Sequence*                 | 4       | I    | N           | n/a  | 434        | Sequence Number of the member to which the position belongs                                   |
| Client<br>Sequence                  | 4       | I    | N           | n/a  | 1242       | Sequence number of<br>the client for which<br>the position belongs,<br>0 if no client account |
| Contract Date<br>Sequence*          | 4       | I    | N           | n/a  | 53         | Sequence number of<br>the contract date of<br>the position                                    |
| Silo Certificate<br>Sequences*      | 100 * 4 | I    | N           | n/a  | 12, 13, 14 | Array of up to 100 silo certificates which are attached to this delivery notice               |
| Delivery Date*                      | 3*4     | 1    | N           | n/a  | 2007, 6 ,  | Date of the delivery.                                                                         |

|                                         |              |   |    |     | 23          |                                                            |
|-----------------------------------------|--------------|---|----|-----|-------------|------------------------------------------------------------|
| Notice Date*                            | 3*4          | I | N  | n/a | 2007, 6, 24 | Notice date given for the delivery.                        |
| Nominal*                                | 4            | I | N  | n/a | 1000        | Total amount of the<br>underlying<br>commodity delivered   |
| Quantity*                               | 4            | I | N  | n/a | 10          | Quantity from position which is being delivered            |
| Delivery Notice<br>Reference<br>Number* | 20           | Р | AN | U   | UPDS232S    | Delivery notice reference number for this delivery notice. |
|                                         |              |   |    |     |             |                                                            |
| Total Length                            | 468<br>Bytes |   |    |     |             |                                                            |

# 7.6.4 Allocation of Delivery – Message type 137

This message needs to be used after adding a new delivery notice (Message Type 128). The purpose of this message is to identify what the make up of the delivery notice entails regarding the positions that make up the position delivered. This allows the user to define if the position delivered is made up of underlying sub account positions, or branch member positions. Multiple messages can be sent for a single delivery notice using the Delivery Notice Sequence Number.

| Name                                      | Length      | Type | Description | Case | Example       | Comment                                                                                                    |
|-------------------------------------------|-------------|------|-------------|------|---------------|----------------------------------------------------------------------------------------------------|
| Delivery<br>Notice<br>Sequence<br>Number* | 4           | Ι    | N           | n/a  | 5353          | The Delivery Notice<br>Sequence Number of the<br>delivery notice.                                                                                                 |
| Member<br>Sequence*                       | 4           | I    | N           | n/a  | 434           | The Member Sequence of the member which holds the position. This can be set to the Branch Member Sequence number if the position is on the branch member account. |
| Client<br>Sequence                        | 4           | I    | N           | n/a  | 1242          | The Client Sequence of the client which holds the position, This can be set to 0, if not applicable.                                                              |
| Position<br>Quantity*                     | 4           | I    | N           | n/a  | 53            | The quantity of the position allocated to this principle on the delivery notice.                                                                                  |
| Sub Account                               | 6           | P    | AN          | U    | 12, 13,<br>14 | The sub account which holds the position. This can be set to empty, if not applicable.                                                                            |
| Total Length                              | 22<br>Bytes |      |             |      |               |                                                                                                    |

#### 7.6.5 Delete Silo Certificate – Message type 136

Please see 7.6.1 for the layout of this message. The certificate number field must be that of the certificate you want to delete.

#### 7.6.6 Verify Silo Certificate – Message type 129

Please see 7.6.1 for the layout of this message. Note that the same message is sent for the verification of a silo certificate, as that for a new silo certificate. To verify a silo certificate, the details of the certificate which you would like to verify must be sent in this message with a status field of 'V'. This will indicate your intention to verify the details of the certificate.

#### 7.7 Request data retrieval

#### 7.7.1 Request data retrieval – Message type 36

The Request Data Retrieval Message allows users to request data from the system. The Data Type field indicates what type of data should be returned. It is important to note that 256 must be added to the specific Data Type in order for the data to be returned. To download a specific record within a data set, the Specific Record field is filled with the sequence number of the record required. The Download Date field allows the user to request data for a specified date. This date can only be set to today or the previous business day. If no data is available for the request, and empty data set will be returned.

| Name                | Length      | Type | Description | Case | Example                   | Comment                                                          |
|---------------------|-------------|------|-------------|------|---------------------------|------------------------------------------------------------------|
| Data Type*          | 2           | I    | N           | n/a  | 5+256<br>(261,<br>orders) | 261 is equivalent to an Orders data download                     |
| Last Piece of Chunk | 1           | В    | N           | n/a  | 1                         | Not used for request                                             |
| Re-request          | 1           | В    | N           | n/a  | True or false             | Indicates if this is a re-<br>request for data                   |
| Action              | 4           | I    | N           | n/a  |                           | Not used for request                                             |
| Specific<br>Record  | 4           | I    | N           | n/a  | 4664                      | Allows to download a specific record sequence number and onwards |
| Download<br>Date*   | 2           | I    | N           | n/a  | 12743                     | Dos Date of days records which must be downloaded                |
| Total<br>Length     | 14<br>Bytes |      |             |      |                           |                                                                  |

2/03/22

The following table contains possible data types: Table 4.1

| Name                               | Data Type | Historical Data |
|------------------------------------|-----------|-----------------|
| M 1 (B) 1 B (                      | number    | retrieval       |
| Market Display Data                | 1         | No              |
| Instruments data                   | 2         | No              |
| Contract Dates                     | 3         | No              |
| Strike Data                        | 4         | No              |
| Active Orders Data                 | 5         | Yes             |
| Completed Orders                   | 7         | Yes             |
| Deal Data                          | 8         | Yes             |
| Positions data                     | 9         | Yes             |
| Unmatched deal data                | 10        | Yes             |
| Client data                        | 12        | No              |
| RFQ data                           | 13        | No              |
| Dealer data                        | 14        | No              |
| Member data                        | 15        | No              |
| MTM data                           | 16        | Yes             |
| Holiday                            | 18        | No              |
| Skew                               | 19        | Yes             |
| Dealer Risk Value Limits           | 24        | No              |
| Daily Rates                        | 25        | Yes             |
| Equity Instruments available       | 29        | No              |
| ATS Message Types                  | 38        | No              |
| Tripartite data                    | 61        | No              |
| Custom Future data                 | 63        | No              |
| Trace Deal data                    | 64        | Yes             |
| Clearing Member data               | 65        | No              |
| Client Detail                      | 66        | No              |
| Message Subscription data          | 67        | No              |
| Delivery Notices                   | 68        | Yes             |
| Silo Certificates                  | 69        | Yes             |
| Daily Account Summary              | 70        | Yes             |
| Silo location                      | 71        | No              |
| Silo Owner                         | 72        | No              |
| Physical grades                    | 73        | No              |
| Certificate Physical Origins       | 75        | No              |
| Group definitions                  | 78        | No              |
| Fee data                           | 79        | No              |
| Fee Scale data                     | 80        | No              |
| Fee Calculation data               | 81        | No              |
| Transfer Client                    | 82        | No              |
| Transfer Client member data        | 83        | No              |
| Transfer member                    | 84        | No              |
| Transfer member Clearing member    | 85        | No              |
| Allocation Notices Report          | 86        | Yes             |
| Delivery Notices Report            | 87        | Yes             |
| Exchange Announcements             | 89        | Yes             |
| Delivery No Physical (Exchange for | 90        | Yes             |
| physical)                          | 04        | N.              |
| Delivery Allocations               | 91        | Yes             |
| CPI Index                          | 23        | No              |
| Industry Codes                     | 59        | No              |
| GOVI Index Parameters              | 96        | Yes             |
| Margin Parameters                  | 97        | Yes             |
| Zero Curve                         | 98        | Yes             |
| JNote Curve                        | 57        | Yes             |
| Early Valuations Data              | 100       | Yes             |
| Client Margin Multiplier Data      | 102       | No              |
| Days History                       | 103       | Yes             |
| Options Concentration Risk         | 107       | Yes             |
| Incoming Unmatched                 | 108       | No              |
| RFQ Quote Data                     | 110       | No              |
| Swap Detail                        | 137       | Yes             |

## 7.8 Request Daily Trend - Message type 61

The Request Daily Trend message allows a user to request the on screen trade history for a contract for the current trading session.

| Name     | Length | Type | Description | Case | Example | Comment           |
|----------|--------|------|-------------|------|---------|-------------------|
| Contract | 20     | Р    | AN          | n/a  | GG923   | Contract Name for |
| Name     |        |      |             |      | R153    | history request.  |
|          |        |      |             |      |         |                   |
| Total    | 20     |      |             |      |         |                   |
| Length   | Bytes  |      |             |      |         |                   |

### 7.9 Heart Beats - Message type 84

This message contains only a header with message type 84. This message must be sent to the system to inform the system of the users open connection. This will allow the system to verify that the user is still connected, and has not lost connection to the system.

#### 7.10 Guarantee Trade - Message type 141

This message allows clearing member users to guaranteed previously un-guaranteed reported trades booked by their members.

| Name                  | Length      | Type | Description | Case | Example                       | Comment                                                       |
|-----------------------|-------------|------|-------------|------|-------------------------------|---------------------------------------------------------------|
| Unsettled<br>Order    | 4           | I    | N           | n/a  | 2523                          | Unsettled order sequence to change                            |
| Sequence<br>Guarantee | 1           | В    | N           | n/a  | 0 – Un-                       | guarantee status of. Indicates if the traded                  |
| Guarantee             | 1           | D    | N           | п/а  | guarantee<br>1 -<br>Guarantee | should be guaranteed<br>or un-guaranteed                      |
| Contract<br>Name*     | 20          | Р    | AN          | U    | GK503<br>R153                 | Name of the contract on the unsettled order to be guaranteed. |
| Total Length          | 25<br>Bytes |      |             |      |                               |                                                               |

#### 7.11 RFQ

The RFQ process currently supports the request for quote for Banks for currency any day contracts. The RFQ process allows users to request a quote for a spread between 2 currency forward forward expiries given a spot price and forward points for the first leg. Users can also submit quotes against an RFQ by supplying a spread points value and a buy/sell indicator.

#### 7.11.1 Capture RFQ - Message type 173

This message allows user to capture an RFQ to a particular audience.

Users sending this message supply an identifier prefix of F, an instrument short name, and the early and late expiry and settlement dates of an existing any day currency contract for which they would like to request a quote for.

They then supply the early leg price, and the forward points that were used from spot. Quotes would then be received for the spread points from the early expiry date to the late expiry date.

The counterparty for this RFQ must be sent to a group of members identified by the Counter Party Category field in the members download. Only those members can then quote against this RFQ.

| Name                    | Length | Туре | Description | Case | Example    | Comment                                    |
|-------------------------|--------|------|-------------|------|------------|--------------------------------------------|
| RFQ                     | 4      | Iypc | N           | n/a  | 5          | Indicates the sequence                     |
| · ·                     | 4      | 1    | IN .        | II/a | 3          | number for this RFQ                        |
| Sequence                |        |      |             |      |            | record. Unused for new                     |
|                         |        |      |             |      |            |                                            |
|                         |        |      |             |      |            | RFQ captures. Contains the existing        |
|                         |        |      |             |      |            |                                            |
|                         |        |      |             |      |            | RFQ sequence for                           |
| lmitinting              | 5      | Р    | ANI         | U    | AAAA       | editing and deleting. Indicates the member |
| Initiating              | 5      | P    | AN          | U    | AAAA       |                                            |
| Member                  |        |      |             |      |            | code for the initiating                    |
| Code                    |        |      |             |      |            | member. Will return a                      |
|                         |        |      |             |      |            | blank string when this                     |
|                         |        |      |             |      |            | member is not the                          |
| 114141                  | 4      | _    | Δ.          |      |            | same as the user.                          |
| Initiating              | 4      | P    | A           | U    | AAA        | Indicates the dealer                       |
| Dealer Code             |        |      |             |      |            | code for the initiating                    |
|                         |        |      |             |      |            | member. Will return a                      |
|                         |        |      |             |      |            | blank string when this                     |
|                         |        |      |             |      |            | member is not the                          |
| Initiation              | 7      | Б    | Δ           | U    | ABC123     | same as the user.                          |
| Initiating              | 7      | P    | A           | U    | ABC 123    | Indicates the principle on the RFQ         |
| Principle<br>Identifier | 4      | _    | Δ           | 11   | F – Future | · · · · · · · · · · · · · · · · · · ·      |
| Prefix                  | 1      | С    | A           | U    | F - Future | Indicates the                              |
| Prelix                  |        |      |             |      |            | instrument type of the                     |
|                         |        |      |             |      |            | instrument being                           |
|                         |        |      |             |      |            | quoted. F (Future is                       |
|                         |        |      |             |      |            | currently the only                         |
|                         |        |      |             |      |            | instrument type supported)                 |
| Instrument              | 5      | Р    | AN          | U    | DAUS       | Indicates the                              |
| Short Name              | J      |      | AIN         | 0    | DAGG       | instrument name of the                     |
| Short Name              |        |      |             |      |            | instrument being                           |
|                         |        |      |             |      |            | quoted.                                    |
| Quantity                | 8      | 1    | N           | n/a  | 1000       | Indicates the number of                    |
| Quantity                | U      | 1    | 14          | II/a | 1000       | contracts being quoted.                    |
| Forward                 | 8      | D    | N           | n/a  | 500        | Indicates the number of                    |
| Points                  | U      |      | 14          | II/a | 300        | forward points that was                    |
| 1 011110                |        |      |             |      |            | added to spot to get the                   |
|                         |        |      |             |      |            | quote price for the early                  |
|                         |        |      |             |      |            | leg of the RFQ.                            |
| Early Leg               | 8      | D    | N           | n/a  | 9.278      | Indicates the early leg                    |
| Price                   | Ü      |      | '           | 1,,, | 0.270      | price for the RFQ                          |
| Early Leg               | 4 * 3  |      | N           | n/a  | 2013, 5,   | Indicates the expiry                       |
| Expiry Date             | -      |      |             |      | 10         | date of the early leg of                   |
| 14, 25                  |        |      |             |      |            | the RFQ                                    |
| Early Leg               | 4 * 3  | ı    | N           | n/a  | 2013, 5,   | Indicates the settlement                   |
| Settlement              |        |      |             |      | 12         | date of the early leg of                   |
| Date                    |        |      |             |      |            | the RFQ                                    |
| Late Expiry             | 4 * 3  | I    | N           | n/a  | 2013, 7,   | Indicates the expiry                       |
| Date                    |        |      |             |      | 10         | date of the late leg of                    |
|                         |        |      |             |      |            | the RFQ                                    |
| Late                    | 4 * 3  | I    | N           | n/a  | 2013, 7,   | Indicates the settlement                   |
| Settlement              |        |      |             |      | 12         | date of the late leg of                    |
| Date                    |        |      |             |      |            | the RFQ                                    |
| Call Put                | 1      | С    | Α           | U    | C or P     | Indicates the call or put                  |

|              |    |   |       |     |                  | for an aution                         |
|--------------|----|---|-------|-----|------------------|---------------------------------------|
| 1 5 11       |    | _ |       | ,   | 4 =              | for an option                         |
| Is Delta     | 1  | В | N     | n/a | 1 – True         | Indicates if the option is            |
| Option       |    |   |       | ,   | 0 - False        | a delta option                        |
| Strike       | 8  | D | N     | n/a | 12.25            | Indicates the strike for              |
|              |    | _ |       |     | 10.5             | the option                            |
| Future Price | 8  | D | N     | n/a | 12.5             | Indicates the future                  |
|              |    |   |       | ,   | 100              | price use for the option              |
| Timeout      | 4  | I | N     | n/a | 120              | Number of seconds                     |
|              |    |   |       |     |                  | that the RFQ is valid                 |
| 0 1 -        |    |   |       | ,   | 40.5.04          | for.                                  |
| Capture Time | 4  | С | N     | n/a | 10, 5, 21,       | Indicates the time that               |
|              |    |   |       |     | 0                | the RFQ was captured                  |
| 0            | 50 | _ | A N I |     | D. I             | at.                                   |
| Counterparty | 56 | P | AN    | n/a | Bank             | Indicates the                         |
| Category     |    |   |       |     |                  | counterparty category                 |
|              |    |   |       |     |                  | that the RFQ was                      |
|              |    |   |       |     |                  | captured for. This maps to the member |
|              |    |   |       |     |                  |                                       |
| 04-4         | 1  | С | Α     | U   |                  | download.                             |
| Status       |    |   | Α     | U   | -                | Indicates the current                 |
|              |    |   |       |     | Inserted,<br>E – | status                                |
|              |    |   |       |     | Edited,          |                                       |
|              |    |   |       |     | T – Timed        |                                       |
|              |    |   |       |     | out,             |                                       |
|              |    |   |       |     | D –              |                                       |
|              |    |   |       |     | Deleted,         |                                       |
|              |    |   |       |     | M -              |                                       |
|              |    |   |       |     | Matched          |                                       |
| Reference    | 25 | Р | AN    | n/a | 00000001         | Indicates the user                    |
| Number       |    |   |       | .,  |                  | reference for this RFQ                |
| Client Name  | 53 | Р | AN    | n/a | Client           | Indicates the name of                 |
|              |    |   |       |     | Name             | the client                            |
| Is Physical  | 1  | В | N     | n/a | 1 – True         | Indicates if this RFQ is              |
| Settled      |    |   |       |     | 0 - False        | physically settled                    |
| Request Type | 1  | С | Α     | U   | B – Buy          | Indicates what                        |
| , ,,         |    |   |       |     | S – Sell         | responses are                         |
|              |    |   |       |     | D -              | accepted on the RFQ                   |
|              |    |   |       |     | Double           |                                       |
| Is All or    | 1  | В | N     | n/a | 1 – True         | Indicates if this RFQ is              |
| Nothing      |    |   |       |     | 0 - False        | for all or nothing quotes             |

Total Length: 262 Bytes

# 7.11.2 Edit RFQ – Message type 174

This message uses the same layout as the Capture RFQ message.

Users should complete the RFQ sequence number of the record they would like to edit. Please note, that any timeout value set on the edit message, will restart the timeout period from the time the edit message was processed.

## 7.11.3 Delete RFQ - Message type 175

This message uses the same layout as the Capture RFQ message.

Only the RFQ sequence and the Initiating Member Code fields need to be completed when sending in a delete RFQ message.

# 7.11.4 Capture Quote against an RFQ – Message type 176

The Capture Quote against an RFQ message allows users to submit a quote against an RFQ. This message allows users to submit a spread points value and a buy/sell indicator for the quote. If this quote is accepted, trade legs would be booked against the early leg price from the RFQ and a late leg price calculated by adding the spread points.

| RFQ                                                                                   | Length                     | Type        | Description      | Case            | Example        | Comment                                                                                                    |
|---------------------------------------------------------------------------------------|----------------------------|-------------|------------------|-----------------|----------------|----------------------------------------------------------------------------------------------------|
| 0                                                                                     | 4                          | 1           | N                | n/a             | 5              | Indicates the sequence                                                                                                    |
| Sequence                                                                              |                            |             |                  |                 |                | number that this RFQ                                                                                                    |
| •                                                                                     |                            |             |                  |                 |                | Quote is associated with.                                                                                                    |
|                                                                                       |                            |             |                  |                 |                | This is left 0 for new quote                                                                                                    |
|                                                                                       |                            |             |                  |                 |                | records, or filled with a                                                                                                    |
|                                                                                       |                            |             |                  |                 |                | number when editing or                                                                                                    |
|                                                                                       |                            |             |                  |                 |                | deleting a quote.                                                                                                    |
| RFQ Quote                                                                             | 4                          | I           | N                | n/a             | 5              | Indicates the sequence                                                                                                    |
| Sequence                                                                              |                            |             |                  |                 |                | number for this RFQ                                                                                                    |
| ·                                                                                     |                            |             |                  |                 |                | Quote record                                                                                                    |
| Quoting                                                                               | 5                          | Р           | AN               | U               | AAAA           | Indicates the member                                                                                                    |
| Member                                                                                |                            |             |                  |                 |                | code for the quoting                                                                                                    |
| Code                                                                                  |                            |             |                  |                 |                | member. Will return a                                                                                                    |
|                                                                                       |                            |             |                  |                 |                | blank string when this                                                                                                    |
|                                                                                       |                            |             |                  |                 |                | member is not the same                                                                                                    |
|                                                                                       |                            |             |                  |                 |                | as the user.                                                                                                    |
| Quoting                                                                               | 4                          | P           | Α                | U               | AAA            | Indicates the dealer code                                                                                                    |
| Dealer                                                                                |                            |             |                  |                 |                | for the quoting member.                                                                                                    |
| Code                                                                                  |                            |             |                  |                 |                | Will return a blank string                                                                                                    |
|                                                                                       |                            |             |                  |                 |                | when this member is not                                                                                                    |
|                                                                                       |                            |             |                  |                 |                | the same as the user.                                                                                                    |
| Quoting                                                                               | 8                          | P           | A                | U               | ABC123         | Indicates the principle of                                                                                                    |
| Principle                                                                             |                            |             |                  |                 |                | the quote                                                                                                    |
| Identifier                                                                            | 1                          | С           | A                | U               | F -            | Indicates the instrument                                                                                                    |
| Prefix                                                                                |                            |             |                  |                 | Future         | type of the instrument                                                                                                    |
|                                                                                       |                            |             |                  |                 |                | being quoted. F (Future is                                                                                                    |
|                                                                                       |                            |             |                  |                 |                | currently the only                                                                                                    |
|                                                                                       |                            |             |                  |                 |                | instrument type                                                                                                    |
| 1                                                                                     | -                          | _           | A N I            |                 | DALLO          |                                                                                                    |
|                                                                                       | 5                          | P           | AN               | U               | DAUS           |                                                                                                    |
|                                                                                       |                            |             |                  |                 |                |                                                                                                    |
|                                                                                       | 0                          | 1           | NI.              | -/-             | 1000           |                                                                                                    |
| Quantity                                                                              | 0                          |             | IN .             | n/a             | 1000           |                                                                                                    |
| Carood                                                                                | 0                          | D           | NI               | n/o             | 500            |                                                                                                    |
|                                                                                       | 0                          | ן ט         | IN .             | n/a             | 500            |                                                                                                    |
| FUIIIS                                                                                |                            |             |                  |                 |                |                                                                                                    |
| Unused                                                                                | 8                          | R           | n/a              | n/a             |                | quote.                                                                                                    |
|                                                                                       |                            |             |                  |                 | B _ Ruy        | Indicates if this is a quoto                                                                                                    |
| Duy Seli                                                                              | '                          |             | ^                | 0               |                |                                                                                                    |
|                                                                                       |                            |             |                  |                 | 0 - 0011       |                                                                                                    |
| Timeout                                                                               | 4                          |             | N                | n/a             | 120            |                                                                                                    |
| moout                                                                                 | 7                          |             | 1                | 11/4            | 120            |                                                                                                    |
| Capture                                                                               | 4                          | С           | N                | n/a             | 10. 5. 21      | Indicates the time that the                                                                                                    |
| Time                                                                                  |                            |             |                  |                 | 0              |                                                                                                    |
|                                                                                       | 1                          | С           | Α                | U               | 1-             | Indicates the current                                                                                                    |
|                                                                                       | 1                          |             | -                |                 | Inserted,      |                                                                                                    |
| Status                                                                                |                            |             |                  |                 | mserieu.       | status                                                                                                    |
|                                                                                       |                            |             |                  |                 |                | Status                                                                                                    |
|                                                                                       |                            |             |                  |                 | E –<br>Edited, | status                                                                                                    |
| Instrument Short Name Quantity  Spread Points  Unused Buy Sell  Timeout  Capture Time | 5<br>8<br>8<br>1<br>4<br>4 | P I D C I C | AN  N  N  n/a  A | n/a n/a U n/a U | _              | supported) Indicates the instrument name of the instrument being quoted. Indicates the number of contracts being quoted. Indicates the number of spread points for this quote.  Indicates if this is a quoted to buy or sell at the given spread points.  Number of seconds that the quote is valid for. Indicates the time that the quote was captured at. |

|                 |    |   |   |     | Timed out, D – Deleted, M - Matched |                                                |
|-----------------|----|---|---|-----|-------------------------------------|------------------------------------------------|
| Future<br>Price | 8  | D | N | n/a | 12.25                               | Indicates the future price of the option quote |
| Client<br>Name  | 53 | Р | Α | n/a | Client<br>Name                      | Indicates the name of the client on the quote. |
| Swap Rate       | 8  | D | N | n/a | 12.25                               | Indicates the swap rate used for the quote     |

Total Length: 126 Bytes

## 7.11.5 Edit Quote against an RFQ – Message type 177

This message uses the same layout as the Capture Quote against an RFQ message.

Users must supply an RFQ Quote sequence of the quote they would like to edit.

## 7.11.6 Delete Quote against an RFQ – Message type 178

This message uses the same layout as the Capture Quote against an RFQ message.

Only the RFQ Quote sequence and the Quoting Member Code fields need to be completed when sending in a delete RFQ Quote message.

## 7.11.7 Accepting a Quote for an RFQ - Message type 179

This message allows the initiating member of the RFQ to accept a quote which was submitted against this RFQ.

| Name                     | Length | Type | Description | Case | Example | Comment                                                  |
|--------------------------|--------|------|-------------|------|---------|----------------------------------------------------------|
| Instrument<br>Short Name | 5      | Р    | AN          | n/a  | DAUS    | Indicates the instrument short name for this RFQ.        |
| RFQ sequence             | 4      | I    | N           | n/a  | 100     | Indicates the RFQ which is being accepted.               |
| RFQ Quote<br>Sequence    | 4      | I    | N           | n/a  | 1       | Indicates the RFQ quote which was successfully accepted. |

Total Length: 13 Bytes

# 8. Output Messages

# 8.1 Session key Challenge - Message 16

The Session Key Challenge Message is returned to a user when a successful TCP socket connection is established to the system. This session key should be used in the encryption of the user's login message, and password change message.

| Name            | Length  | Type | Description | Case | Example  | Comment                                                            |
|-----------------|---------|------|-------------|------|----------|--------------------------------------------------------------------|
| Challenge       | 9       | Р    | N           | N/A  | 54341278 | The session challenge message. Received when connecting to market. |
|                 |         |      |             |      |          |                                                                    |
| Total<br>Length | 9 Bytes |      |             |      |          |                                                                    |

# 8.2 Successful log in response - Message 1

The Successful log in message is returned to users when the user successfully authenticates to the system. This message indicates the Open and Close times of the on screen trading session and the time at which the Market will be offline.

| Name                           | Length | Type | Description | Case | Example               | Comment                                                                     |
|--------------------------------|--------|------|-------------|------|-----------------------|-----------------------------------------------------------------------------|
| Sequence<br>Number             | 4      | I    | N           | N/A  | 11                    | Returned sequence of log in message                                         |
| Market Open<br>Time            | 4      | В    | N           | U    | 11, 56,<br>55, 0      | Time Format:<br>Hours, Minutes,<br>Seconds, 0                               |
| Market Close<br>Time           | 4      | В    | N           | U    | 11, 56,<br>55, 0      | Time Format:<br>Hours, Minutes,<br>Seconds, 0                               |
| Market Offline<br>Time         | 4      | В    | N           | U    | 11, 56,<br>55, 0      | Time Format:<br>Hours, Minutes,<br>Seconds, 0                               |
| Settlement<br>Date             | 2      | I    | N           | n/a  | 13546                 | Settlement Date for standard settlement T+3                                 |
| Today date                     | 2      | I    | N           | N/A  | 11234                 | Today's date in DOS date format                                             |
| Is Price Taker                 | 1      | В    | N           | n/a  | 0 = False<br>1 = True | Indicates if the dealer logging on is a price taker. Please see NOTE, below |
| Unused                         | 81     | В    | n/a         | n/a  |                       | Not used                                                                    |
| Previous<br>Business Day       | 2      | I    | N           | n/a  | 11234                 | Previous business day in DOS date format                                    |
| Unused                         | 162    | В    | n/a         | n/a  |                       | Not used                                                                    |
| Primary<br>Dealer              | 1      | В    | N           | n/a  | 0 = False<br>1 = True | Indicates if the logged in user is a Compliance officer                     |
| Unused                         | 8      | В    | n/a         | n/a  |                       |                                                                             |
| Number of<br>Unique<br>Members | 4      | I    | N           | n/a  | 32                    | The number of member codes that is affiliated with this member              |
| Pair Member                    | 400 x  | В    | n/a         | n/a  |                       | See Structure below                                                         |

| codes with | Member  |  |  |  |
|------------|---------|--|--|--|
| unique     | Unique  |  |  |  |
| number     | Numbers |  |  |  |

The following is the structure for the Member Unique Numbers send with the login reply message.

| Name        | Length | Type | Description | Case | Example | Comment              |
|-------------|--------|------|-------------|------|---------|----------------------|
| Member Code | 6      | Р    | AN          | U    | LBTS    | Member code of       |
|             |        |      |             |      |         | affiliated member    |
| Unique      | 4      | I    | N           | n/a  | 2141    | Unique member        |
| Member      |        |      |             |      |         | number of affiliated |
| Number      |        |      |             |      |         | member               |

Total Length: 275 + Number of Unique Members x 10 Bytes (Maximum size: 4279 Bytes)

NOTE: A price taker is obliged by the rules of the exchange to place all orders on the central order book as Take Or Kill orders. No orders can be placed which are not execution orders.

## 8.3 Display/Price Update Message - Message Type 59

The Display Update Message is returned whenever on screen activity is recorded on a particular contract. Please note section 4.16 for anonymous contracts.

| Name            | Length                                       | Type | Description | Case | Example | Comment                                                                                                    |
|-----------------|----------------------------------------------|------|-------------|------|---------|----------------------------------------------------------------------------------------------------|
| Last<br>Chunk   | 1                                            | В    | N           | n/a  | 1       | Indicates if this 59 message contains the last chunk of compressed data. If false the next 59 message received contains the next set of compressed data before the entire buffer can be decompressed. |
| Display<br>data | Display + (Number of Contracts * Depth Data) | В    | AN          | n/a  |         | Compressed                                                                                                    |

Total Length: Compressed Length may vary

# 8.3.1 Display Update Message – Message Type 59 Display

| Name                 | Length | Type | Description | Case | Example    | Comment                                                                               |
|----------------------|--------|------|-------------|------|------------|---------------------------------------------------------------------------------------|
| Trading<br>Anonymous | 1      | В    | N           | n/a  | 1          | Indicates if the contract is anonymous or not. True – Anonymous False – Non-Anonymous |
| Contract             | 20     | Р    | AN          | U    | FG603 ALSI | Contract Name for this entry                                                          |
| Mid Price            | 8      | D    | N           | n/a  | 19500.00   | Mid price for this contract                                                           |

|             | 1 |   |   |     |               |                   |
|-------------|---|---|---|-----|---------------|-------------------|
| Last Dealt  | 8 | D | N | n/a | 19500.00      | Last traded       |
| Price       |   |   |   |     |               | price for this    |
|             |   |   |   |     |               | contract          |
| Last Dealt  | 4 | В | N | n/a | 10, 55, 59 ,0 | Last time this    |
| Time        |   |   |   |     |               | contract traded   |
| Deal Volume | 4 |   | N | n/a | 10            | Last volume       |
|             |   |   |   |     |               | traded on this    |
|             |   |   |   |     |               | contract          |
| High Price  | 8 | D | N | n/a | 19500.00      | The high for the  |
|             |   |   |   |     |               | day on this       |
|             |   |   |   |     |               | contract          |
| Low Price   | 8 | D | N | n/a | 19400.00      | The low for the   |
|             |   |   |   |     |               | day on this       |
|             |   |   |   |     |               | contract          |
| Days        | 8 | 1 | N | n/a | 100           | Total volume      |
| Volume      |   |   |   |     |               | traded on this    |
|             |   |   |   |     |               | contract          |
| Last Order  | 4 | 1 | N | n/a | 10            | Last quantity     |
| Qty         |   |   |   |     |               | bid on this       |
|             |   |   |   |     |               | contract          |
| Last Order  | 1 | С | Α | U   | В             | Last action on    |
| Buy Sell    |   |   |   |     |               | this contract     |
| Last Order  | 8 | D | N | n/a | 19500.00      | Last price bid    |
| Price       |   |   |   |     |               | on this contract  |
| Number of   | 1 | В | N | n/a | 5             | Number of         |
| depth       |   |   |   |     |               | depth available   |
|             |   |   |   |     |               | on this contract  |
| Open        | 8 | 1 | N | n/a | 100           | Amount of open    |
| Interest    |   |   |   |     |               | interest on this  |
|             |   |   |   |     |               | contract          |
| Change      | 8 | D | N | n/a | 10            | The change in     |
|             |   |   |   |     |               | price from the    |
|             |   |   |   |     |               | last traded       |
|             |   |   |   |     |               | price.            |
| Auction     | 1 | В | N | n/a | 1             | Indicates if this |
|             |   |   |   |     |               | contract is in    |
|             |   |   |   |     |               | auction           |
| Contract    | 1 | В | N | U   | 1             | Please see        |
| status      |   |   |   |     |               | table below for   |
|             |   |   |   |     |               | descriptions      |
| Odd Lot     | 1 | В | N | n/a | 1             | Indicates if      |
|             |   |   |   |     |               | there is an odd   |
|             |   |   |   |     |               | lot depth         |
|             |   |   |   |     |               | available on      |
|             |   |   |   |     |               | this contract     |
| Last Traded | 4 | I | N | n/a | 43            | Last traded       |
| Quantity    |   |   |   |     |               | quantity          |
| Date        | 4 | I | N | n/a | 43            | Date Sequence     |
| Sequence    |   |   |   |     |               | of contract       |
| Secondary   | 4 | I | N | n/a | 44            | Secondary         |
| Contract    |   |   |   |     |               | Date Sequence     |
| Date        |   |   |   |     |               | of contract if    |
| Sequence    |   |   |   |     |               | contract is       |
|             |   |   |   |     |               | spread or split   |
| Strike      | 4 | I | N | n/a | 44            | Strike            |
| Sequence    |   |   |   |     |               | Sequence of       |
|             |   |   |   |     |               | contract if       |
|             |   |   |   |     |               | contract is an    |
|             |   |   |   |     |               | option            |
|             |   |   |   |     |               | 1 -1              |

| Market<br>Shard<br>Global<br>Sequence<br>Number | 4            | I | N | n/a | 44            | Global<br>sequence<br>number for re-<br>request<br>message            |
|-------------------------------------------------|--------------|---|---|-----|---------------|-----------------------------------------------------------------------|
| Stack<br>Sequence<br>Number                     | 4            | I | N | n/a | 44            | Sequence<br>number of this<br>message for a<br>particular<br>contract |
| Update Time                                     | 4            | В | N | n/a | 10, 59, 55, 0 | Time the update was sent.                                             |
| Total Length                                    | 130<br>Bytes |   |   |     |               |                                                                       |

| Contract<br>Status<br>Value | Description                                                                               |
|-----------------------------|-------------------------------------------------------------------------------------------|
| 0                           | Bid or Offer activity with no change to best bid or offer                                 |
| 1                           | Bid activity which has changed the best bid on this contract                              |
| 2                           | Offer activity which has changed the best offer on this contract                          |
| 3                           | Bid or Offer activity which has changed both the best bid and offer on this contract      |
| 4                           | Trade activity has been recorded on this contract with no change to the best bid or offer |
| 5                           | Trade activity which has changed the best bid on this contract                            |
| 6                           | Trade activity which has changed the best offer on this contract                          |
| 7                           | Trade activity which has changed the best bid and offer on this contract                  |

# 8.3.2 Display Update Message – Message Type 59 Depth Data

| Name          | Length | Type | Description | Case | Example  | Comment                |
|---------------|--------|------|-------------|------|----------|------------------------|
| Buy Side      | 1      | В    | N           | N/A  | True or  | Indicates if this buy  |
| Phantom       |        |      |             |      | false    | element is a phantom   |
| **Buy Who     | 6      | Р    | Α           | U    | AAAA     | Member bidding         |
| Buy Price     | 8      | D    | N           | n/a  | 19500.00 | Price of bid           |
| Buy Quantity  | 4      | I    | N           | n/a  | 10       | Quantity of bid        |
| Sell Quantity | 4      | I    | N           | n/a  | 10       | Quantity of ask        |
| Sell Price    | 8      | D    | N           | n/a  | 19800.00 | Price of ask           |
| **Sell Who    | 6      | Р    | Α           | U    | BBBB     | Member asking          |
| Sell Side     | 1      | В    | N           | N/A  | True or  | Indicates if this sell |
| Phantom       |        |      |             |      | false    | element is a phantom   |
|               |        |      |             |      |          |                        |
| Total Length  | 38     |      |             |      |          |                        |
|               | Bytes  |      |             |      |          |                        |

# \*\*Please note that if the contract is Anonymous that the length byte will be 0 followed by 4 bytes indicating the Unique member number.

Included in the message are a number of the above Depth Data messages where the number is "Number of depth" in the first part of the message.

A note on receiving Display Update Messages (Message Type 59):

- A display update message will be received with a unique global sequence number. If a 59 message is received as a result of a trade, then a further 59 message will be received as an update to a particular global sequence number. This update message will contain the latest open interest and volume figures for that contract. These are published as updates to a 59 message, and therefore may contain a global sequence number which you have already received. Any 59 messages received with a global sequence number which you have already processed should be treated as updates and processed as such. Multiple updates can be received for a particular global sequence number. For example if a trade is captured for 100 contracts, and this is made up of 5 legs of 20 contracts each, 5 updates will be received on the global sequence number for that trade. These updates are due to volume and open interest updates.
- The depth received on the display update message will display all orders on the order book. The top of the depth will indicate the order which is currently the best order on the market. There may however be orders at the same price going down the depth. The discretion is up to the user whether to cumulate the quantity on the top of the depth to indicate the total quantity available at that price.

#### 8.4 Info and Error Return Messages - Message 125

Please see section 11 for the details of the error messages. Please note that the Information and Error return message is a variable length message, which defines a variable length Message field with a maximum length of 251.

| Name                           | Length       | Type | Description | Case | Example                                      | Comment                                                   |
|--------------------------------|--------------|------|-------------|------|----------------------------------------------|-----------------------------------------------------------|
| Error Number                   | 4            | I    | N           | n/a  | 12                                           | This is the error number of the associated error message. |
| Information or error indicator | 1            | В    | N           | n/a  | 1 or 0                                       | 0 – information<br>message<br>1 – error message           |
| Message                        | 251          | Р    | AN          | n/a  | Fill or Kill<br>order could<br>not be filled | A Description of the error                                |
| Total Length                   | 256<br>Bytes |      |             |      |                                              |                                                           |

## 8.5 Order Rejection Message - Message 126

Please see section 11 for the details of the error messages. This message is returned as a negative response to a Multi Bid message (message type 56). This indicates the order reference of the order in the multi bid message which has been rejected. Please note that the Information and Error return message is a variable length message, which defines a variable length Message field with a maximum length of 251.

| Name               | Length | Type | Description | Case | Example            | Comment                                                   |
|--------------------|--------|------|-------------|------|--------------------|-----------------------------------------------------------|
| Error<br>Number    | 4      | I    | N           | n/a  | 12                 | This is the error number of the associated error message. |
| Order<br>Reference | 25     | Р    | AN          | n/a  | A1122322B          | The order reference of the order which has been rejected. |
| Error              | 255    | Р    | AN          | n/a  | Fill or Kill order | A Description of the                                      |

| Message |  |  | could not be | error |
|---------|--|--|--------------|-------|
|         |  |  | filled       |       |

Total Length: Variable length with maximum of 284 Bytes

# 8.6 Daily Trend Reply - Message 61

The Daily Trend Reply indicates to users what on screen trade activity has been recorded on a particular contract. The response to this message is compressed. And the decompressed data will contain the following layout. The below structure allows for up to 1000 History Suffix items. If there are more than 1000 trades captured on a particular contract, multiple Message Type 61 messages will be sent in response to the request to cater for the full range of the days trades.

| Name              | Length  | Type              | Description | Case | Example       | Comment                                     |
|-------------------|---------|-------------------|-------------|------|---------------|---------------------------------------------|
| Contract          | 20      | Р                 | AN          | U    | FK721<br>ALSI | Contract code of requested history contract |
| History<br>suffix | 16*1000 | History<br>Suffix | n/a         | n/a  |               | Array of daily trend suffixes               |

Total Length: 16020 Bytes

#### **History Suffix**

| Name            | Length      | Type | Description | Case | Example          | Comment                                                                    |
|-----------------|-------------|------|-------------|------|------------------|----------------------------------------------------------------------------|
| Price           | 8           | D    | N           | n/a  | 123.15           | Price of contract at time                                                  |
| Quantity        | 4           | I    | N           | n/a  | 45               | Quantity of instrument at time                                             |
| Time            | 4           | В    | N           | n/a  | 10, 55, 59<br>,0 | Time of price and quantity<br>in Time Format Hours,<br>Minutes, Seconds, 0 |
|                 |             |      |             |      |                  |                                                                            |
| Total<br>Length | 16<br>Bytes |      |             |      |                  |                                                                            |

# 8.7 Heart Beat - Message 10

A heartbeat message sent to the logged in member as simply a blank header.

#### 8.8 Market Time Change - Message 140

This message indicates that a market time has changed. This message will be sent when a Market Open, Market Close Admin, and Market Offline change has occurred.

| Name            | Length  | Type | Description | Case | Example    | Comment                    |
|-----------------|---------|------|-------------|------|------------|----------------------------|
| Event           | 4       | I    | N           | n/a  | 7          | Please see below table for |
| Number          |         |      |             |      |            | event types                |
| Event           | 4       | В    | N           | n/a  | 10, 55, 59 | Time of event in Time      |
| Time            |         |      |             |      | ,0         | Format Hours, Minutes,     |
|                 |         |      |             |      |            | Seconds, 0                 |
|                 |         |      |             |      |            |                            |
| Total<br>Length | 8 Bytes |      |             |      |            |                            |

2/03/22

# **Event Number Descriptions**

| Creant Nicoshan | Event Decemention |
|-----------------|-------------------|
| Event Number    | Event Description |

| 5 | Market open for trading      |
|---|------------------------------|
| 7 | Market closed (Admin period) |
| 8 | Market offline               |

# 8.9 Failure Messages

In the event that the exchange system fails the following message types should be noted, and the appropriate actions taken from the user.

#### 8.9.1 Notification of failure (Message 127)

The following message will be sent on the event of a failure of the exchange trading system, or in the event of the recovery of the exchange trading system.

| Name                            | Length | Type | Description | Case | Example                                                                   | Comment                                                                                                    |
|---------------------------------|--------|------|-------------|------|---------------------------------------------------------------------------|----------------------------------------------------------------------------------------------------|
| Failure<br>Notice<br>Identifier | 4      | I    | N           | n/a  | 1 – Market<br>Shard has<br>failed<br>2 – Market<br>Shard has<br>recovered | Identifier to identify if a market shard has failed or recovered.                                                                           |
| Market<br>Number                | 4      | I    | N           | n/a  | 1 – EDM<br>2- APD<br>4 - Global                                           | Indicates the market number on which a particular market shard has failed.                                                                  |
| Market<br>Shard<br>Number       | 4      | I    | N           | n/a  | 1                                                                         | Indicates the market shard which has failed. This can be mapped to the Instrument Data Download to indicate which instruments are affected. |

Total Length: 12 Bytes

#### 8.9.2 Failover recovery response (Message 37)

The failover recovery response message will be published automatically to all connected users to update their transactional data (Active Orders, Deals, Completed Orders, Positions and Unmatched) in the event of the recovery of a Market Shard, post a failure. This message can be used to update any transactional data which may have been affected by the recovery of a market shard.

The message definition is the same as the Download Data Response (Message 36), and should be processed the same. PLEASE NOTE: In the case of large data transmissions the flag "Another Set to Come" could be set to true. In this case the normal download data request message 37 should be sent by the user to retrieve the next set of data. E.g.

| API<br>Application | Exchange<br>System |
|--------------------|--------------------|
|                    | Exchange           |
|                    | systems send       |
| _                  | message type       |
| •                  | 37 with            |
|                    | Another Set to     |
|                    | Come set to        |
|                    | True.              |

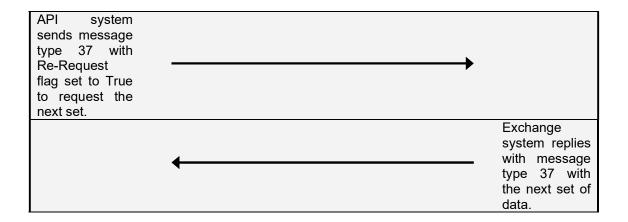

# 9. Download data structures

The following structures are received when downloading data. Example of this process can be found in Section 6

#### All these Messages are compressed

## 9.1 Request Data Header – Message Type 36 and 123

Please see Section 4.7 for the handling of this message.

The Request Data Header will be attached to all 36 and 123 message received by the user. This indicates the Data Type received. For 123 messages the Specific Record and Action fields are filled to indicate the specific record received and the action to be taken.

| Name                   | Length        | Type | Description | Case | Example               | Comment                                                                                                    |
|------------------------|---------------|------|-------------|------|-----------------------|----------------------------------------------------------------------------------------------------|
| Data Type              | 2             | I    | N           | n/a  | 5                     | When receiving a 36 type the Data Type field is identified by adding 256 to identifier. When receiving 123 the Data Type field is identified without the 256 addition. See table 4.1 for identifiers. |
| Last Piece<br>of Chunk | 1             | В    | N           | n/a  | 1 – True<br>0 – False | Indicates if the data contained in download data is the last record, or if more to come.                                                                                                    |
| Another set to come    | 1             | В    | N           | n/a  | 1- True<br>0 - False  | Indicates if there is another set of data to come. If this is true, a re-request should be issued to retrieve the next set.                                                                           |
| Action                 | 4             | I    | N           | n/a  | 1                     | For 123 messages indicates if Delete – 1, Insert – 2, Update – 3, otherwise 0 for file download.                                                                                                    |
| Specific<br>Record     | 4             | I    | N           | n/a  | 54522                 | Allows to download a specific record sequence number                                                                                                    |
| Download<br>Date       | 2             | 1    | N           | n/a  | 12634                 | Dos Date of days records which must be downloaded                                                                                                    |
| Download<br>Data       | 5000          | В    | AN          | n/a  |                       | Compressed data returned.                                                                                                    |
| Total<br>Length        | 5014<br>Bytes |      |             |      |                       |                                                                                                    |

#### 9.2 Unmatched Deal Data - Number 10

The Unmatched Deal Data record defines the structure for deals awaiting match.

NOTE: Please note that Spot Bond Unmatched data will be kept until the day before settlement date of the transaction. All other products will have their unmatched deal data cleared at the end of every day.

| Name                            | Leng<br>th | Typ<br>e | Description | Cas<br>e | Example                                         | Comment                                                                                                    |
|---------------------------------|------------|----------|-------------|----------|-------------------------------------------------|----------------------------------------------------------------------------------------------------|
| Unmatched<br>Sequence<br>Number | 4          | I        | N           | n/a      | 12                                              | Sequence<br>number of<br>the<br>unmatched<br>record. Not<br>used for<br>new<br>entries.                                                                        |
| Single Leg                      | 1          | В        | N           | n/a      | 1 – True<br>0 – False                           | If this field<br>is true, the<br>opposite<br>leg will<br>NOT be<br>sent to the<br>counterpart<br>y                                                             |
| Status                          | 1          | С        | A           | U        | I –<br>Inserted<br>E – Edited<br>D -<br>Deleted | Indicates to the initiator or the counterpart y of the trade that this unmatched record has been inserted, edited or deleted by the initiator or counterpart y |
| Is Physically<br>Settled        | 1          | В        | N           | n/a      | 1 – True<br>0 - False                           | Indicates if<br>this trade is<br>physically<br>settled                                                                                                    |
| Unused                          | 5          | В        | n/a         | n/a      |                                                 |                                                                                                    |
| Enter Time*                     | 4          | В        | N           | n/a      | 10, 59, 56,<br>0                                | The time of entry of unmatched order                                                                                                    |
| User<br>Member*                 | 6          | Р        | AN          | n/a      | AAAA                                            | Member<br>Code of<br>logged in<br>member                                                                                                    |
| User Dealer*                    | 4          | Р        | A           | n/a      | XXZ                                             | Dealer<br>Code of<br>logged in<br>dealer.                                                                                                    |
| Clearing<br>Member              | 6          | Р        | A           | n/a      | ABZAC                                           | Clearing Member code of the reporting member                                                                                                    |
| Deals<br>Member*                | 6          | Р        | AN          | n/a      | AAAA                                            | Member<br>Code of                                                                                                    |

|                     |    |   |     |     |                     | unmatched<br>deal                                                                                                    |
|---------------------|----|---|-----|-----|---------------------|----------------------------------------------------------------------------------------------------|
| Deals<br>Dealer*    | 4  | Р | A   | n/a | XXZ                 | Dealer<br>Code of<br>unmatched<br>deal.                                                                                                    |
| Deals<br>Principal* | 8  | P | AN  | n/a | AAAA /<br>ABC678    | This field displays the code of the Principal to the deal.                                                                                                    |
| Buy Or Sell*        | 1  | С | A   | n/a | B, S, b, s,<br>W, D | Buy/Sell field of the unmatched order. Lower case b and s can be used to mark this unmatched trade as unconfirme d. W (Buy) and D (Sell) will indicate that the deal can only be accepted by a clearing member. The Accept (40) message can be used to confirm the unmatched trade. |
| Unused              | 1  | В | n/a | n/a |                     |                                                                                                    |
| Quantity*           | 8  | I | N   | n/a | 10                  | This field displays the number of contracts involved in the trade                                                                                                    |
| Contract*           | 20 | Р | AN  | n/a | R153<br>AUG04       | Contract for this leg of the trade.                                                                                                    |
| Rate*               | 8  | D | N   | n/a | 12.00000            | Rate at which the report only entry was done. Used for volatility for option contracts, or should be set to                                                                                                    |

|               |    |   |    |     |            | the same     |
|---------------|----|---|----|-----|------------|--------------|
|               |    |   |    |     |            | value as     |
|               |    |   |    |     |            | price. This  |
|               |    |   |    |     |            | field is     |
|               |    |   |    |     |            | mandatory    |
|               |    |   |    |     |            | when         |
|               |    |   |    |     |            | reporting    |
|               |    |   |    |     |            | option       |
|               |    |   |    |     |            | trades.      |
| User          | 25 | P | AN | n/a | My Code    | User         |
| Reference*    |    |   |    |     |            | Reference    |
|               |    |   |    |     |            | code         |
| Suffix Code   | 2  | I | A  | n/a | 1          | Suffix of    |
|               |    |   |    |     |            | entry        |
| Portfolio     | 8  | Р | AN | n/a |            | Portfolio    |
|               |    |   |    |     |            | code to      |
|               |    |   |    |     |            | record the   |
|               |    |   |    |     |            | unmatched    |
|               |    |   |    |     |            | deal with    |
| Profit Centre | 6  | Р | AN | n/a |            | Profit       |
|               |    |   |    |     |            | centre code  |
|               |    |   |    |     |            | to record    |
|               |    |   |    |     |            | the          |
|               |    |   |    |     |            | unmatched    |
|               |    |   |    |     |            | deal with    |
| Sub Account   | 6  | Р | AN | n/a | ABC01      | Sub          |
|               |    |   |    |     |            | account      |
|               |    |   |    |     |            | code for the |
|               |    |   |    |     |            | deal.        |
| Counter       | 8  | Р | AN | n/a | SSQM       | This field   |
| Party*        |    |   |    |     |            | displays the |
|               |    |   |    |     |            | code of the  |
|               |    |   |    |     |            | counterpart  |
|               |    |   |    |     |            | y to the     |
|               |    |   |    |     |            | deal         |
| Assign        | 4  | I | N  | n/a | 12         | For          |
| Sequence      |    |   |    |     |            | Assigning    |
|               |    |   |    |     |            | deals, this  |
|               |    |   |    |     |            | is the       |
|               |    |   |    |     |            | sequence     |
|               |    |   |    |     |            | number of    |
|               |    |   |    |     |            | the deal to  |
|               |    |   |    |     |            | be           |
|               |    |   |    |     |            | assigned.    |
| Origin        | 1  | С | A  | U   | A,F etc.   | See table in |
|               |    |   |    |     |            | section      |
|               |    |   |    |     |            | 6.10         |
| Enter Date    | 2  | I | N  | n/a | 11223      | The date     |
|               |    |   |    |     |            | which the    |
|               |    |   |    |     |            | trade was    |
|               |    |   |    |     |            | entered      |
| Trade Date    | 2  |   | N  | n/a | 11425      | The date     |
|               |    |   |    |     |            | which the    |
|               |    |   |    |     |            | trade was    |
|               |    |   |    |     |            | traded       |
| Trade Time    | 4  | В | N  | n/a | 10, 55, 59 | The time     |
|               |    |   |    |     | ,0         | the trade    |
|               |    |   |    |     |            | was done     |
| Booking Fee   | 1  | С | Α  | U   | 'Z' – Zero | This flag    |

| F-:                          |    |   |     |     | -              |                                                                                                    |
|------------------------------|----|---|-----|-----|----------------|----------------------------------------------------------------------------------------------------|
| Flag                         | 10 | Р | A   | U   | Fees-          | indicates the fee status on the trade. NOTE: Only the exchange can set this value. See table in                                                  |
| Reason                       | 10 |   | A   | U   | NR etc,        | section<br>6.11. Note<br>this may<br>include<br>multiple<br>reasons                                                                              |
| Unused                       | 2  | В | n/a | n/a |                |                                                                                                    |
| First<br>Settlement<br>Date  | 2  | I | N   | n/a | 12546          | For bond products indicates the first settlement date of the reported trade                                                                      |
| Deal Price*                  | 8  | D | N   | n/a | 124.001        | The Price for this leg of the reported trade. This field is used to capture the premium when reporting an option trade, and is always mandatory. |
| First<br>Consideratio<br>n   | 8  | D | N   | n/a | 1254845.3<br>6 | For bond products is the considerati on for the first leg                                                                                        |
| First Yield                  | 8  | D | N   | n/a | 12             | For bond products is the yield for the first leg                                                                                                 |
| Second<br>Yield              | 8  | D | N   | n/a | 12.124         | For bond<br>carry or<br>repo<br>products is<br>the yield for<br>the second<br>leg                                                                |
| Second<br>Settlement<br>Date | 2  | I | N   | n/a | 12456          | For bond carry or repo                                                                                                    |

|                 |     |   |     |      |           | products is            |
|-----------------|-----|---|-----|------|-----------|------------------------|
|                 |     |   |     |      |           | the                    |
|                 |     |   |     |      |           | settlement             |
|                 |     |   |     |      |           | date for the           |
|                 |     |   |     |      |           | second leg             |
| Second          | 8   | D | N   | n/a  | 1254786.3 | For bond               |
| Consideratio    |     |   |     |      | 6         | carry or               |
| n               |     |   |     |      |           | repo                   |
|                 |     |   |     |      |           | products is            |
|                 |     |   |     |      |           | the                    |
|                 |     |   |     |      |           | considerati            |
|                 |     |   |     |      |           | on for the             |
|                 | 0.4 |   | ,   | ,    |           | second leg             |
| Unused          | 24  | В | n/a | n/a  | 404.004   | This Call              |
| Price           | 8   | D | N   | n/a  | 124.001   | This field             |
| Reference       |     |   |     |      |           | can be                 |
|                 |     |   |     |      |           | used as a reference    |
|                 |     |   |     |      |           | field to               |
|                 |     |   |     |      |           | indicate to            |
|                 |     |   |     |      |           | the                    |
|                 |     |   |     |      |           | counterpart            |
|                 |     |   |     |      |           | y at what              |
|                 |     |   |     |      |           | price the              |
|                 |     |   |     |      |           | unmatched              |
|                 |     |   |     |      |           | trade was              |
|                 |     |   |     |      |           | booked                 |
|                 |     |   |     |      |           | against.               |
| Unused          | 6   | В | n/a | n/a  |           |                        |
| Future          | 8   | D | N   | n/a  | 23560     | The future             |
| Price*          |     |   |     |      |           | price used             |
|                 |     |   |     |      |           | when                   |
|                 |     |   |     |      |           | capturing              |
|                 |     |   |     |      |           | report only            |
|                 |     |   |     |      |           | option<br>trades. This |
|                 |     |   |     |      |           | field is               |
|                 |     |   |     |      |           | mandatory              |
|                 |     |   |     |      |           | when                   |
|                 |     |   |     |      |           | reporting              |
|                 |     |   |     |      |           | option                 |
|                 |     |   |     |      |           | trades.                |
| Unused          | 2   | В | n/a | n/a  |           |                        |
| Second Leg      | 8   | D | N   | n/a  | 125.63    | For bond               |
| Price           |     |   |     |      |           | carry or               |
|                 |     |   |     |      |           | repo                   |
|                 |     |   |     |      |           | products is            |
|                 |     |   |     |      |           | the price for          |
|                 |     |   |     |      |           | the second             |
|                 | 0   | _ |     |      |           | leg                    |
| Unused          | 3   | В | n/a | n/a  | 0.25      | Dond                   |
| Bond            | 8   | D | N   | n/a  | 0.25      | Bond                   |
| Spread          |     |   |     |      |           | spread<br>from the     |
|                 |     |   |     |      |           | companion              |
|                 |     |   |     |      |           | bond.                  |
| Position        | 4   | 1 | N   | n/a  | 14        | Used for               |
| Sequence to     | 7   |   | 14  | 11/d | 17        | Roll                   |
| Roll Forward    |     |   |     |      |           | forwards,              |
| . to i oi wai a |     |   |     |      |           | contains               |
|                 |     |   |     |      |           | Jonains                |

|                          |                  |   |     |     |            | the<br>sequence<br>number of<br>position to<br>roll forward                 |
|--------------------------|------------------|---|-----|-----|------------|-----------------------------------------------------------------------------|
| Roll Forward<br>Price    | 8                | D | N   | n/a | 118.2      | Price at<br>which the<br>late leg of<br>roll forward<br>must be<br>captured |
| Unused                   | 11               | В | n/a | n/a |            |                                                                             |
| Companion<br>Bond        | 5                | P | A   | U   | R201       | Name of<br>the<br>companion<br>bond for<br>this report<br>only trade        |
| Principle<br>Agency*     | 1                | С | A   | U   | 'P' or 'A' | Principle<br>Agency<br>indicator                                            |
| BDA<br>Account<br>Number | 10               | P | AN  | n/a | ABCSD12    | BDA<br>Account<br>Number to<br>be used for<br>this<br>reported<br>trade     |
| Total Length             | 319<br>Byte<br>s |   |     |     |            |                                                                             |

#### 9.3 Instruments data - Number 2

The Instruments Data record defines instruments traded on a market.

The Instrument Group Sequence indicates to which group this instrument belongs to in a Series Spread Margin grouping. The Group Margin field indicates the Series Spread Margin requirement for this instrument in the Series Spread Grouping. The other instruments in this group can be determined by going to the specified record in the Group Definition data to which this instrument points to in the Instrument Group Sequence field.

The Fee details applicable to this instrument for Futures, Options and Deliveries are defined by going to the appropriate record in the Fee Data record pointed to by the Future Fee Sequence, Option Fee Sequence and Delivery Fee Sequence fields of this structure.

| Name                | Length | Type | Description | Case | Example                | Comment                                      |
|---------------------|--------|------|-------------|------|------------------------|----------------------------------------------|
| Instrument Sequence | 4      | I    | N           | n/a  | 3433                   | Sequence<br>number of<br>instrument          |
|                     |        |      |             |      |                        | record                                       |
| Is Swap Flex        | 1      | В    | N           | n/a  | 0 – False,<br>1 - True | Indicates if this instrument is a flex swap. |
| Category            | 1      | С    | A           | U    | Fixed =<br>'F',        | Indicates the category of the                |

|                              |   | , |     | ,   |                                                                          |                                                                                                    |
|------------------------------|---|---|-----|-----|--------------------------------------------------------------------------|----------------------------------------------------------------------------------------------------|
|                              |   |   |     |     | Floating = 'A',                                                          | instrument                                                                                                    |
|                              |   |   |     |     | Inflation =                                                              |                                                                                                    |
|                              |   |   |     |     | 'I',<br>Corporate<br>= 'C',                                              |                                                                                                    |
|                              |   |   |     |     | Banking = 'B', SOC = 'S'                                                 |                                                                                                    |
| Sub Category                 | 1 | С | A   | U   | Fixed = 'F', Floating = 'A', Inflation = 'I', Corporate = 'C', Banking = | Indicates the sub<br>category of the<br>instrument                                                             |
|                              |   |   |     |     | 'B',<br>SOC = 'S'                                                        |                                                                                                    |
| Unused                       | 1 | В | n/a | n/a | 000 0                                                                    |                                                                                                    |
| Instrument Group<br>Sequence | 4 | I | N   | n/a | 23                                                                       | Group Sequence<br>Number to which<br>this instrument<br>belongs to. See<br>9.27 Group<br>Definition.           |
| Future Fee Sequence          | 4 | I | N   | n/a | 65                                                                       | Fee Sequence Number which defines the fee structure for future deals on this instrument. See 9.28 Fee Download |
| Option Fee Sequence          | 4 | I | N   | n/a | 16                                                                       | Fee Sequence Number which defines the fee structure for option deals on this instrument. See 9.28 Fee Download |
| Delivery Fee Sequence        | 4 | I | N   | n/a | 23                                                                       | Fee Sequence Number which defines the fee structure for deliveries on this instrument. See 9.28 Fee Download   |
| Market Number                | 1 | С | N   | n/a | 1                                                                        | Market Number on which this instrument trades.                                                                 |
| Market Shard Number          | 1 | С | N   | n/a | 1                                                                        | Indicates the market subset on which this instrument is listed.                                                |

| Instrument Name         | 5      | Р | AN  | U    | ALSI            | Name of the                 |
|-------------------------|--------|---|-----|------|-----------------|-----------------------------|
|                         |        |   |     |      |                 | instrument                  |
| Instrument Type Number  | 1      | С | Α   | n/a  | 2               | Instrument type             |
|                         |        |   |     |      |                 | number which                |
|                         |        |   |     |      |                 | defines the class           |
|                         |        |   |     |      |                 | of instrument.              |
|                         |        |   |     |      |                 | Please see table            |
|                         |        |   |     |      |                 | below for                   |
|                         |        |   |     |      |                 | instrument type definitions |
| ISIN Code               | 13     | Р | AN  | U    | ABD433-         | ISIN number of              |
| ISIN Code               | 13     | - | AIN | 0    | 12              | the instrument. If          |
|                         |        |   |     |      | 12              | Applicable                  |
| Description             | 58     | Р | AN  | n/a  | All share       | A Description of            |
| Description             | 30     | ' |     | II/a | index           | the instrument              |
| JNote Maturity Months   | 4      |   | N   | n/a  | 5               | Indicates the               |
| ortote matarity montrio | -      | ' | 1   | II/G |                 | number of                   |
|                         |        |   |     |      |                 | months until                |
|                         |        |   |     |      |                 | maturity of the             |
|                         |        |   |     |      |                 | JNote.                      |
| On Screen               | 1      | В | N   | n/a  | 1               | Indicates if this           |
|                         |        |   |     |      |                 | instrument is               |
|                         |        |   |     |      |                 | tradable or not.            |
| Maturity Date           | 2      | I | N   | n/a  | 15645           | Dos Date of the             |
|                         |        |   |     |      |                 | maturity date for           |
|                         |        |   |     |      |                 | a bond                      |
| Coupon Rate             | 8      | D | N   | n/a  | 13.5            | Coupon Rate for             |
|                         |        |   |     |      |                 | this period of the          |
|                         |        |   |     |      |                 | bond                        |
| Number Of Periods       | 2      |   | N   | n/a  | 2               | Number of                   |
|                         |        |   |     |      |                 | periods for a               |
| O company Double        | 40 * 0 | + |     |      | 40045           | bond                        |
| Coupon Dates            | 12 * 2 | 1 | N   | n/a  | 12345,<br>15465 | Coupon Dates                |
|                         |        |   |     |      | 15465           | for all periods of a bond   |
| Books Close Dates       | 12 * 2 | 1 | N   | n/a  | 12356,          | Books Close                 |
| Books Glose Bates       | 12 2   | ' |     | II/a | 12345           | Dates for all               |
|                         |        |   |     |      | 12040           | periods of a                |
|                         |        |   |     |      |                 | bond                        |
| Instrument Sequence to  | 4      | ı | N   | n/a  | 1               | Indicates the               |
| Close to                |        |   |     | ,    |                 | instrument                  |
|                         |        |   |     |      |                 | sequence                    |
|                         |        |   |     |      |                 | number of the               |
|                         |        |   |     |      |                 | instrument into             |
|                         |        |   |     |      |                 | which this                  |
|                         |        |   |     |      |                 | instrument will             |
|                         |        |   |     |      |                 | close out into.             |
| Nominal Divisor         | 4      | 1 | N   | n/a  | 100             | For bond                    |
|                         |        |   |     |      |                 | instruments                 |
|                         |        |   |     |      |                 | indicates how               |
|                         |        |   |     |      |                 | the nominal                 |
|                         |        |   |     |      |                 | should be                   |
|                         |        |   |     |      |                 | divided when                |
|                         |        |   |     |      |                 | processing                  |
|                         |        |   |     |      |                 | nominal amounts. Please     |
|                         |        |   |     |      |                 | see NOTE                    |
|                         |        |   |     |      |                 | below.                      |
| Issue Date              | 2      | ı | N   | n/a  | 12523           | Dos Date at                 |
| 133UE Date              |        |   | IN  | II/a | 12020           | DOS Date at                 |

|                         |    |          |     |      |                  | which instrument                   |
|-------------------------|----|----------|-----|------|------------------|------------------------------------|
|                         |    |          |     |      |                  | was issued.                        |
| Linked to Floating Rate | 1  | С        | A   | U    | N – None,        | Indicates if this                  |
|                         |    |          |     |      | C – CPI<br>Index | bond is linked to a floating rate. |
| Is Replica Bond         | 1  | В        | N   | n/a  | 0 = False        | Indicates if the                   |
| l s Replica Boliu       | '  | 5        |     | 11/4 | 1 = True         | bond is a replica                  |
|                         |    |          |     |      | 1 1140           | bond                               |
| ZeroFeeAutoCloseTrades  | 1  | В        | n/a | n/a  | 0 = False        | Sets the fees on                   |
|                         |    |          |     |      | 1 = True         | auto close                         |
|                         |    |          |     |      |                  | trades on expiry                   |
|                         |    |          |     |      |                  | to zero                            |
| Margining Type          | 1  | В        | N   | n/a  | 0 – Calm         | Indicates the                      |
|                         |    |          |     |      | 1 - Span         | type of                            |
|                         |    |          |     |      |                  | margining used for this            |
|                         |    |          |     |      |                  | instrument                         |
| Underlying              | 4  | 1        | N   | n/a  | 43422            | Instrument                         |
|                         |    | -        |     |      |                  | sequence of                        |
|                         |    |          |     |      |                  | underlying                         |
|                         |    |          |     |      |                  | instrument                         |
| Options Exercise Is     | 1  | В        | N   | n/a  | 1                | Indicates of this                  |
| Percentage              |    |          |     |      |                  | instrument uses                    |
|                         |    |          |     |      |                  | a percentage                       |
|                         |    |          |     |      |                  | based option                       |
|                         |    |          |     |      |                  | exercise points system or not.     |
| Options Exercise Cost   | 8  | D        | N   | n/a  | 1500.00          | Indicates either                   |
|                         |    |          | ' ' | '""  | 1000.00          | the percentage                     |
|                         |    |          |     |      |                  | or amount which                    |
|                         |    |          |     |      |                  | an option will be                  |
|                         |    |          |     |      |                  | considered in                      |
|                         |    |          |     |      |                  | the money                          |
| Group Margin            | 8  | D        | N   | n/a  | 8.5              | Indicates the                      |
|                         |    |          |     |      |                  | group margin applicable for        |
|                         |    |          |     |      |                  | this instrument                    |
|                         |    |          |     |      |                  | when part of a                     |
|                         |    |          |     |      |                  | group.                             |
| VAT                     | 1  | В        | N   | N/a  |                  | Indicates if VAT                   |
|                         |    |          |     |      |                  | is applicable on                   |
|                         |    |          |     |      |                  | this instrument                    |
| Cottle as a set Manais  | 0  | <u> </u> | N   | 10/0 | 2560             | or not. The settlement             |
| Settlement Margin       | 8  | D        | IN  | n/a  | 2560             | margin used for                    |
|                         |    |          |     |      |                  | agricultural                       |
|                         |    |          |     |      |                  | derivative                         |
|                         |    |          |     |      |                  | instruments.                       |
| Physical Settlement     | 1  | В        | N   | n/a  | 1 – True         | Indicates if this                  |
|                         |    |          |     |      | 0 – False        | instrument is                      |
|                         |    |          |     |      |                  | physically                         |
| Croup Decerinting       | FC | Ь        | ANI | n 1- | ALCL /           | settled, or not.                   |
| Group Description       | 56 | P        | AN  | n/a  | ALSI /<br>INDI   | Indicates the group make up        |
|                         |    |          |     |      | וטאוו            | for this                           |
|                         |    |          |     |      |                  | instrument.                        |
| ld Companion Bond       | 4  | ı        | N   | n/a  | 124              | Indicates the                      |
| Instrument              |    |          |     |      |                  | instrument of the                  |
|                         |    |          |     |      |                  | companion bond                     |

|                                   |           | 1 |    |     |                |                                                                                                    |
|-----------------------------------|-----------|---|----|-----|----------------|----------------------------------------------------------------------------------------------------|
| Display Name                      | 30        | Р | AN | n/a | Rand<br>Dollar | This field allows<br>the exchange to<br>indicate how a<br>instrument<br>should be<br>presented. This<br>is to supplement<br>the Instrument<br>Name |
| Reference Cpi Rate                | 8         | D | N  | n/a | 525.623        | The Reference<br>Cpi Rate that<br>should be used if<br>this is a replica<br>bond                                                                   |
| Country Code                      | 4         | Р | AN | n/a | ZAR            | The country code for this instrument.                                                                                                    |
| Id Margin Parameter<br>Instrument | 4         | I | N  | n/a | 1              | The sequence number of the instrument from which this instrument inherits its margin parameters                                                    |
| Total Length                      | 319 Bytes |   |    |     |                | •                                                                                                    |

| Instrument Type Number | Instrument Type Code | Instrument Type Description               |  |  |
|------------------------|----------------------|-------------------------------------------|--|--|
| 1                      | SSF                  | Single Stock Future                       |  |  |
| 2                      | INDEX                | Index Future                              |  |  |
| 3                      | FUT                  | Bond Future                               |  |  |
| 4                      | BOND                 | Bond                                      |  |  |
| 5                      | JBAR                 | JBAR Quotation                            |  |  |
| 6                      | SWAP                 | Interest Rate Swap                        |  |  |
| 7                      | JROD                 | JROD                                      |  |  |
| 8                      | JIBARF               | JiBar Future                              |  |  |
| 13                     | AGRIF                | Agri Future                               |  |  |
| 17                     | AGRIP                | Agri Physicals                            |  |  |
| 15                     | CANDO                | Can-Do Future                             |  |  |
| 18                     | DIVF                 | Dividend Future                           |  |  |
| 20                     | CURR                 | Currency Future                           |  |  |
| 23                     | IDXFUT               | International Derivative Futures          |  |  |
| 24                     | IDXDIV               | International Derivative Dividend Futures |  |  |
| 25                     | DIVNUT               | Dividend Neutral Futures                  |  |  |
| 26                     | ETF                  | Exchange Traded Fund                      |  |  |
| 27                     | ETFFUT               | ETF Future                                |  |  |
| 28                     | JNOTE                | Notional Swap                             |  |  |
| 29                     | GOVI                 | Government Bond Index                     |  |  |
| 30                     | JFIX                 | Fixed Interest Derivative                 |  |  |
| 31                     | LINDEX               | Live Index                                |  |  |
| 40                     | CONTR                | Price Contribution Instrument             |  |  |
| 42                     | ADEX                 | Any Day Expiry                            |  |  |
| 43                     | CANDOIR              | Interest Rates Can-Do                     |  |  |

| 44 | ANYDAYIR       | Interest Rates Any Day Expiry    |
|----|----------------|----------------------------------|
| 48 | ForwardForward | Forward Forward Currency future. |

NOTE: When handling bond trades, the nominal value for these transactions should cater for decimal values. In order to make the system multi-asset compatible, a nominal divisor has been added to indicate how the value for quantity should be sent/presented. This divisor (i.e 100) will be used to divide the value received from the API when presenting this number, or multiplied by the divisor when sending in the value. i.e. A value of 1 000 000.50 should be sent as 1 000 000 500 on the API, and will be received as this value in any confirmations.

This is only applicable for Report only Bond transactions, where the quantity value in the API structure represents the nominal amount traded. Input messages where this nominal translation is required is:

- Message 28 and Message 29
- Message 22

Output messages where this nominal translation is required:

- Unconfirmed/Unsettled Orders Data (6 and 7)
- Deals Data (8)
- Positions Data (9)
- Unmatched Data (10)

Note that this will not be applicable on order entry for bond instrument products, as there the accepted amount for quantity will only be in full lots. The default value for this field will be set to 1 for instruments which do not apply this logic, and will typically be set to 100 for bond instrument types.

For bond instruments a Nominal Divisor of 100, essentially means that a nominal amount is indicated in South African cents. The user can then divide by this value to represent the South African Rand equivalent.

#### 9.4 Contract Dates - Number 3

The Contract Dates Record defines the Expiry Dates for a particular Instrument Record.

The Spread Margin Requirement for this expiry is defined in the Spread Margin field. The Initial Margin Requirement is also defined in the Initial Margin field.

| Name                      | Length | Type | Description | Case | Example | Comment                                                      |
|---------------------------|--------|------|-------------|------|---------|--------------------------------------------------------------|
| Instrument<br>Sequence    | 4      | I    | N           | n/a  | 3252    | Instrument sequence number to                                |
|                           |        |      |             |      |         | which this expiry belongs to.                                |
| Contract Date<br>Sequence | 4      | I    | N           | n/a  |         | Contract Date Sequence Number.                               |
| Expiry Date               | 2      | I    | N           | n/a  | 12644   | Dos Date of the expiry date of the date record               |
| Expiry<br>(Months)        | 2      | I    | N           | n/a  | 52      | Number of months to expiry                                   |
| Valuation Date            | 2      | I    | N           | n/a  |         | Dos Date of the valuation date of this contract date record. |
| Nominal                   | 8      | D    | N           | n/a  | 100     | Nominal in which this instrument is issued                   |
| Strike Interval           | 8      | D    | N           | n/a  | 10      | Interval in which new strikes can be loaded                  |

| Spread Margin          | 8  | D | N   | n/a  | 2          | Indicates the spread                      |
|------------------------|----|---|-----|------|------------|-------------------------------------------|
| Opread Margin          | 0  |   | l N | 11/a |            | margin applicable for                     |
|                        |    |   |     |      |            | this expiry in a                          |
|                        |    |   |     |      |            | group.                                    |
| Lot size               | 4  | I | N   | n/a  | 1          | Indicates if a full lot                   |
|                        |    |   |     |      |            | size is applicable to                     |
|                        |    |   |     |      |            | this contract,                            |
|                        |    |   |     |      |            | otherwise 1.                              |
| Option Lot size        | 4  | I | N   | n/a  | 1          | Indicates if a full lot                   |
|                        |    |   |     |      |            | size is applicable to                     |
|                        |    |   |     |      |            | option contracts,                         |
| ·                      |    | _ |     | ,    |            | otherwise 1                               |
| Big Depth              | 1  | В | N   | n/a  | 36         | Indicates the                             |
|                        |    |   |     |      |            | maximum depth                             |
|                        |    |   |     |      |            | available to view on                      |
| Price Rate             | 1  | С | Α   | U    | P          | this contract<br>'P' for Price or 'R' for |
| Filice Rate            | '  |   | A   | 0    | 「          | Rate                                      |
| Max Change             | 8  | D | N   | n/a  | 10         | Percentage of the                         |
| linax onlarigo         | J  |   | . , | 1,,4 | .0         | maximum change                            |
|                        |    |   |     |      |            | from the last traded                      |
|                        |    |   |     |      |            | price allowed                             |
| Max Days               | 8  | D | N   | n/a  | 10         | Rand value of the                         |
| Move                   |    |   |     |      |            | maximum change                            |
|                        |    |   |     |      |            | from the opening                          |
|                        |    |   |     |      |            | price allowed                             |
| Max Gap                | 8  | D | N   | n/a  | 12.0       | Maximum gap                               |
|                        |    |   |     |      |            | between the current                       |
|                        |    |   |     |      |            | value and upper and                       |
|                        |    |   |     |      |            | lower bound as a                          |
| Curan Effortive        | 2  | В |     |      |            | percentage                                |
| Swap Effective<br>Date | 2  | В | n/a | n/a  |            | Indicates the swap effective date for     |
| Date                   |    |   |     |      |            | swap contracts                            |
| Options                | 1  | В | N   | n/a  | 1          | Indicates if options                      |
| Allowed                |    |   |     |      |            | are traded on this                        |
|                        |    |   |     |      |            | contract or not.                          |
| Deltas Allowed         | 1  | В | N   | n/a  | 1          | Indicates if delta                        |
|                        |    |   |     |      |            | options are traded                        |
|                        |    |   |     |      |            | on this contract or                       |
|                        |    |   |     |      |            | not.                                      |
| Spreads                | 1  | В | N   | n/a  | 1          | Indicates if spreads                      |
| Allowed                |    |   |     |      |            | are traded on this                        |
| Fired D. (             | 0  |   | NI  | 1    | 40         | contract or not.                          |
| Fixed Rate             | 8  | D | N   | n/a  | 12         | Fixed Rate for JFIX                       |
| Reset Rate             | 8  | D | N   | n/o  | 13.5       | and Swap contracts                        |
| Reset Rate             | 0  | D | 11  | n/a  | 13.5       | Reset Rate for swap contracts             |
| Basis Point            | 8  | D | N   | n/a  | 14.8       | Indicates the basis                       |
| Value                  | J  |   |     | 1.74 | 11.5       | point value for the                       |
|                        |    |   |     |      |            | contract.                                 |
| Initial Margin         | 8  | D | N   | n/a  | 1500       | Indicates the initial                     |
| Ĭ                      |    |   |     |      |            | margin requirement                        |
|                        |    |   |     |      |            | for this contract.                        |
| Quote Format           | 12 | Р | А   | n/a  | ####.##### | Indicates the format                      |
|                        |    |   |     |      |            | of the prices quoted                      |
|                        |    |   |     |      |            | on screen for live                        |
|                        |    | _ |     |      |            | trading.                                  |
| Price Format           | 12 | P | Α   | n/a  | ####.####  | Indicates the format                      |

|                  |    | 1 |          |       |           |                                          |
|------------------|----|---|----------|-------|-----------|------------------------------------------|
|                  |    |   |          |       |           | of the price at which                    |
|                  |    |   |          |       |           | deals are recorded                       |
| Option           | 12 | P | Α        | n/a   | ####.#### | at. Indicates the format                 |
| Premium          | 12 |   | <b>A</b> | II/a  | ####.#### | of the premiums at                       |
| Format           |    |   |          |       |           | which option deals                       |
| Tomac            |    |   |          |       |           | are recorded at.                         |
| Unused           | 6  | В | n/a      | n/a   |           |                                          |
| Max Day Move     | 8  | D | N        | n/a   | 2.5       | Indicates the                            |
| Percentage       |    |   |          |       |           | percentage price                         |
|                  |    |   |          |       |           | movement allowed                         |
|                  |    |   |          |       |           | during the day on                        |
| 01               | 0  |   |          | ,     | 10.150    | this contract.                           |
| Clearance        | 2  |   | N        | n/a   | 12453     | Dos Date of the                          |
| Date             |    |   |          |       |           | clearance date for this contract         |
| VSR              | 8  | D | N        | n/a   |           | Volatility Scanning                      |
| VOIX             |    |   |          | I I/a |           | Range for this                           |
|                  |    |   |          |       |           | contract.                                |
| RPVE             | 8  | D | N        | n/a   |           | Range Price                              |
|                  |    |   |          |       |           | Volatility Effect for                    |
|                  |    |   |          |       |           | this contract                            |
| Unused           | 8  | В | n/a      | n/a   |           |                                          |
| Dynamic Max      | 8  | D | N        | n/a   | 2.5       | Indicates the price                      |
| Day Move         |    |   |          |       |           | movement allowed                         |
|                  |    |   |          |       |           | from the last traded                     |
| Minimum Valid    | 4  | 1 | N        | n/a   | 100       | price. Indicates the                     |
| Bid Volume On    | 4  | ' | IN .     | II/a  | 100       | minimum order                            |
| Screen           |    |   |          |       |           | quantity which can                       |
|                  |    |   |          |       |           | be submitted on                          |
|                  |    |   |          |       |           | screen                                   |
| Minimum Valid    | 4  | 1 | N        | n/a   | 100       | Indicates the                            |
| Bid Volume Off   |    |   |          |       |           | minimum unmatched                        |
| Screen           |    |   |          |       |           | trade quantity which                     |
|                  |    |   |          |       |           | can be submitted off                     |
| Minimum Valid    | 4  | 1 | N        | n/a   | 100       | screen<br>Indicates the                  |
| Bid Volume On    | 7  |   |          | I I/a | 100       | minimum order                            |
| Screen           |    |   |          |       |           | quantity which can                       |
| Options          |    |   |          |       |           | be submitted on                          |
| ·                |    |   |          |       |           | screen for options                       |
| Minimum Valid    | 4  | I | N        | n/a   | 100       | Indicates the                            |
| Bid Volume Off   |    |   |          |       |           | minimum unmatched                        |
| Screen           |    |   |          |       |           | trade quantity which                     |
| Options          |    |   |          |       |           | can be submitted off                     |
| Price Interval   | 8  | D | N        | n/a   |           | screen for options The price interval on |
| i iloe iiileivai | 0  |   | IN       | II/a  |           | the contract in which                    |
|                  |    |   |          |       |           | bids can be                              |
|                  |    |   |          |       |           | incremented in                           |
|                  |    |   |          |       |           | value.                                   |
| All Or Nothing   | 1  | В | N        | n/a   | 1         | Indicates if all or                      |
| allowed          |    |   |          |       |           | nothing order type                       |
|                  |    |   |          |       |           | can be used on this                      |
| At Best Orders   | 1  | В | N        | n/a   | 1         | contract Indicates if at best            |
| Allowed          |    |   | IN       | II/a  | 1         | order type can be                        |
| , wowed          |    |   |          |       |           | used on this contract                    |
|                  |    |   |          |       |           | , ,                                      |

| Stop Orders<br>Allowed                | 1            | В | N | n/a | 1                      | Indicates if stop<br>orders can be used<br>on this contract                      |
|---------------------------------------|--------------|---|---|-----|------------------------|----------------------------------------------------------------------------------|
| Ice Berg<br>Orders<br>Allowed         | 1            | В | N | n/a | 1                      | Indicates if ice berg orders can be used on this contract                        |
| Hold Over<br>Orders<br>Allowed        | 1            | В | N | n/a | 1                      | Indicates if hold over orders can be used on this contract                       |
| At Close<br>Orders<br>Allowed         | 1            | В | N | n/a | 1                      | Indicates if at close orders can be used on this contract                        |
| Dynamic Max<br>Day Move<br>Percentage | 8            | D | N | n/a | 3%                     | Indicates the price movement allowed from the last traded price as a percentage. |
| Future<br>Anonymous                   | 1            | В | N | n/a | 1 = true,<br>0 = false | Indicates if the futures on this contract are anonymously traded.                |
| Option<br>Anonymous                   | 1            | В | N | n/a | 1 = true,<br>0 = false | Indicates if the options on this contract are anonymously traded.                |
| Total Length                          | 233<br>Bytes |   |   |     |                        |                                                                                  |

# 9.5 Strike data - Number 4

The Strike Data record defines a strike record for an option on a particular Contract Date. Delta option strikes are indicated by Deltas being set to true (1).

| Name                         | Length      | Type | Description | Case | Example               | Comment                                          |
|------------------------------|-------------|------|-------------|------|-----------------------|--------------------------------------------------|
| Strike<br>Sequence<br>Number | 4           | 1    | N           | n/a  | 12342                 | The strike sequence number of this record        |
| Contract Date<br>Sequence    | 4           | I    | N           | n/a  | 12522                 | The dates sequence number                        |
| Strike                       | 8           | D    | N           | n/a  | 19232.00              | The strike price of this contract                |
| Strike Expiry<br>Date        | 2           | I    | N           | n/a  | 12322                 | The exercise date of this strike.                |
| Deltas                       | 1           | В    | N           | n/a  | 1 – True<br>0 – False | Indicates if this is a delta option strike       |
| Call Or Put                  | 1           | С    | A           | n/a  | С                     | Indicates if this is a Call or Put option strike |
| Unused                       | 16          | В    | n/a         | n/a  |                       |                                                  |
| Total Length                 | 36<br>Bytes |      |             |      |                       |                                                  |

2/03/22

# 9.6 MTM Data - Number 16

The MTM Data record defines the end of day closing statistics for a particular contract.

| Name                   | Length   | Туре | Description | Case | Exampl<br>e  | Comment                                                                                                    |
|------------------------|----------|------|-------------|------|--------------|----------------------------------------------------------------------------------------------------|
| Instrument<br>Sequence | 4        | I    | N           | n/a  | 1225         | Instrument sequence number                                                                                                    |
| Date<br>Sequence       | 4        | I    | N           | n/a  | 1455         | Dates sequence number                                                                                                    |
| Strike<br>Sequence     | 4        | I    | N           | n/a  | 6442         | Strike sequence number                                                                                                    |
| Days Closing<br>Price  | 8        | D    | N           | n/a  | 19500.0<br>0 | Closing Mark-to-<br>market price                                                                                                    |
| Days Closing<br>Rate   | 8        | D    | N           | n/a  | 8.5          | Closing Mark-to-<br>market rate (this would<br>apply to rate traded<br>products such as Spot<br>Bonds, Bond Futures,<br>JIBAR Futures) |
| Open Interest          | 8        | D    | N           | n/a  | 12           | Open interest on this contract                                                                                                    |
| Date                   | 2        | 1    | N           | n/a  | 12533        | Date of the price                                                                                                    |
| Spot Price             | 8        | D    | N           | n/a  | 19500        | Spot price for this contract                                                                                                    |
| Volatility             | 8        | D    | N           | n/a  | 45           | Future or Option<br>Volatility for this<br>contract                                                                                    |
| Total Length           | 54 Bytes |      |             |      |              |                                                                                                    |

# 9.7 Holiday Data - Number 18

The Holiday Data record defines the holidays applicable for a specific centre. JHB is the standard centre to be used for holidays. The holiday data can be used to determine previous business day.

| Name                | Length  | Type | Description | Case | Example | Comment                                               |
|---------------------|---------|------|-------------|------|---------|-------------------------------------------------------|
| Holiday<br>Sequence | 4       | I    | N           | n/a  | 1225    | Holiday sequence number                               |
| Country<br>Code     | 4       | Р    | AN          | n/a  | ZAR     | Indicates the country for which this holiday applies. |
| Holiday Date        | 2       |      | N           | n/a  | 12533   | DOS Date of the holiday                               |
|                     |         |      |             |      |         |                                                       |
| Total Length        | 10Bytes |      |             |      |         |                                                       |

## 9.8 Market Display data - Number 1

The Market Display Data record defines all available contracts in the days trading session. Only contracts specified in this download are available to be traded.

The Display field contained in this data contains the information for Last Traded Time, Last Traded Price, Day's High and Day's Low as at the time of download for every contract contained in the Market Display Data. This can be used as an initial indication of the market statistics for these contracts at the time of download.

| Name                             | Length                                  | Type | Description | Case | Example       | Comment                                                                                                    |
|----------------------------------|-----------------------------------------|------|-------------|------|---------------|----------------------------------------------------------------------------------------------------|
| Display<br>Sequence              | 4                                       | I    | N           | n/a  | 2333          | Display sequence<br>number of this<br>record                                                                                                  |
| Contract                         | 20                                      | Р    | AN          | U    | FG602<br>ALSI | Contract name of this record                                                                                                    |
| Display                          | 10*8 (10<br>arrays of P<br>of length 8) | Р    | AN          | n/a  |               | Display data on the contract as a string field: Buy Qty Buy Price Sell Price Sell Qty Change Last Trade Time Last Trade Price High Low Volume |
| Open Price                       | 8                                       | D    | N           | n/a  | 19500.00      | Days opening price of this contract                                                                                                    |
| Instrument<br>Sequence           | 4                                       | I    | N           | n/a  | 1235          | Instrument sequence number                                                                                                    |
| Date<br>Sequence                 | 4                                       | I    | N           | n/a  | 1522          | Dates sequence number                                                                                                    |
| Strike<br>Sequence               | 4                                       | I    | N           | n/a  | 333           | Strike sequence number                                                                                                    |
| Second<br>Instrument<br>Sequence | 4                                       | I    | N           | n/a  | 5122          | Secondary instrument sequence number for split / switch instruments                                                                           |
| Second Date<br>Sequence          | 4                                       | I    | N           | n/a  | 5631          | Secondary dates sequence number for spread instruments                                                                                        |
| Unused                           | 50                                      | В    | n/a         | n/a  |               |                                                                                                    |
| Total Length                     | 182 Bytes                               |      |             |      |               |                                                                                                    |

# 9.9 Active Orders data - Number 5

The Active Orders Data indicates the active on screen orders for a user currently on the system.

| Name               | Length | Type | Description | Case | Example          | Comment                                     |
|--------------------|--------|------|-------------|------|------------------|---------------------------------------------|
| Sequence<br>Number | 4      | I    | N           | n/a  |                  | Active Order Sequence number of this record |
| Unused             | 8      | В    | n/a         | n/a  |                  |                                             |
| Enter Time         | 4      | В    | N           | n/a  | 10, 55, 59<br>,0 | Time the order was placed                   |
| User Code          | 6      | Р    | Α           | U    | AABB             | Member code of logged in dealer.            |
| User Dealer        | 4      | Р    | A           | U    | ABC              | Dealer code of logged in dealer.            |
| Clearing           | 6      | Р    | Α           | U    | AABBC            | Clearing member of                          |

| Member                   |              |   |     |     |               | the member.                                                  |
|--------------------------|--------------|---|-----|-----|---------------|--------------------------------------------------------------|
| Member                   | 6            | Р | A   | U   | AABB          | Member code of the member who the order was placed for.      |
| Dealer                   | 4            | Р | A   | U   | ABC           | Dealer code of the dealer who the order was placed for.      |
| Principal                | 8            | Р | A   | U   | ABC123        | This displays the code of the Principal to the order.        |
| Buy Or Sell              | 1            | С | A   | U   | В             | This displays whether the order is a Buy (B) or Sell(S).     |
| State                    | 1            | С | Α   | U   | Α             | Active or suspended                                          |
| Quantity                 | 4            | I | N   | n/a | 12            | This displays the number of contracts involved in the order. |
| Contract                 | 20           | P | AN  | U   | FG603<br>ALSI | This displays the name of the contract being bought or sold. |
| Rate                     | 8            | D | N   | n/a | 19503.00      | Price or rate of the order placed                            |
| User<br>Reference        | 25           | Р | AN  | U   | AFFS322       | Reference code issued by the dealer                          |
| Suffix Code              | 2            | В | AN  | n/a |               | Suffix of the current deal.                                  |
| Unused                   | 8            | В | n/a | n/a |               |                                                              |
| Profit Centre            | 6            | Р | AN  | U   | SDF22         | Profit centre code to record the active order with           |
| Sub Account              | 6            | Р | AN  | U   | ABC12         | Sub account used for the order                               |
| Unused                   | 4            | В | n/a | n/a |               |                                                              |
| Principle<br>Agency      | 1            | С | A   | U   | 'P' or 'A'    | Principle Agency indicator                                   |
| BDA<br>Account<br>number | 11           | Р | AN  | n/a | ABC23222      | BDA Account Number for this active order                     |
| Gash                     | 89           | Р |     |     |               |                                                              |
|                          |              |   |     |     |               |                                                              |
| Total Length             | 236<br>Bytes |   |     |     |               |                                                              |

#### 9.10 Unconfirmed Orders data - Number 6

The Unconfirmed Orders Data indicates all order which have been completed, but still require successful confirmation from STRATE that the order has matched.

Please see 9.7 Completed Orders / Unsettled Orders data – Number 7 for the details of the structure

## 9.11 Completed Orders / Unsettled Orders data - Number 7

The Completed Order Data indicates all orders which have been satisfied for a particular user. The Exchange Reference number of the deal which resulted is given. The quantity and price which was dealt is also given in the Quantity, Dealt Price and Dealt Rate fields. The Original Quantity field indicates the quantity of the order submitted.

| Name          | Length | Туре | Description                           | Case | Example       | Comments          |
|---------------|--------|------|---------------------------------------|------|---------------|-------------------|
| Completed     | 4      | 1    | N                                     | n/a  | 12422         | Sequence          |
| Order         | 4      | '    | IN .                                  | II/a | 12422         | number of this    |
| Sequence      |        |      |                                       |      |               | completed order   |
| Number        |        |      |                                       |      |               | record            |
| Unused        | 8      | В    | n/a                                   | n/a  |               | record            |
|               |        |      |                                       |      | 40 55 50 0    | T'                |
| Enter Time    | 4      | В    | N                                     | n/a  | 10, 55, 59 ,0 | Time of the       |
|               |        |      |                                       |      |               | completed order   |
|               |        |      |                                       |      |               | creation          |
| User Member   | 6      | P    | Α                                     | U    | AABB          | Member code of    |
|               |        |      |                                       |      |               | the logged in     |
|               |        |      |                                       |      |               | member            |
| User Dealer   | 4      | P    | Α                                     | U    | ABC           | Dealer code of    |
|               |        |      |                                       |      |               | the logged in     |
|               |        |      |                                       |      |               | dealer            |
| Clearing      | 6      | P    | Α                                     | U    | AABBC         | Clearing member   |
| Member        |        |      |                                       |      |               | code of the       |
|               |        |      |                                       |      |               | member            |
| Member        | 6      | Р    | Α                                     | U    | AABB          | The member        |
|               |        |      |                                       |      |               | code of the       |
|               |        |      |                                       |      |               | completed order   |
| Dealer        | 4      | Р    | Α                                     | U    | ABC           | The dealer code   |
|               |        |      |                                       |      |               | of the completed  |
|               |        |      |                                       |      |               | order             |
| Principal     | 8      | Р    | Α                                     | U    | ABC123        | This displays the |
|               |        |      | ' '                                   |      | 7.20.20       | code of the       |
|               |        |      |                                       |      |               | Principal to the  |
|               |        |      |                                       |      |               | completed order.  |
| Buy Or Sell   | 1      | С    | Α                                     | U    | В             | Buy/Sell field of |
| Buy Or Con    | '      |      | \ \ \ \ \ \ \ \ \ \ \ \ \ \ \ \ \ \ \ |      | 5             | the order         |
| State         | 1      | С    | Α                                     | U    | С             | C- completed      |
| Oldio         | '      |      | / \                                   | "    |               | O completed       |
| Quantity      | 8      | 1    | N                                     | n/a  | 10            | This displays the |
| Quartity      |        | '    | ' '                                   | 1,,, | '0            | number of         |
|               |        |      |                                       |      |               | contracts         |
|               |        |      |                                       |      |               | involved in the   |
|               |        |      |                                       |      |               | order.            |
| Contract      | 20     | Р    | AN                                    | U    | FG603 ALSI    | This displays the |
| Oomidot       | 20     | '    | 7 11 4                                |      | 1 0000 / (201 | name of the       |
|               |        |      |                                       |      |               | contract being    |
|               |        |      |                                       |      |               | bought or sold.   |
| Rate          | 8      | D    | N                                     | n/a  | 8.5           | Price or rate of  |
| rato          |        |      | 1                                     | 11/4 | 0.0           | the completed     |
|               |        |      |                                       |      |               | order             |
| User          | 25     | Р    | AN                                    | U    | AFDD233       | Reference Code    |
| Reference     | 20     | '    | , u <b>v</b>                          |      | , 11 00200    | from the active   |
| recicion      |        |      |                                       |      |               | order which       |
|               |        |      |                                       |      |               | made this         |
|               |        |      |                                       |      |               | completed order   |
| Suffix Code   | 2      | В    | AN                                    | n/a  | 0             | Suffix of the     |
| Julia Code    | _      | 0    | AIN                                   | II/a |               | current deal.     |
| Unused        | 8      | В    | n/a                                   | n/a  |               | Junioni deal.     |
| Profit Centre | 6      | Р    | A                                     | U    | ASDD2         | Profit Contro     |
| Front Centre  | O      | P    | A                                     | U    | ASDDZ         | Profit Centre     |
|               |        |      |                                       |      |               | used from the     |
|               |        |      |                                       |      |               | active order      |
|               |        |      |                                       |      |               | which made this   |
| 0.1.4         | 0      | -    |                                       |      | ADC 10        | completed order   |
| Sub Account   | 6      | Р    | Α                                     | U    | ABC12         | User Sub          |

|                              |    |     |     |     |               | Account for this                                                                                  |
|------------------------------|----|-----|-----|-----|---------------|---------------------------------------------------------------------------------------------------|
|                              |    |     |     |     |               | completed order                                                                                   |
| Original<br>Quantity         | 8  | I   | N   | n/a | 10            | This displays the number of contracts involved in the order.                                      |
| Dealt Rate                   | 8  | D   | N   | n/a | 8.5           | The rate at which the deal was actually done. This is different from the bid rate.                |
| Dealt Price                  | 8  | D   | N   | n/a | 19500.00      | The price at which the deal was done.                                                             |
| Consideration                | 8  | D   | N   | n/a | 2504554.36    | The value of the trade. Used for Bond products.                                                   |
| Exchange<br>Reference        | 10 | Р   | AN  | U   | A000232A      | Exchange reference from the deal which created the completed order.                               |
| Carry Rate                   | 8  | D   | N   | n/a | 12.5          | The carry rate applicable to carry orders.                                                        |
| Settlement<br>Date           | 2  | D   | N   | n/a | 12456         | DOS Date on which this order settles                                                              |
| Unused                       | 2  | В   | n/a | n/a |               |                                                                                                   |
| Trade Date                   | 2  | 1   | N   | n/a | 12522         | Dos Date of the date on which this order traded.                                                  |
| Trade Time                   | 4  | В   | N   | n/a | 10, 55, 59 ,0 | Dos Time of the time at which this order traded                                                   |
| Trade Leg<br>Number          | 10 | Р   | N   | n/a | 000123456     | Trade Leg Number from STRATE for this order                                                       |
| Match<br>Reference<br>Number | 10 | Р   | N   | n/a | 000123456     | Match Reference<br>Number from<br>STRATE for this<br>order                                        |
| Unused                       | 26 | В   | n/a | n/a |               |                                                                                                   |
| Match Date                   | 2  | I   | N   | n/a | 12523         | Dos Date of the date on which this order was matched                                              |
| Match Time                   | 4  | В   | N   | n/a | 10, 55, 59 ,0 | Time at which the order was matched                                                               |
| Counter Party                | 8  | Р   | AN  | U   | AAAA          | Member Code of<br>the counterparty<br>when the<br>completed order<br>is on a Spot Bond<br>Product |
| Unused                       | 10 | n/a | n/a | n/a |               |                                                                                                   |

| - ·                   | 1 =          | 1 = | 1    |          | 1            | 1=                             |
|-----------------------|--------------|-----|------|----------|--------------|--------------------------------|
| Price                 | 8            | D   | N    | n/a      | 19500.00     | Price of the order             |
|                       | _            |     | ,    | <u> </u> |              | submitted.                     |
| Unused                | 4            | В   | n/a  | n/a      | N/ NI        |                                |
| Committed             | 1            | С   | n/a  | n/a      | Y, N         | Indicates if this              |
|                       |              |     |      |          |              | order has been                 |
| Linuage               | 6            | D   | 70/0 | 10/0     |              | committed                      |
| Unused                | 6            | В   | n/a  | n/a      | A O E 4 0 E  | DDA Assount                    |
| BDA Account<br>Number | 11           | Р   | AN   | n/a      | AGF125       | BDA Account Number for this    |
| Number                |              |     |      |          |              | order                          |
| Is Guaranteed         | 1            | В   | N    | n/a      | 1- True      | Indicates if this              |
| 13 Guaranteeu         | '            |     | I N  | II/a     | 0 - False    | order is                       |
|                       |              |     |      |          | o raise      | guaranteed or not              |
| Bond Spread           | 8            | D   | N    | n/a      | 0.25         | Indicates the                  |
|                       |              |     |      | 1,7      | 0.20         | spread from the                |
|                       |              |     |      |          |              | companion bond                 |
| Companion             | 5            | Р   | Α    | n/a      | R201         | Indicates the                  |
| Bond                  |              |     |      |          |              | companion Bond                 |
| Unused                | 54           | В   | n/a  | n/a      |              |                                |
| Origin                | 1            | С   | Α    | U        | Υ            | See 6.10 for                   |
|                       |              |     |      |          |              | Origin                         |
|                       | 10           |     |      |          | <del>-</del> | Descriptions                   |
| Reason                | 10           | Р   | Α    | U        | NT           | See 6.11 For                   |
|                       |              |     |      |          |              | reason                         |
|                       |              |     |      |          |              | Descriptions.                  |
|                       |              |     |      |          |              | Note this may include multiple |
|                       |              |     |      |          |              | reason                         |
|                       |              |     |      |          |              | definitions.                   |
| Principle             | 1            | С   | Α    | U        | 'P' or 'A'   | Principle Agency               |
| Agency                |              |     | ,    |          |              | indicator                      |
| 1 195115)             |              |     |      |          |              |                                |
| Spot Price            | 8            | D   | N    | n/a      | 152.00       | Mid price of                   |
|                       |              |     |      |          |              | contract at time               |
|                       |              |     |      |          |              | of entry.                      |
| Hitter                | 1            | В   | Α    | U        | 0            | Indicates a true               |
|                       |              |     |      |          |              | or false value if              |
|                       |              |     |      |          |              | this order was                 |
|                       |              |     |      |          |              | placed by the                  |
|                       |              |     |      |          |              | aggressor or a                 |
| Clean Price           | 8            | D   | N    | n/a      | 124.2565     | market maker. Indicates the    |
| Clean Price           | 0            | D   | IN   | II/a     | 124.2303     | clean price for a              |
|                       |              |     |      |          |              | completed order                |
|                       |              |     |      |          |              | on a bond or                   |
|                       |              |     |      |          |              | bond future                    |
|                       |              |     |      |          |              | contract.                      |
| Accrued               | 8            | D   | N    | n/a      | 2.56545      | Indicates the                  |
| Interest              |              |     |      |          |              | accrued interest               |
|                       |              |     |      |          |              | for a completed                |
|                       |              |     |      |          |              | order on a bond                |
|                       |              |     |      |          |              | or bond future                 |
|                       |              |     |      |          |              | contract.                      |
| Total Law of h        | 400          |     |      |          |              |                                |
| Total Length          | 400<br>Bytes |     |      |          |              |                                |
|                       | DVICS        |     |      |          |              |                                |

# 9.12 Deals data - Number 8

The Deals Data defines what deals have been done for a particular user. When receiving a deal entry each entry will contain an Exchange Reference Number. This identifies the deal as recorded by the exchange. This Exchange Reference number will be accompanied with an Exchange Suffix field. This Exchange Suffix field is the version of the particular exchange reference number. When the deal is initially entered the Exchange Suffix will be 0, when further deal management activity is performed on this deal, the Exchange Suffix will be incremented. The uniqueness of an Exchange reference is therefore determined by both the Exchange Reference and Exchange Suffix on the deal.

Deals created as a result of end of day operations are identified by the Exchange Reference indicator of "DELIVERY", "AUTOCLOSE", "AUTOCLOSF" or "CORPORATE". "DELIVERY" indicates a deal used to indicate a physical position on an agricultural product. These are generated during the processing of physical deliveries. "AUTOCLOSE" or "AUTOCLOSF" indicates a deal used to close out a position on a contract on future's expiry. These deals are generated during the end of day process on a futures close out day. "CORPORATE" indicates a deal used to effect a corporate action. These deals are generated during the end of day process when a corporate action is scheduled.

| Name               | Length | Type | Description | Case  | Example | Comment                                        |
|--------------------|--------|------|-------------|-------|---------|------------------------------------------------|
| Sequence<br>Number | 4      | I    | N           | n/a   |         | Sequence number of the deal record             |
| Unused             | 12     | В    | n/a         | n/a   |         | 110 4041100014                                 |
| Deal Time          | 4      | В    | N           | n/a   | 10, 55, | The time at which the                          |
|                    |        |      |             |       | 59, 0   | deal was done                                  |
| Clearing<br>Member | 6      | Р    | Α           | U     | AAAAC   | Data copied from orders                        |
| Member             | 6      | Р    | Α           | U     | AAAA    | Member code of logged in user                  |
| Dealer             | 4      | Р    | А           | U     | BAB     | Dealer code of logged in user                  |
| Principal          | 8      | Р    | Α           | U     | AAAA    | Code of principal to the deal.                 |
| Buy Or Sell        | 1      | С    | Α           | U     | B/S     | Buy/Sell field of the order                    |
| Origin             | 1      | С    | AN          | n/a   |         | See 6.10 for Origin field Descriptions         |
| Quantity           | 8      | I    | N           | n/a   | 10      | Number of contracts involved in the deal       |
| Contract           | 20     | Р    | AN          | n/a   |         | Name of the contract on which the deal is done |
| Dealt Rate         | 8      | D    | N           | n/a   |         | The rate at which the deal was done            |
| User<br>Reference  | 25     | Р    | AN          | n/a   |         | Reference number to appear on deal.            |
| Exchange<br>Suffix | 2      | В    | AN          | n/a   |         | Set to 0 on first inc for div/split            |
| Portfolio          | 8      | Р    | N           | n/a   |         | Portfolio code for the deal                    |
| Profit Centre      | 6      | Р    | Α           | n/a   |         | Profit centre code for the deal                |
| Sub Account        | 6      | Р    | Α           | n/a   |         | Sub account code for the deal                  |
| Exchange<br>Ref    | 10     | Р    | AN          | n/a   | A000025 | Exchange reference number                      |
| Dealt Price        | 8      | D    | N           | n/a   |         | The price at which the deal was done           |
| Unused             | 8      | В    | n/a         | n/a   |         |                                                |
| Trade Date         | 2      | В    | N           | 12672 |         | Trade Date of the                              |

|              |       |   |     |        |            | -11 DOC D-t-           |
|--------------|-------|---|-----|--------|------------|------------------------|
|              |       |   |     |        |            | deal as a DOS Date     |
| Booking Fee  | 1     | С | N   | U      |            | Will contain Z if zero |
| Flag         |       |   |     |        |            | fee                    |
| Reason       | 10    | С | N   | UT     |            | See 6.11 For reason    |
|              |       |   |     |        |            | Descriptions. Note     |
|              |       |   |     |        |            | this may include       |
|              |       |   |     |        |            | multiple reasons       |
| Counterparty | 8     | P | Α   | CLE665 |            | Code for the           |
|              |       |   |     |        |            | counterparty on the    |
|              |       |   |     |        |            | deal. Will only be     |
|              |       |   |     |        |            | populated for spot     |
|              |       |   |     |        |            | bond trades.           |
| Original     | 8     | I | N   | n/a    | 10         | Indicates the original |
| Quantity     |       |   |     |        |            | quantity of the trade, |
|              |       |   |     |        |            | before deal            |
|              |       |   |     |        |            | management took        |
|              |       |   |     |        |            | place on this deal.    |
| Bond Spread  | 8     | D | N   | n/a    | 0.25       | Indicates the bond     |
|              |       |   |     |        |            | spread from the        |
|              |       |   |     |        |            | companion bond         |
| Companion    | 5     | Р | Α   | n/a    | R201       | Indicates the          |
| Bond         |       |   |     |        |            | companion bond for     |
|              |       |   |     |        |            | this trade.            |
| ls           | 1     | В | N   | n/a    | 1 – True   | Indicates if the trade |
| Guaranteed   |       |   |     |        | 0 - False  | is guaranteed          |
| Client Name  | 47    | Р | Α   | n/a    | Client     | Indicates the name of  |
|              |       |   |     |        | Name       | the counterparty       |
| Entered Time | 4     | В | N   | n/a    | 12, 10,    | Indicates the time the |
|              |       |   |     |        | 15         | trade was entered      |
| Allocation   | 4     | В | N   | n/a    | 12, 10,    | Indicates the time the |
| Time         |       |   |     |        | 15         | trade was allocated    |
| Is Physical  | 1     | В | N   | n/a    | 1 – True   | Indicates if the trade |
| Settled      |       |   |     |        | 0 - False  | is physically settled  |
| Unused       | 15    | В | n/a | n/a    |            |                        |
| Principle    | 1     | С | Α   | U      | 'P' or 'A' | Principle Agency       |
| Agency       |       |   |     |        |            | indicator              |
|              |       |   |     |        |            |                        |
| _            |       |   |     |        |            |                        |
| Total Length | 270   | _ |     |        |            |                        |
|              | Bytes |   |     |        |            |                        |

# 9.13 Positions data - Number 9

The Positions Data indicates the day's position for a user. This includes a physical and delivered position for Agricultural Products.

| Name          | Length | Type | Description | Case | Example | Comment                |
|---------------|--------|------|-------------|------|---------|------------------------|
| Position      | 4      | I    | N           | n/a  | 2342    | Position Sequence      |
| Sequence      |        |      |             |      |         | number                 |
| Number        |        |      |             |      |         |                        |
| Clearing      | 6      | Р    | N           | U    | AAAAC   | Clearing Member        |
| Member        |        |      |             |      |         | code for the position  |
| Member        | 6      | Р    | Α           | U    | AAAA    | Member code of the     |
|               |        |      |             |      |         | logged in user         |
| Dealer        | 4      | Р    | A           | U    | BAB     | Dealer code of the     |
|               |        |      |             |      |         | logged in user         |
| Principal     | 8      | Р    | Α           | U    | AAAA    | Principal for the      |
|               |        |      |             |      |         | position               |
| Contract Name | 20     | Р    | AN          | U    | FK503   | The of the contract on |

|                |       |     |      |      | R153 | this position.          |
|----------------|-------|-----|------|------|------|-------------------------|
| Start Position | 8     | D   | N    | n/a  | 10   | This field displays the |
|                |       |     |      |      |      | member's starting       |
|                |       |     |      |      |      | position before the     |
|                |       |     |      |      |      | markets open for the    |
|                |       |     |      |      |      | day.                    |
| Bought         | 8     | D   | N    | n/a  | 10   | This field displays the |
| Bougni         | 0     | 0   | IN . | II/a | 10   | number of contracts     |
|                |       |     |      |      |      |                         |
| 0.11           |       | _   | N.   |      | 40   | bought during the day.  |
| Sold           | 8     | D   | N    | n/a  | 10   | This field displays the |
|                |       |     |      |      |      | number of contracts     |
|                |       |     |      |      | 1    | sold during the day.    |
| Close Position | 8     | D   | N    | n/a  | 10   | This field shows the    |
|                |       |     |      |      |      | principles current      |
|                |       |     |      |      |      | position.               |
| Uncommitted    | 8     | D   | N    | n/a  | 10   | Indicates the total     |
| Bought         |       |     |      |      |      | long positions which    |
|                |       |     |      |      |      | still need to be        |
|                |       |     |      |      |      | committed to by the     |
|                |       |     |      |      |      | settlement agent        |
| Uncommitted    | 8     | D   | N    | n/a  | 10   | Indicates the total     |
| Sold           |       |     |      |      |      | short positions which   |
|                |       |     |      |      |      | still need to be        |
|                |       |     |      |      |      | committed to by the     |
|                |       |     |      |      |      | settlement agent        |
| Uncommitted    | 8     | D   | N    | n/a  | 10   | Indicates the total     |
| Close          | 0     |     | IN . | II/a | 10   | position which still    |
| Ciose          |       |     |      |      |      | need to be committed    |
|                |       |     |      |      |      |                         |
|                |       |     |      |      |      | to by the settlement    |
| 1.1            |       |     | N    | /    | 40   | agent                   |
| Uncommitted    | 8     | D   | N    | n/a  | 10   | Indicates the total     |
| Open           |       |     |      |      |      | starting position which |
|                |       |     |      |      |      | still need to be        |
|                |       |     |      |      |      | committed to by the     |
|                |       |     |      |      |      | settlement agent        |
| Open Total     | 8     | D   | N    | n/a  | 10   | Indicates the starting  |
| Position       |       |     |      |      |      | total opening position  |
| Open           | 8     | D   | N    | n/a  | 10   | Indicates the starting  |
| Consideration  |       |     |      |      |      | total value of the      |
|                |       |     |      |      |      | position                |
| Unused         | 8     | n/a | n/a  | n/a  | n/a  |                         |
| Total Position | 8     | D   | N    | n/a  | 10   | Indicates the total     |
|                |       |     |      |      |      | exposure on the         |
|                |       |     |      |      |      | position                |
| Consideration  | 8     | D   | N    | n/a  | 10   | Indicates the total     |
| 555140.41011   |       |     |      | .,,  |      | value of the position   |
| Unused         | 48    | n/a | n/a  | n/a  | n/a  | 7 and of the position   |
| Physical       | 8     | I   | N    | n/a  | 140  | Total Physical          |
| Position       | J     | '   | IN   | II/a | 140  | Position                |
|                | 8     |     | N    | n/c  | 140  |                         |
| Physical       | 0     | I   | IN   | n/a  | 140  | Total Physical          |
| Deliveries     |       | 1   | N    | ,    |      | Delivered Position      |
| Position Date  | 2     | I   | N    | n/a  |      | Indicates the           |
|                |       |     |      |      |      | Settlement Date of a    |
|                |       |     |      |      |      | bond position, or a     |
|                |       |     |      |      |      | trade date for other    |
|                |       |     |      |      |      | products                |
|                |       |     |      |      |      |                         |
| Total Length   | 215   |     |      |      |      |                         |
| J              | Bytes |     |      |      |      |                         |
|                | Dytoo |     |      |      |      |                         |

Total Length: 207 Bytes

## 9.14 Dealer data - Number 14

The Dealer Data indicates the dealers in the user's member firm.

| Name                | Length       | Type | Description | Case | Example         | Comment                                     |
|---------------------|--------------|------|-------------|------|-----------------|---------------------------------------------|
| Dealer<br>Sequence  | 4            | I    | N           | n/a  | 124             | Dealer sequence<br>number of this<br>record |
| Unused              | 4            | В    | n/a         | n/a  |                 |                                             |
| Member<br>Sequence  | 4            | I    | N           | n/a  | 2523            | Member<br>sequence<br>number                |
| Dealer Code         | 4            | Р    | N           | n/a  | ABC             | Dealer Code for this dealer                 |
| Full Name           | 32           | Р    | A           | n/a  | Joe Soap        | Name of the dealer                          |
| Position            | 50           | Р    | Α           | n/a  | Trader          | Position of this dealer                     |
| Telephone<br>Number | 24           | Р    | AN          | n/a  | (011)342-7856   | Telephone<br>number of this<br>dealer       |
| Fax Number          | 24           | Р    | AN          | n/a  | (011)363-4522   | Fax Number of this dealer                   |
| Email               | 50           | Р    | AN          | n/a  | joesoap@jse.com | Email address of this dealer                |
| Unused              | 77           | В    | n/a         | n/a  |                 |                                             |
| Total Length        | 273<br>Bytes |      |             |      |                 |                                             |

## 9.15 Client data - Number 12

The Client Data indicates the clients for a particular user's member firm. The Verified status field indicates if a client is available to trade or not.

| Name                                | Length | Type | Description | Case | Example                | Comment                                                            |
|-------------------------------------|--------|------|-------------|------|------------------------|--------------------------------------------------------------------|
| Client<br>Sequence                  | 4      | I    | N           | n/a  | 23542                  | Client Sequence<br>Number of this record                           |
| Master Client<br>Sequence<br>Number | 4      | I    | N           | n/a  | 2343                   | Client sequence number of the master client                        |
| Member<br>Sequence<br>Number        | 4      | 1    | N           | n/a  | 2342                   | Member sequence number of the member                               |
| Client Code                         | 7      | Р    | AN          | U    | ABC123                 | Client code for this client                                        |
| Name                                | 50     | Р    | AN          | n/a  | Joe Soap               | Name of this client                                                |
| Verified                            | 1      | В    | N           | n/a  | True = 1,<br>False = 0 | Indicates if this client has been verified by a compliance officer |
| Foreign                             | 1      | В    | N           | n/a  | True = 1,<br>False = 0 | Indicates if this client is foreign or not.                        |
| Can Trade<br>Derivatives            | 1      | В    | N           | n/a  | True = 1,<br>False = 0 | Indicates if this is a client has been                             |

|                          |             |   |    |     |                        | enabled to trade on derivatives                                                                                                |
|--------------------------|-------------|---|----|-----|------------------------|----------------------------------------------------------------------------------------------------|
| Is Verified At STRATE    | 1           | В | N  | n/a | True = 1,<br>False = 0 | Indicates if this is a STRATE client if the details of the client have been verified at STRATE                                 |
| Multiplication<br>Factor | 4           | I | N  | n/a | 100                    | Multiplication factor for client                                                                                               |
| Strate Code              | 7           | P | AN | U   | ABC123                 | For client accounts which are linked to a STRATE code. This field will indicate the STRATE code for this YieldX client account |
| Last Active<br>Date      | 2           | I | N  | n/a | 12512                  | Indicates the last date this client was active                                                                                 |
| Is Professional          | 1           | В | N  | n/a | 0 = False<br>1 = True  | Indicates if this client is a professional bond trader.                                                                        |
| Is Shariah               | 1           | В | N  | n/a | 0 = False<br>1 = True  | Indicates if client can trade shariah contracts                                                                                |
| Total Length             | 88<br>Bytes |   |    |     |                        |                                                                                                    |

## 9.16 Member data - Number 15

The Member Data indicates all available members on the market.

| Name         | Length | Type | Description | Case | Example | Comment                |
|--------------|--------|------|-------------|------|---------|------------------------|
| Member       | 4      | I    | N           | n/a  | 2355    | Member sequence of     |
| Sequence     |        |      |             |      |         | this record            |
| Master       | 4      | I    | N           | n/a  | 2123    | Member sequence of     |
| Member       |        |      |             |      |         | the master member      |
| Sequence     |        |      |             |      |         |                        |
| Clearing     | 4      | I    | N           | n/a  | 1612    | Clearing member        |
| Member       |        |      |             |      |         | sequence of this       |
| Sequence     |        |      |             |      |         | members clearing       |
|              |        |      |             |      |         | member                 |
| Member Code  | 5      | P    | Α           | U    | AAAA    | Member code for this   |
|              |        |      |             |      |         | member                 |
| Description  | 50     | P    | AN          | n/a  | AAAA    | Name or Description    |
|              |        |      |             |      | Brokers | of this member         |
| Category     | 56     | P    | AN          | n/a  | Banks   | Indicates the category |
|              |        |      |             |      |         | setup at the exchange  |
|              |        |      |             |      |         | for this user.         |
| Total Length | 123    |      |             |      |         |                        |
|              | Bytes  |      |             |      |         |                        |

## 9.17 Skew data - Number 19

The Skew Data indicates the skews applied to particular contracts.

| Name       | Length | Type | Description | Case | Example | Comment               |
|------------|--------|------|-------------|------|---------|-----------------------|
| Skew       | 4      | I    | N           | n/a  | 2355    | Skew sequence of this |
| Sequence   |        |      |             |      |         | record                |
| Instrument | 4      | I    | N           | n/a  | 1225    | Instrument sequence   |
| Sequence   |        |      |             |      |         | number                |

| Date<br>Sequence     | 4            | I | N | n/a | 1455    | Dates sequence number                              |
|----------------------|--------------|---|---|-----|---------|----------------------------------------------------|
| Entry Date           | 2            | I | N | n/a | 13425   | Dos Date of date of entry                          |
| At the Money         | 8            | D | N | n/a | 1245.00 | The At-the-Money price or rate                     |
| MTM Volatility       | 8            | D | N | n/a | 24.09   | MTM Volatility at the strike                       |
| Volatility<br>Weight | 8            | D | N | n/a | 45.22   | Vol Weight at the strike price                     |
| Maximum<br>Skew      | 8            | D | N | n/a | 20      | Maximum skew value                                 |
| Minimum Skew         | 8            | D | N | n/a | 10      | Minimum skew value                                 |
| Moneydness           | 9*8          | D | N | n/a | 45.88   | Array of nine Doubles<br>Moneyed-ness of<br>strike |
| Skew                 | 9*8          | D | N | n/a | 222.44  | Array of Nine Doubles representing Skews           |
| Weights              | 9*8          | D | N | n/a | 222.44  | Array of Nine Doubles representing Skews           |
| Total Length         | 270<br>Bytes |   |   |     |         |                                                    |

## 9.18 Dealer Risk Value Limits data - Number 24

The Dealer Risk Value Limits Data indicates the current limits applied for dealers of the user's member firm.

| Name                                       | Length      | Type | Description | Case | Example | Comment                                                      |
|--------------------------------------------|-------------|------|-------------|------|---------|--------------------------------------------------------------|
| Sequence<br>number of Risk<br>value limits | 4           | I    | N           | n/a  | 12      | Sequence number of Risk value limits                         |
| Member                                     | 6           | Р    | AN          | U    | AAAA    | Member code of logged in user.                               |
| Dealer                                     | 4           | Р    | A           | U    | ABC     | Dealer code of logged in user.                               |
| Instrument Type<br>Code                    | 10          | Р    | A           | n/a  | "AGRIF" | The instrument type to which this limit applies.             |
| Instrument Short<br>Name                   | 5           | Р    | Α           | n/a  | "WMAZ"  | The instrument name to which this limit applies.             |
| Limits On-Screen                           | 8           | D    | N           | n/a  | 32.00   | Limit for on screen transactions                             |
| Limits Options                             | 8           | D    | N           | n/a  | 15.00   | Limit for option transactions both on screen and off screen. |
| Limits Report<br>Only                      | 8           | D    | N           | n/a  | 74.00   | Limit for Report Only transactions                           |
| Total Length                               | 53<br>Bytes |      |             |      |         |                                                              |

# 9.19 Daily Rates - Number 25

The Daily Rates download indicates the daily interest and other rates used by the exchange.

| Name                    | Length       | Type | Description | Case | Example | Comment                               |
|-------------------------|--------------|------|-------------|------|---------|---------------------------------------|
| Daily Rate<br>Sequence  | 4            | I    | N           | n/a  | 2355    | Daily Rate sequence of this record    |
| Effective Date          | 2            | I    | N           | n/a  |         | Date of the Daily Rate<br>Record      |
| Rate                    | 8            | D    | N           | n/a  |         |                                       |
| RODI                    | 8            | D    | N           | n/a  |         | Rand Overnight<br>Deposit Rate        |
| JRODI                   | 8            | D    | N           | n/a  |         |                                       |
| JRODI Factor            | 8            | D    | N           | n/a  |         |                                       |
| JIBAR                   | 8            | D    | N           | n/a  |         |                                       |
| JIBAR 3 Month           | 8            | D    | N           | n/a  |         | 3 Month JIBAR Rate                    |
| JIBAR 6 Month           | 8            | D    | N           | n/a  |         | 6 Month JIBAR Rate                    |
| JIBAR 9 Month           | 8            | D    | N           | n/a  |         | 9 Month JIBAR Rate                    |
| JIBAR 12<br>Month       | 8            | D    | N           | n/a  |         | 12 Month JIBAR Rate                   |
| Prime                   | 8            | D    | N           | n/a  |         | Prime Rate                            |
| Discount Rate 3 Month   | 8            | D    | N           | n/a  |         |                                       |
| SARB Call<br>Rate       | 8            | D    | N           | n/a  |         |                                       |
| USD Rate                | 8            | D    | N           | n/a  |         | US Dollar / Rand<br>Exchange Rate     |
| EUR Rate                | 8            | D    | N           | n/a  |         | Euro / Rand<br>Exchange Rate          |
| GBP Rate                | 8            | D    | N           | n/a  |         | British Pound / Rand<br>Exchange Rate |
| OCAD                    | 8            | D    | N           | n/a  |         |                                       |
| NCD 3 Month             | 8            | D    | N           | n/a  |         |                                       |
| NCD 6 Month             | 8            | D    | N           | n/a  |         |                                       |
| NCD 12 Month            | 8            | D    | N           | n/a  |         |                                       |
| STEFI                   | 8            | D    | N           | n/a/ |         | Short Term Fixed<br>Interest Rate     |
| 91-Day<br>Treasury Bill | 8            | D    | N           | n/a  |         | Rate for the 91-day<br>Treasury Bill  |
| Total Length            | 174<br>Bytes |      |             |      |         |                                       |

# 9.20 Message Type data - Number 38

The Message Type Data indicates what message types are available on the market. This can be used in conjunction with setting message subscription for particular messages.

| Name                           | Length | Type | Description | Case | Example | Comment                                                                                        |
|--------------------------------|--------|------|-------------|------|---------|------------------------------------------------------------------------------------------------|
| Sequence of<br>Message<br>Type | 4      | I    | N           | n/a  | 1       | Sequence number of Message Type                                                                |
| Message<br>Type<br>Number      | 4      | I    | N           | n/a  | 36      | This field represents the number of the message type for Example a 36 would be a File Download |
| Message<br>Type Code           | 10     | Р    | AN          | U    | LDD     | This is the Code name of the message type. For Example 36's Code                               |

|                      |             |   |    |    |                  | is LDD                                                                              |
|----------------------|-------------|---|----|----|------------------|-------------------------------------------------------------------------------------|
| Message<br>Type Name | 25          | Р | AN | UL | File<br>Download | This represents the name of the message type. For example 36 LDD is a File Download |
|                      |             |   |    |    |                  |                                                                                     |
| Total Length         | 43<br>Bytes |   |    |    |                  |                                                                                     |

# 9.21 Tripartite Setup data - Number 61

The Tripartite Setup Data will indicate what tripartite agreements have been setup that involve the user's member firm.

| Name                 | Length       | Type | Description | Case | Example | Comment                                  |
|----------------------|--------------|------|-------------|------|---------|------------------------------------------|
| Clients<br>member    | 6            | Р    | AN          | U    | LJBM    | The member code of the tripartite client |
| Client Code          | 8            | Р    | AN          | U    | ABC123  | The code of the tripartite client        |
| Clearing<br>member   | 6            | Р    | AN          | U    | LJBCC   | The Clearing member code of the member   |
| Tripartite<br>Member | 6            | Р    | AN          | U    | GHTM    | The member code of the tripartite member |
| Gash                 | 128          | С    | AN          | n/a  | n/a     | n/a                                      |
|                      |              |      |             |      |         |                                          |
| Total Length         | 154<br>Bytes |      |             |      |         |                                          |

## 9.22 Trace deal data - Number 64

The Trace Deal Data indicates additional detail regarding the capturing and updating of deals. Post Deal activity such as accumulations and allocations are recorded here, with the Trace Action field indicating the resultant state of a particular deal record.

| Name                        | Length | Type | Description | Case | Example          | Comment                                |
|-----------------------------|--------|------|-------------|------|------------------|----------------------------------------|
| Audit<br>Sequence<br>number | 4      | I    | N           | n/a  | 12               | The sequence number of the audit deal  |
| Order<br>Sequence           | 4      | I    | N           | n/a  |                  | Sequence of order creating deal        |
| Unused                      | 8      | В    | n/a         | n/a  |                  |                                        |
| Deal Time                   | 4      | В    | N           | n/a  | 10, 55, 59<br>,0 | The time at which the deal was done    |
| Clearing<br>Member          | 6      | Р    | Α           | U    | AAAAC            | Data copied from orders                |
| Member                      | 6      | Р    | А           | U    | AAAA             | Member code of logged in user          |
| Dealer                      | 4      | Р    | Α           | U    | BAB              | Dealer code of logged in user          |
| Principal                   | 8      | Р    | А           | U    | AAAA             | Code of principal to the deal.         |
| Buy Or Sell                 | 1      | С    | А           | U    | B/S              | Buy/Sell field of the order            |
| Origin                      | 1      | С    | AN          | n/a  |                  | See 6.10 for Origin field Descriptions |
| Quantity                    | 8      | I    | N           | n/a  | 10               | Number of contracts                    |

|                 |       |              |      |       |            | involved in the deal      |
|-----------------|-------|--------------|------|-------|------------|---------------------------|
| Comtract        | 20    | Р            | ANI  | 17.17 |            |                           |
| Contract        | 20    | P            | AN   | n/a   |            | Name of the contract      |
|                 |       |              |      |       |            | on which the deal is      |
| D. J. D. L.     |       | _            | N.I. |       |            | done                      |
| Dealt Rate      | 8     | D            | N    | n/a   |            | The rate at which the     |
|                 |       |              |      |       |            | deal was done             |
| User            | 25    | P            | AN   | n/a   |            | Reference number to       |
| Reference       |       |              |      |       |            | appear on deal.           |
| Exchange        | 2     |              | N    | n/a   |            | Set to 0 on first inc for |
| Suffix          |       |              |      |       |            | div/split                 |
| Portfolio       | 8     | P            | N    | n/a   |            | Portfolio code for the    |
|                 |       |              |      |       |            | deal                      |
| Profit Centre   | 6     | P            | Α    | n/a   |            | Profit centre code for    |
|                 |       |              |      |       |            | the deal                  |
| Sub Account     | 6     | Р            | Α    | n/a   |            | Sub account code for      |
|                 |       |              |      |       |            | the deal                  |
| Exchange Ref    | 10    | Р            | AN   | n/a   | A000025    | Exchange reference        |
|                 |       |              |      |       |            | number                    |
| Dealt Price     | 8     | D            | N    | n/a   |            | The price at which the    |
| Dodk i iioo     |       |              | . ,  | 11,70 |            | deal was done             |
| Deal            | 8     | D            | N    | n/a   |            | Consideration on          |
| Consideration   |       |              | 11   | I I/a |            | current deal.             |
| Settlement      | 2     | В            | N    | n/a   |            | Settlement date of        |
| Date            | 4     |              | IN   | II/a  |            | this leg                  |
|                 | 1     | С            | N    | U     |            | Will contain Z if zero    |
| Booking Fee     | !     |              | IN   | 0     |            |                           |
| Flag            | 40    | _            | N.I. | U     |            | fee                       |
| Reason          | 10    | P            | N    | 0     |            | See 6.11 for Reason       |
|                 |       |              |      |       |            | Descriptions. Note        |
|                 |       |              |      |       |            | this may include          |
| 11              | 404   | <del> </del> |      |       |            | multiple reasons          |
| Unused          | 101   | В            | n/a  | n/a   |            |                           |
| Trace Action    | 1     | С            | N    | U     | U, I, D    | U – Update                |
|                 |       |              |      |       |            | I – Insert                |
|                 |       |              |      |       |            | D – Delete                |
|                 |       |              |      |       |            | This is an indication if  |
|                 |       |              |      |       |            | the record was            |
|                 |       | _            |      | ,     | 10 == ==   | deleted or not            |
| Action Time     | 4     | В            | N    | n/a   | 10, 55, 59 | Time that action took     |
|                 |       | 1            |      |       | ,0         | place                     |
| Original        | 4     |              | N    | n/a   | 27         | If the deal is created    |
| Sequence        |       |              |      |       |            | from an action on         |
|                 |       |              |      |       |            | another deal then this    |
|                 |       |              |      |       |            | is the sequence of the    |
|                 |       |              |      |       |            | original                  |
| Original        | 10    | P            | N    | AN    | A0002314   | This is the reference     |
| Reference       |       |              |      |       |            | number of the original    |
| Number          |       |              |      |       |            | deal                      |
| Original Suffix | 4     | 1            | N    | n/a   | 1          | This is the suffix of     |
|                 |       |              |      |       |            | the original deal         |
| Principle       | 1     | С            | Α    | U     | 'P' or 'A' | Principle Agency          |
| Agency          |       |              |      |       |            | indicator                 |
|                 |       |              |      |       |            |                           |
|                 |       |              |      |       |            |                           |
| Total Length    | 293   |              |      |       |            |                           |
| <b>3</b>        | Bytes |              |      |       |            |                           |
|                 | _,    | 1            | 1    |       |            |                           |

## 9.23 Clearing member data - Number 65

The Clearing Member Data displays all Clearing Members available on the market.

| Name                              | Length      | Type | Description | Case | Example                  | Comment                                        |
|-----------------------------------|-------------|------|-------------|------|--------------------------|------------------------------------------------|
| Clearing<br>member<br>Sequence    | 4           | I    | N           | n/a  | 23                       | This is the Clearing member sequence           |
| Clearing<br>member code           | 6           | Р    | NA          | U    | LJBCC                    | This is the code used for the clearing member  |
| Clearing<br>member<br>Description | 50          | Р    | NA          | U    | LJB<br>Clearing<br>house | This is the Description of the clearing member |
|                                   |             |      |             |      |                          |                                                |
| Total Length                      | 60<br>Bytes |      |             |      |                          |                                                |

## 9.24 Message Subscription data – Number 67

The Message Subscription Data indicates the message subscription details for dealers of a member firm. This indicates if a particular dealer has subscribed to a particular message.

| Name                                         | Length      | Type | Description | Case | Example               | Comment                                                                             |
|----------------------------------------------|-------------|------|-------------|------|-----------------------|-------------------------------------------------------------------------------------|
| Message<br>Subscription<br>sequence          | 4           | I    | N           | n/a  | 12                    | The is the sequence of the message subscription                                     |
| Member                                       | 6           | Р    | AN          | U    | LJBM                  | This is the member code for the subscription details                                |
| Dealer                                       | 4           | Р    | AN          | U    | DJW                   | This is the dealer code for which these message subscriptions apply                 |
| Message<br>subscription<br>message<br>number | 4           | 1    | N           | n/a  | 32                    | This is the message number for which this subscription applies                      |
| Is Subscribed                                | 1           | В    | n/a         | n/a  | 1 – True<br>0 – False | This indicates if the dealer is subscribed to the message                           |
| Can Change                                   | 1           | В    | n/a         | n/a  | 1 – True<br>0 – False | The indicates if the dealer has rights to change his subscription to the message    |
| Group Rights                                 | 1           | В    | n/a         | n/a  | 1 – True<br>0 – False | This indicates if the group to which this dealer belongs has rights to the message. |
| Total Length                                 | 21<br>Bytes |      |             |      |                       |                                                                                     |

## 9.25 Group Definition data - Number 78

The Group Definition Data defines the group setup for instruments. The Next Group Sequence points to the next level in this group. The instrument which then links to that group sequence is defined as being part of the group setup. The Next margin field indicates the

margin amount applicable to the next level of grouping. For example ALSI (Instrument Seq 1 may point to Group Sequence 2, Group Sequence 2 may have a Next Group Sequence of 3, INDI Instrument Sequence 5 may point to Group Sequence 3, thus ALSI (1) and INDI (5) belong to the same group.

| Name                   | Length      | Type | Description | Case | Example         | Comment                                                                          |
|------------------------|-------------|------|-------------|------|-----------------|----------------------------------------------------------------------------------|
| Group<br>Sequence      | 4           | I    | N           | n/a  | 2355            | Group Definition sequence of this record                                         |
| Next Group<br>Sequence | 4           | I    | N           | n/a  | 1225            | The sequence number of the group following this Group Definition sequence number |
| Unused                 | 4           | В    | n/a         | n/a  |                 |                                                                                  |
| Group Code             | 4           | I    | N           | n/a  | 21              | Code representing this group                                                     |
| Next Margin            | 8           | D    | N           | n/a  | 1245.00         | The next margin value on this group                                              |
| Group<br>Description   | 60          | Р    | AN          | n/a  | MAR JUN<br>FBWC | The string Description of this group                                             |
| Total Langth           | 0.4         |      |             |      |                 |                                                                                  |
| Total Length           | 84<br>Bytes |      |             |      |                 |                                                                                  |

#### 9.26 Fee data - Number 79

The Fee Data indicates the fee structure for a particular scenario. The additional sequence numbers mentioned here (Assigned, Early Leg etc) indicate further breakdown of fee amounts applicable to those further scenarios. The Fee Sequence is reference by Instruments and thus instruments have fee amounts as per the structure defined in this layout.

| Name                            | Length | Type | Description | Case | Example | Comment                                                                            |
|---------------------------------|--------|------|-------------|------|---------|------------------------------------------------------------------------------------|
| Fee Sequence                    | 4      | I    | N           | n/a  | 2355    | Fee sequence number of this record                                                 |
| Fee<br>Calculation<br>Sequence  | 4      | 1    | N           | n/a  | 1225    | The sequence number of the fee calculation data sequence                           |
| Aggressed<br>Sequence           | 4      | I    | N           | n/a  | 1287    | Fee Data Sequence which defines fee breakdown for aggressed transactions.          |
| Assigned sequence               | 4      | 1    | N           | n/a  | 2211    | Fee Data Sequence which defines fee breakdown for assignment transactions.         |
| Equal and opposite sequence     | 4      | 1    | N           | n/a  | 2548    | Fee Data Sequence which defines fee breakdown for equal and opposite transactions. |
| Early leg<br>sequence<br>number | 4      | 1    | N           | n/a  | 2345    | Fee Data Sequence which defines fee breakdown for early leg transactions.          |
| Option<br>Abandon<br>Sequence   | 4      | I    | N           | n/a  | 457     | Fee Data Sequence<br>which defines fee<br>breakdown for option                     |

| number                                   |              |   |    |     |            | abandon transactions.                                                           |
|------------------------------------------|--------------|---|----|-----|------------|---------------------------------------------------------------------------------|
| Option<br>Exercise<br>Sequence<br>number | 4            | I | N  | n/a | 457        | Fee Data Sequence which defines fee breakdown for option exercise transactions. |
| Late leg<br>sequence                     | 4            | I | N  | n/a | 456        | Fee Data Sequence which defines fee breakdown for late leg transactions.        |
| Report Only<br>sequence<br>number        | 4            | I | N  | n/a | 5644       | Fee Data Sequence which defines fee breakdown for report only transactions.     |
| Roll forward<br>sequence<br>number       | 4            | I | N  | n/a | 5644       | Fee Data Sequence which defines fee breakdown for roll forward transactions.    |
| Tripartite<br>sequence<br>number         | 4            | I | N  | n/a | 5644       | Fee Data Sequence which defines fee breakdown for tripartite transactions.      |
| Fee scale<br>number                      | 4            | I | N  | n/a | 5          | The record in the fee scale data set that indicates the scale of this fee       |
| Nominal                                  | 4            | I | N  | n/a | 20000      | This is the nominal of the contract that this fee scale applies to              |
| Fee                                      | 8            | D | N  | n/a | 12.50      | The fee value                                                                   |
| Fee Minimum                              | 8            | D | N  | n/a | 10.50      | The Min fee value                                                               |
| Fee Maximum                              | 8            | D | N  | n/a | 15.50      | The Max fee value                                                               |
| Contract<br>Minimum Fee                  | 8            | D | N  | n/a | 10.2       | Indicates the minimum fee per contract                                          |
| Contract<br>Maximum Fee                  | 8            | D | N  | n/a | 20.2       | Indicates the maximum fee per contract                                          |
| Fee<br>Description                       | 50           | Р | AN | n/a | Fee<br>for | Fee Description                                                                 |
| Total Length                             | 146<br>Bytes |   |    |     |            |                                                                                 |

## 9.27 Fee scale data - Number 80

Fee Scales are to be implemented in future, and as a result the description will be updated when the scaling of fees becomes necessary.

| Name         | Length | Type | Description | Case | Example | Comment                  |
|--------------|--------|------|-------------|------|---------|--------------------------|
| Fee Scale    | 4      | I    | N           | n/a  | 2355    | Fee Scale sequence       |
| Sequence     |        |      |             |      |         | number of this record    |
| Fee Scale    | 4      | I    | N           | n/a  | 1225    | The sequence number of   |
| Number       |        |      |             |      |         | the fee calculation date |
|              |        |      |             |      |         | sequence                 |
| Scale        | 4      | 1    | N           | n/a  | 1287    | number of this fee scale |
| Scale Value  | 8      | D    | N           | n/a  | 48.00   | Scale value in decimals  |
|              |        |      |             |      |         |                          |
| Total Length | 20     |      |             |      |         |                          |
|              | Bytes  |      |             |      |         |                          |

Total Length: 20 Bytes

#### 9.28 Fee Calculation data - Number 81

Fee Calculations provide a description for the Fee Data. This description provides additional information for the calculation of fees.

| Name                           | Length       | Type | Description | Case | Example         | Comment                                                  |
|--------------------------------|--------------|------|-------------|------|-----------------|----------------------------------------------------------|
| Fee<br>Calculation<br>Sequence | 4            | I    | N           | n/a  | 2355            | Fee Calculation sequence number of this record           |
| Fee<br>Calculation<br>Number   | 4            | I    | N           | n/a  | 1225            | The sequence number of the fee calculation date sequence |
| Fee calculation Description    | 100          | Р    | AN          | n/a  | Fee for<br>WMAZ | Fee calculation Description                              |
| Total Length                   | 108<br>Bytes |      |             |      |                 |                                                          |

#### 9.29 Transfer Client Member data - Number 83

The Transfer Client Member Data indicates the transfers of clients to other members. Included in this definition is the date the transfer is to be effected, and the new member sequence to which the client is to be transferred to.

| Name                                  | Length      | Type | Description | Case | Example               | Comment                                                         |
|---------------------------------------|-------------|------|-------------|------|-----------------------|-----------------------------------------------------------------|
| Transfer Client<br>Member<br>sequence | 4           | I    | N           | n/a  | 12                    | Sequence number of the transfer client member                   |
| Client Sequence                       | 4           | 1    | N           | n/a  | 1225                  | The sequence number of the client in the client data retrieval  |
| Dealer<br>responsible<br>sequence     | 4           | 1    | N           | n/a  | 232                   | The sequence number of the dealer in the dealer data retrieval  |
| Member original sequence              | 4           | I    | N           | n/a  | 232                   | Original Member sequence number                                 |
| New member sequence number            | 4           | I    | N           | n/a  | 546                   | New member sequence number                                      |
| Processed                             | 1           | В    | N           | n/a  | 1 – True<br>0 – False | This Boolean value indicates if the transfer has been done yet. |
| Transfer date                         | 2           | I    | N           | n/a  | 18543                 | Date on which the transfer will take place.                     |
| Total Length                          | 23<br>Bytes |      |             |      |                       |                                                                 |

#### 9.30 Transfer Client data - Number 82

The Transfer Client Data indicates the transfer of client accounts to new client accounts. Included in this layout is the date the transfer is to be effected, and the new Client Sequence, to which this client is to be transferred to.

| Name                           | Length      | Type | Description | Case | Example | Comment                                                                 |
|--------------------------------|-------------|------|-------------|------|---------|-------------------------------------------------------------------------|
| Transfer<br>Client<br>sequence | 4           | 1    | N           | n/a  | 12      | Sequence number of the transfer client                                  |
| New Client<br>Sequence         | 4           | 1    | N           | n/a  | 1225    | The sequence number of the new client in the client data retrieval      |
| Original<br>Client<br>Sequence | 4           | I    | N           | n/a  | 546     | The sequence number of the original client in the client data retrieval |
| Transfer<br>Client             | 4           | I    | N           | n/a  | 5465    | The sequence number of the Transfer client in the client data retrieval |
| Transfer date                  | 2           | I    | N           | n/a  | 18432   | Date on which the transfer will take place.                             |
| Total Length                   | 18<br>Bytes |      |             |      |         |                                                                         |

#### 9.31 Transfer Member data - Number 84

The Transfer Member Data indicates the transfer of Member accounts to new Member accounts. Included in this layout is the date on which this transfer is to be effected, and the new Member Sequence to which the member is transferred to.

| Name                           | Length      | Type | Description | Case | Example | Comment                                                                 |
|--------------------------------|-------------|------|-------------|------|---------|-------------------------------------------------------------------------|
| Transfer<br>Member<br>sequence | 4           | I    | N           | n/a  | 12      | Sequence number of the transfer Member                                  |
| New Member<br>Sequence         | 4           | 1    | N           | n/a  | 1225    | The sequence number of the new member in the member data retrieval      |
| Original<br>Member<br>Sequence | 4           | I    | N           | n/a  | 546     | The sequence number of the original member in the member data retrieval |
| Transfer<br>member             | 4           | I    | N           | n/a  | 5465    | The sequence number of the Transfer member in the member data retrieval |
| Transfer date                  | 2           | I    | N           | n/a  | 18543   | Date on which the transfer will take place.                             |
| Total Length                   | 18<br>Bytes |      |             |      |         |                                                                         |

2/03/22

## 9.32 Transfer Member Clearing member data - Number 85

The Transfer Member Clearing Member Data indicates the transfer of Member accounts to new Clearing Members. Included in this layout is the date the transfer is to be effected, and the New Clearing Member Sequence of the member.

| Name                                       | Length      | Type | Description | Case | Example               | Comment                                                                          |
|--------------------------------------------|-------------|------|-------------|------|-----------------------|----------------------------------------------------------------------------------|
| Transfer<br>Clearing<br>Member<br>sequence | 4           | I    | N           | n/a  | 12                    | Sequence number of<br>the transfer Clearing<br>Member                            |
| New Clearing<br>Member<br>Sequence         | 4           | I    | N           | n/a  | 1225                  | The sequence number of the new Clearing member in the member data retrieval      |
| Original Clearing Member Sequence          | 4           | I    | N           | n/a  | 546                   | The sequence number of the original clearing member in the member data retrieval |
| Transfer<br>Clearing<br>member             | 4           | I    | N           | n/a  | 5465                  | The sequence number of the Transfer clearing member in the member data retrieval |
| Processed                                  | 1           | В    | N           | n/a  | 1 – True<br>0 – False | Transaction processed                                                            |
| Transfer date                              | 2           | I    | N           | n/a  | 18764                 | Date on which the transfer will take place.                                      |
| Total Length                               | 19<br>Bytes |      |             |      |                       |                                                                                  |

## 9.33 Physical Grade data - Number 73

The Physical Grade Data indicates the Grades applicable to Agricultural Product Instruments. These grades are used in the delivery and capturing of silo certificates.

| Name         | Length | Type | Description | Case | Example  | Comment           |
|--------------|--------|------|-------------|------|----------|-------------------|
| Grade        | 4      | I    | N           | n/a  | 1        | Grade Sequence    |
| Sequence     |        |      |             |      |          | ·                 |
| Instrument   | 4      | I    | N           | n/a  | 45       | Instrument        |
| Sequence     |        |      |             |      |          | sequence of grade |
| Grade Code   | 5      | Р    | AN          | U    | WEAT     | Code of grade     |
| Grade        | 100    | Р    | AN          | n/a  | Grade of | Grade Description |
| Description  |        |      |             |      | wheat    | of this sequence  |
|              |        |      |             |      |          |                   |
| Total Length | 113    |      |             |      |          |                   |
|              | Bytes  |      |             |      |          |                   |

#### 9.34 Silo Owner data - Number 72

The Silo Owner Data indicates the details for Silo Owners. These Silo Owners are used in the capturing of silo certificates and delivery.

| Name        | Length | Type | Description | Case | Example | Comment              |
|-------------|--------|------|-------------|------|---------|----------------------|
| Silo Owner  | 4      | 1    | N           | n/a  | 2342    | Sequence of owner    |
| Sequence    |        |      |             |      |         |                      |
| Certificate | 4      | ı    | N           | n/a  | 9996245 | This is the starting |
| Start Range |        |      |             |      |         | range of this set of |

|                          |       |   |    |     |           | certificates                            |
|--------------------------|-------|---|----|-----|-----------|-----------------------------------------|
| Certificate<br>End Range | 4     | I | N  | n/a | 9999999   | This is the ending range of this set of |
|                          |       |   |    |     |           | certificates                            |
| Silo Owner               | 10    | Р | AN | n/a | EMPANGENI | This the code of the                    |
| Code                     |       |   |    |     |           | owner                                   |
| Silo Owner               | 52    | Р | AN | n/a | Empangeni | This is the name of                     |
| Name                     |       |   |    |     | Silo      | the owner                               |
|                          |       |   |    |     |           |                                         |
| Total Length             | 74    |   |    |     |           |                                         |
|                          | Bytes |   |    |     |           |                                         |

#### 9.35 Silo Location data - Number 71

The Silo Location Data indicates the details of Silo Locations. A Silo Location is reference by a Silo Owner. These Silo Locations are used in the capturing of silo certificates and delivery.

| Name          | Length | Type | Description | Case | Example | Comment       |
|---------------|--------|------|-------------|------|---------|---------------|
| Silo Location | 4      | I    | N           | n/a  | 3241    | Silo Location |
| Sequence      |        |      |             |      |         | Sequence      |
| Silo Owner    | 4      | I    | N           | n/a  | 525     | Silo owner    |
| Sequence      |        |      |             |      |         | Sequence      |
| Silo Location | 10     | Р    | N           | n/a  | VRYHEID | Code of silo  |
| Code          |        |      |             |      |         | location      |
| Silo Location | 52     | Р    | N           | n/a  | Vryheid | Name of silo  |
| Name          |        |      |             |      | Silo    | Location      |
|               |        |      |             |      |         |               |
| Total Length  | 70     |      |             |      |         |               |
|               | Bytes  |      |             |      |         |               |

## 9.36 Delivery Notices data – Number 68

The Delivery Notices Data indicate the delivery notices captured for a particular Delivery Date. This information includes an array of Silo Certificates that were delivered against this delivery notice.

| Name              | Length | Type | Description | Case | Example   | Comment              |
|-------------------|--------|------|-------------|------|-----------|----------------------|
| Physical Delivery | 4      | I    | N           | n/a  | 456465    | Physical Delivery    |
| Sequence          |        |      |             |      |           | Sequence             |
| Member            | 4      | 1    | N           | n/a  | 4554      | Member sequence      |
| Sequence          |        |      |             |      |           |                      |
| Client Sequence   | 4      | 1    | N           | n/a  | 454       | Client Sequence      |
| Contract Date     | 4      | I    | N           | n/a  | 4546      | Contract Date        |
| Sequence          |        |      |             |      |           | sequence             |
| Silo Receipt      | 100*4  | I    | N           | n/a  | 7898,7845 | Silo receipt         |
| Sequence          |        |      |             |      |           | sequences to be      |
|                   |        |      |             |      |           | delivered            |
| Delivery Date     | 3*4    | 1    | N           | n/a  | 2006,6,13 | Delivery Date        |
| Notice Date       | 3*4    | I    | N           | n/a  | 2006,6,14 | Notice Date          |
| Nominal           | 4      | I    | N           | n/a  | 10000     | Nominal of delivery  |
| Quantity          | 4      | 1    | N           | n/a  | 54        | Quantity of delivery |
| Delivery Notice   | 20     | Р    | AN          | U    | 456473    | Delivery notice      |
| reference         |        |      |             |      |           | reference number     |
| number            |        |      |             |      |           |                      |
|                   |        |      |             |      |           |                      |

| Total Length | 468   |  |  |  |
|--------------|-------|--|--|--|
|              | Bytes |  |  |  |

# 9.37 Delivery Notices Report (Number 87) and Allocation Notices Report (Number 86) data

The Delivery Notice Report and Allocation Notice Report provide a summary of deliveries and allocations done for a particular delivery or allocation date respectively.

| Name                            | Length | Type | Description | Case | Example               | Comment                                                        |
|---------------------------------|--------|------|-------------|------|-----------------------|----------------------------------------------------------------|
| Delivery<br>Notice<br>reference | 20     | Р    | AN          | U    | AD456473              | Delivery notice reference number                               |
| number                          |        |      |             |      |                       |                                                                |
| Client Code                     | 7      | Р    | AN          | U    | ABC123                | Client Code on<br>Delivery or<br>Allocation Notice             |
| Member Code                     | 6      | Р    | AN          | U    | ABCD                  | Member Code on<br>Delivery or<br>Allocation Notice             |
| Clearing<br>Member Code         | 6      | Р    | AN          | U    | ABCDC                 | Clearing Member<br>Code on Delivery<br>or Allocation<br>Notice |
| Delivery Date                   | 3*4    | 1    | N           | n/a  | 2006,6,23             | Delivery Date                                                  |
| Notice Date                     | 3*4    | I    | N           | n/a  | 2006,6,24             | Notice Date                                                    |
| Instrument                      | 5      | Р    | Α           | U    | SOYA                  | Instrument<br>Delivered                                        |
| Expiry Date                     | 3*4    | I    | N           | n/a  | 2006,6,20             | Contract Expiry Date                                           |
| Nominal                         | 4      | 1    | N           | n/a  | 54                    | Nominal of delivery                                            |
| Quantity                        | 8      | I    | N           | n/a  | 54                    | Quantity of delivery                                           |
| Certificate<br>Number           | 4      | I    | N           | n/a  | 456473                | Certificate Number to be delivered or allocated                |
| Electronic                      | 1      | В    | N           | n/a  | 1 – True<br>0 – False | Boolean value indicating if receipt is electronic or paper     |
| Certificate<br>Quantity         | 8      | I    | N           | n/a  | 21                    | Quantity of silo certificate                                   |
| Silo Owner<br>Code              | 11     | Р    | AN          | n/a  | EMPANGENI             | This the code of the owner                                     |
| Silo Location<br>Name           | 53     | Р    | AN          | n/a  | Vryheid Silo          | Name of silo<br>Location                                       |
| Storage Paid<br>Date            | 3*4    | I    | N           | n/a  | 2006, 6, 12           | Date up until which storage was paid.                          |
| Storage<br>Discount             | 8      | D    | N           | n/a  |                       | Storage discount applicable                                    |
| Location<br>Discount            | 8      | D    | N           | n/a  |                       | Location discount applicable                                   |
| Grade<br>Discount               | 8      | D    | N           | n/a  |                       | Grade discount applicable                                      |
| Origin<br>Discount              | 8      | D    | N           | n/a  |                       | Origin discount applicable                                     |
| VAT                             | 8      | D    | N           | n/a  |                       | VAT amount applicable                                          |

| Total Discount | 8            | D | N | n/a | Total discount applicable           |
|----------------|--------------|---|---|-----|-------------------------------------|
| Closing Price  | 8            | D | N | n/a | Closing price on contract delivered |
|                |              |   |   |     |                                     |
| Total Length   | 229<br>Bytes |   |   |     |                                     |

Note: Allocation Notice Reports are referenced by the Notice Date Parameter, Delivery Notice Reports are referenced by the Delivery Date Parameter.

## 9.38 Certificate Origin data - Number 75

The Certificate Origin Data indicates the origin of agricultural products. This information is used in the capturing of silo certificates and deliveries.

| Name                   | Length      | Type | Description | Case | Example   | Comment                |
|------------------------|-------------|------|-------------|------|-----------|------------------------|
| Sequence of Origin     | 4           | I    | N           | n/a  | 21347     | Origin sequence        |
| Instrument<br>Sequence | 4           | 1    | N           | n/a  | 243       | Sequence of instrument |
| Country Name           | 50          | Р    | N           | n/a  | SWAZILAND | Name of origin country |
|                        |             |      |             |      |           |                        |
| Total Length           | 58<br>Bytes |      |             |      |           |                        |

#### 9.39 Silo Certificates - Number 69

The Silo Certificates Data indicates the silo certificates loaded by a user.

| Name                               | Length | Type | Description | Case | Example   | Comment                                                                        |
|------------------------------------|--------|------|-------------|------|-----------|--------------------------------------------------------------------------------|
| Sequence of<br>Silo<br>Certificate | 4      | 1    | N           | n/a  | 223       | When editing a silo certificate this should be the sequence of the certificate |
| Certificate number                 | 4      | I    | N           | n/a  | 12348     | Silo Certificate number                                                        |
| Silo Owner<br>Sequence             | 4      | I    | N           | n/a  | 123457    | Silo Certificate owner number                                                  |
| Silo Location<br>Sequence          | 4      | I    | N           | n/a  | 54546     | Silo Certificate location number                                               |
| Delivery<br>Notice<br>Sequence     | 4      | I    | N           | n/a  | 5645      | Delivery Notice<br>Number                                                      |
| Instrument<br>Sequence             | 4      | I    | N           | n/a  | 4564      | Instrument table sequence of this certificate                                  |
| Grade<br>Sequence                  | 4      | I    | N           | n/a  | 544546    | Grade sequence number                                                          |
| Origin<br>Sequence                 | 4      | I    | N           | n/a  | 1346      | Sequence of Origin                                                             |
| Member<br>Sequence                 | 4      | I    | N           | n/a  | 64        | Sequence number of certificate member from member data                         |
| Unused                             | 4      | В    | n/a         | n/a  |           |                                                                                |
| Status                             | 1      | С    | Α           | U    | R – Ready | Status of certificate                                                          |

|                       |              |   |    |     | for delivery V – Verified D – Delivered E – Error Blank – unknown N - Not Verified |                                            |
|-----------------------|--------------|---|----|-----|------------------------------------------------------------------------------------|--------------------------------------------|
| Quantity              | 8            | I | N  | n/a | 45                                                                                 | Quantity on certificate                    |
| Storage Paid<br>Date  | 3*4          | I | N  | n/a | 2006,6,23                                                                          | Date up until which storage has been paid. |
| Electronic paper      | 1            | В | N  | n/a | 1-True<br>0-False                                                                  | Is the certificate paper based             |
| Issued Date           | 3*4          | I | N  | n/a | 2006,6,23                                                                          | Date the certificate was issued.           |
| Original<br>Depositor | 50           | Р | AN | U   |                                                                                    | Name of original depositor                 |
| Total Length          | 120<br>Bytes |   |    |     |                                                                                    |                                            |

# 9.40 Daily Account Summary - Number 70

The Daily Account Summary is available to Clearing Member users only. This data gives a breakdown of the margin and fee calculated by the exchange at the end of day.

| Name              | Length | Type | Description | Case | Example       | Comment       |
|-------------------|--------|------|-------------|------|---------------|---------------|
| Client Code       | 7      | Р    | AN          | U    | XYZ123        | Client Code   |
| Nightly Run Date  | 2      | I    | N           | n/a  | 11245         | Dos date of   |
|                   |        |      |             |      |               | Nightly Run   |
| Fee               | 8      | D    | N           | n/a  | 14.00         | Fee Charged   |
| Supplementary Fee | 8      | D    | N           | n/a  | 122.00        | Supplementary |
|                   |        |      |             |      |               | Fee Charged   |
| Discount          | 8      | D    | N           | n/a  | 12.00         | Discount      |
|                   |        |      |             |      |               | charged       |
| Margin            | 8      | D    | N           | n/a  | 1100000.00    | Margin amount |
| Previous Margin   | 8      | D    | N           | n/a  | 11.0          | Previous      |
|                   |        |      |             |      |               | Margin amount |
| Mark To Market    | 8      | D    | N           | n/a  | 25600.00      | MTM amount    |
| Rate              | 8      | D    | N           | n/a  | 11.25         | Rate changed  |
| Clearing member   | 6      | P    | AN          | U    | LOUIC         | Clearing      |
|                   |        |      |             |      |               | member name   |
| Clearing member   | 52     | P    | AN          | U/L  | Bank of South | Clearing      |
| name              |        |      |             |      | Africa        | member        |
|                   |        |      |             |      |               | Description   |
| Clearing member   | 52     | P    | AN          | U/L  | Bank of South | Second        |
| second name       |        |      |             |      | Africa LT     | Clearing      |
|                   |        |      |             |      |               | member        |
|                   |        |      |             |      |               | Description   |
| Member Code       | 6      | Р    | AN          | U    | LOUI          | Member code   |
| Member name       | 52     | P    | AN          | U/L  | Loui member   | Member Name   |
|                   |        |      |             |      |               | Description   |
| Client name       | 52     | Р    | AN          | U/L  | Koos Visagie  | Client        |
|                   |        |      |             |      | Client        | Description   |

| VAT Registration<br>Number      | 20           | Р | N  | n/a | 12345678     | VAT<br>Registration<br>Number                            |
|---------------------------------|--------------|---|----|-----|--------------|----------------------------------------------------------|
| TelephoneNumber1                | 24           | Р | N  | n/a | 0114552948   | Primary<br>Contact<br>number                             |
| Fax Number                      | 24           | Р | N  | n/a | 0114552866   | Fax number                                               |
| Physical Address                | 50           | Р | AN | U/L | 10 Boom St   | Address field 1                                          |
| Physical Address1               | 50           | Р | AN | U/L | Empangeni    | Address field 2                                          |
| Physical Suburb                 | 50           | Р | N  | n/a | Nyala        | Suburb on address                                        |
| Physical City                   | 50           | Р | N  | n/a | Johannesburg | City in address                                          |
| Postal Code1                    | 15           | Р | N  | n/a | 1068         | Postal code                                              |
| Client second name              | 52           | Р | AN | U/L | Buuren       | Client Second<br>Name                                    |
| Transfer Margin                 | 8            | D | N  | n/a |              | Transfer<br>margin                                       |
| Net Payment                     | 8            | D | N  | n/a |              | Net Payment                                              |
| Margin Collateral<br>Cash Value | 8            | D | N  | n/a |              | Indicates the collateral amount held for margin payments |
|                                 |              |   |    |     |              |                                                          |
| Total Length                    | 644<br>Bytes |   |    |     |              |                                                          |

## 9.41 Client Detail - Number 66

The Client Detail Data provides additional detail for clients. This information includes contract, and address information for a particular Client Sequence.

| Name                      | Length | Type | Description | Case | Example | Comment                                                                    |
|---------------------------|--------|------|-------------|------|---------|----------------------------------------------------------------------------|
| Client<br>Sequence        | 4      | I    | N           | n/a  | 2422    | For Updates the sequence number of the client is required                  |
| Master Client<br>Sequence | 4      | I    | N           | n/a  | 6223    | If this client is a<br>sub account for<br>another client,<br>that client's |

|              |     | T   | ſ     | 1      |                |                   |
|--------------|-----|-----|-------|--------|----------------|-------------------|
|              |     |     |       |        |                | sequence          |
|              |     |     |       |        |                | number is         |
|              |     |     |       |        |                | required.         |
| Member       | 4   | I   | N     | n/a    | 267            | The sequence      |
| Sequence     |     |     |       |        |                | number of the     |
|              |     |     |       |        |                | member.           |
| Member       | 6   | P   | AN    | U      | ABMN           | The member        |
| Code         |     |     |       |        |                | code of the       |
|              |     |     |       |        |                | member to         |
|              |     |     |       |        |                | which this client |
|              |     |     |       |        |                | is registered     |
| Foreign      | 1   | В   | N     | n/a    | 1 – True       | Indicates if this |
| Client       |     |     |       |        | 0 – False      | is a foreign      |
|              |     |     |       |        |                | client or not.    |
| Client Code  | 7   | Р   | AN    | U      | ABC123         | Client code for   |
|              |     |     |       |        |                | this client       |
| Unused       | 8   | n/a | n/a   | n/a    |                | Not used in       |
|              |     | 1   | " -   | 1,7,21 |                | request           |
| ID Number    | 15  | Р   | AN    | n/a    | 5504122775089  | The ID Number     |
| 1.2          |     |     | 7     | ,      |                | of the client, if |
|              |     |     |       |        |                | this client is an |
|              |     |     |       |        |                | individual.       |
| Passport     | 15  | Р   | AN    | n/a    | 1441267        | Passport          |
| Number       | .0  |     | 7.1.4 | ""     | 207            | Number for        |
| INGILIDO     |     |     |       |        |                | foreign client    |
| VAT          | 51  | Р   | AN    | n/a    | 23-555531-232  | VAT               |
| Registration |     | '   | / (14 | ""     | 20 000001 202  | Registration      |
| Number       |     |     |       |        |                | number for non-   |
| Namber       |     |     |       |        |                | individuals,      |
|              |     |     |       |        |                | example           |
|              |     |     |       |        |                | companies.        |
| Client Name  | 51  | Р   | Α     | n/a    | Joe Soap       | Name of client.   |
| Client       | 53  | P   | A     | n/a    | Private        | Second name       |
| Second       | 33  | '   |       | I I/a  | Investment     | of client.        |
| Name         |     |     |       |        | Services       | or ollerit.       |
| Postal       | 11  | Р   | N     | n/a    | 2411           | Postal Code of    |
| Address      | ' ' | '   | '     | 11/4   | 2411           | the address       |
| Postal Code  |     |     |       |        |                | supplied for      |
| 1 Ostal Code |     |     |       |        |                | postal address    |
| Physical     | 11  | Р   | AN    | n/a    | 4162           | Postal Code of    |
| Address      | ' ' | -   | AIN   | II/a   | 4102           | the address       |
| Postal Code  |     |     |       |        |                | supplied for      |
| Fusial Code  |     |     |       |        |                | physical          |
|              |     |     |       |        |                | address           |
| Telephone    | 25  | Р   | AN    | n/a    | (011)222-3341  | Telephone         |
| Number       | 23  | F . | AIN   | II/a   | (011)222-3341  | number at         |
| Nullibel     |     |     |       |        |                | which the client  |
|              |     |     |       |        |                | can be            |
|              |     |     |       |        |                | can be            |
| Alternate    | 25  | Р   | AN    | n/a    | (011)335-6331  | An alternate      |
| Telephone    | 23  | F . | AIN   | II/a   | (011)333-0331  | telephone         |
| Number       |     |     |       |        |                | number at         |
| IAMILINGI    |     |     |       |        |                | which the client  |
|              |     |     |       |        |                | can be            |
|              |     |     |       |        |                | can be contacted. |
| Fax Number   | 25  | P   | AN    | n/a    | (011)//52 2221 | Fax number at     |
| rax inumber  | 23  | P   | AIN   | n/a    | (011)452-2221  |                   |
|              |     |     |       |        |                | which the client  |
|              |     |     |       |        |                | can be            |
|              |     |     |       |        |                | contacted.        |

| Physical Address Line 2 Physical Address Line 2 Physical Address Line 2 Physical Address Line 2 Physical Address Line 2 Physical Address Line 2 Physical Address Line 2 Physical Address Line 2 Physical Address City                                                                                                    |                                                                                                    |           |   | ,   |        |                                                                                                    |                   |
|----------------------------------------------------------------------------------------------------|----------------------------------------------------------------------------------------------------|-----------|---|-----|--------|----------------------------------------------------------------------------------------------------|-------------------|
| Physical Address Line 2 Physical Stophysical 21 P AN N N/a Sandton Suburb of physical address Suburb of physical address Suburb of physical address Suburb of physical address Suburb of physical address City Postal Address City Postal Suburb of postal address Subarb Suburb of physical address City Postal Suburb of physical address City Postal Suburb of Address City Postal Suburb of postal address Subarb Suburb of postal address City Postal Suburb of postal address City Postal Suburb of postal address City Postal Address City Postal Address City Postal Postal | Physical                                                                                                    | 51        | P | AN  | n/a    | 4 Exchange                                                                                                    | First line of     |
| Physical Address Line 2 Physical Address Line 2 Physical 21 P AN                                                                                                    | Address                                                                                                    |           |   |     |        | Square                                                                                                    | physical          |
| Address Line 2 Physical 21 P AN n/a Sandton Suburb of physical address Suburb of physical address Suburb of physical address Suburb of physical address Suburb of physical address Physical 31 P AN n/a Johannesburg City of physical address Postal Suburb of Square postal address Postal Suburb of Square postal address Suburb of Square postal address Suburb of Postal Address Line 2 Postal Address City Postal Address City Postal Postal |                                                                                                    |           |   |     |        |                                                                                                    | address           |
| Address Line 2 Physical 21 P AN n/a Sandton Suburb of physical address Suburb of physical address Suburb of physical address Suburb of physical address Suburb of physical address Physical 31 P AN n/a Johannesburg City of physical address Postal Suburb of Square postal address Postal Suburb of Square postal address Suburb of Square postal address Suburb of Postal Address Line 2 Postal Address City Postal Address City Postal Postal | Physical                                                                                                    | 51        | Р | AN  | n/a    | Gwen Lane                                                                                                    | Second line of    |
| 2                                                                                                    |                                                                                                    | • .       | - | 7   |        | 0.1.0.1.20.1.0                                                                                                    |                   |
| Physical Address   21                                                                                                    |                                                                                                    |           |   |     |        |                                                                                                    |                   |
| Address Suburb   Suburb   Subu |                                                                                                    | 21        | D | ΔNI | n/o    | Condton                                                                                                    |                   |
| Suburb   Suburb   Physical   31                                                                                                    |                                                                                                    | 21        |   | AIN | n/a    | Sandion                                                                                                    |                   |
| Physical Address City                                                                                                    |                                                                                                    |           |   |     |        |                                                                                                    |                   |
| Address City Postal 51 P AN                                                                                                    |                                                                                                    |           |   |     |        |                                                                                                    |                   |
| Postal Address         51         P         AN         n/a         4 Exchange Square         First line of postal address postal address           Postal Of Address Line 2         51         P         AN         n/a         Gwen Lane         Second line of postal address           Postal Address Suburb         21         P         AN         n/a         Sandton         Suburb of postal address           Postal Address City         31         P         AN         n/a         Johannesburg         City of postal address           Email Address City         51         P         AN         n/a         Johannesburg         City of postal address           Email Address City         51         P         AN         n/a         Johannesburg         City of postal address           Address City         31         P         AN         n/a         Johannesburg         City of postal address           Address City         31         P         AN         n/a         Johannesburg         City of postal address           Address City         31         P         AN         n/a         Johannesburg         City of postal address           Address City         31         P         AN         n/a         Dohannesburg         City of postal address<                                                                                                    |                                                                                                    | 31        | P | AN  | n/a    | Johannesburg                                                                                                    |                   |
| Address   Square   Postal address   Postal   Square   Postal   Second line of postal address   Postal   Suburb   Postal   Suburb   Postal   Suburb   Postal   Suburb   Postal   Suburb   Postal   Suburb   Postal   Suburb   Postal   Suburb   Suburb   Suburb   Postal   Suburb   Suburb  | Address City                                                                                                    |           |   |     |        |                                                                                                    | address           |
| Postal Address Line 2                                                                                                    | Postal                                                                                                    | 51        | P | AN  | n/a    | 4 Exchange                                                                                                    | First line of     |
| Postal Address Line 2   P                                                                                                    | Address                                                                                                    |           |   |     |        | Square                                                                                                    | postal address    |
| Address Line 2 Postal Address Suburb Postal Address Suburb Postal Address Suburb Postal Address Suburb Postal Address Suburb Postal Address City   Email Address City   Email Address Suburb Postal Address Suburb Suburb S | Postal                                                                                                    | 51        | Р | AN  | n/a    |                                                                                                    |                   |
| Postal 21 P AN n/a Sandton Suburb of postal address Suburb Postal 31 P AN n/a Johannesburg City of postal address City Email Address City Email 51 P AN n/a Joesoap@jse.com Email address Address City Email 51 P AN n/a Joesoap@jse.com Email address at which client can be contacted Compliance Officer Name Officer Name  Discretionary Managed I B N n/a 1 – True Indicates if this client is an Update I B N n/a 34223-443 Registration Number II R N n/a 34223-443 Registration Number II R N n/a 1 – True Indicates if this Code II B N n/a 1 – True II R Registration Income tax number of client II R II R R R R R R R R R R R R R R R                                                                                                    |                                                                                                    | • .       | - | 7   |        | 0.1.0.1.20.1.0                                                                                                    |                   |
| Postal Address Suburb   Postal Address   Suburb of postal address   Suburb of postal address   Suburb of postal address   Suburb of postal address   Suburb of postal address   Suburb of postal address   City of postal address   City of postal address   City of postal address   Address   Suburb of postal address   City of postal address   City   |                                                                                                    |           |   |     |        |                                                                                                    | postal addices    |
| Address Suburb Postal 31 P AN n/a Johannesburg City of postal address Email Address City Email 51 P AN n/a joesoap@jse.com Email address Address Address  Compliance Officer Name Officer Name Discretionary Managed  Date Of Birth 3*4 I N n/a 2006,8,24 Date of birth in format: 2006, 8, 24  Client's Bank Account Number Multiplication Factor Factor  Swift Code 13 P AN n/a 2411-23 Swift code used by client. BIC Code Registration Number  Registration Number Is an Update 1 B N n/a 1 – True Indicates if this client is discretionally managed or not.  Date Of Birth 1 B N n/a 2411-23 Swift code used by client. BIC Code Registration Number Is an Update 1 B N n/a 1 – True Indicates if this client is discretionally managed or not.  Date Of Birth 1 B N n/a 1 1 – True Indicates if this client is discretionally managed or not.  Number Number |                                                                                                    | 24        |   | ANI | -/-    | Candtan                                                                                                    | Cularuda af       |
| Suburb   Postal   31   P   AN   N/a   Johannesburg   City of postal address   Email Address City                                                                                                    |                                                                                                    | 21        |   | AIN | n/a    | Sandion                                                                                                    |                   |
| Postal Address City                                                                                                    |                                                                                                    |           |   |     |        |                                                                                                    | postal address    |
| Address City Email Address  Signature Email S1 P AN N/a Joesoap@jse.com Email address at which client can be contacted Name of the compliance Officer Name  Discretionary Managed  Discretionary Managed  Date Of Birth  Discretionary Managed  Date Of Birth  Date Of Birth  Date Of Birth  Date Of Sala  Date Of Sala  Date Of Sala  Date Of Sala  Date Of Sala  Date Of Sala  Date Of Sala  Date Of Sala  Date Of Sala  Date Of Sala  Date Of Sala  Date Of Sala  Date Of Sala  Date Of Sala  Date |                                                                                                    |           |   |     |        |                                                                                                    |                   |
| Email Address       51       P       AN       n/a       joesoap@jse.com       Email address at which client can be contacted         Compliance Officer Name       51       P       A       n/a       Joe Soap       Name of the compliance officer for the member firm.         Discretionary Managed       1       B       N       n/a       1 – True officer for the member firm.         Date Of Birth Managed       3*4       I       N       n/a       2006,8,24       Indicates if this client is discretionarily managed or not.         Date Of Birth Account Maltiplication Sumber       19       P       AN       n/a       241122       Bank account number for client mumber for client         Multiplication Factor       4       I       N       n/a       100       Multiplication factor for foreign clients         Swift Code       13       P       AN       n/a       2411-23       Swift code used by client. BIC Code         Registration Number       21       P       AN       n/a       34223-443       Registration number for non-individuals e.g. CCs         Income TAX Number       1       B       N       n/a       1 – True OF False       Indicates if this record is an update, or not.         Is an Update       1       B       N       n/a       1 – True OF Fals                                                                                                    |                                                                                                    | 31        | P | AN  | n/a    | Johannesburg                                                                                                    |                   |
| Address   Summer   Summer   Su | Address City                                                                                                    |           |   |     |        |                                                                                                    | address           |
| Address   Section   Address   Address   Address   Address   Section   Address   Address   Addres | Email                                                                                                    | 51        | Р | AN  | n/a    | joesoap@jse.com                                                                                                    | Email address     |
| Compliance Officer Name    Standard Compliance Officer Name   Standard Contacted                                                                                                    |                                                                                                    |           |   |     |        | , 10,                                                                                                    |                   |
| Compliance Officer Name    Standard Compliance Officer Name   Standard Compliance Officer Name   Standard Compliance Officer Name   Standard Compliance Officer for the member firm.                                                                                                    | 7                                                                                                    |           |   |     |        |                                                                                                    |                   |
| Compliance Officer Name       51       P       A       n/a       Joe Soap       Name of the compliance officer for the member firm.         Discretionary Managed       1       B       N       n/a       1 — True 0 — False       Indicates if this client is discretionarily managed or not.         Date Of Birth Managed       3*4       I       N       n/a       2006,8,24       Date of birth in format: 2006, 8, 24         Client's Bank Account Number       19       P       AN       n/a       241122       Bank account number for client         Multiplication Factor       4       I       N       n/a       100       Multiplication factor for foreign clients         Swift Code       13       P       AN       n/a       2411-23       Swift code used by client. BIC Code         Registration Number       21       P       AN       n/a       34223-443       Registration number for non-individuals e.g. CCs         Income TAX Number       21       P       AN       n/a       42551-533       Income tax number of client is an Update or not.         Is an Update       1       B       N       n/a       1 — True O — False       Indicates if this record is an individual or individual or individual or individual or individual or individual or individual or individual or individual or individual or individual or individual or                                                                                                    |                                                                                                    |           |   |     |        |                                                                                                    |                   |
| Officer Name  Discretionary Managed  Date Of Birth Managed  Date Of Birth Managed  Date Of  | Compliance                                                                                                    | <b>51</b> | D | Λ   | n/o    | loo Coon                                                                                                    |                   |
| Discretionary Managed                                                                                                    |                                                                                                    | וט        |   | A   | n/a    | Joe Soap                                                                                                    |                   |
| Discretionary Managed    Discretionary Managed   Discretionary Managed   Discr | Officer Name                                                                                                    |           |   |     |        |                                                                                                    |                   |
| Discretionary Managed                                                                                                    |                                                                                                    |           |   |     |        |                                                                                                    |                   |
| Managed   Date Of Birth   3*4   I   N   N/a   2006,8,24   Date of birth in format: 2006, 8, 24   Client's Bank   Account   Number   Number   N/a   N/a   241122   Bank account   Number for client   Number   Multiplication   Factor   Swift Code   13   P   AN   N/a   2411-23   Swift code used by client. BIC   Code   Registration   Number   Number   Number   N/a   N/a   34223-443   Registration   Number   Number   N/a   N/a    |                                                                                                    |           |   |     |        |                                                                                                    |                   |
| Date Of Birth 3*4 I N n/a 2006,8,24 Date of birth in format: 2006, 8, 24  Client's Bank Account Number I N N n/a 100 Multiplication factor for foreign clients  Swift Code 13 P AN n/a 2411-23 Swift code used by client. BIC Code  Registration Number I P AN n/a 34223-443 Registration number for non-individuals e.g. CCs  Income TAX Number I B N n/a 1 - True Indicates if this record is an individual or I Indicates if this client is an individual or                                                                                                    | Discretionary                                                                                                    | 1         | В | N   | n/a    | 1 – True                                                                                                    | Indicates if this |
| Date Of Birth 3*4 I N n/a 2006,8,24 Date of birth in format: 2006, 8, 24  Client's Bank Account Number Multiplication Factor Swift Code 13 P AN n/a 2411-23 Swift code used by client. BIC Code  Registration Number P AN n/a 34223-443 Registration number for non-individuals e.g. CCs  Income TAX Number P AN n/a 42551-533 Income tax number of client Is an Update I B N n/a 1 - True Indicates if this record is an update, or not. Is an Individual or                                                                                                    | Managed                                                                                                    |           |   |     |        | 0 – False                                                                                                    | client is         |
| Date Of Birth 3*4 I N n/a 2006,8,24 Date of birth in format: 2006, 8, 24  Client's Bank Account Number Multiplication Factor Swift Code 13 P AN n/a 2411-23 Swift code used by client. BIC Code  Registration Number P AN n/a 34223-443 Registration Number for non-individuals e.g. CCs  Income TAX Number I B N n/a 1 - True Indicates if this record is an update, or not. Is an Individual or Indicates if this reliable to the sum of the sum of th | , and the second second |           |   |     |        |                                                                                                    | discretionarily   |
| Date Of Birth 3*4 I N n/a 2006,8,24 Date of birth in format: 2006, 8, 24  Client's Bank Account Number I N N n/a 241122 Bank account number for client  Multiplication Factor Swift Code I Swift Code I S P AN N/a 2411-23 Swift code used by client. BIC Code  Registration Number I P AN N/a 34223-443 Registration number for non-individuals e.g. CCs  Income TAX Number I B N N n/a 1 - True Indicates if this record is an update, or not. Is an Individual or                                                                                                    |                                                                                                    |           |   |     |        |                                                                                                    |                   |
| Date Of Birth3*4INn/a2006,8,24Date of birth in format: 2006, 8, 24Client's Bank Account Number19PANn/a241122Bank account number for clientMultiplication Factor4INn/a100Multiplication factor for foreign clientsSwift Code13PANn/a2411-23Swift code used by client. BIC CodeRegistration Number21PANn/a34223-443Registration number for non-individuals e.g. CCsIncome TAX Number21PANn/a42551-533Income tax number of clientIs an Update1BNn/a1 - TrueIndicates if this record is an update, or not.Is an Individual1BNn/a1 - TrueIndicates if this client is an individual or                                                                                                    |                                                                                                    |           |   |     |        |                                                                                                    | _                 |
| Client's Bank Account Account Number  Multiplication Factor  Swift Code  Registration Number  Registration Number  Income TAX Number  Is an Update  Is an Individual  Individual  Individual  Individual  Individual  Individual  Individual  Individual  Individual  Individual  Individual  Individual  Individual  Indivates if this record is an update, or not.  Is an Individual Individual or  Individual Individual Individual Individual or  Individual Individual Individual Individual or  Individual  Individual                                                                                                    | Date Of Birth                                                                                                    | 3*4       | 1 | N   | n/a    | 2006 8 24                                                                                                    |                   |
| Client's Bank Account Number  Multiplication Factor  Swift Code  Registration Number  Income TAX Number  Is an Update  Is an Update  Individual  Individual  In In In In In In In In In In In In In I                                                                                                    | Date of Birtin                                                                                                    | • •       | ' | ' ' | 11/4   | 2000,0,24                                                                                                    |                   |
| Client's Bank<br>Account<br>Number19PANn/a241122Bank account<br>number for<br>clientMultiplication<br>Factor4INn/a100Multiplication<br>factor for<br>foreign clientsSwift Code13PANn/a2411-23Swift code used<br>by client. BIC<br>CodeRegistration<br>Number21PANn/a34223-443Registration<br>number for non-<br>individuals e.g.<br>CCsIncome TAX<br>Number21PANn/a42551-533Income tax<br>number of clientIs an Update1BNn/a1 - TrueIndicates if this<br>record is an<br>update, or not.Is an<br>Individual1BNn/a1 - TrueIndicates if this<br>client is an<br>individual or                                                                                                    |                                                                                                    |           |   |     |        |                                                                                                    |                   |
| Account Number  Multiplication Factor  Swift Code  Registration Number  Income TAX Number  Is an Update  Inumber or client  Inumber of client  Inumber or client  Inumber or client  Inumber of client  Inumber of client  Inumber of client  Inumber of client  Inumber of client  Inumber of client  Inumber of client  Inumber of client  Inumber of client  Inumber of client  Inumber of client  Inumber of client  Inumber of client  Inumber of client  Inumber of client  Indicates if this record is an update, or not.  Indicates if this client is an individual or                                                                                                    | Olianda Danie                                                                                                    | 40        |   | ANI | /      | 044400                                                                                                    |                   |
| NumberClientMultiplication<br>Factor4INn/a100Multiplication<br>factor for<br>foreign clientsSwift Code13PANn/a2411-23Swift code used<br>by client. BIC<br>CodeRegistration<br>Number21PANn/a34223-443Registration<br>number for non-<br>individuals e.g.<br>CCsIncome TAX<br>Number21PANn/a42551-533Income tax<br>number of clientIs an Update1BNn/a1 - True<br>0 - FalseIndicates if this<br>record is an<br>update, or not.Is an<br>Individual1BNn/a1 - True<br>0 - FalseIndicates if this<br>client is an<br>individual or                                                                                                    |                                                                                                    | 19        | P | AN  | n/a    | 241122                                                                                                    |                   |
| Multiplication<br>Factor4INn/a100Multiplication<br>factor for<br>foreign clientsSwift Code13PANn/a2411-23Swift code used<br>by client. BIC<br>CodeRegistration<br>Number21PANn/a34223-443Registration<br>number for non-<br>individuals e.g.<br>CCsIncome TAX<br>Number21PANn/a42551-533Income tax<br>number of clientIs an Update1BNn/a1 - TrueIndicates if this<br>record is an<br>update, or not.Is an<br>Individual1BNn/a1 - TrueIndicates if this<br>client is an<br>individual or                                                                                                    |                                                                                                    |           |   |     |        |                                                                                                    |                   |
| Factor  Swift Code  13  P  AN  n/a  2411-23  Swift code used by client. BIC Code  Registration Number  Registration Number  1  P  AN  n/a  34223-443  Registration number for non-individuals e.g. CCs  Income TAX Number  Is an Update  1  B  N  n/a  1 - True  Indicates if this record is an update, or not.  Is an Individual  Individual  Individual  Indicates if this client is an individual or                                                                                                    |                                                                                                    |           |   |     |        |                                                                                                    |                   |
| Swift Code  13 P AN n/a 2411-23 Swift code used by client. BIC Code Registration Number  P AN N/a S4223-443 Registration number for non- individuals e.g. CCs Income TAX Number  Is an Update  B N N N/a 1 - True O - False Indicates if this record is an update, or not. Is an Individual Individual In | Multiplication                                                                                                    | 4         | 1 | N   | n/a    | 100                                                                                                    | Multiplication    |
| Swift Code13PANn/a2411-23Swift code used by client. BIC CodeRegistration Number21PANn/a34223-443Registration number for non-individuals e.g. CCsIncome TAX Number21PANn/a42551-533Income tax number of clientIs an Update1BNn/a1 - True 0 - FalseIndicates if this record is an update, or not.Is an Individual1BNn/a1 - True 0 - FalseIndicates if this client is an individual or                                                                                                    | Factor                                                                                                    |           |   |     |        |                                                                                                    | factor for        |
| Swift Code13PANn/a2411-23Swift code used by client. BIC CodeRegistration Number21PANn/a34223-443Registration number for non-individuals e.g. CCsIncome TAX Number21PANn/a42551-533Income tax number of clientIs an Update1BNn/a1 - True 0 - FalseIndicates if this record is an update, or not.Is an Individual1BNn/a1 - True 0 - FalseIndicates if this client is an individual or                                                                                                    |                                                                                                    |           |   |     |        |                                                                                                    | foreign clients   |
| Registration Vumber 21 P AN n/a 34223-443 Registration number for non-individuals e.g. CCs  Income TAX Number P AN n/a 42551-533 Income tax number of client  Is an Update 1 B N n/a 1 – True Indicates if this record is an update, or not.  Is an Individual D B N n/a 1 – True Indicates if this client is an individual or                                                                                                    | Swift Code                                                                                                    | 13        | Р | AN  | n/a    | 2411-23                                                                                                    |                   |
| Registration Number  21 P AN n/a 34223-443 Registration number for non-individuals e.g. CCs  Income TAX Number  Is an Update  1 B N n/a 1 – True Indicates if this record is an update, or not.  Is an Individual  1 B N n/a 1 – True Indicates if this record is an update, or not.  Is an Individual                                                                                                    | 2 3040                                                                                                    |           |   | ,   | 1,,,,, |                                                                                                    |                   |
| Registration Number       21       P       AN       n/a       34223-443       Registration number for non-individuals e.g. CCs         Income TAX Number       21       P       AN       n/a       42551-533       Income tax number of client         Is an Update       1       B       N       n/a       1 – True of this record is an update, or not.         Is an Individual       1       B       N       N       1 – True of this client is an individual or individual or individual or individual                                                                                                    |                                                                                                    |           |   |     |        |                                                                                                    |                   |
| Number  Income TAX                                                                                                    | Dogistrat's:                                                                                                    | 24        | Р | ANI | n/-    | 24222 442                                                                                                    |                   |
| Income TAX 21 P AN n/a 42551-533 Income tax number of client Is an Update 1 B N n/a 1 – True Indicates if this record is an update, or not.  Is an Individual 1 B N n/a 1 – True Indicates if this record is an update, or not.  Is an Individual 1 B N n/a 1 – True Indicates if this client is an individual or                                                                                                    |                                                                                                    | 21        | ۲ | AIN | n/a    | 34223-443                                                                                                    |                   |
| Income TAX 21 P AN n/a 42551-533 Income tax number of client  Is an Update 1 B N n/a 1 – True Indicates if this record is an update, or not.  Is an 1 B N n/a 1 – True Indicates if this record is an update, or not.  Is an 1 B N n/a 1 – True Indicates if this client is an individual or                                                                                                    | Number                                                                                                    |           |   |     |        |                                                                                                    |                   |
| Income TAX       21       P       AN       n/a       42551-533       Income tax number of client         Is an Update       1       B       N       n/a       1 – True 0 – False       Indicates if this record is an update, or not.         Is an Individual       1       B       N       N       1 – True 0 – False       Indicates if this client is an individual or                                                                                                    |                                                                                                    |           |   |     |        |                                                                                                    |                   |
| Number     number of client       Is an Update     1     B     N     1 - True of client     Indicates if this record is an update, or not.       Is an of Individual     1     B     N     N     1 - True of Indicates if this client is an individual or of Individual or of Individual or or of Indicates if this client is an individual or or of Indicates if this client is an individual or or of Indicates if this client is an individual or or of Indicates if this client is an individual or or of Indicates if this client is an individual or or of Indicates if this client is an individual or or of Indicates if this client is an individual or or of Indicates if this client is an individual or or of Indicates if this client is an individual or or of Indicates if this client is an individual or or of Indicates if this client is an individual or or of Indicates if this client is an individual or or of Indicates if this client is an individual or of Indicates if this client is an individual or of Indicates if this client is an individual or or of Indicates if this client is an individual or of Indicates if this client is an individual or of Indicates if this client is an individual or of Indicates if this client is an individual or of Indicates if this client is an individual or of Indicates if this client is an individual or of Indicates if this client is an individual or of Indicates if this client is an individual or of Indicates if this client is an individual or of Indicates if this client is an individual or of Indicates if this client is an individual or of Indicates if this client is an individual or of Indicates if this client is an individual or of Indicates if this client is an indicate in Indicates if this client is an indicate in Indicates if this client is an indicate in Indicates if this client is an indicate in Indicates if this client is an indicate i                                                                                                    |                                                                                                    |           |   |     |        |                                                                                                    |                   |
| $ \begin{array}{c ccccccccccccccccccccccccccccccccccc$                                                                                                    | Income TAX                                                                                                    | 21        | P | AN  | n/a    | 42551-533                                                                                                    |                   |
| $ \begin{array}{c ccccccccccccccccccccccccccccccccccc$                                                                                                    | Number                                                                                                    |           |   |     |        |                                                                                                    | number of client  |
| 0 - False   record is an update, or not.                                                                                                    |                                                                                                    | 1         | В | N   | n/a    | 1 – True                                                                                                    |                   |
| Is an 1 B N n/a 1 — True Indicates if this client is an individual or                                                                                                    |                                                                                                    |           |   |     | ,,_    | I and the second second |                   |
| Is an 1 B N n/a 1 – True Indicates if this client is an individual or                                                                                                    |                                                                                                    |           |   |     |        | J 1 4100                                                                                                    |                   |
| Individual 0 – False client is an individual or                                                                                                    | le an                                                                                                    | 1         | Р | N   | n/o    | 1 Truo                                                                                                    |                   |
| individual or                                                                                                    |                                                                                                    |           | В | IN  | II/a   |                                                                                                    |                   |
|                                                                                                    | maividual                                                                                                    |           |   |     |        | U - Faise                                                                                                    |                   |
| not.                                                                                                    |                                                                                                    |           |   |     |        |                                                                                                    |                   |
|                                                                                                    |                                                                                                    |           |   |     |        |                                                                                                    | not.              |

| I I lootropio                                                                                                    | 20     | В | ANI   | n/o  | 4004666                   | Floatronia                                                                                                    |
|----------------------------------------------------------------------------------------------------|--------|---|-------|------|---------------------------|----------------------------------------------------------------------------------------------------|
| Electronic<br>Account                                                                                                    | 30     | P | AN    | n/a  | 4224666                   | Electronic                                                                                                    |
|                                                                                                    |        |   |       |      |                           | account number                                                                                                    |
| Number                                                                                                    |        |   |       |      |                           | used on                                                                                                    |
|                                                                                                    |        |   |       |      |                           | delivery notice                                                                                                    |
|                                                                                                    |        |   |       |      |                           | system for                                                                                                    |
|                                                                                                    |        |   |       |      |                           | agricultural                                                                                                    |
| la Elantonola                                                                                                    | 4      |   | - NI  |      | 4 T                       | deliveries.                                                                                                    |
| Is Electronic                                                                                                    | 1      | В | N     | n/a  | 1 – True                  | Indicates if this                                                                                                    |
|                                                                                                    |        |   |       |      | 0 – False                 | client can                                                                                                    |
|                                                                                                    |        |   |       |      |                           | receive                                                                                                    |
|                                                                                                    |        |   |       |      |                           | electronic                                                                                                    |
|                                                                                                    |        |   |       |      |                           | delivery notices                                                                                                    |
| Proof of                                                                                                    | 1      | В | NI NI | 17/2 | 1 – True                  | or not. Indicates if                                                                                                    |
|                                                                                                    |        | В | N     | n/a  |                           |                                                                                                    |
| Residence                                                                                                    |        |   |       |      | 0 – False                 | proof of                                                                                                    |
| Supplied                                                                                                    |        |   |       |      |                           | residence has                                                                                                    |
|                                                                                                    |        |   |       |      |                           | been supplied                                                                                                    |
| Proof of                                                                                                    | 4      |   | N.    |      | 1 – True                  | by client, or not.                                                                                                    |
|                                                                                                    | 1      | В | N     | n/a  |                           | Indicates if                                                                                                    |
| Registration                                                                                                    |        |   |       |      | 0 – False                 | proof of                                                                                                    |
| Supplied                                                                                                    |        |   |       |      |                           | registration has                                                                                                    |
|                                                                                                    |        |   |       |      |                           | been supplied                                                                                                    |
| Date Client                                                                                                    | 3*4    | - | NI NI | 77/5 | 2007 5 45                 | by client.  Date the client                                                                                                    |
|                                                                                                    | 3"4    | I | N     | n/a  | 2007,5,15                 |                                                                                                    |
| Loaded                                                                                                    | 3*4    | 1 | N     | 77/5 | 2007 5 46                 | was loaded                                                                                                    |
| Date Client                                                                                                    | 3"4    |   | l IN  | n/a  | 2007,5,16                 | Date the client                                                                                                    |
| Verified<br>Is Staff                                                                                                    | 1      | В | N     | n/a  | 1 – True                  | was verified Indicates true or                                                                                                    |
| Account                                                                                                    | '      | P | IN .  | n/a  | 0 – False                 | false if this                                                                                                    |
| Account                                                                                                    |        |   |       |      | U - raise                 | client is a staff                                                                                                    |
|                                                                                                    |        |   |       |      |                           |                                                                                                    |
|                                                                                                    |        |   |       |      |                           | account                                                                                                    |
| STRATE                                                                                                    | 0      | D | ΔΝ    | 11   | ARC123                    | account The client code                                                                                                    |
| STRATE<br>Client code                                                                                                    | 9      | Р | AN    | U    | ABC123                    | The client code                                                                                                    |
| STRATE<br>Client code                                                                                                    | 9      | P | AN    | U    | ABC123                    | The client code of the client at                                                                                                    |
| Client code                                                                                                    |        |   |       |      |                           | The client code of the client at STRATE                                                                                                    |
| Client code Settlement                                                                                                    | 9      | P | AN    | U    | ABC123                    | The client code of the client at STRATE The STRATE                                                                                                    |
| Client code  Settlement Agent                                                                                                    |        |   |       |      |                           | The client code of the client at STRATE The STRATE code of the                                                                                                    |
| Client code  Settlement Agent STRATE                                                                                                    |        |   |       |      |                           | The client code of the client at STRATE The STRATE code of the settlement                                                                                                    |
| Client code  Settlement Agent                                                                                                    |        |   |       |      |                           | The client code of the client at STRATE The STRATE code of the settlement agent to which                                                                                                    |
| Client code  Settlement Agent STRATE                                                                                                    |        |   |       |      |                           | The client code of the client at STRATE The STRATE code of the settlement agent to which the client                                                                                                    |
| Settlement<br>Agent<br>STRATE<br>Code                                                                                                    | 9      | P | AN    | U    | SETT                      | The client code of the client at STRATE The STRATE code of the settlement agent to which the client belongs                                                                                                    |
| Settlement<br>Agent<br>STRATE<br>Code                                                                                                    |        |   |       |      |                           | The client code of the client at STRATE The STRATE code of the settlement agent to which the client belongs The account                                                                                                    |
| Settlement Agent STRATE Code  Funds Account                                                                                                   | 9      | P | AN    | U    | SETT                      | The client code of the client at STRATE The STRATE code of the settlement agent to which the client belongs The account number at                                                                                                    |
| Settlement<br>Agent<br>STRATE<br>Code                                                                                                    | 9      | P | AN    | U    | SETT                      | The client code of the client at STRATE The STRATE code of the settlement agent to which the client belongs The account number at STRATE which                                                                                                    |
| Settlement Agent STRATE Code  Funds Account                                                                                                   | 9      | P | AN    | U    | SETT                      | The client code of the client at STRATE The STRATE code of the settlement agent to which the client belongs The account number at STRATE which will be used for                                                                                                    |
| Settlement Agent STRATE Code  Funds Account Number                                                                                            | 9      | P | AN    | U    | SETT                      | The client code of the client at STRATE The STRATE code of the settlement agent to which the client belongs The account number at STRATE which                                                                                                    |
| Settlement Agent STRATE Code  Funds Account                                                                                                   | 9      | P | AN    | n/a  | SETT  AABB-223            | The client code of the client at STRATE The STRATE code of the settlement agent to which the client belongs The account number at STRATE which will be used for this client                                                                                                    |
| Client code  Settlement Agent STRATE Code  Funds Account Number  Scrip                                                                        | 9      | P | AN    | n/a  | SETT  AABB-223            | The client code of the client at STRATE The STRATE code of the settlement agent to which the client belongs The account number at STRATE which will be used for this client The account                                                                                                    |
| Client code  Settlement Agent STRATE Code  Funds Account Number  Scrip Account                                                                | 9      | P | AN    | n/a  | SETT  AABB-223            | The client code of the client at STRATE The STRATE code of the settlement agent to which the client belongs The account number at STRATE which will be used for this client The account number at                                                                                                    |
| Client code  Settlement Agent STRATE Code  Funds Account Number  Scrip Account                                                                | 9      | P | AN    | n/a  | SETT  AABB-223            | The client code of the client at STRATE The STRATE code of the settlement agent to which the client belongs The account number at STRATE which will be used for this client The account number at STRATE which will be settlement                                                                                                    |
| Client code  Settlement Agent STRATE Code  Funds Account Number  Scrip Account                                                                | 9      | P | AN    | n/a  | SETT  AABB-223            | The client code of the client at STRATE The STRATE code of the settlement agent to which the client belongs The account number at STRATE which will be used for this client The account number at STRATE which will be used for                                                                                                    |
| Settlement Agent STRATE Code  Funds Account Number  Scrip Account Number                                                                      | 9 19   | P | AN    | n/a  | SETT  AABB-223  BBTT-2233 | The client code of the client at STRATE The STRATE code of the settlement agent to which the client belongs The account number at STRATE which will be used for this client The account number at STRATE which will be used for this client                                                                                                    |
| Settlement Agent STRATE Code  Funds Account Number  Scrip Account Number                                                                      | 9 19   | P | AN    | n/a  | SETT  AABB-223  BBTT-2233 | The client code of the client at STRATE The STRATE code of the settlement agent to which the client belongs The account number at STRATE which will be used for this client The account number at STRATE which will be used for this client The account number at STRATE which will be used for this client The branch                                                                        |
| Settlement Agent STRATE Code  Funds Account Number  Scrip Account Number  Funds Account                                                       | 9 19   | P | AN    | n/a  | SETT  AABB-223  BBTT-2233 | The client code of the client at STRATE The STRATE code of the settlement agent to which the client belongs The account number at STRATE which will be used for this client The account number at STRATE which will be used for this client The account number at STRATE which will be used for this client The branch code applicable                                                        |
| Settlement Agent STRATE Code  Funds Account Number  Scrip Account Number  Funds Account                                                       | 9 19   | P | AN    | n/a  | SETT  AABB-223  BBTT-2233 | The client code of the client at STRATE The STRATE code of the settlement agent to which the client belongs The account number at STRATE which will be used for this client The account number at STRATE which will be used for this client The account number at STRATE which will be used for this client The branch code applicable to the Funds                                           |
| Settlement Agent STRATE Code  Funds Account Number  Scrip Account Number  Funds Account                                                       | 9 19   | P | AN    | n/a  | SETT  AABB-223  BBTT-2233 | The client code of the client at STRATE The STRATE code of the settlement agent to which the client belongs The account number at STRATE which will be used for this client The account number at STRATE which will be used for this client The branch code applicable to the Funds Account                                                                                                   |
| Settlement Agent STRATE Code  Funds Account Number  Scrip Account Number  Funds Account Scrip Account Scrip Account Scrip Account Branch Code | 9 19 9 | P | AN    | n/a  | SETT  AABB-223  BBTT-2233 | The client code of the client at STRATE The STRATE code of the settlement agent to which the client belongs The account number at STRATE which will be used for this client The account number at STRATE which will be used for this client The branch code applicable to the Funds Account Number                                                                                            |
| Settlement Agent STRATE Code  Funds Account Number  Scrip Account Number  Funds Account Number                                                | 9 19 9 | P | AN    | n/a  | SETT  AABB-223  BBTT-2233 | The client code of the client at STRATE The STRATE code of the settlement agent to which the client belongs The account number at STRATE which will be used for this client The account number at STRATE which will be used for this client The branch code applicable to the Funds Account Number The branch code applicable to the Scrip                                                    |
| Settlement Agent STRATE Code  Funds Account Number  Scrip Account Number  Funds Account Scrip Account Scrip Account Scrip Account Branch Code | 9 19 9 | P | AN    | n/a  | SETT  AABB-223  BBTT-2233 | The client code of the client at STRATE The STRATE code of the settlement agent to which the client belongs The account number at STRATE which will be used for this client The account number at STRATE which will be used for this client The account number at STRATE which will be used for this client The branch code applicable to the Funds Account Number The branch code applicable |

|                              |              |   |     |     |                                                                             | Number                                                                                                    |
|------------------------------|--------------|---|-----|-----|-----------------------------------------------------------------------------|----------------------------------------------------------------------------------------------------|
| Client Type                  | 3            | Р | AN  | n/a | MM – Member<br>Managed<br>MS – Member<br>Settled<br>GP – General<br>Purpose | The client type must be one of the 3 options mentioned.                                                   |
| Industry<br>Code             | 11           | Р | AN  | n/a | RETAIL                                                                      | Please use one of the Industry Codes specified in the Industry Data Download                              |
| Trading Role                 | 3            | Р | AN  | n/a | PT                                                                          | The trading role code as specified by STRATE                                                              |
| Can Trade<br>Derivatives     | 1            | В | n/a | n/a | 1 – true<br>0 - false                                                       | Indicates if this client has been enabled to trade on derivatives                                         |
| Is Existing at STRATE        | 1            | В | n/a | n/a | 1 – true<br>0 - false                                                       | Indicates if this client loading transaction is for a new STRATE client, or for an existing STRATE client |
| Unused                       | 1            | В | n/a | n/a | n/a                                                                         |                                                                                                    |
| BDA Account<br>Number        | 11           | Р | AN  | n/a | ABC-123                                                                     | BDA Account<br>Number for this<br>client                                                                  |
| Is<br>Professional<br>Client | 1            | В | N   | n/a | 1 – True<br>0 - False                                                       | Indicates if this client is a professional bond client or not.                                            |
| Is Shariah                   | 1            | В | N   | n/a | 1 – True<br>0 - False                                                       | Indicates if this client can trade Shariah products.                                                      |
| Total Length                 | 984<br>Bytes |   |     |     |                                                                             |                                                                                                    |

Total Length: 994 Bytes

## 9.42 Exchange Announcements – Number 89

The Exchange Announcement data provides a list of announcements which were sent by the exchange for a particular trading day.

| Name                     | Length | Type | Description | Case | Example   | Comment                                             |
|--------------------------|--------|------|-------------|------|-----------|-----------------------------------------------------|
| Announcement<br>Sequence | 4      | Ι    | N           | n/a  | 2422      | Sequence number of the exchange announcement record |
| Announcement Date        | 3*4    | I    | N           | n/a  | 2007,6,18 | Date of the exchange                                |

|                      |              |   |    |     |                                            | announcement                         |
|----------------------|--------------|---|----|-----|--------------------------------------------|--------------------------------------|
| Announcement<br>Time | 4            | В | N  | n/a | 10, 54, 55,<br>0                           | Time of the exchange announcement    |
| Announcement         | 255          | Р | AN | n/a | "Market<br>times have<br>been<br>extended" | Announcement as sent by the exchange |
|                      |              |   |    |     |                                            |                                      |
| Total Length         | 275<br>Bytes |   |    |     |                                            |                                      |

Total Length: 275 Bytes

## 9.43 Delivery Allocation data - Number 91

This data can be downloaded to reflect the position make up of a delivery notice.

| Name                                      | Length      | Type | Description | Case | Example    | Comment                                                                                                    |
|-------------------------------------------|-------------|------|-------------|------|------------|----------------------------------------------------------------------------------------------------|
| Delivery<br>Notice<br>Sequence<br>Number* | 4           | I    | N           | n/a  | 5353       | The Delivery Notice<br>Sequence Number of<br>the delivery notice.                                                                                          |
| Member<br>Sequence*                       | 4           | 1    | N           | n/a  | 434        | The Member Sequence of the member which holds the position. This can be the Branch Member Sequence number if the position is on the branch member account. |
| Client<br>Sequence                        | 4           | I    | N           | n/a  | 1242       | The Client Sequence of the client which holds the position, This can be 0, if not applicable.                                                              |
| Position<br>Quantity*                     | 4           | I    | N           | n/a  | 53         | The quantity of the position allocated to this principle on the delivery notice.                                                                           |
| Sub Account                               | 6           | Р    | AN          | U    | 12, 13, 14 | The sub account which holds the position. This can be empty, if not applicable.                                                                            |
| Delivery<br>Notice<br>reference<br>number | 20          | P    | AN          | U    | AD456473   | Delivery notice reference number                                                                                                    |
| Total Length                              | 42<br>Bytes |      |             |      |            |                                                                                                    |

## 9.44 Delivery No Physical (Exchange for Physical) data - Number 90

This data can be downloaded to reflect the deliveries processed as exchange for physical.

| Name        | Length | Type | Description | Case | Example | Comment                 |
|-------------|--------|------|-------------|------|---------|-------------------------|
| Delivery No | 4      | I    | N           | n/a  | 5353    | The Sequence Number     |
| Physical    |        |      |             |      |         | of the delivery record. |

| Sequence<br>Number           |             |   |    |     |                 |                                                                                                    |
|------------------------------|-------------|---|----|-----|-----------------|----------------------------------------------------------------------------------------------------|
| Client<br>Sequence           | 4           | I | N  | n/a | 1242            | The Client Sequence of the client which holds the position, This can be 0, if not applicable.                                                              |
| Member<br>Sequence           | 4           | I | N  | n/a | 434             | The Member Sequence of the member which holds the position. This can be the Branch Member Sequence number if the position is on the branch member account. |
| Contract<br>Date<br>Sequence | 4           | I | N  | n/a | 1242            | The contract date sequence number of the contract which was delivered.                                                                                     |
| Position<br>Quantity         | 4           | I | N  | n/a | 53              | The quantity of the position delivered to this principle on the delivery                                                                                   |
| Sub Account                  | 6           | Р | AN | U   | 12, 13,<br>14   | The sub account which holds the position. This can be empty, if not applicable.                                                                            |
| Trade Date                   | 3*4         | I | N  | n/a | 2007, 08,<br>20 | The date on which this delivery was processed.                                                                                                    |
| Total Length                 | 38<br>Bytes |   |    |     |                 |                                                                                                    |

## 9.45 Options Traded data - Number 94

PLEASE NOTE: This data is on available on the Equity Derivatives Market

The Options Traded data shows a list of all option trades done on the market.

| Name                   | Length      | Type | Description | Case | Example          | Comment                                                                       |
|------------------------|-------------|------|-------------|------|------------------|-------------------------------------------------------------------------------|
| Trade Date             | 2           | I    | N           | n/a  | 5353             | Date of the trade                                                             |
| Trade Time             | 4           | В    | N           | n/a  | 10, 54,<br>55, 0 | Time of the trade                                                             |
| Strike<br>Sequence     | 4           | I    | N           | n/a  | 434              | Sequence Number of the strike data for the option trade.                      |
| Number of<br>Contracts | 8           | I    | N           | n/a  | 1242             | Quantity traded                                                               |
| Premium                | 8           | D    | N           | n/a  | 2540.45          | The premium traded                                                            |
| Origin                 | 1           | В    | A           | U    | O or P           | Indicates Origin of the trade, either 'O' for onscreen or 'P' for report only |
|                        |             |      |             |      |                  |                                                                               |
| Total Length           | 27<br>Bytes |      |             |      |                  |                                                                               |

## 9.46 CPI Index data - Number 23

This download retrieves the CPI Index values for historic periods.

| Name         | Length | Type | Description | Case | Example | Comment             |
|--------------|--------|------|-------------|------|---------|---------------------|
| CPI Sequence | 4      | T    | N           | n/a  | 5353    | Sequence Number     |
| Number       |        |      |             |      |         | for this record     |
| Date         | 2      | 1    | N           | n/a  | 12578   | Date for which this |
|              |        |      |             |      |         | value applies       |
| Index Value  | 8      | D    | N           | n/a  | 12.53   | CPI Index value for |
|              |        |      |             |      |         | this date           |
| Unused       | 22     | В    | n/a         | n/a  |         |                     |
|              |        |      |             |      |         |                     |
| Total Length | 36     |      |             |      |         |                     |
|              | Bytes  |      |             |      |         |                     |

#### 9.47 JNOTE Curve Data - Number 57

This download retrieves the JNOTE Curve values

| Name                        | Length      | Type | Description | Case | Example | Comment                         |
|-----------------------------|-------------|------|-------------|------|---------|---------------------------------|
| JNOTE<br>Sequence<br>Number | 4           | T    | N           | n/a  | 5353    | Sequence Number for this record |
| Curve Value                 | 8           | D    | N           | n/a  | 12.53   | JNOTE Curve value for this date |
|                             |             |      |             |      |         |                                 |
| Total Length                | 12<br>Bytes |      |             |      |         |                                 |

#### 9.48 Industry Code data - Number 59

This download retrieves the Industry codes necessary for loading STRATE clients.

| Name                    | Length      | Type | Description | Case | Example | Comment                                          |
|-------------------------|-------------|------|-------------|------|---------|--------------------------------------------------|
| Category<br>Number      | 2           | I    | N           | n/a  | 5353    | Category Number applicable to the Industry Code. |
| Industry<br>Description | 40          | Р    | AN          | n/a  | Retail  | Describes the industry category.                 |
| Total Length            | 42<br>Bytes |      |             |      |         |                                                  |

# 9.49 GOVI Parameters data – Number 96, Margin Parameters data – Number 97, Zero Curve data – Number 98

This downloads excel files for each of the parameters required for Calm margining. The data downloaded will be in compressed format, and the de-compressed data collated as a result of each download can be put together and saved as an excel file (\*.xls)

2/03/22

#### 9.50 Early Valuations Data - Number 100

PLEASE NOTE: This data is on available on the Equity Derivatives Market

The early valuations data indicates the mark-to-market valuations of all contracts at a time before the official closing prices are made available.

| Name         | Length | Type | Description | Case | Example  | Comment              |
|--------------|--------|------|-------------|------|----------|----------------------|
| Instrument   | 4      | I    | N           | n/a  | 1225     | Instrument sequence  |
| Sequence     |        |      |             |      |          | number               |
| Date         | 4      |      | N           | n/a  | 1455     | Dates sequence       |
| Sequence     |        |      |             |      |          | number               |
| Strike       | 4      | I    | N           | n/a  | 6442     | Strike sequence      |
| Sequence     |        |      |             |      |          | number               |
| Days Close   | 8      | D    | N           | n/a  | 19500.00 | Early Mark-to-market |
|              |        |      |             |      |          | price                |
| Date         | 2      | I    | N           | n/a  | 12533    | Date of the price    |
| Volatility   | 8      | D    | N           | n/a  | 45       | Future or Option     |
|              |        |      |             |      |          | Volatility for this  |
|              |        |      |             |      |          | contract             |
|              |        |      |             |      |          |                      |
| Total Length | 30     |      |             |      |          |                      |
|              | Bytes  |      |             |      |          |                      |

#### 9.51 Client Member Margin Multiplier Data - Number 102

| Name           | Length | Type | Description | Case | Example | Comment                   |
|----------------|--------|------|-------------|------|---------|---------------------------|
| Member         | 4      | I    | N           | n/a  | 267     | The sequence number       |
| Sequence*      |        |      |             |      |         | of the member             |
| Client         | 4      | I    | N           | n/a  | 1242    | The Client Sequence of    |
| Sequence       |        |      |             |      |         | the client which the      |
|                |        |      |             |      |         | additional Margin is set. |
| Instrument     | 4      | 1    | N           | n/a  | 2523    | Instrument Sequence of    |
| Sequence*      |        |      |             |      |         | instrument for which the  |
|                |        |      |             |      |         | Additional Margin is set. |
| Multiplication | 8      | D    | N           | n/a  | 150.00  | Multiplication Factor to  |
| Factor         |        |      |             |      |         | use for the client.       |

Total Length: 20 Bytes

#### 9.52 Days History Data - Number 103

PLEASE NOTE: This request can only be processed during Market Online (Download Only) Period. Any request for this data during other market periods will return an empty dataset.

The days history request allows users to download the traded values for all contracts traded on the market.

| Name               | Length | Type | Description | Case | Example | Comment                                                     |
|--------------------|--------|------|-------------|------|---------|-------------------------------------------------------------|
| Instrument<br>Name | 5      | Р    | Α           | U    | ZAUS    | Instrument name of the instrument traded                    |
|                    |        |      |             | ,    | 40505   |                                                             |
| Expiry Date        | 2      | I    | N           | n/a  | 16525   | DOS Date of the expiry date for this contract traded        |
| Strike             | 8      | D    | N           | n/a  | 12.564  | Strike of the contract traded if the contract was an option |
| Call Put           | 1      | В    | Α           | U    | С       | Indicates the call or put                                   |

|                           |             |   |   |     |                  | indicator if the contract was an option              |
|---------------------------|-------------|---|---|-----|------------------|------------------------------------------------------|
| Instrument<br>Type Number | 4           | I | N | n/a | 12               | Indicates the instrument type of the contract traded |
| Trade Time                | 4           | В | N | n/a | 10, 54,<br>55, 0 | Time of the trade                                    |
| Price                     | 8           | D | N | n/a | 12.565           | Traded price of the trade                            |
| Quantity                  | 4           | I | N | n/a | 100              | Number of contracts traded                           |
|                           |             |   |   |     |                  |                                                      |
| Total Length              | 36<br>Bytes |   |   |     |                  |                                                      |

## 9.53 Options Concentration Risk - Number 107

This download will return the data for all the options on the market on which there is open interest.

| Name                      | Length | Type | Description | Case | Example | Comment                                                  |
|---------------------------|--------|------|-------------|------|---------|----------------------------------------------------------|
| Instrument<br>Sequence    | 4      | I    | N           | n/a  | 5       | Indicates the Instrument sequence number of              |
|                           |        |      |             |      |         | this contract                                            |
| Contract Date<br>Sequence | 4      | I    | N           | n/a  | 12      | Indicates the sequence number of the contract date       |
| Strike<br>Sequence        | 4      | I    | N           | n/a  | 12      | Indicates the sequence number of the strike              |
| Open Interest             | 4      | I    | N           | n/a  | 16      | Indicates the number of open positions on this contract. |

Total Length: 16 Bytes

#### 9.54 Incoming Unmatched – Number 108

This download will return the unmatched legs on which you are the counterparty. This download provides a view of what the counterparty to an unmatched trade has captured for their leg of the trade to which you are the counterparty.

#### 9.55 RFQ Data - Number 13

This download will return any RFQs which have either been initiated by the user, or have been created in the market. This download will return anonymous data for RFQs which were not captured by the user.

| Name                      | Length | Type | Description | Case | Example | Comment                                                                                                    |
|---------------------------|--------|------|-------------|------|---------|----------------------------------------------------------------------------------------------------|
| RFQ<br>Sequence           | 4      | I    | N           | n/a  | 5       | Indicates the sequence number for this RFQ record                                                                             |
| Initiating<br>Member Code | 5      | P    | AN          | U    | AAAA    | Indicates the member code for the initiating member. Will return a blank string when this member is not the same as the user. |
| Initiating<br>Dealer Code | 4      | Р    | А           | U    | AAA     | Indicates the dealer code for the initiating                                                                                  |

|                                 |       |   |    |     |                                                        | member. Will return a blank string when this member is not the same as the user.                                         |
|---------------------------------|-------|---|----|-----|--------------------------------------------------------|----------------------------------------------------------------------------------------------------|
| Identifier<br>Prefix            | 1     | С | A  | U   | F – Future                                             | Indicates the instrument type of the instrument being quoted. F (Future is currently the only instrument type supported) |
| Instrument<br>Short Name        | 5     | Р | AN | U   | DAUS                                                   | Indicates the instrument name of the instrument being quoted.                                                            |
| Quantity                        | 8     | I | N  | n/a | 1000                                                   | Indicates the number of contracts being quoted.                                                                          |
| Forward<br>Points               | 8     | D | N  | n/a | 500                                                    | Indicates the number of forward points that was added to spot to get the quote price for the early leg of the RFQ.       |
| Early Leg<br>Price              | 8     | D | N  | n/a | 9.278                                                  | Indicates the early leg                                                                                                  |
| Early Leg<br>Expiry Date        | 4 * 3 | I | N  | n/a | 2013, 5,<br>10                                         | Indicates the expiry date of the early leg of the RFQ                                                                    |
| Early Leg<br>Settlement<br>Date | 4 * 3 | I | N  | n/a | 2013, 5,<br>12                                         | Indicates the settlement date of the early leg of the RFQ                                                                |
| Late Expiry<br>Date             | 4 * 3 | I | N  | n/a | 2013, 7,                                               | Indicates the expiry date of the late leg of the RFQ                                                                     |
| Late<br>Settlement<br>Date      | 4 * 3 | I | N  | n/a | 2013, 7,<br>12                                         | Indicates the settlement date of the late leg of the RFQ                                                                 |
| Timeout                         | 4     | I | N  | n/a | 120                                                    | Number of seconds that the RFQ is valid for.                                                                             |
| Capture Time                    | 4     | С | N  | n/a | 10, 5, 21,<br>0                                        | Indicates the time that the RFQ was captured at.                                                                         |
| Counterparty<br>Category        | 56    | Р | AN | n/a | Bank                                                   | Indicates the counterparty category that the RFQ was captured for. This maps to the member download.                     |
| Status                          | 1     | С | A  | U   | I –<br>Inserted,<br>E –<br>Edited,<br>T – Timed<br>out | Indicates the current status                                                                                             |
| Reference<br>Number             | 25    | Р | AN | n/a | 00000001                                               | Indicates the user reference for this RFQ                                                                                |

Total Length: 181 Bytes

## 9.56 RFQ Quote Data - Number 110

This download will return any RFQs which have either been initiated by the user, or have been created in the market. This download will return anonymous data for RFQs which were not captured by the user.

| Name                      | Length | Type | Description | Case | Example                                                   | Comment                                                                                                    |
|---------------------------|--------|------|-------------|------|-----------------------------------------------------------|----------------------------------------------------------------------------------------------------|
| RFQ<br>Sequence           | 4      | I    | N           | n/a  | 5                                                         | Indicates the sequence number that this RFQ Quote is associated with.                                                                   |
| RFQ Quote<br>Sequence     | 4      | 1    | N           | n/a  | 5                                                         | Indicates the sequence number for this RFQ Quote record                                                                                 |
| Quoting<br>Member<br>Code | 5      | Р    | AN          | U    | AAAA                                                      | Indicates the member code for the quoting member. Will return a blank string when this member is not the same as the user.              |
| Quoting<br>Dealer<br>Code | 4      | P    | A           | U    | AAA                                                       | Indicates the dealer code for the quoting member. Will return a blank string when this member is not the same as the user.              |
| Identifier<br>Prefix      | 1      | С    | A           | U    | F –<br>Future                                             | Indicates the instrument<br>type of the instrument<br>being quoted. F (Future is<br>currently the only<br>instrument type<br>supported) |
| Instrument<br>Short Name  | 5      | Р    | AN          | U    | DAUS                                                      | Indicates the instrument name of the instrument being quoted.                                                                           |
| Quantity                  | 8      | I    | N           | n/a  | 1000                                                      | Indicates the number of contracts being quoted.                                                                                         |
| Spread<br>Points          | 8      | D    | N           | n/a  | 500                                                       | Indicates the number of spread points for this quote.                                                                                   |
| Unused                    | 8      | В    | n/a         | n/a  |                                                           |                                                                                                    |
| Buy Sell                  | 1      | С    | A           | U    | B – Buy,<br>S - Sell                                      | Indicates if this is a quote to buy or sell at the given spread points.                                                                 |
| Timeout                   | 4      | I    | N           | n/a  | 120                                                       | Number of seconds that the quote is valid for.                                                                                          |
| Capture<br>Time           | 4      | С    | N           | n/a  | 10, 5, 21,<br>0                                           | Indicates the time that the quote was captured at.                                                                                      |
| Status                    | 1      | С    | A           | U    | I –<br>Inserted,<br>E –<br>Edited,<br>T –<br>Timed<br>out | Indicates the current status                                                                                                    |

Total Length: 57 Bytes

## 9.57 Additional Margin - Number 136

The additional margin download allows users to download any additional margin the exchange has called for.

| Name                             | Length | Туре | Descriptio<br>n | Case | Example   | Comment                                                                                                    |
|----------------------------------|--------|------|-----------------|------|-----------|----------------------------------------------------------------------------------------------------|
| Margin<br>Additional<br>Sequence | 4      | I    | N               | n/a  | 1         | Indicates the sequence number for this Additional Margin record                                            |
| Trade Date                       | 3 * 4  | I    | N               | n/a  | 2013,6,20 | Indicates the date                                                                                         |
| Clearing<br>Member ID            | 4      | I    | A               | n/a  | 9         | Indicated the<br>Clearing<br>Member ID for<br>the Additional<br>Margin                                     |
| Member ID                        | 4      | I    | AN              | n/a  | 515       | Indicated the<br>Member ID for<br>the Margin<br>Additional                                                 |
| Previous<br>Additional<br>Margin | 8      | С    | A               | n/a  | 150000.00 | Indicates the<br>Previous<br>Additional<br>Margin                                                          |
| Additional<br>Margin             | 8      | В    | N               | n/a  | 150000.00 | Indicates the<br>Current<br>Additional<br>Margin                                                           |
| Market ID                        | 4      | С    | A               | n/a  | 2         | Indicates the<br>Market Number<br>for<br>Member/Clearin<br>g Member and<br>Dealers<br>Additional<br>Margin |
| Client ID                        | 4      | С    | AN              | n/a  | 2145      | Indicates Client ID                                                                                        |

Total Length: 48 bytes

## 9.58 Intraday Margin MTM - Number 112

The intraday margin MTM download will return MTM rates specifically for an intraday margin call. This should only be requested when the exchange does an intraday margin call. The structure for this message is the same as the standard MTM download (File Type 16)

#### 9.59 Intraday Margin Deals - Number 111

The intraday margin deals download will return deals specifically for an intraday margin call. This should only be requested when the exchange does an intraday margin call. The structure for this message is the same as the standard deals download (File Type 8)

2/03/22

#### 9.60 Swap Detail Data - Number 137

The Swap Detail download contains the Historical Fixed And Floating Amounts as well as Price Alignment Index used to price swap instruments.

| Name                                           | Length | Туре | Descriptio<br>n | Case | Example | Comment                                                       |
|------------------------------------------------|--------|------|-----------------|------|---------|---------------------------------------------------------------|
| Swap<br>Detail<br>Sequence                     | 4      | I    | N               | n/a  | 1       | Sequence number for this record.                              |
| Trade Date                                     | 2      | I    | N               | n/a  | 18555   | Indicates the dos date for this record                        |
| Contract<br>Date<br>Sequence                   | 4      | I    | N               | n/a  | 1       | Indicates the contract date sequence for this swap instrument |
| Historical<br>Fixed And<br>Floating<br>Amounts | 8      | D    | N               |      | 12.2    |                                                               |
| Price<br>Alignment<br>Index                    | 8      | D    | N               |      | 12.3    |                                                               |

Total Bytes: 26 Bytes

# 10. Error and Information Messages

## 10.0 Information Message

| Number | Message                                                                                       | Why                                                                                                    | When Sent                                                 | To Who                                  |
|--------|-----------------------------------------------------------------------------------------------|----------------------------------------------------------------------------------------------------|-----------------------------------------------------------|-----------------------------------------|
| 100    | Password<br>changed<br>successfully                                                           | When changing the password, indicates that the password was changed successfully.                                                                                                  | After sending a message type 88                           | The user on<br>the socket<br>connection |
| 102    | Market<br>Announcement                                                                        | The exchange can broadcast an announcement                                                                                                    | At the exchange's discretion                              | All connected socket connections        |
| 108    | Generic<br>Market<br>Interaction<br>message                                                   | Notifications to members about deals assigned to them and other deal messages                                                                                                    |                                                           | Appropriate users                       |
| 116    | Successful<br>Client Loaded                                                                   | Client<br>successfully<br>loaded                                                                                                    | When adding a new client (message type 102)               | The user on the socket connection       |
| 120    | Your password expires in x days.                                                              | Message to indicate when your password expires.                                                                                                    | When validating your login message (0)                    | The user on the socket connection       |
| 123    | Mark to Market<br>Rates is ready<br>for download.                                             | The mark to market rates have been added for today and are ready for download.                                                                                                    | After the end of day procedures have been completed       | To all connected users.                 |
| 124    | Daily Rates is ready for download.                                                            | The daily SAFEX rates have been added for today and ready for download.                                                                                                    | After the daily rates have been inserted by the exchange. | To all<br>connected<br>users            |
| 126    | The Re-<br>Request<br>service is<br>currently un-<br>available.<br>Please try<br>again later. | The current volume of re- requests being dealt with by the exchange has exceeded the allowed limit, and the users request can only be dealt with when that volume has been reduced | After sending message type 3                              | The user on<br>the socket<br>connection |

|     |                                                                   | to below the limit.                                                                     |                                                                   |                                |
|-----|-------------------------------------------------------------------|-----------------------------------------------------------------------------------------|-------------------------------------------------------------------|--------------------------------|
| 127 | Early<br>Valuations are<br>ready for<br>download.                 | Indicates that<br>the early<br>valuation data<br>is ready to<br>download.               | After the early valuation procedure is completed by the exchange. | Users on<br>the EDM<br>market. |
| 129 | Intraday Call<br>Mark to Market<br>Rates is ready<br>for download | Indicates intraday call has been completed and market rates are ready to be downloaded. | After an intraday call has been processed.                        | To all connected users         |

# 10.1 Error Messages

| Number | Message                                                                 | Why                                                                                                    | When Sent                                                                                                    | To Who                               |
|--------|-------------------------------------------------------------------------|----------------------------------------------------------------------------------------------------|----------------------------------------------------------------------------------------------------|--------------------------------------|
| 2      | Order quantity<br>below minimum                                         | The contract has been setup with a lotsize, and the bid quantity is below this                                                                                                    | After sending a bid (message type 56)                                                                                                    | The dealer who sent the bid message. |
| 3      | Bid on contract<br>was not a<br>multiple of the<br>lotsize              | The bid was entered for a contract which was setup with a lotsize, and the quantity was not a multiple of this.                                                                                                    | After sending a bid (message type 56)                                                                                                    | The dealer who sent the bid message. |
| 7      | Trading on this contract is only allowed between x and x                | Order was placed on a contract which has not opened for trading.                                                                                                    | After sending a bid (message type 56)                                                                                                    | The dealer who sent the bid message. |
| 8      | Your bid initial<br>margin exceeds<br>your limit                        | The bid is for an order which exceeds the dealer's margin limit for this contract. This is determined by multiplying the initial margin of the contract by the quantity of the bid, and checking that against the dealer's limit. | This message is sent when a bid message is received. If the dealer's margin limit for this contract has been exceeded, this error message is returned immediately. | The dealer who sent the bid message. |
| 12     | Invalid data in<br>bid message:<br>number of<br>orders exceeds<br>limit | This message is sent when a user tries to send a bid message with the number of orders field which is greater than 10, or less than 0.                                                                                            | This message is sent when a bid message is received. If the number of orders is invalid, this error message is returned immediately.                               | The dealer who sent the bid message. |
| 13     | Invalid data in                                                         | This message is                                                                                                    | This message is sent                                                                                                    | The dealer who                       |

|        | bid message:<br>Incorrect<br>contract name<br>or contract<br>doesn't exist | sent when a user tries to send a bid message in which any one of the orders contains an invalid contract name. | when a bid message is received. If the contract name in any of the orders is invalid, this error is returned immediately. | sent the bid message.                |
|--------|----------------------------------------------------------------------------|----------------------------------------------------------------------------------------------------|----------------------------------------------------------------------------------------------------|--------------------------------------|
| 18     | Could not find index for contract x                                        | Contract name specified is not in a valid format.                                                              |                                                                                                    | The dealer who sent the message.     |
| 19     | Could not<br>create strike                                                 | Contract name specified for the option contract was not valid.                                                 | After entering a bid<br>on a new strike<br>(message type 56)                                                              | The dealer who sent the bid message. |
| 20     | Not a buy sell<br>order                                                    | The buy sell indicator specified was not valid, must be either B or S                                          |                                                                                                    | The dealer who sent the bid message. |
| 21     | Invalid Order<br>type                                                      | Order type parameter in the bid message was incorrect.                                                         | After sending a bid message (type 56)                                                                                     | The dealer who sent the bid message. |
| 22     | Bid outside<br>market limits                                               | The bid placed was outside the market limits for this contract                                                 | After sending a bid message (type 56)                                                                                     | The dealer who sent the bid message. |
| 24     | Member does<br>not exist                                                   | Member code specified does not exist.                                                                          |                                                                                                    | The dealer who sent the bid message. |
| 25     | Order type not allowed                                                     | Order type<br>parameter in the bid<br>message is not<br>allowed on this<br>particular contract                 | After sending a bid message (type 56)                                                                                     | The dealer who sent the bid message. |
| 26     | Invalid client<br>code                                                     | Client code<br>specified does not<br>exist                                                                     |                                                                                                    | The dealer who sent the message.     |
| 27     | Not a valid<br>member code                                                 | Member code<br>specified is not<br>valid, must be 4<br>characters long                                         |                                                                                                    | The dealer who sent the message.     |
| 28     | Not a valid<br>clearing<br>member code                                     | Clearing Member<br>code specified is<br>not valid, must be 5<br>characters and end<br>with a C                 |                                                                                                    | The dealer who sent the message.     |
| 29, 30 | Invalid front end version                                                  | The version specified in the                                                                                   | After sending a login message                                                                                             | The dealer who sent the              |

|    |                                                       | login message is<br>not supported by<br>the exchange                                            | message.                         |
|----|-------------------------------------------------------|-------------------------------------------------------------------------------------------------|----------------------------------|
| 31 | Dealer does not<br>belong to<br>member                | Dealer code<br>specified is not a<br>dealer for this<br>member                                  | The dealer who sent the message. |
| 32 | Cannot book<br>deals for other<br>members             | The member code specified is not the same member as the logged in connection.                   | The dealer who sent the message. |
| 33 | Invalid Principal                                     | Principle code supplied is not valid                                                            | The dealer who sent the message. |
| 34 | Member does<br>not belong to<br>clearing<br>member    | Member code<br>specified is not a<br>member of the<br>clearing member                           | The dealer who sent the message. |
| 35 | Cannot book<br>deals for other<br>clearing<br>members | The clearing member code specified is not the same clearing member as the logged in connection. | The dealer who sent the message. |
| 36 | X is not a client of member                           | Client code<br>specified does not<br>belong to logged in<br>member                              | The dealer who sent the message. |
| 37 | Invalid<br>counterparty                               | Counterparty specified is invalid, or does not exist                                            | The dealer who sent the message. |
| 39 | Dealer not found                                      | Dealer specified is not a dealer of the member                                                  | The dealer who sent the message. |
| 40 | Invalid cancel flag                                   | Cancel flag<br>specified is not<br>valid, must be 0 - 5                                         | The dealer who sent the message. |
| 41 | Invalid<br>reference<br>number                        | Reference number specified was invalid, must be 9 characters                                    | The dealer who sent the message. |
| 42 | Instrument not found                                  | Instrument specified does not exist                                                             | The dealer who sent the message. |
| 43 | Contract Date<br>not found                            | Contract date specified does not exist                                                          | The dealer who sent the message. |

|    | Strike not found            | Christian and a siting of                   |                                          | The ale ale a code a    |
|----|-----------------------------|---------------------------------------------|------------------------------------------|-------------------------|
| 44 | Strike not found            | Strike specified does not exist             |                                          | The dealer who sent the |
|    |                             | does not exist                              |                                          | message.                |
| 46 | Dealer not a                | The action specified                        |                                          | The dealer who          |
| '* | master dealer               | can only be done by                         |                                          | sent the                |
|    |                             | master dealers                              |                                          | message.                |
|    |                             |                                             |                                          |                         |
| 47 | FOK/TOK order               | This message                                | When a bid message                       | The dealer who          |
|    | cannot be                   | indicates that a Fill                       | is received with the                     | sent the bid            |
|    | satisfied                   | or Kill, or Take or<br>Kill order could not | FOK, or TOK flag                         | message.                |
|    |                             | be satisfied, since                         | validated, and if                        |                         |
|    |                             | the quantity                                | unsuccessful, the                        |                         |
|    |                             | available on the                            | error will be returned.                  |                         |
|    |                             | opposite side of the                        |                                          |                         |
|    |                             | stack is not                                |                                          |                         |
|    |                             | sufficient to satisfy                       |                                          |                         |
|    |                             | the FOK or TOK execution                    |                                          |                         |
|    |                             | constraint.                                 |                                          |                         |
|    |                             | CONSTRUIT.                                  |                                          |                         |
| 48 | All or nothing              | An all or nothing                           | After sending a bid                      | The dealer who          |
|    | not allowed                 | order was entered                           | message (message                         | sent the bid            |
|    |                             | for a contract which                        | type 56)                                 | message.                |
|    |                             | does not allow all or                       |                                          |                         |
| 49 | Trading on this             | nothing order                               | When a hid massage                       | The dealer who          |
| 49 | Trading on this contract is | Each contract has an open time and a        | When a bid message or suspend/cancel     | sent the bid or         |
|    | closed                      | close time                                  | message is received                      | suspend/cancel          |
|    |                             | associated with it. If                      | and the current time                     | message.                |
|    |                             | the time at which a                         | is outside contract                      |                         |
|    |                             | bid or suspend                              | open/close, then this                    |                         |
|    |                             | message is                                  | message will be                          |                         |
|    |                             | received is before the open time, or        | returned immediately.                    |                         |
|    |                             | after the close time,                       | ininediately.                            |                         |
|    |                             | this message will be                        |                                          |                         |
|    |                             | sent.                                       |                                          |                         |
| 50 | Order quantity              | The contract has                            | After sending a bid                      | The dealer who          |
|    | below minimum               | been setup with a                           | (message type 56)                        | sent the bid            |
|    |                             | lotsize, and the bid                        |                                          | message.                |
|    |                             | quantity is below this                      |                                          |                         |
| 51 | Bid on contract             | The bid was                                 | After sending a bid                      | The dealer who          |
|    | was not a                   | entered for a                               | (message type 56)                        | sent the bid            |
|    | multiple of the             | contract which was                          | 3 71 3 7                                 | message.                |
|    | lotsize                     | setup with a lotsize,                       |                                          |                         |
|    |                             | and the quantity                            |                                          |                         |
|    |                             | was not a multiple                          |                                          |                         |
| 52 | Invalid spread              | of this.  Price of the spread               | After sending a hid                      | The dealer who          |
| 52 | ilivaliu spreau             | or split order would                        | After sending a bid message on a         | sent the bid            |
|    |                             | create orders on the                        | spread or split                          | message.                |
|    |                             | underlying which is                         | contract                                 | J                       |
|    |                             | invalid                                     |                                          |                         |
| 53 | Odd Lots not                | This message is                             | This message is sent                     | The dealer who          |
|    | allowed when                | sent when a bid                             | when a bid message                       | sent the bid            |
|    | underlying in               | message is                                  | is received for an odd lot order and the | message.                |
|    | auction                     | received for an odd<br>lot order, and that  | contract is in auction.                  |                         |
|    |                             | ioi oruer, ariu iriat                       | CONTRACT IS III AUCTION.                 |                         |

|     |                              | contract is in                        | This arrar massage                     |                         |
|-----|------------------------------|---------------------------------------|----------------------------------------|-------------------------|
|     |                              | auction.                              | This error message is then returned    |                         |
|     |                              | adollon.                              | immediately.                           |                         |
| 54  | Not allowed to               | This dealer is not                    | ininiodiatory.                         | The dealer who          |
|     | change                       | authorised to                         |                                        | sent the                |
|     | subscription                 | change subscription                   |                                        | message.                |
|     |                              | policy                                |                                        |                         |
| 60  | Limits specified             | When setting limits                   |                                        | The dealer who          |
|     | must be positive             | for a dealer, the                     |                                        | sent the                |
|     |                              | values specified can only be positive |                                        | message.                |
| 62  | Principle                    | Principle Agency                      |                                        | The dealer who          |
| 02  | Agency                       | indicator entered                     |                                        | sent the                |
|     | indicator is                 | was invalid. Must                     |                                        | message.                |
|     | invalid                      | be either P or A                      |                                        | J                       |
| 63  | Cannot                       | Cannot suspend an                     |                                        | The dealer who          |
|     | suspend an                   | order after 1 minute                  |                                        | sent the                |
|     | order 1 minute               | before the end of                     |                                        | message.                |
|     | before the end of Open Order | the Open Order<br>Period              |                                        |                         |
|     | Period                       | Period                                |                                        |                         |
| 64  | Spreads not                  | This message is                       | This message is sent                   | The dealer who          |
|     | allowed with                 | sent when a user                      | when a bid message                     | sent the bid            |
|     | underlying in                | tries to put up a bid                 | is received, and the                   | message.                |
|     | auction                      | on a spread, or split                 | underlying contract of                 |                         |
|     |                              | contract, and either                  | a spread or split                      |                         |
|     |                              | one of the contracts                  | contract is in auction.                |                         |
|     |                              | which make up the spread or split     | This message is then sent immediately. |                         |
|     |                              | contract are in                       | Sent ininiediately.                    |                         |
|     |                              | auction.                              |                                        |                         |
| 66  | Contract is                  | The contract                          | After sending a bid                    | The dealer who          |
|     | suspended                    | specified is                          | message                                | sent the                |
|     |                              | currently                             |                                        | message.                |
|     |                              | suspended from                        |                                        |                         |
| 67  | Dealer code is               | trading The dealer code               |                                        | The dealer who          |
| 07  | empty                        | specified was not                     |                                        | sent the                |
|     | op.ty                        | filled in                             |                                        | message.                |
| 68  | Incorrect price              | The price format                      |                                        | The dealer who          |
|     | format                       | specified is                          |                                        | sent the                |
|     |                              | incorrect                             |                                        | message.                |
| 69  | Strike cannot be             | The creation of the                   |                                        | The dealer who          |
|     | loaded                       | strike was unable to                  |                                        | sent the                |
| 70  | Price cannot be              | be completed Price specified on       |                                        | message. The dealer who |
| 70  | less than zero               | this contract cannot                  |                                        | sent the                |
|     | 1000 111111 2010             | be less than 0                        |                                        | message.                |
| 71  | Quantity cannot              | Quantity specified                    |                                        | The dealer who          |
|     | be less or equal             | on this contract                      |                                        | sent the                |
|     | to zero                      | cannot be less than                   |                                        | message.                |
|     |                              | or equal to 0                         |                                        |                         |
| 72  | Must be a                    | Action specified to                   |                                        | The dealer who          |
|     | master dealer to             | be performed can                      |                                        | sent the                |
|     | perform this action          | only be completed by master dealers   |                                        | message.                |
| 73  | Contract not a               | This message is                       | This message is sent                   | The dealer who          |
| , 5 | valid contract               | sent when the                         | if the contract name                   | sent the                |
|     |                              | contract name in a                    | is invalid in any of the               | message.                |
|     |                              |                                       |                                        |                         |

|     |                                                                                  | message is not one which the system recognizes.                                                                                 | following message<br>type: Display Update<br>Request, Option<br>Display Update<br>Request, Bid<br>Message, Suspend<br>Message |                                  |
|-----|----------------------------------------------------------------------------------|----------------------------------------------------------------------------------------------------|----------------------------------------------------------------------------------------------------|----------------------------------|
| 74  | The active order selected cannot be found                                        | The active order selected cannot be found in database                                                                           | After sending a reduce message (message type 104)                                                                             | The dealer who sent the message. |
| 76  | Cannot reduce<br>an order 1<br>minute before<br>end of Open<br>Order Period      | Orders submitted<br>during Open Order<br>period cannot be<br>reduced, 1 minute<br>before the end pf<br>the Open Order<br>Period | After sending a reduce message (message type 104)                                                                             | The dealer who sent the message  |
| 77  | Cannot<br>resubmit an<br>order 1 minute<br>before end of<br>Open Order<br>Period | Orders suspended during Open Order Period cannot be resubmitted 1 minute before the end of Open Order Period                    | After sending a resubmit message (message type 27)                                                                            | The dealer who sent the message  |
| 78  | Cannot<br>suspend this<br>order until<br>market opens.                           | Orders suspended during Open Order Period cannot be suspended until market open, if market open order period has closed         | After sending a suspend message (message type 8)                                                                              | The dealer who sent the message  |
| 80  | This order type has not been enabled on this contract.                           | Order type specified has not been enabled.                                                                                      | After submitting multi<br>bid message<br>(message type 56)                                                                    | The dealer who sent the message  |
| 81  | Order quantity x<br>is less than 1 on<br>contract x                              | Order quantity<br>submitted is less<br>than 1                                                                                   | After submitting multi<br>bid message<br>(message type 56)                                                                    | The dealer who sent the message  |
| 82  | Price cannot be less than or equal to 0.                                         | Order price<br>submitted is less<br>than 0 or equal to 0                                                                        | After submitting multi bid message (message type 56)                                                                          | The dealer who sent the message  |
| 83  | This order cannot be deleted as it is currently active. Please use message 8.    | You cannot use message type 15 to delete an active order.                                                                       | After submitting cancel order (message type 15)                                                                               | The dealer who sent the message  |
| 84  | The From Sequence cannot be larger than the To Sequence.                         | You cannot specify an from sequence greater than the to sequence.                                                               | After submitting re-<br>request message<br>(message type 13)                                                                  | The dealer who sent the message  |
| 87  | Order sequence x cannot be found.                                                | The order sequence number supplied could not be found in the database,                                                          | After cancelling a suspended order (message type 15)                                                                          | The dealer who sent the message  |
| 101 | Invalid                                                                          | Password supplied                                                                                                    | After logging in                                                                                                    | The user on the                  |

|     | Password or                                                                                                  | is incorrect, or date                                                                                                    | (message type 0)                                            | socket                            |
|-----|----------------------------------------------------------------------------------------------------|----------------------------------------------------------------------------------------------------|-------------------------------------------------------------|-----------------------------------|
|     | Incorrect Date                                                                                               | used as not correct                                                                                                    | (message type o)                                            | connection                        |
| 103 | Invalid Old<br>Password                                                                                      | Password change contained the incorrect old                                                                                 | After sending a message type 88                             | The user on the socket connection |
| 104 | Submitted on screen limit invalid                                                                            | Submitted onscreen limits exceed existing limit                                                                             | After sending limit change message (message type 6)         | The user on the socket connection |
| 105 | Submitted option limit invalid                                                                               | Submitted option limits exceed existing limit                                                                               | After sending limit change message (message type 6)         | The user on the socket connection |
| 106 | Submitted report only limit invalid                                                                          | Submitted report only limits exceed existing limit                                                                          | After sending limit change message (message type 6)         | The user on the socket connection |
| 109 | Member does<br>not have<br>position on this<br>contract                                                      | Giving notice for delivery on a contract on which you do not have a position                                                | When doing a physical delivery (message type 128)           | The user on the socket connection |
| 110 | Can only give<br>notice for<br>delivery on a<br>short position                                               | Giving notice for delivery on a long position.                                                                              | When doing a physical delivery (message type 128)           | The user on the socket connection |
| 111 | Cannot give notice on certificate, because the certificate is not the same instrument as the delivery notice | Cannot give notice<br>on certificate,<br>because the<br>certificate is not the<br>same instrument as<br>the delivery notice | When doing a physical delivery (message type 128)           | The user on the socket connection |
| 112 | Number of contracts in notice exceeds total position                                                         | Giving notice of delivery for more than your position allows                                                                | When doing a physical delivery (message type 128)           | The user on the socket connection |
| 113 | Silo Certificate<br>Number is not<br>within the valid<br>range for this<br>silo                              | Silo Certificate<br>Number is not<br>within the valid<br>range for this silo                                                | When adding a new<br>silo certificate<br>(message type 129) | The user on the socket connection |
| 114 | Invalid<br>multiplication<br>factor                                                                          | When loading a client, the multiplication factor must be either 100, 125, 150, or 170                                       | When adding a new client (message type 102)                 | The user on the socket connection |
| 115 | Contact Details<br>error                                                                                     | Contact details supplied are invalid                                                                                        | When adding a new client (message type 102)                 | The user on the socket connection |
| 117 | Market Period<br>Rule error                                                                                  | The current market period does not allow for the sent message type                                                          |                                                             | The user on the socket connection |
| 118 | You have no rights to perform this operation                                                                 | Indicates you do not<br>have sufficient<br>rights setup to send<br>this message                                             |                                                             | All connected sockets             |
| 119 | Auction                                                                                                    | Indicates the begin                                                                                                    |                                                             | All connected                     |

|      | Notifications: "Contract xxx is entering an auction period." "Auction on contract xxx has been extended for 2 minutes." "Auction on contract xxx has been extended for 5 minutes." "Auction on contract xxx has been extended for 5 minutes." "Auction on contract xxx has closed." | and end of an auction period                                                                        |                                                          | sockets                           |
|------|----------------------------------------------------------------------------------------------------|----------------------------------------------------------------------------------------------------|----------------------------------------------------------|-----------------------------------|
| 121  | Cannot delete a certificate which is ready for delivery or delivered.                                                                                                    | The certificate which you are trying to delete has already been delivered or is ready for delivery. | After send a delete<br>silo certificate<br>message (136) | The user on the socket connection |
| 1000 | Generic<br>Exception                                                                                                    |                                                                                                    |                                                          |                                   |

## 10.2 Market Period Announcements

| Number | Message                               | Reason                                                                                                    |
|--------|---------------------------------------|----------------------------------------------------------------------------------------------------|
| 102    | Market online in 5 minutes            |                                                                                                    |
| 102    | Market online in 2 minutes            |                                                                                                    |
| 102    | Market online in 1 minute             |                                                                                                    |
| 102    | Market online (Download only)         | Market has moved into a session where no trading is possible only, file downloads.                                               |
| 102    | Market opens in 5 minutes             |                                                                                                    |
| 102    | Market opens in 2 minutes             |                                                                                                    |
| 102    | Market opens in 1 minute              |                                                                                                    |
| 102    | Market open for trading               | Market has moved into a session where trading is allowed.                                                                        |
| 102    | Market closes in 5 minutes            |                                                                                                    |
| 102    | Market closes in 2 minutes            |                                                                                                    |
| 102    | Market closes in 1 minute             |                                                                                                    |
| 102    | Market closed (Admin period)          | Market has moved into a session where no on-screen trading is possible only report only activity and deal management activities. |
| 102    | Market offline in 5 minutes           |                                                                                                    |
| 102    | Market offline in 2 minutes           |                                                                                                    |
| 102    | Market offline in 1 minute            |                                                                                                    |
| 102    | Market offline                        | Market has moved into a session where no system interaction is possible.                                                         |
| 102    | Market Open Order period in 5 minutes |                                                                                                    |
| 102    | Market Open Order period in 2 minutes |                                                                                                    |
| 102    | Market Open Order period in 1 minute  |                                                                                                    |

| 102 | Start of Market Open Order period        | Market has moved into a session where pre-open trading is possible. During this period orders can be placed on the order book in preparation for market open |
|-----|------------------------------------------|----------------------------------------------------------------------------------------------------|
| 102 | Same Day Settlement Window is now open   | Indicates that trades reported on Spot Bond products for settlement today can now be reported.                                                               |
| 102 | Same Day Settlement Window is now closed | Indicates that trades reported on Spot Bond products for settlement today are no longer allowed to be reported.                                              |

# 11. Appendix A: Links to algorithms

## 11.1 Encryption URL

http://www.schneier.com/blowfish-download.html

## 11.2 Compression URL

http://www.programmersheaven.com/download/2215/download.aspx

# 12. Distribution

List the names and divisions/departments of the persons to whom this document will be distributed. It is not necessary to include designations.

| Name               | Department |
|--------------------|------------|
| M. Janke           | STT        |
| Glenda De Wet      | JSE        |
| Arlette Macfarlane | JSE        |
| Matthias Kempgen   | JSE        |

# 13. Glossary

| Term                            | Definition                                    |  |
|---------------------------------|-----------------------------------------------|--|
| Α                               | Alpha only                                    |  |
| ACK                             | Acknowledgement                               |  |
| AN                              | Alpha numeric                                 |  |
| В                               | The field is made up of 1 or more bytes of    |  |
|                                 | type U                                        |  |
| С                               | Single character ASCII equivalent             |  |
| D                               | Intel/IEEE floating point 8 byte format       |  |
| FF                              | Hex for 255                                   |  |
| FOK                             | Fill or Kill                                  |  |
|                                 | Intel Integer format; the length is defined   |  |
| LZH                             | Compressed file format                        |  |
| JSE DERIVATIVES MARKETS TRADING | Multiple Instrument Trading System            |  |
| SYSTEM REPLACEMENT              |                                               |  |
| MTM                             | Market to Market                              |  |
| N                               | Numeric only - Default for types I.U.D        |  |
| NACK                            | Negative Acknowledgement                      |  |
| NOB                             | Number of bids                                |  |
| P                               | Pascal type string with leading length byte,  |  |
|                                 | maximum length is the defined length – 1. All |  |
|                                 | strings in JSE DERIVATIVES MARKETS            |  |
|                                 | TRADING SYSTEM REPLACEMENT are                |  |
|                                 | represented in this manner                    |  |
| TCP / IP                        | Transmission Control Protocol / Internet      |  |
|                                 | Protocol                                      |  |
| TOK                             | Take or Kill                                  |  |
| U                               | Intel unsigned integer; the length is defined |  |
| URL                             | Uniform Resource Locator                      |  |
| XOR                             | Mathematical term for exclusive disjunction   |  |
| Information Subscriber          | Those entities which will be subscribing to   |  |
|                                 | the public data for their own use, and onward |  |
|                                 | redistribution to their external clients.     |  |
|                                 |                                               |  |

# 14. Sign-Off

All parties signing this document acknowledge that they have read, understood and are committed to this document, including all attached schedules and diagrams.

| Name:         |                 | Name:         |               |
|---------------|-----------------|---------------|---------------|
| Designation:  |                 | Designation:  |               |
| Project Role: | Project Sponsor | Project Role: | Project Owner |
| Signature:    |                 | Signature:    |               |
| Date:         |                 | Date:         |               |
| Name:         |                 | Name:         |               |
| Designation:  |                 | Designation:  |               |
| Project Role: | A. N. Other     | Project Role: | A. N. Other   |
| Signature:    |                 | Signature:    |               |
| Date:         |                 | Date:         |               |
|               |                 |               |               |